# **SISTEMA ITERATIVO PARA BALANCEAR LÍNEAS DE ENSAMBLE (SIPBLE)**

MSC. Guillermo García Pimentel<sup>1</sup>, M.I.C. María Micaela López Monterrosas<sup>2</sup>, M.I.I. Judith Flores Regata<sup>3</sup> M.F.P. María del Carmen Medina Fentanes<sup>4</sup>

*Resumen***—El presente trabajo describe la metodología para el diseño del software SIPBLE para la aplicación práctica de un algoritmo de balanceo de líneas que combina el método Computer Method for Sequencing Operations for Assembly Lines (COMSOAL) y un método propio, que puede ayudar a las empresas en la distribución de estaciones de trabajo en la líneas de producción tomando en cuenta datos de entrada que se capturan en el software y mediante la abstracción como representación de la realidad la cual constituye un metamodelo (ManyoMa 2011), se realizan las operaciones necesarias para determinar la mejor de las posibles sugerencias para acomodar la carga de las estaciones de trabajo y tener datos que ayuden a la toma de decisiones sobre la línea de producción.** 

*Palabras clave***—balanceo, líneas, software, comsoal, distribución.** 

## **Introducción**

 La mayoría de las empresas de la región en la ciudad de Puebla son MyPimes las cuales tienen procesos muchas veces no documentados, incluso de manera empírica, de acuerdo a encuestas realizadas en las empresas, se vio que un software que aplicara un algoritmo para balanceo de línea se puede adaptar a sus necesidades de carga de las líneas de una forma equilibrada mejorado tiempos, y aprovechando los recursos durante la producción, encontrando la mejor opción para balancear las líneas en el menor tiempo posible.

## **Descripción del Método**

## *Planteamiento del Problema.*

Dado que las MyPimes cuentan con pocos sistemas y experiencia teórica para planificar la carga de sus líneas de producción, el desarrollar un sistema de cómputo aplicando un modelo diseñado exprofeso para el balanceo de líneas, permite de forma rápida obtener los mejores resultados para ayudar a estas empresas a realizar sus procesos de líneas de producción de una mejor manera aprovechando sus equipos de cómputo existentes.

Al trabajar con un modelo de balanceo de líneas en las empresas, se detectó la necesidad de hacer un sistema de cómputo que permita de forma rápida aplicar el modelo tomando los datos de entrada de las líneas de producción, realizando los cálculos y procesos en el sistema que permitan acomodar las cargas para obtener un resultado como salida, con la mejor opción para la toma de decisiones por parte de los supervisores o encargados de la línea.

# *Objetivo General.*

El objetivo general de esta investigación es: Desarrollar un software que utilice un método propio para elaborar un algoritmo de cómputo que permita la mejor toma de decisiones en cuanto al balanceo de líneas, distribuyendo las cargas y tomando en cuenta diferentes factores en una industria manufacturera.

#### *Objetivos específicos.*

- Determinar los componentes del algoritmo identificando los diferentes elementos de entrada
- Aplicar iteraciones que permitan crear estaciones de trabajo equilibradas.

- Comparar los resultados del software para que puedan coadyuvar a la toma de decisiones por parte de supervisores y personal que trabaja en líneas de producción.

# *Metodología.*

 $\overline{a}$ 

El sistema de cómputo se desarrolló programando un algoritmo que utiliza un modelo de cálculo de los elementos para el balanceo de líneas, este algoritmo se ha probado y es una mejora del método COMSOAL (Restrepo 2009), se encontró que las empresas pueden tener más de 1 línea de producción, y con un sistema de cómputo se puede facilitar el control de las diferentes líneas para balancear las mismas.

<sup>4</sup> La M.F.P María del Carmen Medina Fentanes es Profesora de la carrera de mecatrónica en la Universidad Tecnológica de Puebla mcarmen jr@hotmail.com

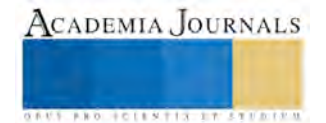

<sup>1</sup> El M.S.C. Guillermo García Pimentel es Profesor de la carrera de Tecnologías de la información y comunicación en la Universidad Tecnológica de Puebla [guillermo.garcia@utpuebla.edu.mx \(](mailto:guillermo.garcia@utpuebla.edu.mx)**autor corresponsal)** 

<sup>2</sup> La M.I.C. María Micaela López Monterrosas es Profesora de la carrera de Tecnologías de la información y comunicación en la Universidad Tecnológica de Puebla [reynamont@yahoo.com.mx](mailto:reynamont@yahoo.com.mx) 

<sup>3</sup> La M.I.I. Judith Flores Regata es Profesora de la carrera de Ingeniería industrial en la Universidad Tecnológica de Puebla [judithregata@hotmail.com](mailto:judithregata@hotmail.com) 

El sistema de cómputo se desarrolló de forma amigable tomando en cuenta la usabilidad del software que es como la capacidad de un software de ser comprendido, aprendido, usado y ser atractivo para el usuario, en condiciones específicas de uso (Mascheroni 2012), encontrando que así se puede dar un apoyo a las Mypimes en sus procesos de ensamble en una línea de producción. También derivado de esta investigación se tiene un apoyo educativo que permite a los estudiantes desarrollar las competencias didácticas y de aprendizaje que se usan en asignaturas de procesos industriales

El software SIPBLE se desarrolló utilizando el lenguaje de programación *C# (C Sharp*) cuya principal característica es tener elementos en un ambiente gráfico que aplican conceptos de usabilidad, desarrollando un interfaz gráfica que permita al usuario del software interactuar con el mismo de una manera amigable.

Los elementos de entrada toman en cuenta datos de la empresa, junto con datos de su línea de producción para conocer tiempos de descanso, mantenimiento y preparación de las máquinas.

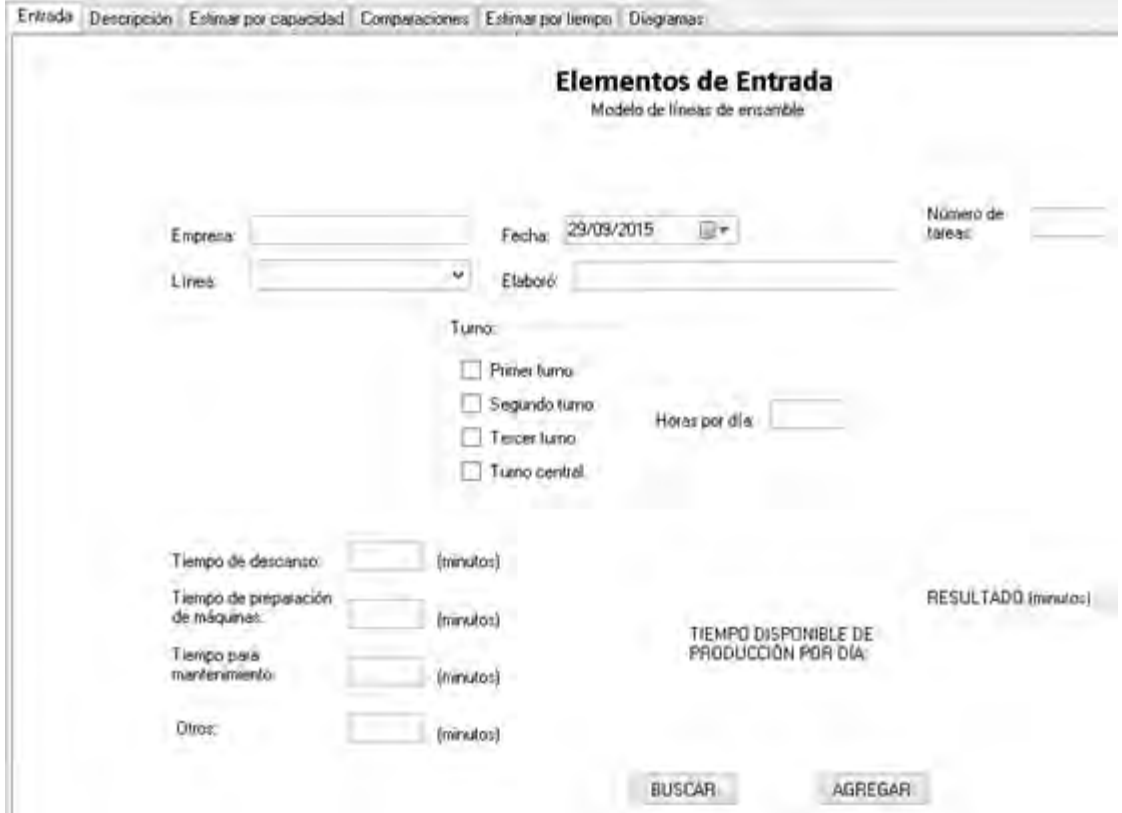

Figura 1. Datos de entrada para la empresa

La descripción del proceso maneja el número de operación, y la precedencia que tiene respecto a alguna otra operación (Ver figura 3).

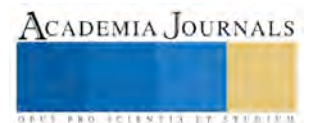

# **Descripción del Proceso**

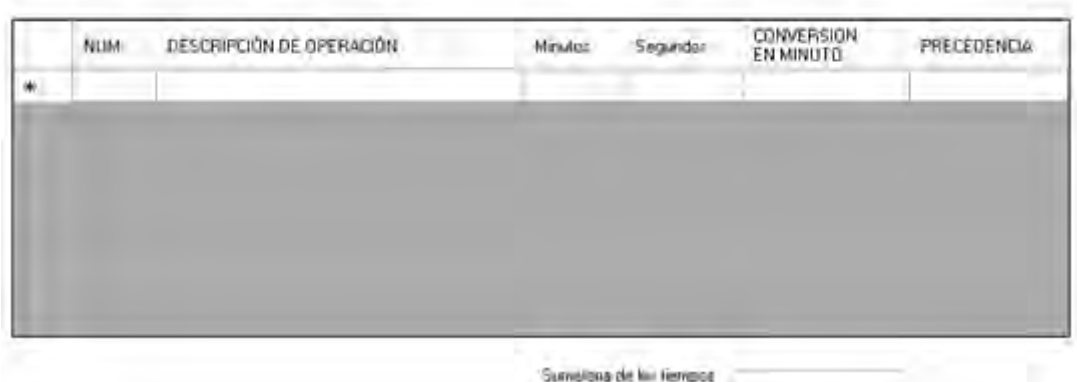

en chaquita-

Figura 3. Descripción del proceso de cada operación

Con los datos de entrada, el sistema estima la producción en base a la capacidad normal (Ver figura 4).

# Estimar la producción en base a la capacidad normal

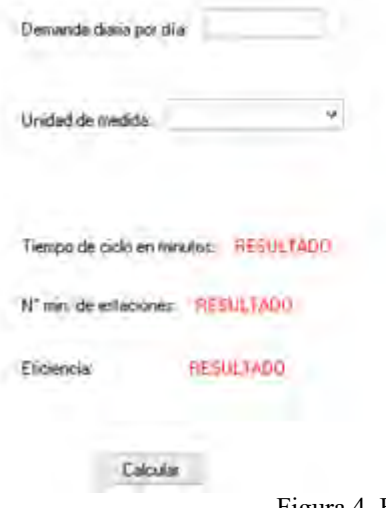

Figura 4. Estimación de la producción

Se creó una base de datos en Access que almacena los datos de entrada para poder procesar la información y obtener un escenario que sirve para la toma de decisiones (ver figura 5).

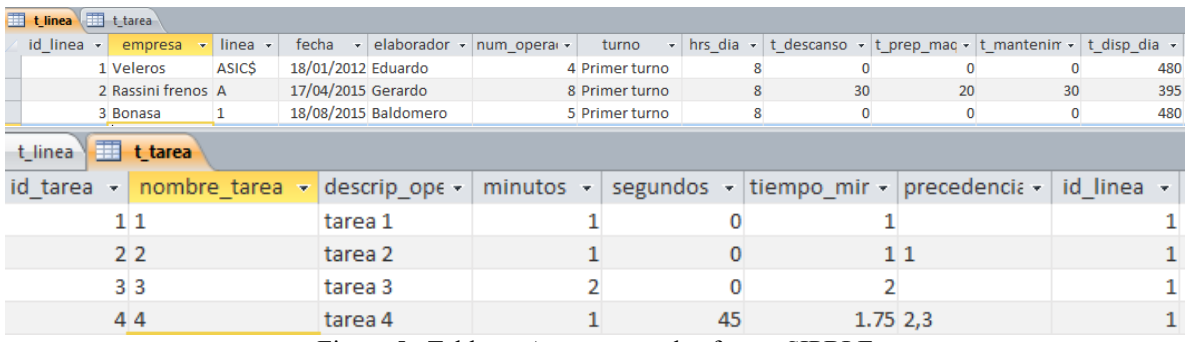

Figura 5. Tabla en Access para el software SIPBLE

ACADEMIA JOURNALS

El sistema presenta una serie de escenarios con diferentes comparaciones que ayudan a la toma de decisiones (ver figura 6).

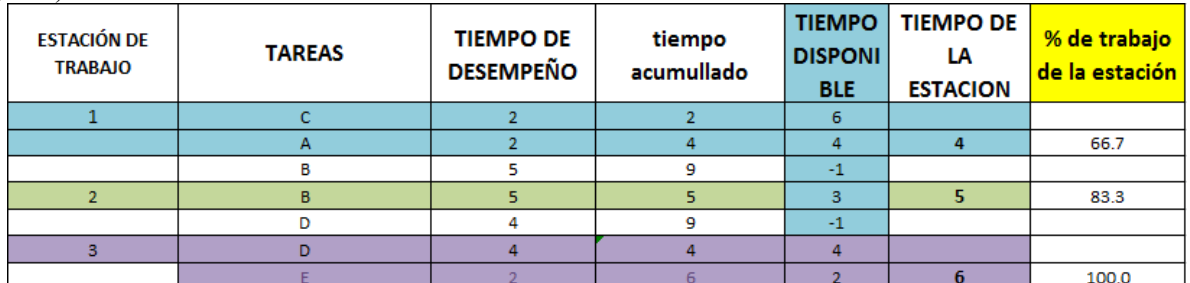

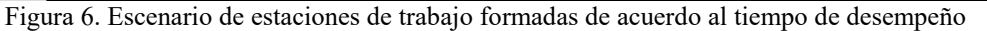

## *Validación del software.*

El software se ha probado de forma local con los profesores de la Universidad Tecnológica de Puebla (UTP), se plantea probarlo en las pequeñas y medianas empresas de la región con la ayuda de estudiantes de la UTP que realicen su estadía práctica como parte de su servicio social

#### **Comentarios Finales**

## *Resumen de resultados*

En este trabajo de investigación, se utilizó la ingeniería de software para aplicar un algoritmo previamente desarrollado, a un equipo de cómputo que hiciera las cosas de forma más veloz, sin errores de cálculo y presentando diferentes opciones para el balanceo de líneas de producción.

#### *Conclusiones*

Mediante la aplicación de un algoritmo propio basado principalmente en el método COMSOAL se puede dar una mayor confianza a los empresarios de que con el uso de la computadora se pueden mejorar procesos, y cambios que se tomen como resultado de los diferentes escenarios que presenta el sistema SIPBLE.

#### *Recomendaciones*

Se recomienda sensibilizar a los empresarios que operan líneas de ensamble, en el uso de software que puede ayudar a mejorar su productividad, mediante la vinculación universidad – empresa, para que los alumnos puedan aportar sus conocimientos, actitudes y habilidades desarrolladas con el manejo del sistema SIPBLE para la toma de decisiones.

#### **Referencias**

Restrepo, J. H., Medina, P. D., & Cruz, E. A. (2009). Problemas de balanceo de línea salbp-1 y salbp-2: un caso de estudio. Scientia et Technica, 3(40).

Mascheroni, M. A., Greiner, C. L., Petris, R. H., Dapozo, G. N., & Estayno, M. G. (2012). Calidad de software e ingeniería de usabilidad. In XIV Workshop de Investigadores en Ciencias de la Computación.

ManyoMa, P. C. (2011). Medición de la flexibilidad en manufactura. Revista EIA, (16), 61-76.

#### **Notas Biográficas**

El **M.S.C. Guillermo García Pimentel** es Profesor de la carrera de Tecnologías de la información y comunicación en la Universidad Tecnológica de Puebla con estudios de maestro en sistemas computacionales.

La **M.I.C. María Micaela López Monterrosas** es Profesora de la carrera de Tecnologías de la información y comunicación en la Universidad Tecnológica de Puebla con estudios de maestría en ingeniería de calidad.

La **M.I.I. Judith Flores Regata** es Profesora de la carrera de Ingeniería industrial en la Universidad Tecnológica de Puebla con estudios de maestría en Ingeniería industrial.

La **M.F.P María del Carmen Medina Fentanes** es Profesora de la carrera de mecatrónica en la Universidad Tecnológica de Puebla con estudios en maestría en Educación Permanente.

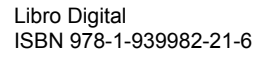

# Diseño y Construcción de Estufa Solar de Concentrador Parabólico con Acumulación

Mario Carlos García Viveros<sup>1</sup>, Saudizareth Hernández Funez<sup>2</sup>, Lucia Huerta Chávez<sup>3</sup>

*Resumen***— En este trabajo se presenta el diseño y construcción de una estufa solar de concentrador parabólico con acumulación. Decidimos construir una estufa solar de concentrador parabólico de diámetro no muy grande y foco profundo, para poder colocarle un vidrio transparente (trampa de calor) en la parte superior y aprovechar también el efecto de acumulación. La estufa se construyó usando materiales de fácil consecución en la localidad y algunos materiales reciclados, con lo cual su costo de construcción es muy económico; no obstante, su eficiencia es muy buena, pues alcanza temperaturas de hasta 105°C. Con esta estufa experimentamos y logramos la cocción perfecta de muy diversos platillos.**  *Palabras clave***— Estufa solar, concentrador parabólico, acumulación.** 

## **Introducción**

 La energía solar puede ser utilizada para la producción de trabajo mecánico, pero hay muchas otras aplicaciones en donde la conversión fototérmica resultaría atractiva: calentamiento de agua para consumo doméstico, procesos de secado, destilación de agua, cocción de alimentos, calefacción y enfriamiento de ambientes, bombeo de agua y/o generación de cantidades moderadas de electricidad para áreas rurales remotas, etc. **Manrique (1984).** 

 **» La crisis de la leña en el mundo y en México.** En términos generales, teniendo en cuenta que cerca de 2 000 millones de personas cocinan con leña, y el resto con sistemas más eficientes pero que también implican la emisión de dióxido de carbono, podemos afirmar que alrededor de un 15% de los 6 000 millones de toneladas que de media liberamos a la atmósfera lo son por una actividad básica como es la de cocinar los alimentos. **F. Terra (2002).**

Algunos cálculos nos dicen que el consumo de leña en nuestro país es de alrededor de 29.4-34.3 millones de metros cúbicos por año. Se estima asimismo que la población que usa leña en México es de alrededor de 28 millones de personas, de acuerdo con datos del 2000. Esta población está concentrada principalmente en el medio rural. La mayor parte de los usuarios de leña se concentra en los estados de Chiapas, Guanajuato, Guerrero, Hidalgo, Michoacán, Oaxaca, Puebla, Quintana Roo, Tabasco, Veracruz y Yucatán. La principal tecnología empleada para la cocción de alimentos es el fogón abierto tradicional. Su uso es generalizado tanto en climas cálido como fríos. En regiones templadas y frías se usa para la calefacción de las viviendas además de para la preparación de alimentos. El fogón abierto tiene una eficiencia energética muy baja, de entre 5 y 17 por ciento. Por otro lado, la combustión de la leña en estos dispositivos se da de manera incompleta e incontrolada y genera por lo tanto una gran cantidad de partículas y gases contaminantes. Existen además evidencias de la relación entre la exposición a estos contaminantes y la incidencia de infecciones en las vías respiratorias superiores, otitis media, asma, cáncer de tracto nasofaríngeo y de la laringe, tuberculosis pulmonar, insuficiencia ponderal del recién nacido y mortalidad de lactantes, y cataratas e infecciones oculares. **Gira (2003)** 

 **» Tipos de estufas solares.** Esencialmente, contamos con dos formas para aprovechar la radiación solar y convertirla en calor útil para cocinar. Se trata de dos principios físicos diferentes que pueden aplicarse conjuntamente: los de acumulación y los de concentración. Las dos tecnologías pueden complementarse. Las de acumulación atrapan la energía solar a través del efecto invernadero y hacen de horno (Figura 1a). En éstas, las temperaturas de trabajo se sitúan entre los 80 y los 160 °C. Las de concentración aprovechan la propiedad de reflexión de una pared parabólica y alcanzan temperaturas de más de 200 ºC, permitiendo hacer fritos con aceite (Figura 1b). El coste, el tiempo de cocción y el tipo de alimentos que se pueden preparar vienen determinados por el diseño de cada tipo de cocina. **F. Terra (2002).** 

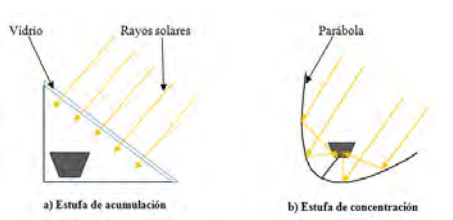

#### **Figura 1. Estufas solares de acumulación y concentración.**

<sup>1</sup> Mario Carlos García Viveros es profesor de Ciencias Básicas en el Instituto Tecnológico Superior de Tepeaca, itst-carlos@hotmail.com Saudizareth Hernández Chávez es alumna del 4° semestre de la carrera de Ing. en Ind. Alimentarias del Inst. Tecnológico Superior de Tepeaca.

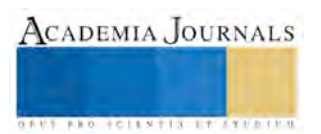

 $\overline{2}$ 

Existen diversos tipos de cocinas solares, las de enfoque de tipo parabólico funcionan con radiación solar directa y necesitan seguir el movimiento del Sol. La ventaja que tienen es que consiguen temperaturas hasta de unos 400° C, según el tamaño del espejo y la influencia del viento. Los hornos o cocinas de caja consisten en una cámara aislada que deja entrar la radiación solar a través de una de sus caras, cubierta por un cristal. De esta radiación, 90% atraviesa el vidrio y alcanza la lámina negra que absorbe y emite radiación infrarroja, que no se pierde gracias a que el vidrio es opaco a este tipo de radiación, de este modo la caja se convierte en una trampa de radiación solar que eleva su temperatura interior. Los hornos de tipo parabólico compuesto, también llamados CPC, fueron desarrollados independientemente en Estados Unidos por H. Hinterberger y Roland Winston, y en la entonces Unión Soviética por V. K. Boronov y G. Melnikov. En 1978 Ari Rabl adaptó el concepto CPC con absorbedor cilíndrico circular recto. Los hornos o cocinas de vapor o indirectas, tienen un colector solar que calienta un fluido (vapor de agua o aceite) y es enviado a calentar el horno o recipiente en donde se cocinan los alimentos. Una de las ventajas de estos sistemas es que se cocina dentro de la casa, pero son más complicados y caros. **Rincón (2008).**

**» Formulación del problema. Búsqueda y determinación de parámetros de diseño y materiales que nos permitan optimizar la construcción de una estufa solar de concentrador parabólico con acumulación, que sea de bajo costo pero eficiente; que pueda ayudar a reducir el gasto de leña para cocinar y disminuir el gasto de dinero en la compra de gas LP, usado para el mismo fin, por parte de las familias de escasos recursos de la región de Tepeaca.** 

**Objetivo General. Diseñar y construir una estufa solar de concentrador parabólico con acumulación, de bajo costo pero eficiente.** 

#### **Descripción del Método**

 **» Dimensionamiento de la estufa solar. Estimación de la ventana solar.** La ventana solar es el área efectiva a través de la cual pasan los rayos solares, como se muestra en la figura 2.

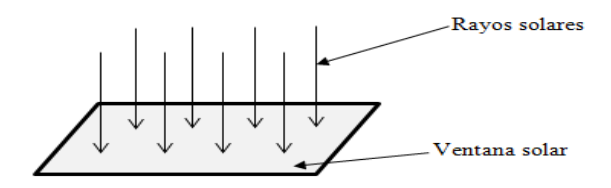

# **Figura 2. Ventana solar**

Para la estimación del área de la ventana solar, se consideró una masa de agua a calentar m = 6 Kg. El área de la ventana solar estará dada por la ecuación siguiente. **Ramos y Patiño (2006), Manrique (1984).** 

$$
A = \frac{Q_u}{I \eta} \tag{1}
$$

Donde: A = área de la ventana solar  $(m^2)$ ,  $Q_U$  = calor útil necesario para calentar el agua por día (cal/día) I = radiación global promedio diaria incidente en el lugar (cal/m<sup>2</sup>dia),  $\eta$  = eficiencia térmica de la estufa solar (%). Para estimar el calor útil (QU) necesario para calentar al agua, se aplica la siguiente fórmula: **Aguilar (1981)** 

$$
Q_u = mc(T_f - T_0)
$$
 (2)

Donde: m = masa de agua a calentar (6000 g), c = calor específico del agua (1cal/g°C), T<sub>o</sub> = temperatura inicial del agua (20°C), T<sub>f</sub> = temperatura final del agua (100°C).

Sustituyendo valores en la ecuación (2), obtenemos:  $Q_U = 480\,000\,$  cal/día.

Para la ciudad de Puebla, la radiación media global diaria (I) es igual a  $I = 469$  cal/cm<sup>2</sup>dia = 4.69 X 10<sup>6</sup> cal/m<sup>2</sup>día. **Manrique (1984), Almanza (2003)**

La eficiencia térmica (η) estimada de estufas solares, es de alrededor del 22% (0.22). **González (2014)**  En nuestro caso, supusimos  $\eta = 0.25$ .

Sustituyendo todos estos valores en la ecuación (1) obtenemos: **A = 0.41 m<sup>2</sup>**

Si consideramos una ventana solar de forma circular, de radio **r,** dicho radio será igual a **r = 0.36 m ~ 0.4 m,** por lo tanto, el diámetro de la ventana solar será de **80 cm**.

**» Cálculo de la curva parabólica patrón.** La parábola es una curva que tiene la propiedad geométrica de concentrar en su foco todos los rayos que llegan paralelos a su eje. **Hecht (1999)** 

El concentrador se puede ver como un sólido de revolución, que se obtiene al girar alrededor de su eje a una parábola cuya ecuación cartesiana es: **Kindle (1983)** 

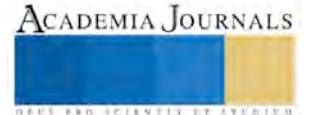

$$
y = \frac{x^2}{4f} \tag{3}
$$

Donde  $f =$  distancia (o longitud) focal de la parábola.

Decidimos dotar a nuestra estufa parabólica de un foco profundo para concentrar los rayos solares en el fondo de la estufa, de tal manera que al colocarle un vidrio en la parte superior de la parábola, quede atrapada la energía térmica colectada.

Para ello elegimos una distancia focal cerca del vértice de la parábola, consideramos f = 10 cm. Con este foco, la ecuación (3) queda como

$$
y = \frac{x^2}{4(10)} = \frac{x^2}{40}
$$
 (4)

Mediante esta ecuación (4) se trazó la parábola (patrón) que genera al paraboloide de revolución, consideramos valores de "**x"** en el intervalo I = [-40 cm, 40 cm], y sustituyéndolos en la ecuación (4) se obtuvieron los valores correspondientes de "**y".** 

**» Construcción del armazón del paraboloide de revolución.** Los rayos del armazón del paraboloide se construyeron de solera de 1/8 plg. Lo más importante es que la longitud y curvatura de estos rayos se obtengan al sobreponerlos exactamente sobre el molde de la curva parabólica patrón. Posteriormente, se unen estos rayos soldándolos en su parte inferior en el vértice del paraboloide, y en la parte superior se sueldan a un tubo circular de 80 cm de diámetro.

**» Superficie Reflectora del paraboloide.** La superficie interna del paraboloide se forro con papel aluminio, para ello se recortaron triángulos de este papel y se fijaron sobre los rayos de solera del paraboloide.

**» Fabricación del armazón del vidrio que cubre la superficie circular del paraboloide.** Para lograr un mayor calentamiento del agua (o alimentos) contenidos en la olla que irá colocada en el interior del paraboloide, se fabricó con ángulo un armazón circular para colocar en él un vidrio plano transparente de 6 mm de espesor, y lograr así atrapar el calor (efecto invernadero) y elevar más la temperatura.

**» Aislamiento térmico del paraboloide.** Para no perder la energía térmica acumulada dentro del paraboloide, es necesario forrar su superficie externa, con algún material aislante térmico (unicel), cartón y cartón de tetrapak. En la figura 4 (a) y (b) se muestra el aspecto final de la estufa solar.

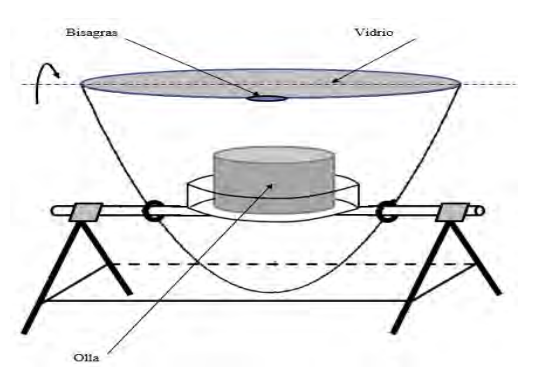

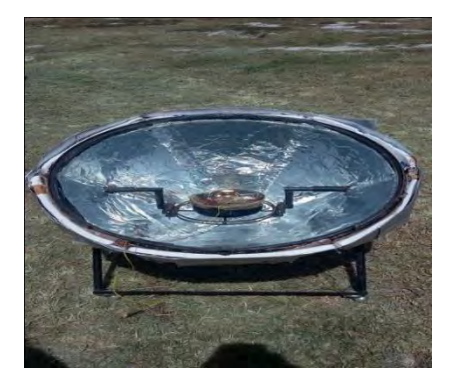

 **a) Diseño final b) Imagen real Figura 4. Diseño final e imagen real de la estufa solar de concentrador parabólico con acumulación.** 

#### **Resumen de Resultados**

Se experimentó con la preparación y cocción de diversos guisos en la estufa solar. Como recipiente de cocción se usó una olla de acero inoxidable con tapa de vidrio templado, se monitoreo la temperatura (en función del tiempo) de la comida dentro de la olla, con un termopar tipo K.

Se cocinaron: caldo de pollo, bistecs con salsa, papas con longaniza, champiñones con queso y chile morrón, budín de espinacas con queso manchego y crema, alambre con carne molida, plátanos fritos con mantequilla, alitas de pollo marinadas, espagueti (rojo), lentejas con chorizo y salchichas, brócoli con huevo y quesillo (queso oaxaca), arroz y frijoles.

Enseguida, mostramos los datos de temperatura v.s. tiempo para el caldo de pollo.

**Guiso 1 (Caldo de pollo).** Se preparó el caldo agregando en la olla 6 piezas de pollo, 4 calabacitas y 6 zanahorias (troceadas), más 1 litro de agua. En la tabla 1 y gráfica 1, se muestran los valores de la temperatura del caldo en función de la hora del día.

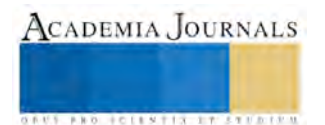

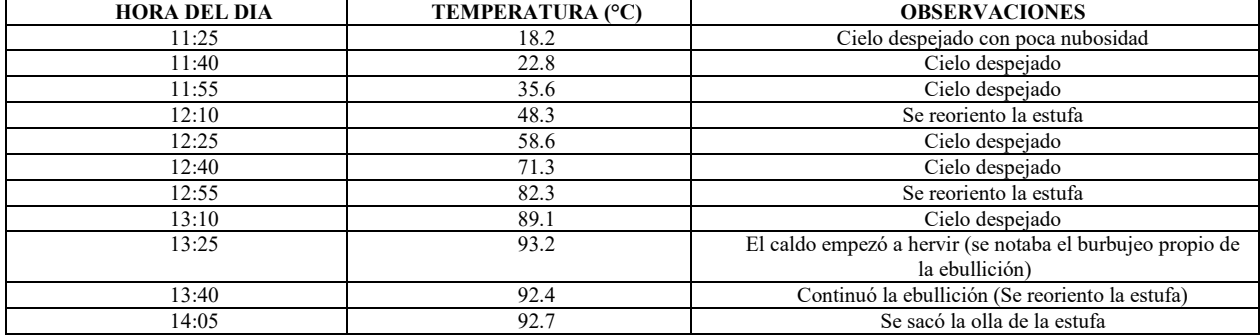

#### **Tabla 1. Temperatura y tiempo de cocción para caldo de pollo.**

Comentarios sobre el guiso: La carne de pollo se estaba deshaciendo, se desprendía simplemente al jalarla con los dedos (pero no estaba quemada). Pensamos que se excedió un poco el tiempo de cocción. Las calabacitas y zanahorias estaban perfectamente cocidas y muy suaves.

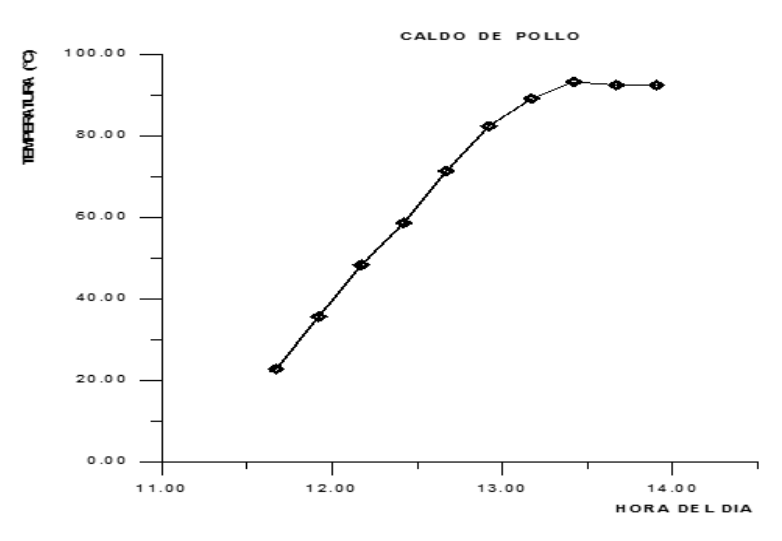

**Gráfica 1. Temperatura de cocción vs tiempo para caldo de pollo.** 

**» Discusión de la gráfica de temperatura de cocción contra tiempo.** El denominado proceso de la pasteurización (inventado por el microbiólogo Louis Pasteur), que es el proceso de mantener la temperatura de un líquido a 65 ºC durante unos 20 minutos, es suficiente para esterilizar el agua y eliminar el poder patógeno o tóxico de virus y gérmenes. Recordemos que microorganismos como el del cólera se destruyen con una temperatura de 45 ºC durante 60 minutos, los virus con una media de 60 minutos a 63 ºC, la salmonela se destruye con 6 minutos a 62 ºC y los huevos de la solitaria pierden la vitalidad en un minuto a 65 ºC. **F. Terra (2002)**

Como se observa en la tabla 1 y gráfica 1 (para la cocción de caldo de pollo), con nuestra estufa solar se alcanzan temperaturas arriba de 80°C (hasta 95°C) durante una hora, con lo cual se asegura la total eliminación de cualquier microorganismo patógeno.

# **» Determinación de la "Capacidad Térmica" de la Estufa Solar.**

Se determinó también la "capacidad térmica" de la estufa solar; es decir, cuál es la máxima cantidad de alimento que es capaz de cocinar, para ello consideramos al agua como fluido de trabajo, ya que todos los alimentos contienen un alto porcentaje de agua.

Se colocaron en la estufa solar volúmenes de agua iguales a 1L, 2L y 4L, en la tabla 2 y gráfica 2 se muestran los resultados obtenidos.

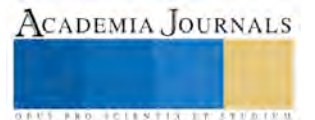

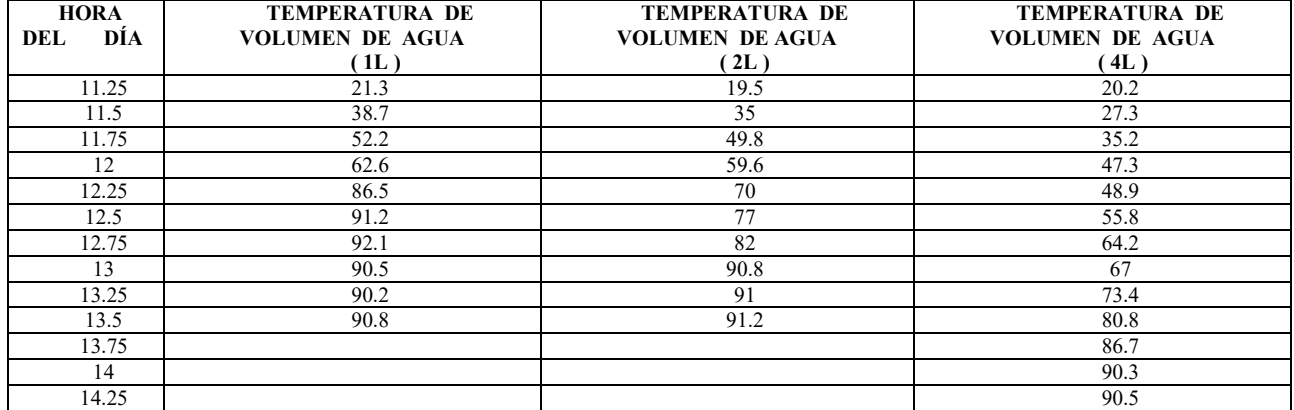

**Tabla 2. Tabla de temperaturas de diferentes volúmenes de agua en la estufa solar.** 

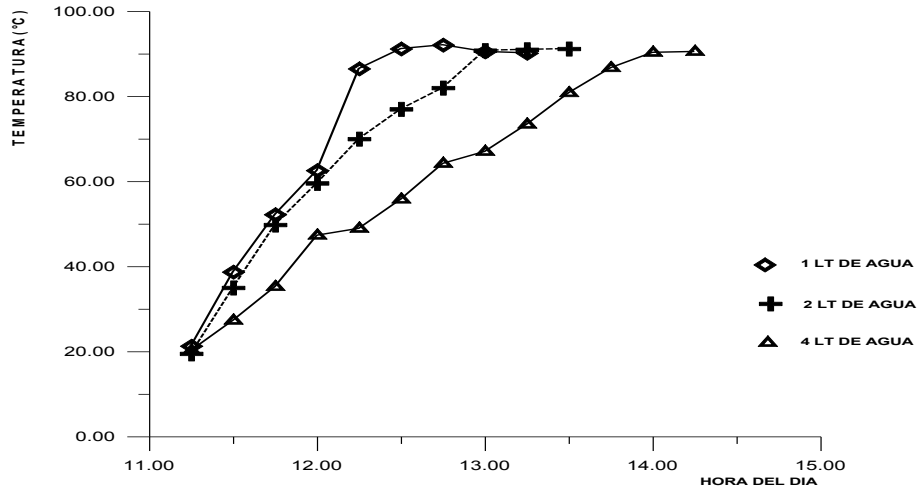

**Gráfica 2. Temperatura en función del tiempo, para volúmenes de agua igual a 1LT, 2LT, 4LT.**

Como se observa en la tabla 2 y en la gráfica 2, tenemos que:

● Un litro de agua alcanza una temperatura de 86 °C en una hora, y se mantiene arriba de 80-90°C durante 75 minutos.

● Dos litros de agua alcanzan una temperatura de 82°C en un tiempo de 1.5 horas y se mantiene arriba de 80-90°C durante 45 minutos. ● Cuatro litros de agua alcanzan una temperatura de 80°C en un tiempo de 2.25 horas y se mantiene arriba de 80-90°C durante 45 minutos.

Con base en estos resultados podemos decir que con nuestra estufa solar podemos cocinar las siguientes cantidades de alimentos-agua:  $\bullet$  1 LT en 1.50 – 1.75 horas,  $\bullet$  2 LT en 1.75 – 2.25 horas,  $\bullet$  4 LT en 2.50 – 3:00 horas.

# **» Tiempo que tardan en coserse algunos alimentos en la estufa solar**

También determinamos el tiempo que tardan en promedio para coserse diversos alimentos, usando nuestra estufa solar, esto se muestra en la tabla 3.

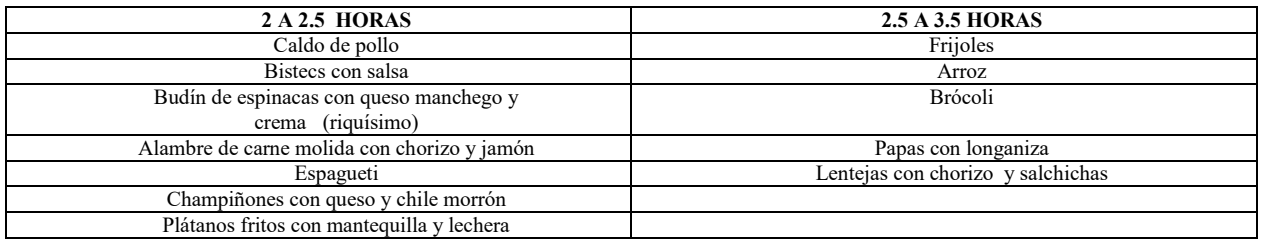

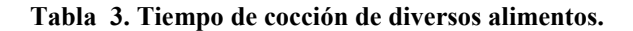

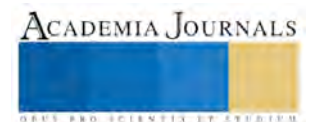

#### **» Costo de Construcción de la Estufa Solar.**

El costo de materiales de construcción de nuestra estufa solar es de 624.00 \$ (M.N.)

#### **Comentarios Finales**  *Conclusiones*

La estimación de la ventana solar y la implementación de este modelo de estufa solar con foco profundo y cubierta de vidrio, nos dio como resultado una estufa que alcanza temperaturas que son suficientes para coser con seguridad casi cualquier platillo.

El costo de construcción la hace muy accesible a casi cualquier persona o familia de nuestra región y es mucho menor que el costo de algunos modelos de estufas solares que hay en el mercado.

El diseño de la estructura de la estufa, permite orientarla fácilmente hacia el sol y solo requiere que se reoriente cada 30-45 minutos

Algunas ventajas que se derivan del uso de esta estufa solar son las siguientes: a) le permitirá a las familias ahorrar dinero y energía al cocinar sus alimentos con la energía solar gratuita, b) la tapa de vidrio no permite que se acerquen insectos u otros animales al recipiente de cocción, c) es muy segura, ya que no hay fuego que pueda ocasionar un incendio, d) la comida se cocina sin tener que estar al pendiente de que se queme (solo hay que reorientar a la estufa), e) una vez cosidos sus alimentos, estos pueden permanecer calientes durante el resto de la tarde, sin quemarse, f) Los alimentos cosidos en ella tienen un sabor muy rico.

#### *Recomendaciones*

En trabajos posteriores nos gustaría determinar la eficiencia térmica de nuestra estufa solar. También pensamos que queda abierto a la investigación determinar por qué los alimentos cocinados a estas temperaturas adquieren un sabor y una suavidad muy especial (muy ricos). Tal vez nos gustaría conseguir e incorporar a nuestra estufa una superficie con mayor reflectividad, lo cual seguramente aumentaría un poco la temperatura y rapidez de cocción (aunque puede incrementar el costo de construcción). Desde luego, también sería interesante experimentar con una cubierta de doble vidrio, para evitar pérdidas de energía térmica a través de la cubierta (aunque nuevamente esto incrementaría el costo de construcción de la estufa).

#### *Bibliografía*

Aguilar Perís, J., "Curso de Termodinámica", Editorial Alhambra, España, 1981.

Almanza, R., "Ingeniería de la Energía Solar"*,* Editorial Cromocolor, México, 2003.

Fundación Terra, "Cocina Solar*",* Perspectiva Ambiental No. 25, Barcelona, 2002.

González-Avilés, M., "Modelo Térmico para estimar la Potencia de Cocción Estándar de Cocinas Solares"*,* Revista Nova Scientia, vol. 7, No. 13, 2014, Universidad La Salle, México.

Grupo Interdisciplinario de Tecnología Rural Apropiada (GIRA), A.C., "El uso de biomasa como fuente de energía en los hogares, efectos en el ambiente y la salud, y posibles soluciones"*,* Morelia, Michoacán, 2003.

Hecht, E., "Física", vol. 2, Editorial Thomson, México, 2000.

Kindle, J. H., "Geometría Analítica", Editorial McGraw-Hill (Schaum), México, 1983.

Manrique, J. A., "Energía Solar"*,* Editorial Oxford, México, 1990.

Ramos Niembro, G. y Patiño Flores, A., "Dimensionamiento, selección y beneficios del uso de calentadores solares de agua en el sector doméstico", Revista Solar, No. 57, Marzo (2006), Editada por la Asociación Nacional de Energía Solar (ANES), México.

Rincón Mejía, E. A., "Cocinas solares, a la vanguardia en México", Revista Solar, No. 65, septiembre-noviembre, (2008), Editada por la Asociación Nacional de Energía Solar (ANES), México.

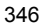

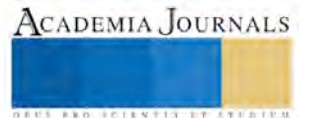

# El papel como material sustituto dentro de la construcción

M.I.A. Rafael Garrido Rosado<sup>1</sup>, M.C. Sergio Hernández Corona<sup>2</sup>,

*Resumen***—El presente artículo está enfocado al mundo de la industria de la construcción, y muestra los resultados obtenidos de la investigación, el desarrollo y la aplicación de un material sustituto elaborado a base de papel; para establecer el material sustituto y los procesos de producción a utilizar, se estudiaron todas y cada una de las variables que se requieren para el desarrollo de un material para la construcción, mediante el uso y aplicación de Exámenes Destructivos y Exámenes No Destructivos; tomando en cuenta parámetros como la humedad, la flamabilidad, la resistencia a la compresión, la resistencia a la flexión, la forma, el tamaño y el grosor o espesor del material, que no se salgan de especificación; dentro de estos aspectos está considerada la selección del material y la mezcla apropiada, para obtener piezas completas y sin fracturas; para demostrar el uso y funcionabilidad dentro de obras y viviendas; en muros, cerramientos, cubiertas y en la carpintería.** 

*Palabras clave***—construcción, material sustituto, papel, resistencia** 

#### **Introducción**

El presente proyecto está enfocado al mundo de la construcción sustentable y sostenible, mediante la implementación de materiales reciclables para desarrollar un material material sustituto para la industrial de la construcción con materiales reciclables para desarrollar una nueva alternativa tecnológica dentro de la construcción y carpintería para aprovechar el papel y el cartón , como residuo sólido, para demostrar el uso y funcionabilidad dentro de obras y viviendas.

El Instituto Tecnológico Superior de la Sierra Norte de Puebla (ITSSNP) actualmente genera desechos considerables de papel y cartón, donde solo el papel es reutilizado en su parte posterior, para luego terminar (el papel y el cartón) en el almacén de residuos sólidos urbanos. Es por esta razón que se ve la necesidad de implementar este proyecto el cual pretende demostrar la viabilidad de reciclar papel y cartón, aprovechando estos residuos del Instituto, desarrollando nuevas tecnologías constructivas, evitando los impactos negativos en el ambiente, haciendo uso de herramientas de ingeniería industrial como lo es el diseño de experimentos, la estadística, procesos de fabricación, propiedades de los materiales, higiene y seguridad, metrología y normalización; todo esto con el fin de diseñar y elaborar un material sustituto a base de papel y/o cartón, para la industria de la construcción.El presente trabajo denominado "El Papel como Material Sustituto dentro de la Construcción" muestra los resultados obtenidos mediante el diseño, la evaluación, la elaboración y la formulación de materiales sustitutos para la industria de la construcción, mediante la implementación de materiales reciclables como el papel y el cartón, para la elaboración de bloques o muros. En lo relacionado al planteamiento decimos que en la necesidad de establecer el material sustituto y los procesos de producción a utilizar para la elaboración de muebles, muros, cerramientos y cubiertas dentro de la construcción sustentable, se presentan diferentes mezclas y combinaciones para la elaboración de bloques o muros de papel, por lo tanto, definimos estas mezclas, y procesos con base a consideraciones, lineamientos y seguimientos para la obtención de productos de calidad, al precio adecuado y con las características físico-mecánicas adecuadas para su uso dentro de la construcción. Se realizaron pruebas y ensayos a los diferentes materiales de construcción como agregados y a las diferentes mezclas resultantes; realizando un análisis estadístico a las diferentes variables para determinar el uso del material reciclable, así como de su material agregado como conglomerante; para así diseñar y elaborar el material sustituto. La metodología a emplear es mediante el uso y la aplicación de Exámenes No Destructivos (END), Comportamiento al Fuego (Flameabilidad), Succión por Capilaridad (Humedad); los Exámenes Destructivos (ED), compresión y flexión y por supuesto también los análisis económicos; donde se van a inspeccionar las piezas o probetas elaboradas con las diferentes mezclas

<sup>2</sup> M.C. Sergio Hernández Corona es Profesor de Ingeniería Industrial en el Instituto Tecnológico Superior de la Sierra Norte de Puebla [sergio4003@hotmail.com](mailto:sergio4003@hotmail.com)

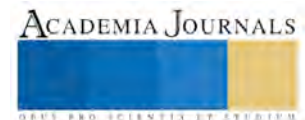

 $\overline{a}$ 

<sup>1</sup> Rafael Garrido Rosado M.I.A. es Profesor de Ingeniería Industrial en el Instituto Tecnológico Superior de la Sierra Norte de Puebla. rgarrido 80@hotmail.com (**autor corresponsal**)

de materiales para determinar cuál de ellas es la más viable y adecuada para la elaboración de muros, cerramientos y cubiertas para la construcción sustentable. Al implementar este proyecto se desarrollaran nuevas tecnologías y materiales de acuerdo a lineamientos y necesidades del usuario que consisten en verificar la resistencia físicomecánica de la estructura mediante exámenes debidamente avalados a través de protocolos de pruebas de los END y ED complementados con un análisis de económico.

# **Descripción del Método**

# *Reseña de las dificultades de la búsqueda*

Antes de comenzar con la descripción de las actividades es importante mencionar que se optó por la metodología de proyectos aplicada, entendiendo por proyecto el conjunto de actividades orientadas para conseguir un fin establecido. En tecnologías dicho fin consiste en la construcción de objetos o sistemas y la puesta en práctica de ideas, que resuelvan o satisfagan una necesidad o problema de la realidad. En líneas generales el método de proyectos, se aplica de acuerdo a las siguientes fases:

- 1. Planteamiento de un problema o necesidad.
- 2. Obtención de información. Se reúne y confecciona toda la documentación precisa para la perfecta definición del objeto u operador técnico.
- 3. Diseño del objeto o sistema que resuelva el problema planteado. Expresar las ideas gráficamente elaborando bocetos, croquis acotados, dibujos de detalle y planos a escala.
- 4. Planificación de la construcción. Operaciones, medios técnicos, materiales y productos que van a ser necesarios, tiempos en tareas, presupuestos, pedidos, organización de tareas y distribución de responsabilidades.
- 5. Ensayos, construcción y evaluación. Consiste en la manipulación de materiales disponibles de la zona, para la fabricación de objetos con los medios precisos del ITSSNP. Se construye el objeto mediante los procesos de trabajo y se aplican las técnicas de fabricación necesarias. Se procede al ensayo de probetas para elegir la mezcla para fabricarlos materiales sustitutos para la construcción, la verificación de los materiales sustitutos a utilizar para la construcción y a la evaluación de lo construido, rediseñando o mejorando, si fuera preciso, para corregir los posibles defectos.
- 6. Documentación del proyecto. Elaboración de una memoria final, en donde se incluya una portada, índice, descripción del proyecto, dibujos, presupuesto, hoja de proceso de fabricación, montaje, bibliografía empleada, entre otros aspectos.
- 7. Comunicación y presentación del trabajo realizado.

1) Materiales

Los materiales utilizados para la investigación y la construcción de la estructura sustentable son materiales de origen local o de regional de fácil adquisición dentro del municipio de Zacatlán, Puebla. Estos materiales son materiales experimentales y materiales para la construcción como agregados.

a) Material experimental (material a reciclar o reutilizar).

 Papel y Cartón: Material desechado por los catedráticos, alumnos y el personal del ITSSNP; se recolecta y se clasifica por papel y cartón, donde se selecciona tanto el papel como el cartón que no contiene impresiones remarcadas o excedentes de tinta o con algún tipo de contaminante toxico para poder ser reciclados en la elaboración de muros o bloques de papel.

 Aluminio: Envase de forma cilíndrica de jugos, bebidas y refrescos; se utilizaran como material sustituto para la construcción dentro de la obra para elaborar muros a base de latas de aluminio recubiertas o revocadas con barro y/o cemento.

 Tetra Pack: Envase de cartón plastificado con aluminio, se utilizara para la elaboración de ladrillos y muros.

 $\triangleright$  Vidrio: botellas o envases de vidrio de refrescos y jugos, residuo desechado por la comunidad tecnológica (como directores, jefes de departamentos, académicos, alumnos, etc.). es un residuo sólido que se utilizara para la elaboración de muros y para la iluminación artificial de la construcción sustentable para área de investigación del ITSSNP.

 Pet: Desecho sólido con mayor cantidad en kilogramos registrado en el control del almacén de los residuos sólidos del ITSSNP; residuo que por sus características se utilizara como sustituto de grava o arena para la elaboración de pilares para la fachada de la estructura sustentable, utilizado en su forma triturada, así como también para la elaboración de muros como sustituto de ladrillos en su forma simple y completa.

# **b) Materiales para construcción como agregados**

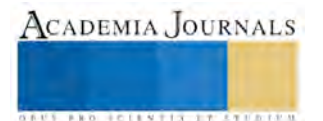

 Cal. Es un material Pétreo que se extrae directamente de la naturaleza (rocas), no necesitando para su empleo nada más que darles la forma adecuada para luego utilizarse como agregado para la construcción de obras.

 Cemento: Es un material pétreo que se extrae de las rocas y que normalmente se utilizan como material de construcción.

 Yeso: Roca sedimentaria de origen químico, muy abundante en la naturaleza, formada por la cristalización del sulfato cálcico hidratado con dos moléculas de agua, al desecarse mares interiores y lagunas. Es blando y algo soluble en agua. El yeso se aplica principalmente para la obtención de yesos blancos y negros de revestir, escayolas, piezas prefabricadas y moldes. También se utiliza como pasta para la formación de tabiques, enrasillados y colocación de otros elementos.

 Barro: Es un material pétreo que se extrae del suelo, constituido por una masa de tierra y agua, también conocido como pizarra o barro para la alfarería; normalmente se utiliza como material para la elaboración de artesanías, losetas o para la de construcción.

 Arena: Es un material rocoso, formada por rocas desagregadas obteniendo como consecuencia partículas pequeñas de las rocas, es un material que se utiliza como agregado para la construcción donde se mezcla con cemento y/o grava para la elaboración de pisos, banquetas, castillos, lozas y como revoco de paredes de ladrillos o blocks.

 Grava: Es piedra triturada o machacada utilizada para la construcción; utilizada como agregado con cemento para la consistencia de pisos, lozas y pilares.

 Tezontle: Roca volcánica y porosa de color rojo, utilizado como material para la construcción, recubrimiento de caminos de terracería y como sustrato para los cultivos hidropónicos.

## *c) Herramientas*

Las herramientas que se utilizaron para la realización de la estructura sustentable se cuentan en la Unidad de Prácticas y el Almacén General del ITSSNP; con excepción de la prensa hidráulica, se localiza en un laboratorio de diseño en Chignahuapan.

Las herramientas utilizadas son: pala derecha, pala cucharada, azadón, machete, carretilla, diablo, esmeril, prensa, caladora manual, escalera, martillo, segueta, planta para soldar, careta para soldar, bata industrial, taladro, brocas, podadora, pinzas de punta, pinzas mecánicas, desarmador de cruz y plano, rafia, segueta, llave perica, llana, cuchara para albañil, cubeta, bote, manguera, guantes de carnaza, gafas, flexómetro, cinta métrica, vernier, nivel, plomo, escuadra, termómetro digital, barómetro, pirómetro, báscula, prensa hidráulica, licuadora industrial, mechero de bunsen con tripie, cerillos o encendedor, gis, lápiz de color rojo, lápiz, lapiceros, marcadores a base de agua y de aceite, calculadora, computadora, cámara fotográfica, hojas, impresora.

#### **Áreas** *y espacios de trabajo*

**Laboratorio de usos múltiples:** Laboratorio ubicado en la planta baja del edificio "A" del ITSSNP, equipado con las herramientas y los equipos necesarios para realizar los ensayos no destructivos (END): succión por capilaridad y comportamiento al fuego (humedad y flameabilidad), la información se presenta en la fig. 1.

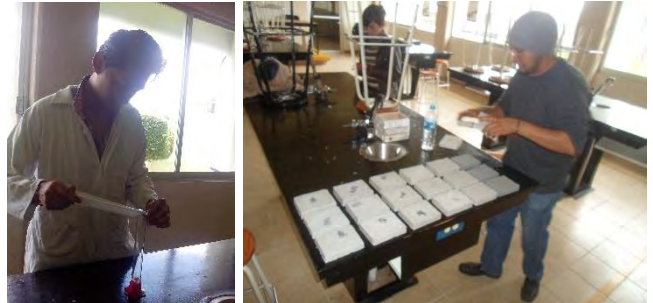

Figura 1. Laboratorio de usos múltiples del ITSSNP.

**Laboratorio de diseño y control de calidad:** Laboratorio de topografía, diseño y calidad de materiales para la construcción, ubicado en la calle Elva núm.156, fraccionamiento San Sebastián, Chignahuapan, Puebla. Laboratorio equipado con las herramientas y los equipos necesarios para la realización de ensayos físicos-mecánicos destructivos como resistencia a la compresión y flexión, la información se presenta en la fig.2.

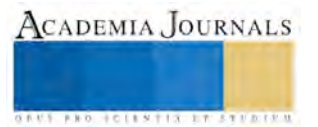

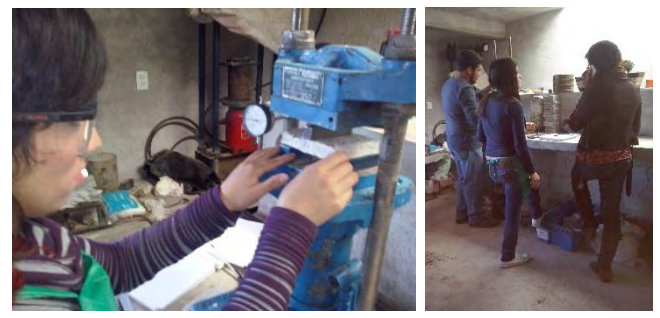

Figura 2. Laboratorio de diseño y control de calidad.

**Patio lateral de la Unidad de Practicas:** Sea acondicionó un área para la producción de bloques de papel, al costado izquierdo de la Unidad de Practicas del ITSSNP, en el cual se instaló un túnel de plástico para un mayor control de temperatura para disminuir y mejorar el tiempo de secado de los productos, la información se presenta en la fig. 3.

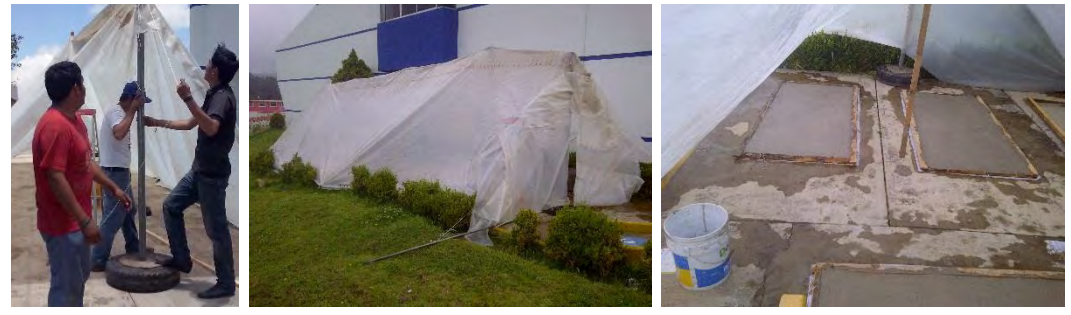

Figura 3. Túnel de secado para bloques de papel.

 **Laboratorio de Alimentos:** Es un laboratorio que cuenta con una licuadora industrial con capacidad para 20 kg que utilizó para triturar cartón o papel una vez ya hidratado en agua para luego elaborar los bloques de papel, la información se presenta en la fig. 4

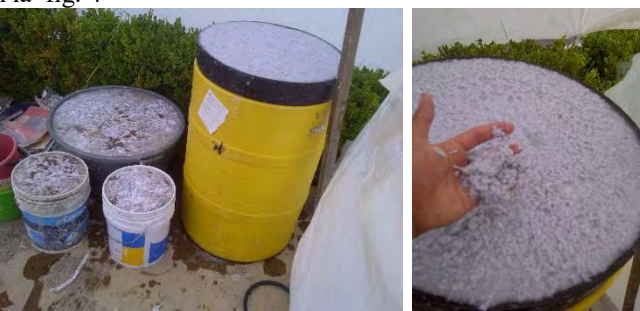

Figura 4. Trituración de papel.

**Llínea de producción:** Taller de la Unidad de Practicas, disponible para usarse como almacén, al contar con un espacio considerable, para guardar los bloques de papel, la información se presenta en la fig. 5

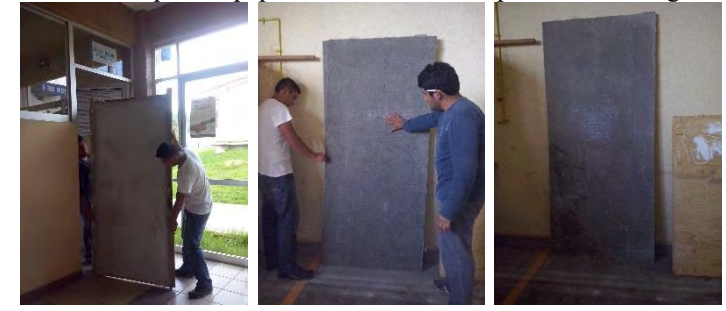

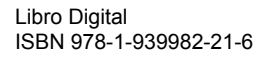

## Figura 5. Línea de producción.

**Taller de manufactura convencional:** Es un taller de la Unidad de Practicas del ITSSNP, se utilizó para elaborar y unir algunas piezas de herrería o carpintería, (ventanas, puertas, entre otras), la información se presenta en la fig. 6

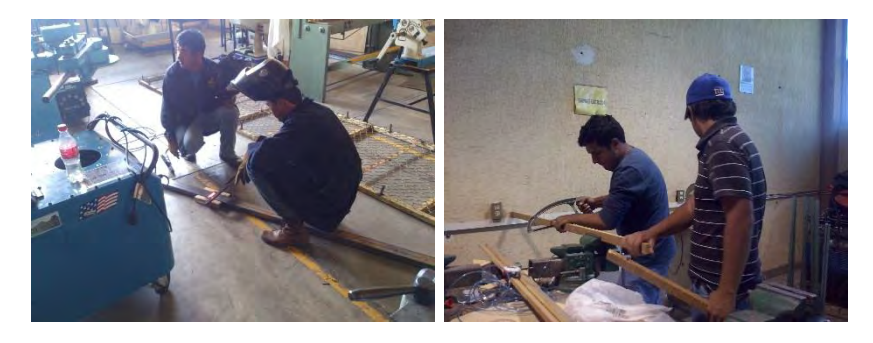

Figura 6. Taller de manufactura convencional.

# **Diferentes tipos de muros elaborados**  *Bloques o muros de papel*

Con la finalidad de comparar y seleccionar la mezcla más adecuada para elaborar bloques para construcción, elaborados a base de papel (o cartón a reciclar) mezclado con materiales para construcción (yeso, cal o cemento); el presente trabajo de investigación fue establecido con diseños experimentales de Bloques al Azar con un Modelo Lineal, para cada uno de los 3 materiales de construcción; combinados de manera simple o en su caso en combinación doble o triple, es decir con más de un material para construcción; obteniendo 7 combinaciones totales. Cada combinación con 5 tratamientos y 5 repeticiones por tratamiento como unidad experimental. Con los datos obtenidos se procedió con el análisis varianza y comparación de medidas, para la selección de la mezcla adecuada para elaborar bloques o muros de papel. Comparando los resultados de los ensayos realizados a las muestras (probetas), tanto en los ensayos destructivos (ED) como en los ensayos no destructivos (END); tomando en cuenta:

- $\triangleright$  La resistencia de las muestras de los materiales (probetas)
	- $\checkmark$  La resistencia a la compresión.
	- $\checkmark$  La resistencia a la flexión (punto de quiebre)
- > La succión por capilaridad en agua liquida
	- La humedad
	- $\checkmark$  La permeabilidad
- $\triangleright$  El comportamiento al fuego
	- La conductividad térmica (en calor)
	- $\checkmark$  La combustibilidad

#### *Muros de tetra pack*

Para determinar cómo implementar el tetra pack como material para construcción se investigaron sus características y usos. Al realizar esta investigación, solo se llegó a la conclusión que se utilizaría como tapiz o forro de muros de madera para decoración o detalle del muro. Una vez terminada habitación de muros con tetra pack solo se realizó el análisis de un factor bioclimático, la variación de temperatura (día-noche).

#### *Muros de latas de aluminio*

Para determinar el recubrimiento que se le dará al muro de aluminio (latas), se realizó una investigación y algunos ensayos destructivos, analizando 3 opciones comparando las características físico-mecánicas y económicas de las opciones. Analizando el revoco del muro de aluminio con barro amarillo, barro rojo o pizarra y el revoco con cemento y arena. Para esto primero comparamos la resistencia a la compresión y la flexión del barro amarillo, el barro rojo y el cemento con arena. También comparamos el costo de los materiales por tipo de revoco y la apariencia del revoco.

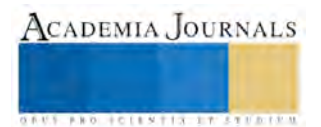

Una vez elegido el tipo de revoco se procedió a realizar ensayos no destructivos (END); y al análisis de factores bioclimáticos, una vez terminada habitación de muros de aluminio; tomando en cuenta:

- El comportamiento al fuego
- > Resistencia
	- Compresión
	- Flexión
	- Factor bioclimático.
		- Variación de temperatura día-noche.

# *Muros de pet y muros de vidrio*

Para analizar qué tipo de revoco se le aplicara al muro de pet y al muro de vidrio, se realizó una investigación al igual que el muro de aluminio, analizando en estos casos solo 2 opciones. Omitiendo el revoco con barro rojo, ya que se derretiría el pet y/o se quebraría el vidrio al aplicar el fuego para el secado y endurecimiento del barro rojo, este tipo de barro requiere de un cocido con calor o fuego.

Aquí comparamos la resistencia a la compresión y la flexión del barro amarillo y el cemento con arena. También comparamos el costo de los materiales de las 2 opciones de revoco y una vez elegido el tipo de revoco y terminada habitación de muros de pet solo se realizó el análisis de factores bioclimáticos tomando en cuenta:

- > Resistencia
	- $\checkmark$  Compresión
	- $\checkmark$  Flexión
- Comportamiento al fuego
- > Factor bioclimático.
	- Variación de temperatura día-noche.

# *Variables de estudio*

 Variables de estudio en bloques o muros de papel: para comparar, evaluar y seleccionar la mezcla más adecuada para poder elaborar bloques elaborados a base de papel con yeso, cal o cemento; se elaboran probetas de 10cm x 15cm x 1" con las combinaciones y tratamientos ya establecidos (ver anexo 00); y se analiza el comportamiento de las probetas, mediante los ensayos de compresión, flexión, succión por capilaridad y comportamiento al fuego; realizando con los resultados obtenidos un análisis de varianza y comparación de medidas.

1. **Compresión (Resistencia):**Este ensayo se realizó con ayuda de una Prensa Hidráulica para medir la resistencia de las probetas, obteniendo resultados en Kg/cm2 es decir, el peso uniforme que aguanta o resiste la probeta por cm2 antes de que se fracture o deforme, la información se presenta en la fig. 7.

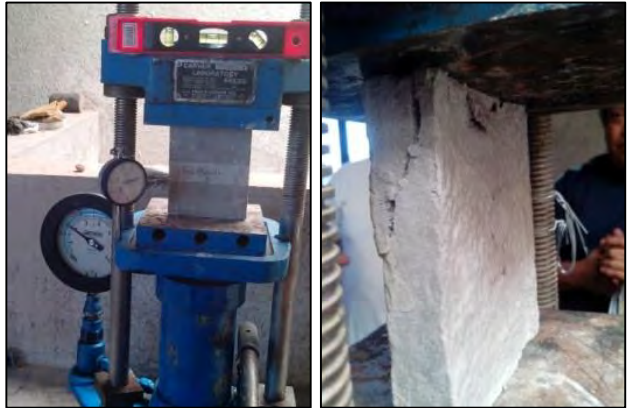

Figura 7 Ensayo de Resistencia a Compresión

2. **Flexión (Punto de Quiebre):** Para este ensayo se midió el peso máximo que puede soportar una probeta antes de que se quiebre, esto se realizó con ayuda de una Prensa Hidráulica obteniendo resultados en Kg/cm2; aplicando sobre la probeta pares de fuerzas perpendiculares a su eje longitudinal, la información se presenta en la fig. 8.

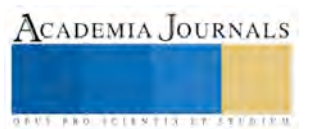

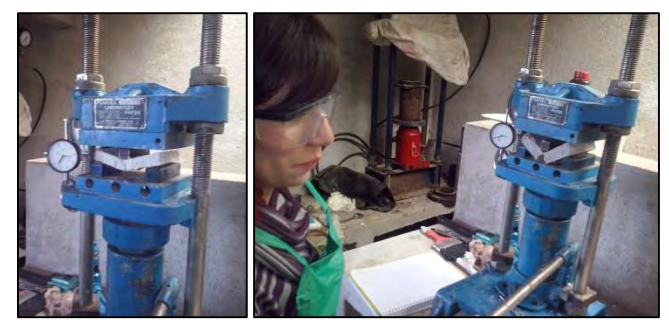

Figura 8 Ensayo de Flexión.

3. **Succión por Capilaridad (Humedad):** Se utiliza para determinar la cantidad de agua que absorbe por capilaridad una muestra de material. También se utilizan para determinar la permeabilidad de una muestra de material al agua líquida.

Para esta prueba físico-química se utilizó una charola con 200ml de agua donde se colocó la probeta y se dejó durante 24 horas para luego medir el agua restante o no absorbida por la probeta, la información se presenta en la fig. 9.

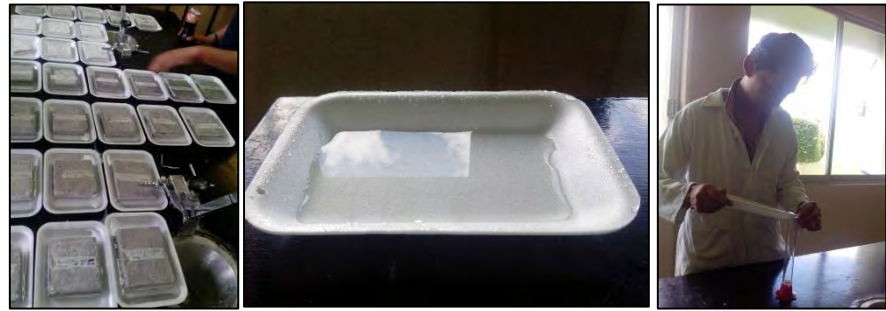

Figura 9 Ensayo de Absorción de Agua

4. **Comportamiento al Fuego (Combustibilidad):** Se utiliza para determinar los parámetros térmicos de una muestra de material antes de que se inicie la incineración o fractura de la muestra de material.

Para esta prueba físico-química se utilizó un mechero con tripie de acero para aplicar fuego directo a la probeta y con ayuda de un termómetro digital se midió la temperatura que alcanza la muestra de material, antes de que se incendie o fracture la pieza, la información se presenta en la fig. 10

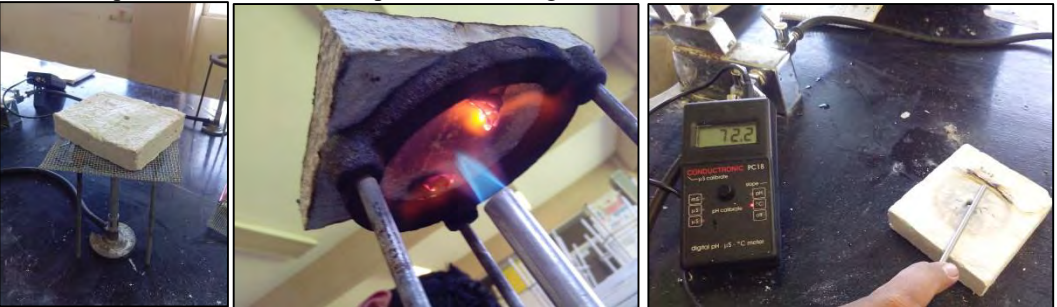

Fig. 10 Ensayo de Combustibilidad

- Variables de estudio en muros de aluminio, pet y vidrio: para evaluar el revoco aplicado a los muros de aluminio, pet y vidrio; se analizó mediante un análisis de factores bioclimáticos de variación de temperatura (día-moche) y la humedad; así como del comportamiento al fuego. Con los datos obtenidos se realizó un análisis grafico de rango de temperaturas (día-noche) y su comportamiento al fuego.
- **1. Compresión (Resistencia):** Este ensayo se realizó con ayuda de una Prensa Hidráulica para medir la resistencia de las probetas es decir, el peso uniforme que aguanta o resiste la probeta por cm2 antes de que se fracture o deforme, la información se presenta en la fig. 11.

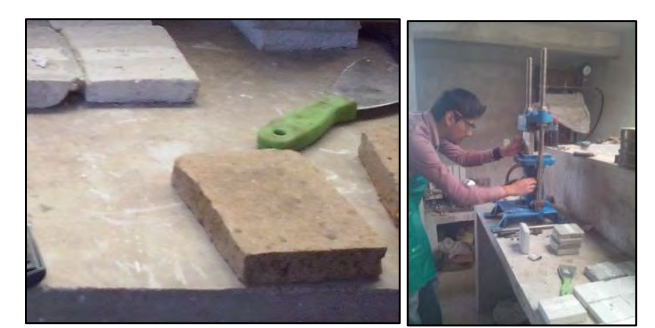

Figura 11 Ensayo de Resistencia a Compresión

**2. Flexión (Punto de Quiebre):** Para este ensayo se midió el peso máximo que puede soportar una probeta antes de que se quiebre, aplicando sobre la probeta pares de fuerzas perpendiculares a su eje longitudinal, esto se realizó con ayuda de una Prensa Hidráulica obteniendo resultados en Kg/cm2, la información se presenta en la fig. 12.

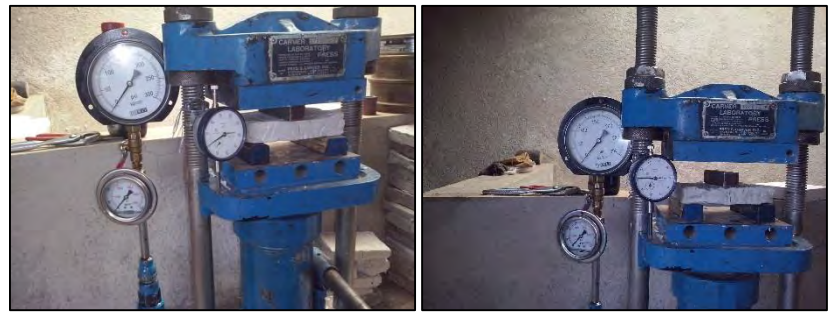

Figura 12 Ensayo de Flexión.

**3. Variación de temperatura (día-noche):** Uno de los factores importantes para la construcción, es el diseño bioclimático. Para este análisis, se mide la variación de temperatura durante el día y la noche para determinar el rango de temperatura que alcanza la habitación. Este análisis se aplica en la habitación de pet, aluminio y vidrio, la información se presenta en la fig. 13.

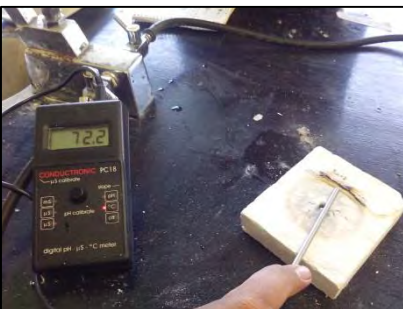

Figura 13 Ensayo de Combustibilidad

**4. Comportamiento al fuego**: Se utiliza para determinar los parámetros térmicos de un material antes de que se inicie la incineración o fracture el material.

Para esta prueba físico-química se utilizó un mechero de bunsen con tripie y con ayuda de un termómetro digital se midió la temperatura que alcanza la muestra de material, antes de que se fracture la probeta, la información se presenta en la fig. 14.

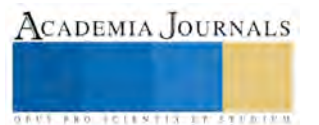

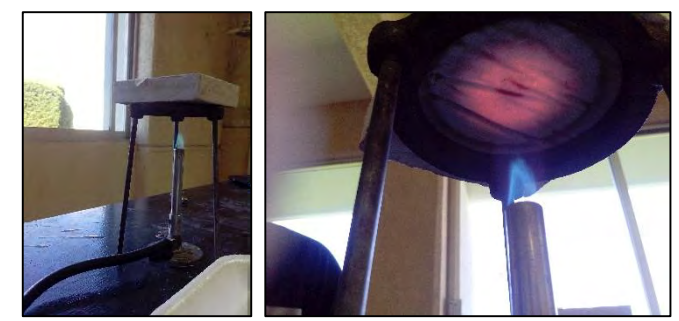

Figura 14 Ensayo de Combustibilidad

# *Dosis para la elaboración de probetas de papel*

A continuación se describen las combinaciones y los tratamientos establecidos para elaborar las probetas como muestras, para realizarles ensayos físico-mecánicos, donde se determinara la mezcla más adecuada para elaborar bloques de papel, la información se presenta en los cuadros 1,2,3,4,5,6,7

| <b>YESO</b>               |                    |                |               |             |  |
|---------------------------|--------------------|----------------|---------------|-------------|--|
| <b>Combinación Simple</b> |                    | <b>Detalle</b> |               |             |  |
| N <sub>0</sub>            | <b>Tratamiento</b> | Agua<br>ml     | Papel<br>(gr) | <b>Yeso</b> |  |
|                           | Mezcla 1A          | 300            | 13            | 100         |  |
|                           | Mezcla 2A          | 266            | 13            | 133         |  |
| 3                         | Mezcla 3A          | 233            | 13            | 166         |  |
|                           | Mezcla 4A          | 200            | 13            | 200         |  |
|                           | Testigo A          | 166            |               | 333         |  |

**Cuadro 1**. Tratamientos establecidos para evaluar el yeso en combinación simple con papel y Agua.

**Cuadro 2**. Tratamientos establecidos para evaluar la cal en combinación simple con papel y Agua.

| Cal                       |                    |             |                |                  |
|---------------------------|--------------------|-------------|----------------|------------------|
| <b>Combinación Simple</b> |                    |             | <b>Detalle</b> |                  |
| No                        | <b>Tratamiento</b> | Agua<br>ml) | Papel<br>(gr)  | Cal<br><b>gr</b> |
|                           | Mezcla 1B          | 300         | 13             | 100              |
|                           | Mezcla 2B          | 266         | 13             | 133              |
|                           | Mezcla 3B          | 233         | 13             | 166              |
|                           | Mezcla 4B          | 200         | 13             | 200              |
|                           | Testigo B          | 166         |                | 333              |

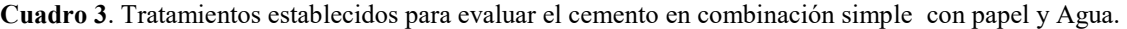

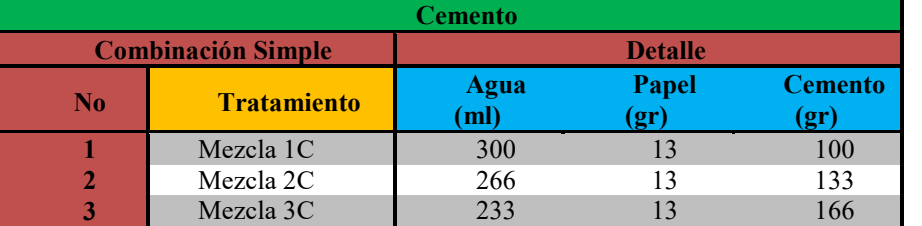

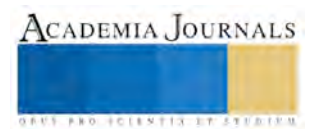

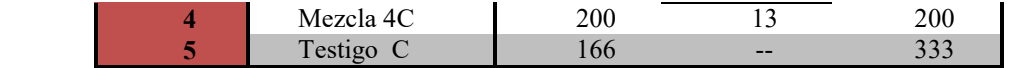

**Cuadro 4.** Tratamientos establecidos para evaluar el yeso con cal en combinación doble con papel y agua.

| YESO + CAL          |                    |                |       |      |      |
|---------------------|--------------------|----------------|-------|------|------|
| <b>Tratamientos</b> |                    | <b>Detalle</b> |       |      |      |
| N                   | <b>Tratamiento</b> | Agua           | Papel | Yeso | Cal  |
|                     |                    | ml             | (gr)  | (gr  | (gr) |
|                     | Mezcla 1D          | 300            | 13    | 50   | 50   |
| 2                   | Mezcal 2D          | 266            | 13    | 66   | 66   |
| 3                   | Mezcla 3D          | 233            | 13    | 50   | 50   |
| 4                   | Mezcla 4D          | 200            | 13    | 100  | 100  |
| 5                   | Testigo D          | 166            |       | 166  | 166  |

**Cuadro 5.** Tratamientos establecidos para evaluar yeso con cemento en combinación doble con papel y agua.

| <b>YESO + CEMENTO</b> |                    |                |                             |             |                |
|-----------------------|--------------------|----------------|-----------------------------|-------------|----------------|
| <b>Tratamientos</b>   |                    | <b>Detalle</b> |                             |             |                |
|                       | <b>Tratamiento</b> | Agua           | Papel                       | <b>Yeso</b> | <b>Cemento</b> |
| Ω                     |                    | ml)            | $\left( \mathbf{gr}\right)$ | er          | gr             |
|                       | Mezcla 1E          | 300            |                             | 50          | 50             |
| $\overline{2}$        | Mezcal 2E          | 266            | 13                          | 66          | 66             |
| 3                     | Mezcla 3E          | 233            | 13                          | 50          | 50             |
| 4                     | Mezcla 4E          | 200            | 13                          | 100         | 100            |
| 5                     | Testigo E          | 166            |                             | 166         | 166            |

**Cuadro 6.** Tratamientos establecidos para evaluar la cal con cemento en combinación doble con papel y agua.

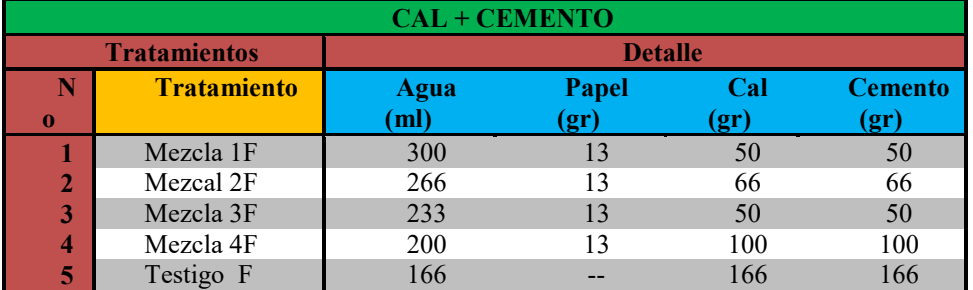

**Cuadro 7.** Tratamientos establecidos para evaluar el yeso con cal y cemento en combinación triple con papel y agua.

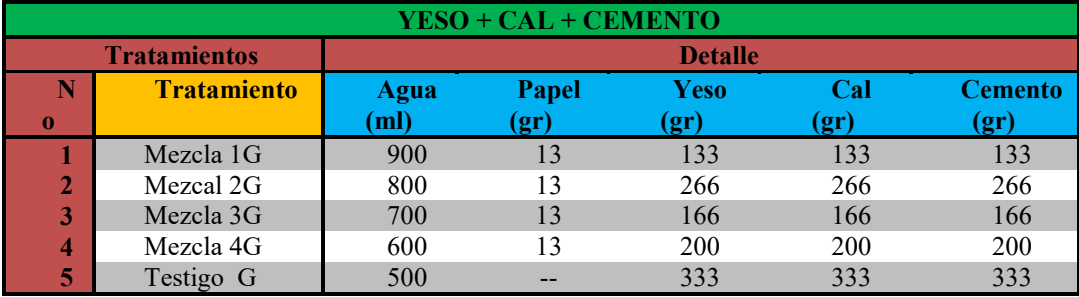

Localidades:  $7$  (Combinaciones) Tratamientos por localidad: 5 Repeticiones por tratamiento: 5

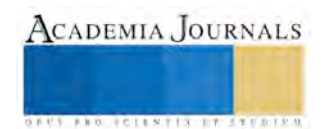

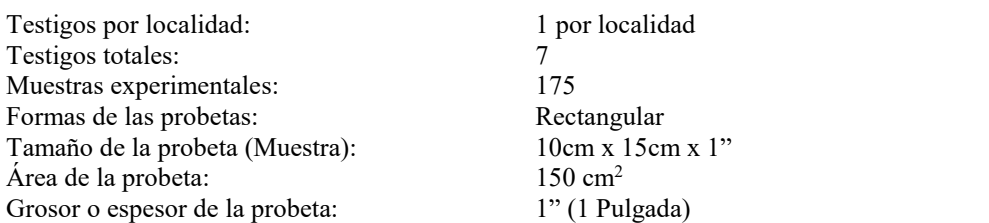

La representación del estudio realizado a las diferentes provetas refleja la más apta para la elaboración del muro de papel, la información se presenta en la fig. 14.

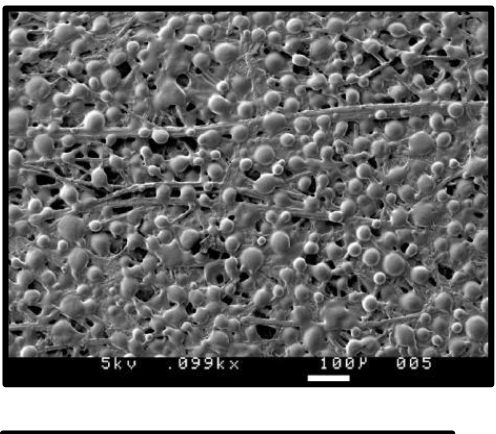

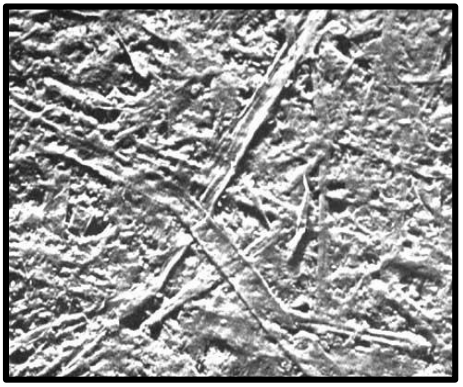

Figura 14 Visión microscópica de los materiales

Material no adecuado

Material idóneo (Papel y Cemento)

Papel común

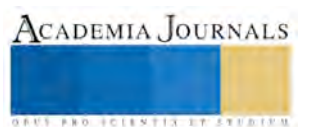

## *Resumen de resultados*

 Los resultados de la investigación presentan un desarrollo, para elaborar **Bloques o muros de papel:** para la elaboración de un sustituto de Tablaroca, se realizó logro un diseño de 1m x2 m x1" a base de papel y cemento con una resistencia de a la compresión de 14.76 kg/cm2, una resistencia a la flexión de 3.5 kg/cm2, con un rango de temperatura de 159.8 °C; y con una absorción de 43%. con una característica impermeable, ya que este material, al llenar las fibras de papel, impide el paso del agua, la información se presenta en la tabla de resultados 1.

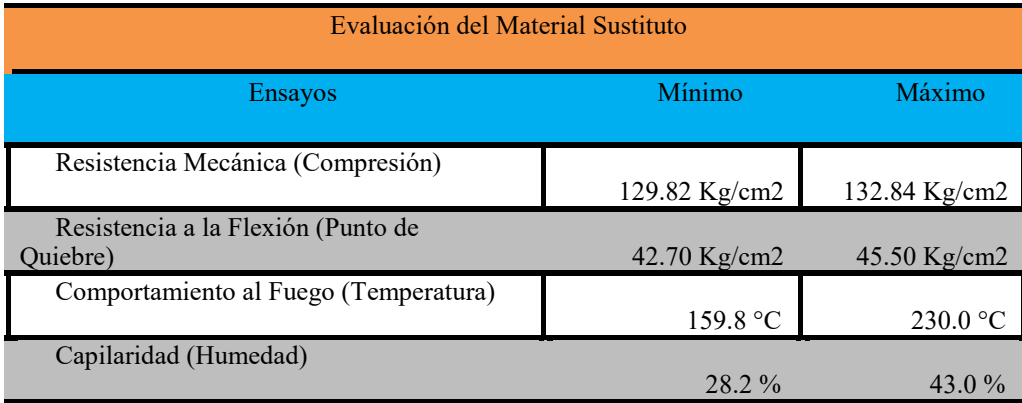

- **Muros de Aluminio:** se determinó que se rellena los huecos con barro amarillo para una mayor consistencia y durabilidad, revocado con la mezcla de cemento con arena.
- **Muros de Pet y de Vidrio:** el revoco o recubrimiento de los muros de pet como de vidrio solo se revocaron con la mezcla de cemento con arena, ya que el barro solo se escurre y no logra pegarse al pet o al vidrio.
- **Muros de Tetra pack:** Al realizar la investigación de cómo implementar el tetra pack dentro de la construcción, se llegó a la conclusión que se utilizaría como tapiz o forro de muros de madera para decoración o detalle del muro.
- **Para el piso:** se implementó una mezcla estándar con un grosor de 5 centímetros, a base de cemento, arena y tezontle rojo.

#### *Conclusiones*

Los resultados demuestran que los residuos sólidos como lo es el papel, cartón, tetra pack, vidrio, aluminio y pet combinados y compactados con agregados como el cemento, que resulto la mejor opción son una buena mentalizarlo por ser materiales rentes a la humedad, temperatura y a esfuerzos físico-mecánicos. Además de ser económicos, abundantes y fáciles de conseguir.

El proyecto se encuentra en un avance del 90% y se continuara con la construcción para la culminación del proyecto

Actualmente se han invertido cuarenta y tres mil trecientos sesenta y tres pesos con cincuenta y siete centavos (\$43,363.<sup>57</sup>), de los cuales siete mil pesos (\$ 7,000.°°) han sido empleados en mano de obra; y mil doscientos treinta y tres pesos (\$ 1,233.°°), en gastos de operación y trasporte; y el resto (\$ 35,130.50) en materiales para la construcción. Cabe mencionar que para culminar el proyecto se requiere de una inversión de nueve mil doscientos treinta y cuatro pesos con cincuenta centavos (\$ 9,234.<sup>50</sup>), para culminar con el proyecto.

#### *Recomendaciones*

Los investigadores interesados en continuar nuestra investigación la pueden realizar enfocándose principalmente a las personas de bajos recursos ya que actualmente para construir una casa se requiere de mucha inversión.

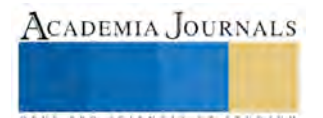

#### **Referencias**

BUENO, Mariano, "El gran libro de la casa sana", Barcelona. Ediciones Martínez Roca, 1992.

CALVILLO UNNA, Jorge. La casa ecológica, 1ª edición, 1999, Consejo Nacional para la Cultura y las Artes, Dirección General de Publicaciones México, D.F. ISBN: 970-18-2022-3

CHÁVEZ GARCÍA, José Roberto; FUENTES, Víctor,"Viento y arquitectura", México, Trillas, 1995.

GARCÍA LÓPEZ, Esperanza, Técnicas ecológicas de construcción no tradicionales, Tecnología y diseño en las edificaciones, Ed. U. A. M. -A., 1998, México, D. F., ISBN. 970654711 - 8, Pp. 107 - 134.

Memorias de la construcción de COEAS (Conjuntos Ecológicos Autosuficientes)," Tlaxcala, 1985.

PALACIOS BLANCO, "Formulación y evaluación de proyectos de inversión", Universidad Tecnológica de León-IMPLAN Instituto Municipal de León, León, Gto., 2002.

Prototipo de vivienda bioclimática http://editorial.cda.ulpgc.es/ ambiente/3\_bioclima/1\_protovivienda/index.htm

Base de Datos Bibliográfica de Diseño Bioclimátic[o http://www.oei.es/salactsi/s](http://www.oei.es/salactsi/)antander6.htm

Guía de Diseño y Construcción de Invernaderos www.builditsolar.com

#### **Notas Biográficas**

El **M.I.A. Rafael Garrido Rosado** es profesor de tiempo completo asociado "A" en el Instituto Tecnológico Superior de la Sierra Norte de Puebla, en la ciudad de Zacatlan, Puebla. Cuenta con cinco publicaciones de artículos en diferentes congresos, Nacionales e Internacionales, cuatro capítulos de libro.

**El M.C.C Sergio Hernández Corona,** es profesor de tiempo completo asociado "C" en el Instituto Tecnológico Superior de la Sierra Norte de Puebla. Cuenta con cinco publicaciones de artículos en diferentes congresos, Nacionales e Internacionales, cuatro capítulos de libro.

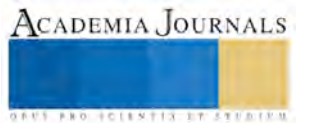

# Comparación de la temperatura mínima diaria registrada en la ciudad de Tlaxcala, durante el mes de diciembre del 2010 al 2015

Dr. Mario Gómez Ramírez<sup>1</sup>.

*Resumen***—En este trabajo se realizó un análisis comparativo de la temperaturas mínimas diarias, registradas en la ciudad de Tlaxcala correspondiente al mes de diciembre durante el periodo de 2010 a 2015, con base a los datos del observatorio meteorológico de la capital tlaxcalteca con clave 76683 y que se localiza en las coordenadas geográficas 19° 19´ 29.9´´ latitud norte y 98° 14´ 48.9´´ longitud oeste a una altitud de 2232 msnm.** 

**Las temperaturas mínimas registradas en el periodo considerado, fueron de – 2 °C el día 10 de diciembre de 2010 y un día después, alcanzó – 1 °C. Las temperaturas gélidas de 0 °C, se presentaron durante cinco días en 2010 y con un día en 2011. Los registros mayores a 5 °C, se tuvieron en buena parte de los días de 2013 a 2015.** 

**El registro de temperaturas bajas en la ciudad de Tlaxcala durante el mes de diciembre, tienen relación con la finalización de la estación de otoño e inicio del invierno en él H.N; además, debido a la invasión de masas de aire polar, eventos de "Norte", noches despejadas y en ocasiones presencia de precipitación, así como en algunos años del periodo en cuestión, al acontecimiento de fenómenos de escala global como El Niño y El Viejo, entre otros.** 

*Palabras claves***—descenso de temperatura, frío, La Niña, invierno, irradiación, marcha diurna de la temperatura, masas de aire frío, "Norte", radiación, temperatura mínima diaria.**

#### **Introducción**

El mes de diciembre es el último del año y se encuentra en la terminación de la estación de otoño (23 de septiembre a 21 de diciembre) con una cobertura de solamente 22 días; en cambio, abarca únicamente 10 días del solsticio de invierno (22 de diciembre al 21 de marzo). Es decir, que en el mes de diciembre comienza la época más fría del año, por lo tanto, la ciudad de Tlaxcala tiene la posibilidad de registrar días con valores de temperaturas mínimas significativas y aún más gélidas, durante los meses de enero y febrero.

Las masas de aire polar que ingresan a la República Mexicana, por lo general, se presenten en los primeros días del mes de septiembre, periodo que corresponde a escasos días de la finalización del verano e inicios del otoño. A medida que transcurre el otoño, la intensidad se incrementa, acentuándose su fuerza en el invierno. Algunos frentes fríos propician, eventos de "Norte", los cuales si son profundos, pueden tener efectos sobre la Altiplanicie mexicana, entre ellos, en el descenso brusco de las temperaturas. (Figura 2).

La ciudad de Tlaxcala de Xicohténcatl básicamente en la estación invernal, reciente los efectos de temperaturas mínimas. El análisis de los registros obtenidos durante el alba en los días del mes de diciembre, indican que algunos años considerados en dicho mes de 2010 a 2015, estuvieron marcados con días de frío considerable de – 2 °C.

Las temperaturas bajas que ocurren en la ciudad tlaxcalteca, por lo común, se deben a la finalización del otoño e inicio del invierno, la localización geográfica, la incursión de masas de aire polar, eventos de "Norte" o noches despejadas. También cuando ocurren condiciones atípicas, con episodios fríos de escala global como la Niña y otras veces, las temperaturas llegan a ser más atemperadas, con la presencia del fenómeno El Niño como ocurrió en diciembre 2015.

Todas estas condiciones que prevalecieron en la atmósfera, influyeron en los días de diciembre para tener registros con valores de temperaturas mínimas en la zona urbana tlaxcalteca. (Figura 1).

#### **Marco Teórico**

La capa atmosférica es atravesada por la radiación solar y debido a la propiedad que tiene de diatermancia, no se calienta. Es decir, que el caldeamiento que adquiere el aire, es en forma indirecta. Esta energía procedente del Sol se distribuye, debido a que la absorben, tanto el espacio continental como marino y otra parte, es irradiada en forma de onda larga mediante los rayos infrarrojos que generan calor y calientan la parte baja de la atmósfera. De esta manera el aire adquiere una temperatura.

La temperatura se define como "la magnitud física que indica, objetivamente, el grado de frío o calor sensible existente en la atmósfera." (Gil y Olcina, 1999: 52).

<sup>1</sup>Dr. Mario Gómez Ramírez es Catedrático de Tiempo Completo en la Licenciatura de Geografía, Facultad de Economía, Universidad Veracruzana, Xalapa, Veracruz. Académico del Posgrado de Ciencias Biológicas, Facultad de Ciencias, Universidad Nacional Autónoma de México. E-mail[: mariogomez@uv.mx \(](mailto:mariogomez@uv.mx)**autor corresponsal)**

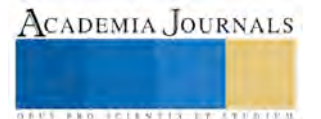

 $\overline{a}$ 

La temperatura del aire o ambiente, es uno de los elementos climatológicos muy importantes que influye en la vida cotidiana del género humano, asimismo en el desarrollo de sus diversas actividades económicas, en el funcionamiento fisiológico de las plantas y animales, los cuales captan la energía para realizar las funciones vitales.

La temperatura varía espacialmente y temporalmente, debido a los movimientos de rotación, traslación, así como a la latitud, altitud, estaciones del año, corrientes marinas, distribución y configuración de los continentes y océanos, exposición del relieve, cobertura nubosa, presencias de masas de aire frío, fenómenos cálidos y fríos como El Niño y El Viejo, entre otros.

Al territorio nacional ingresan en promedio 8 frentes fríos en el mes de diciembre y algunos invaden con el fenómeno de vientos de "Norte" que llegan a impactar al Estado de Tlaxcala. (Comisión Nacional del Agua, 2014). (Figura. 2).

La rotación del geoide terrestre, tiene como consecuencia la sucesión del día y la noche en un lapso de 24 h. El giro continuo de la Tierra sobre su propio eje de oeste a este, favorece para que la superficie durante el día reciba la radiación e iluminación emitida por el Sol, y de noche el horizonte permanece oscuro, sin tener la incidencia de los rayos solares.

La distribución de los continentes y océanos, influyen en forma importante en la variación de la temperatura, debido a la capacidad de absorción y emisión de la radiación. Los cuerpos acuosos tardan más en calentarse, asimismo, amortiguan las variaciones de la temperatura al emitir lentamente el calor; en cambio, las superficies sólidas como la continental, se calienta rápidamente durante el día y en el transcurso de la noche irradia el calor adquirido, enfriándose más rápido que el aire circundante y también el que se encuentra en contacto con ella, por consiguiente, desciende su temperatura. Estos cambios, propician oscilaciones térmicas marcadas en algunos lugares.

El calentamiento de un sitio varía con la alternancia entre el día la noche y sigue un comportamiento que se distingue con la marcha diurna de la temperatura.

En el día, la insolación ocurre desde el orto hasta la puesta del Sol; en cambio, la irradiación acontece en forma permanente.

En el movimiento aparente diario del Sol, al amanecer se observa la inclinación de los rayos solares en el horizonte, durante la mañana en la medida que transcurre el tiempo la estrella solar asciende y se incrementa la temperatura, asimismo, aumenta la intensidad de la luz; al medio día el Sol pasa por el cenit, pero la temperatura máxima del aire no ocurre con el máximo de radiación solar, está se registra un poco después entre las 13:00 y 15:00 pm, cuando el Sol comienza a descender a pesar de que llega menos energía radiante al suelo, debido a que la Tierra se mantiene caliente e irradia calor a la atmósfera. En la medida que avanza el atardecer, los rayos llegan cada vez más inclinados por la parte oeste, así como la intensidad de la luz hasta alcanzar el ocaso y también la temperatura ambiente disminuye e inicia la noche. Durante el tiempo nocturno, se tiene una carencia de radiación solar e iluminación, situación que propicia la perdida de calor en la superficie terrestre y la atmósfera, por lo tanto, durante la madrugada, se presenta un descenso marcado de la temperatura del aire y al acercarse el amanecer de un nuevo día, entre las 6:00 am y 7:00 am, es cuando se registran las temperaturas mínimas. A causa de este comportamiento en ciertas horas del día, se registran valores de temperatura que contrastan como ocurre con la temperatura máxima, así como los de temperatura mínima. Estos valores se reflejan debido al balance de energía que llega a la Tierra procedente del Sol (insolación) y la que se pierde (irradiación terrestre), es cero.

Se nombra como temperatura mínima, al valor menor registrado en un lugar durante el día.

En la dinámica atmosférica ocurre el descenso en la temperatura ambiente y con ello, los valores de temperaturas bajas. En el ser humano la forma de identificar la disminución de la temperatura del aire, es a través, del cuerpo con una sensación de frío.

En algunas ocasiones durante las noches, la temperatura puede descender por debajo de 0 en la escala centígrada y depende de la localización geográfica del lugar, estación del año, así como la cercanía al mar, entre otros. También cuando la bóveda celeste, presenta carencia de humedad, viento en calma, es propicio para registrar valores de temperatura más bajos e inclusive de tener la presencia de heladas, como ocurre generalmente en el invierno.

#### Localización

La ciudad de Tlaxcala de Xicohténcatl, pertenece al municipio de Tlaxcala en la entidad del mismo nombre. Además es la cabecera municipal y la capital del estado. (Fig. 1).

Se localiza en las coordenadas 19° 19´ 01´´ latitud norte y 98° 14´18´´ longitud oeste a altitud de 2230 msnm. (Fig. 1).

La ciudad tlaxcalteca se asienta sobre el valle modelado por la corriente fluvial del río Zahuapan y forma parte del Sistema Volcánico Transversal. Reúne una población de 14,692 hab. (Instituto Nacional de Estadística y Geografía, 2014).

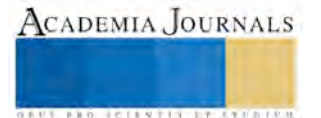

Limita al norte con el municipio de Totolac, al noreste con la localidad de San Buenaventura Atempan, al este con la localidad de Ocotlán, al este y sureste con la localidad de San Gabriel Cuauhtla, al sur con la localidad de Santa María Acuitlapilco, al sursuroeste con la localidad de San Diego Metepec, al suroeste con la localidad de la Trinidad Tepehitec y al oeste con la localidad de San Hipólito Chimalpa. (Fig. 1).

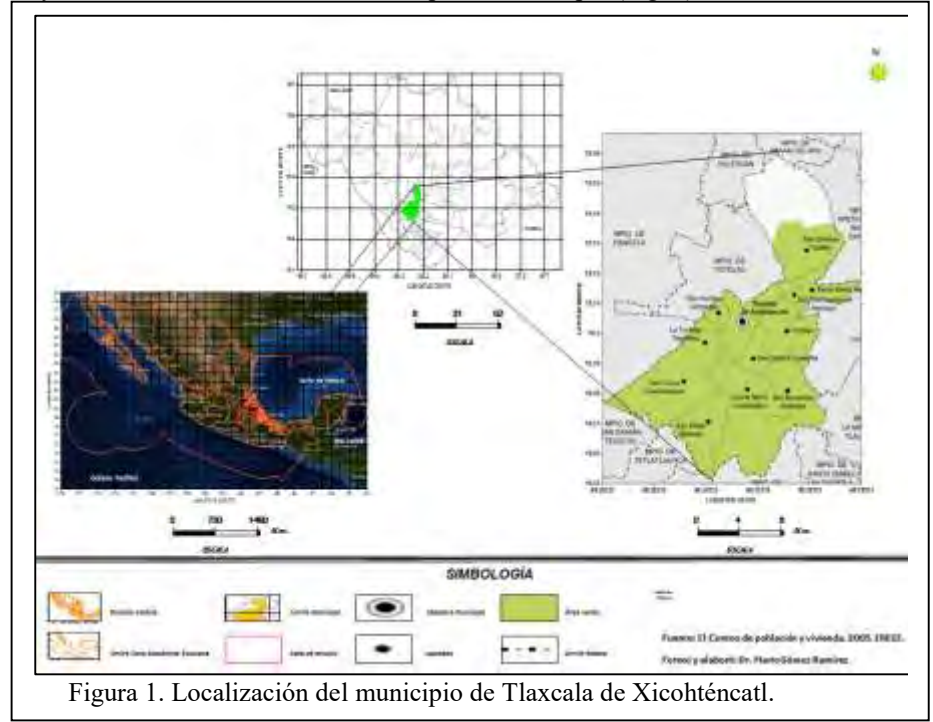

Las condiciones anteriormente expuestas, son entre otras, las que propiciaron la distribución diversa de las temperaturas mínimas diarias registradas en la ciudad de Tlaxcala en el mes de diciembre de 2010 a 2015.

En diciembre de 2010, los días 10 y 11 fueron los únicos del periodo considerado en que se registraron temperaturas por debajo de 0 °C, al llegar el termómetro a – 2 °C en el primero y - 1 °C en el segundo. (Gráfico 1).

En diciembre de 2010 fueron 5 días con temperaturas bajas de 0 °C, 14 días con + 1 °C y en 1 día el registró fue de + 2 °C; en 2011 solamente se tuvo un día con frío intenso al descender la temperatura a 0 °C, además 2 días con + 1 °C y con + 2 °C respectivamente; en el 2012 un sólo día amaneció con + 1 °C y 6 registros alcanzaron + 2 °C, así como uno en 2014. (Gráficos 1-5).

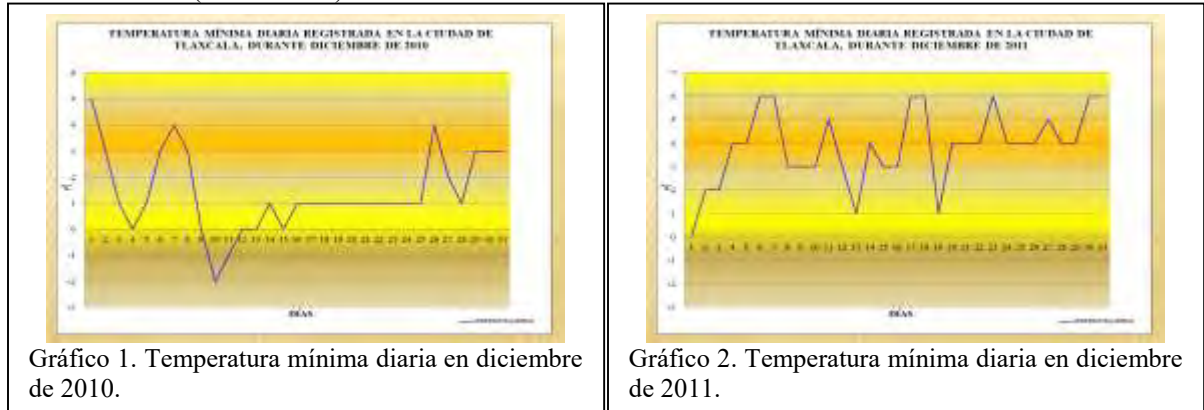

Los días gélidos que se tuvieron con + 3 °C fueron 6 en 2010 y 2011; en 2012 únicamente 7 días; así como en 2013 se registraron 3 y en 2014 solamente 2. (Gráficos 1-5).

Las temperaturas bajas con + 4 °C ocurrieron con 2 registros en 2010; en cambio, en 2011 se tuvieron 11 días, en 2012 fueron 7 y en 2013 no se presentaron estas temperaturas; en 2014 el termómetro descendió durante 3 días hasta dicho valor y en 2015 solamente acontecieron durante 2 días. (Gráficos 1-7).

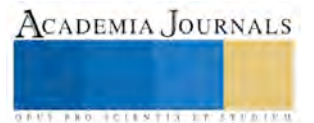

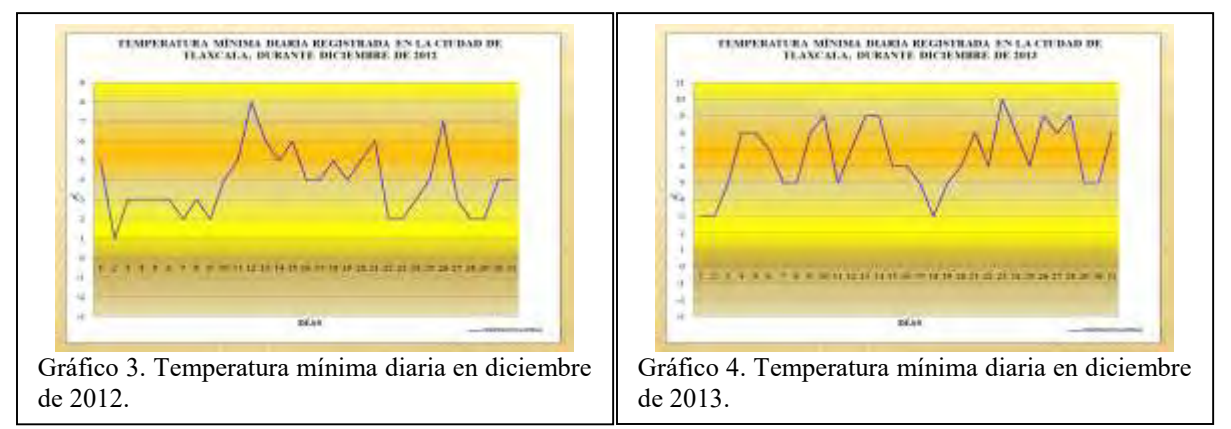

En diciembre de 2010 y 2011 los días registrados con temperaturas mínimas de + 5 °C, fueron de 1 y 2 días respectivamente; en 2012 alcanzó 5 días, en 2013 se registraron 8, en 2014 el aire frío se mantuvo durante 3 días y en 2015 solamente en una ocasión el termómetro marcó el valor referido. (Gráficos 1-7).

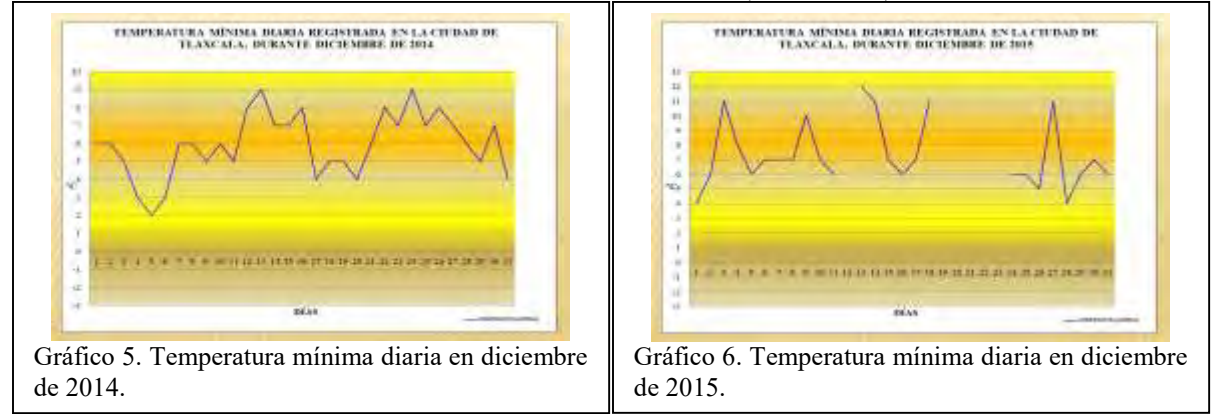

En el año de 2010, no se tuvieron días con registros de temperaturas mínimas mayores a + 6 °C; en 2011 fueron 7, en 2012 únicamente 3 días, en 2013 en 5 ocasiones, en 2014 ocurrieron 6 y en 2015 las condiciones de la temperatura del aire se presentaron en 8 días. (Gráficos 1-7).

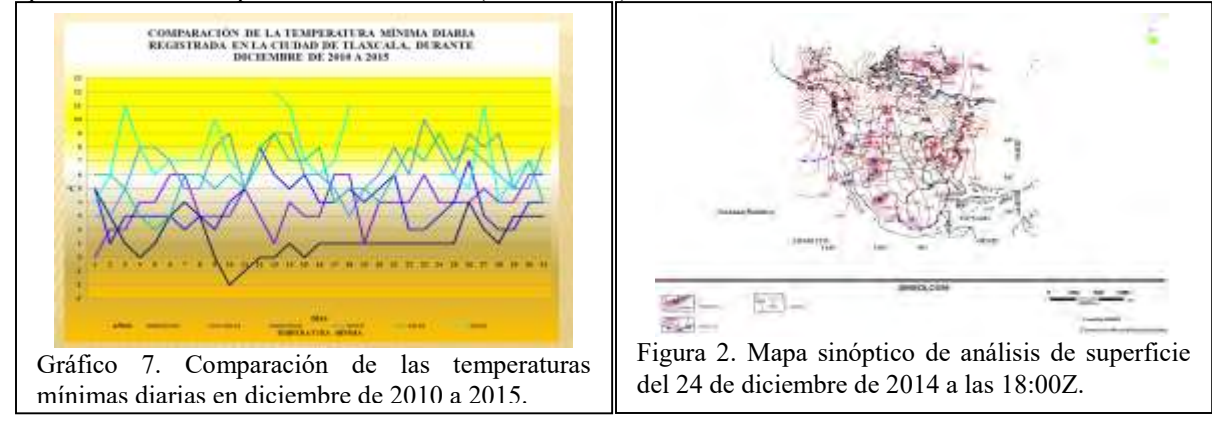

# **Descripción del Método**

En la elaboración de este trabajo, se realizó la obtención de los datos climatológicos de las temperaturas mínimas diarias del mes de diciembre que abarcaron los años del 2010 al 2015, a través de internet de WeatherUnderground. Además se consultaron fuentes bibliográficas, las discusiones del diagnóstico del ENOA que emite el Centro de Predicción del Clima y los mapas de análisis de superficie de América del Norte de la NOAA. También imágenes de satélite interpretadas y boletines meteorológicos del Servicio Meteorológico Nacional de la Comisión Nacional del Agua.

Finalmente con la información se elaboraron gráficos y realizaron los análisis correspondientes.

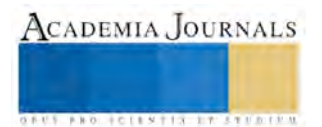

## **Comentarios Finales**

#### *Resumen de resultados*

La investigación llevada a cabo, permitió realizar el análisis comparativo de los valores de la temperatura mínima que registró el termómetro durante los días del mes de diciembre que abarcó los años de 2010 a 2015 en la ciudad de Tlaxcala.

En términos generales, el mes diciembre de 2010 fue el que tuvo los valores de temperatura mínima más bajos del periodo considerado, al registrar el termómetro – 2 °C el día 10 y – 1 °C un día después. El contraste de las temperaturas bajas, se presentó en 2015 al tener valores más moderados, a pesar de no contar con 5 días de observación.

En el diciembre de 2010 los registros menores a + 5 °C fueron en un 100%, en 2011 se tuvo el 77% y en 2012 alcanzó el 84% de los días.

Los días de diciembre de los años 2013 y 2014, tuvieron el mismo número de días gélidos con un 35%.

El Viejo que aconteció en el Pacífico tropical ecuatorial en el invierno de 2010, en alguna medida tuvo influencia en los registros de temperaturas mínimas, que descendieron por debajo de 0° en la escala centígrada. En cambio, con El Niño 2015, se reflejó un caldeamiento de atmósfera tlaxcalteca más benigno, al tenerse valores menos gélidos.

#### *Conclusiones*

- El espacio geográfico donde se asienta la población capitalina tlaxcalteca, es susceptible a la presencia y efectos de las condiciones que propician las temperaturas mínimas, que ocurren durante los días del mes de diciembre cada año, sobre las diversas actividades económicas que desarrolla, así como las plantas y animales de dicho entorno.
- Las temperaturas mínimas que se registraron y afectaron a la ciudad de Tlaxcala, fueron propiciadas por la incidencia de masas aire polar invernales, los eventos de "Norte", la estación de inverno, la localización geográfica, entre otros.
- Los fenómenos de escala global como El Niño y La Niña, influyeron en el comportamiento de la temperatura del aire. En el mes de diciembre de 2010 y 2011, se tuvieron los episodios fríos del Viejo; en los correspondientes a 2012, 2013 y 2014 fueron neutrales y en 2015 estaba en plenitud un evento cálido intenso.

#### *Recomendaciones*

Es importante establecer una red meteorológica más densa en la ciudad tlaxcalteca, para sumarse al observatorio meteorológico de la entidad, para contar con mayor cantidad de registros y más puntales, con el propósito de apoyar a la población, así como a sus diversas actividades económicas en cuestiones meteorológicas y climatológicas.

#### **Referencias**

Comisión Nacional del Agua. Servicio Meteorológico Nacional. Reporte del clima en México. Reporte anual 2014, consultada por internet el 6 de enero del 2016. Dirección de internet[: http://smn.cna.gob.mx/climatologia/analisis/reporte/Anual2014.pdf](http://smn.cna.gob.mx/climatologia/analisis/reporte/Anual2014.pdf) 

García, E. Apuntes de climatología, 3ª. ed. México, 153 pp. 1980.

Gil Olcina, Antonio y Olcina Cantos, Jorge. Climatología básica. 1ª. ed., España, 387 pp. 1999.

Gómez, M. Distribución de niveles de marea, salinidad y temperatura superficial del agua de mar, de acuerdo con las estaciones mareográficas de México, tesis de doctorado, México, Facultad de Filosofía y Letras, Posgrado de Geografía, UNAM, 798 pp. 1999.

Gómez, M. Trayectorias históricas de los ciclones tropicales que impactaron el estado de Veracruz de 1930 al 2005. *Scripta Nova. Revista electrónica de geografía y ciencias sociales*, Vol. X, No. 218, (15), 2006, consultada por Internet el 6 de diciembre del 2015. Dirección de internet[: http://www.ub.edu/geocrit/sn/sn-218-15.htm](http://www.ub.edu/geocrit/sn/sn-218-15.htm) 

Gómez, M. y Reséndiz, I. Seguimiento de nortes en el litoral del Golfo de México en la temporada 1999- 2000.‖ Revista Geográfica, núm. 131, México, Instituto Panamericano de Geografía e Historia, pp. 5-20. 2002.

Gómez, M., y Álvarez, K. E. Calentamiento anómalo en el Atlántico Norte, durante los primeros meses de 2010. *AcademiaJournals*, (en línea), Vol. 2, No. pp. 140-145. 2010, consultada el 10 de diciembre del 2015. Dirección Vol. 2, No. pp. 140-145. 2010, consultada el 10 de diciembre del 2015. Dirección de internet: <http://congreso.academiajournals.com/downloads/Volumen%202%20CINCA%20D%20-%20P.pdf>

Gómez, M., Álvarez, K.E., y Enríquez, E. G. Finalización del último fenómeno "El Niño" de la primera década del siglo XXI, *AcademiaJournals*, (en línea), Vol. 2, No. pp. 146-151. 2010, consultada el 10 de diciembre del 2015. Dirección de internet: <http://congreso.academiajournals.com/downloads/Volumen%202%20CINCA%20D%20-%20P.pdf>

Instituto Nacional de Estadística, Geografía e Informática. Prontuario de información geográfica municipal de los Estados Unidos Mexicanos Tlaxcala, Tlaxcala. Clave geoestadística 29033. 2009, consultada por Internet el 27 de diciembre del 2015. Dirección de internet: <http://www3.inegi.org.mx/sistemas/mexicocifras/datos-geograficos/29/29033.pdf>

Instituto Nacional de Estadística y Geografía (México). Anuario estadístico y geográfico de Tlaxcala 2014. Estadística y Geografía. México, 537 pp. 2014, consultada por Internet el 12 de enero del 2016. Dirección de internet: [http://internet.contenidos.inegi.org.mx/contenidos/productos/prod\\_serv/contenidos/espanol/bvinegi/productos/anuario\\_14/702825066116.pdf](http://internet.contenidos.inegi.org.mx/contenidos/productos/prod_serv/contenidos/espanol/bvinegi/productos/anuario_14/702825066116.pdf) 

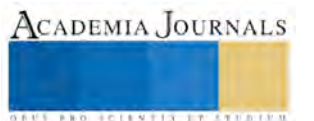

National Weather Service. Climate Prediction Center. El Niño/Southern Oscillation (ENSO) Diagnostic Discussion, consultada por Internet el 10 de enero del 2016. Dirección de internet: http://www.cpc.noaa.gov/products/analysis\_monitoring/enso\_advisory/ http://www.cpc.noaa.gov/products/expert\_assessment/ENSO\_DD\_archive.shtml

National Weather Service. Climate Prediction Center. Monitoring and Data, Oceanic & Atmospheric Data, Monthly Atmospheric and SST Indices, consultada por Internet el 16 de enero del 2016. Dirección de internet: http://www.cpc.noaa.gov/data/indices/

National Weather Service. Climate Prediction Center. El Niño/Southern Oscillation (ENSO) Diagnostic Discussion, consultada por Internet el 6 de diciembre del 2015. Dirección de internet: http://www.cpc.noaa.gov/products/analysis\_monitoring/enso\_advisory/ http://www.cpc.noaa.gov/products/expert\_assessment/ENSO\_DD\_archive.shtml

Strahler, Arthur N. y Strahler, Alan H. Geografía Física. 3ª. ed. España. 636 pp.1989.

Weather Prediction Center. NOAA. Archive of North American Analyses, consultada por Internet el 2 de diciembre del 2015. Dirección de internet[: http://www.wpc.ncep.noaa.gov/archives/web\\_pages/sfc/sfc\\_archive.php.](http://www.wpc.ncep.noaa.gov/archives/web_pages/sfc/sfc_archive.php) 

Weather Underground. Wunder map. Historia de Tlaxcala, México, consultada por Internet el 2 de diciembre del 2015. Dirección de internet: [http://www.wunderground.com/history/station/76683/2015/12/11/DailyHistory.html?req\\_city=&req\\_state=&req\\_statename=&reqdb.zip=&reqdb.](http://www.wunderground.com/history/station/76683/2015/12/11/DailyHistory.html?req_city=&req_state=&req_statename=&reqdb.zip=&reqdb.magic=&reqdb.wmo) [magic=&reqdb.wmo=](http://www.wunderground.com/history/station/76683/2015/12/11/DailyHistory.html?req_city=&req_state=&req_statename=&reqdb.zip=&reqdb.magic=&reqdb.wmo)

#### **Notas Biográficas**

El **Dr. Mario Gómez Ramírez** es Académico de Tiempo Completo de la Licenciatura en Geografía de la Facultad de Economía de la Universidad Veracruzana, Veracruz, México. Realizó sus estudios de licenciatura y posgrado en Geografía, en la Facultad de Filosofía y Letras de la Universidad Nacional Autónoma de México.Cuenta con diversos artículos publicados sobre ciclones tropicales en las revistas como *Scripta Nova*, *Geográfica del IPGH, Academia Journals.* Además dentro de sus líneas de investigación aborda otros temas de Climatología aplicada, Reacomodos poblacionales, Geografía Histórica y Cultural, entre otros.

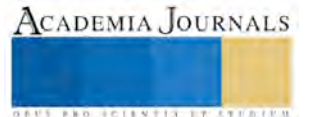

# Propuesta de Implementación de Tecnología GPU en los Procesos del I.T.S.CH

M.C. José Alfonso Gómez Sánchez,<sup>1</sup>, M.C. Selene García Nieves<sup>2</sup> M.I.A. Fabián Álvarez Ruíz<sup>3</sup>, M.E.M. Guillermina Sánchez López<sup>4</sup>

*Resumen***—** Actualmente las computadoras son utilizadas en todos los sectores, sin embargo no siempre se sabe el potencial tan grande que pueden proporcionar. En las Instituciones Educativas se brindan servicios que en ocasiones son deficientes por la escaza tecnología disponible o por su pobre aprovechamiento. El objetivo de este artículo es realizar una propuesta de implementación del uso de tecnología GPU en el Instituto Tecnológico Superior de Las Choapas (I.T.S.CH.) para el mejoramiento de sus procesos. Para lograr el objetivo, primero se muestra un panorama general de la tecnología GPU (Unidad de Procesamiento Gráfico), posteriormente se realiza la propuesta de implementación de tecnología GPU en el ITSCH, para realizar esta propuesta se tomaron en cuenta los procesos académicos, administrativos, calidad, planeación y vinculación.

#### *Palabras clave***—Tecnología GPU, Aplicaciones de GPU, GPU en la Educación.**

## **Introducción**

Normalmente existen situaciones en las que utilizamos nuestra computadora, sin embargo muchas veces no somos conscientes de la tecnología que hay en ella. Las computadoras son máquinas increíbles que nos permiten disfrutar del ocio con videojuegos de gráficos muy cercanos a la realidad, mecanismos de física que emulan rascacielos destruidos o golpes entre dos vehículos que luchan en carreras frenéticas; para estas tareas el trabajo del procesador gráfico o GPU es fundamental (Xatana, 2015).

Las GPU son aplicadas en distintos sectores y las instituciones educativas no son la excepción, ya que en ella existen diversos procesos que se realizan y que necesitan un alto grado de procesamiento computacional. Es importante resaltar que un aspecto clave en los procesos de una institución educativa es contar con herramientas tecnológicas que fortalezcan la educación integral de los estudiantes. De acuerdo a lo presentado en este trabajo se plantea el siguiente objetivo.

# *"Proponer la implementación del uso de tecnología GPU en el Instituto Tecnológico Superior de Las Choapas (I.T.S.CH.) para el mejoramiento de sus procesos"*

Este artículo se encuentra estructurado en secciones; en la sección de Descripción del Método se presenta el entorno de la tecnología GPU, secuencialmente se presenta el caso de estudio de la propuesta y finalmente en esta misma sección se presenta la propuesta de implementación de la tecnología GPU en los procesos del ITSCH, posteriormente se presenta la sección de conclusiones y recomendaciones, finalmente en la última sección se presentan las referencias bibliográficas.

#### **Descripción del Método**

# *a) Entorno de la Tecnología GPU*

Realmente la tecnología GPU no es algo nuevo, la aceleración por hardware se usa desde hace mucho en aplicaciones con una gran carga de gráficos, por ejemplo, programas CAD, de diseño 3D o en videojuegos. Lo que pasa es que ahora otros programas que en un principio no trabajaban tanto con gráficos, como los navegadores o reproductores de vídeo, también se están aprovechando de esta característica (Genbeta, 2015).

<sup>4</sup> M.E.M. Guillermina Sánchez López es Profesora Investigadora en la Universidad Politécnica de Amozoc, Puebla, Puebla.

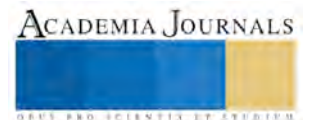

 $\overline{a}$ 

<sup>&</sup>lt;sup>1</sup> M.C. José Alfonso Gómez Sánchez es Profesor Investigador en el Instituto Tecnológico Superior de Las Choapas, Veracruz, México. Actualmente es Estudiante de Doctorado en Sistemas Computacionales. [mc\\_josealfonso@hotmail.com](mailto:mc_josealfonso@hotmail.com) (**autor corresponsal)**

<sup>2</sup> M.C. Selene García Nieves es Profesora Investigadora en el Instituto Tecnológico Superior de Las Choapas, Veracruz, México. Actualmente es Estudiante de Doctorado en Sistemas Computacionales. [sgarnie@hotmail.com](mailto:sgarnie@hotmail.com)

<sup>&</sup>lt;sup>3</sup> M.I.A. Fabián Álvarez Ruíz es Profesor Investigador en el Instituto Tecnológico Superior de Las Choapas, Veracruz, México, Actualmente es Estudiante de Doctorado en Administración y Gestión Empresarial en el estado de Veracruz, México [far\\_abog76@hotmail.com](mailto:far_abog76@hotmail.com)

La Unidad de procesamiento gráfico o GPU (Graphics Processor Unit) es un coprocesador dedicado al procesamiento de gráficos u operaciones de coma flotante, para aligerar la carga de trabajo del procesador central en aplicaciones como los videojuegos o aplicaciones 3D interactivas. De esta forma, mientras gran parte de lo relacionado con los gráficos se procesa en la GPU, la unidad central de procesamiento (CPU) puede dedicarse a otro tipo de cálculos (como la inteligencia artificial o los cálculos mecánicos en el caso de los videojuegos).

# *Diferencias con la CPU*

Si bien en una computadora genérica no es posible reemplazar la CPU por una GPU, hoy en día las GPU son muy potentes y pueden incluso superar la frecuencia de reloj de una CPU antigua (más de 1,5 gigahercios). Pero la potencia de las GPU y su veloz ritmo de desarrollo reciente se deben a dos factores diferentes. El primer factor es la alta especialización de las GPU, ya que al estar pensadas para desarrollar una sola tarea, es posible dedicar más silicio en su diseño para llevar a cabo esa tarea más eficientemente. Por ejemplo, las GPU actuales están optimizadas para cálculo con valores en coma flotante, predominantes en los gráficos 3D.

Por otro lado, muchas aplicaciones gráficas conllevan un alto grado de paralelismo inherente, al ser sus unidades fundamentales de cálculo (vértices y píxeles) completamente independientes. Por tanto, es una buena estrategia usar la fuerza bruta en las GPU para completar más cálculos en el mismo tiempo. Los modelos actuales de GPU suelen tener cientos de procesadores shader unificados que son capaces de actuar como vertex shaders, y como pixel shaders, o fragment shaders. De este modo, una frecuencia de reloj de unos 1-1,5 GHz (el estándar hoy en día en las GPU de más potencia), es muy baja en comparación con lo ofrecido por las CPU (3,8-4 GHz en los modelos más potentes, no necesariamente más eficientes), se traduce en una potencia de cálculo mucho mayor gracias a su arquitectura en paralelo.

Una de las mayores diferencias con la CPU estriba en su arquitectura. A diferencia del procesador central, que tiene una arquitectura de von Neumann, la GPU se basa en el Modelo Circulante, este modelo facilita el procesamiento en paralelo, y la gran segmentación que posee la GPU para sus tareas.

## *Ventajas de Tecnología GPU*

La CPU es una unidad de procesamiento general, está preparada para operaciones matemáticas y lógicas para que con ella podamos realizar casi cualquier tarea a una velocidad más que suficiente. El problema viene cuando nos metemos en programas con una carga gráfica muy grande, como pueden ser videojuegos o programas de diseño 3D. Estos programas están continuamente procesando formas y texturas, y hacerlo por medio de la CPU no suele ser muy buena idea, ya que no está específicamente diseñada para estas tareas. Para eso está la GPU, que aporta varias ventajas.

La primera y más evidente: que tenemos un procesador más. Además, este procesador está específicamente diseñado para trabajar con gráficos, con funciones específicas y una arquitectura basada en el procesamiento en paralelo. En pocas palabras, con la aceleración por GPU lo que se hace es quitar trabajo a la CPU y dárselo a la GPU, que lo hará más rápido y mejor.

Hay casos de programas que usan aceleración por GPU, pero sin embargo no trabajan con formas, como por ejemplo los reproductores de vídeo. Entonces, ¿para qué usan la GPU? Resulta que algunas tarjetas gráficas soportan la decodificación por hardware. Es decir, dan la posibilidad de decodificar un vídeo por medio de un chip integrado, que lo hace más rápido y quitando carga a la CPU.

En resumen, la aceleración GPU es algo muy sencillo. Se trata de derivar el trabajo con gráficos a quien está especializado en ello: a la tarjeta gráfica. De esta forma, se mejora el rendimiento por dos vías: quitando carga a la CPU y usando los procedimientos de la tarjeta gráfica, que son más rápidos y eficientes. Como se muestra en la Figura 1 el cálculo acelerado en la GPU ofrece un rendimiento sin precedentes ya que traslada las partes de la aplicación con mayor carga computacional a la GPU y deja el resto del código ejecutándose en la CPU.

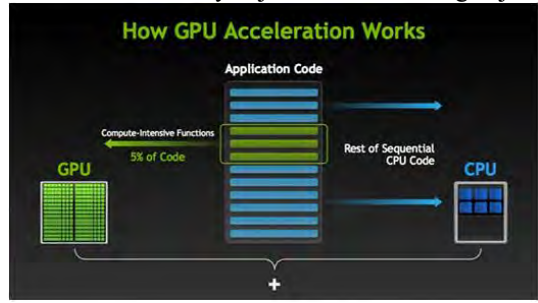

Figura 1. Forma de trabajo de la GPU (Nvidia, 2015)

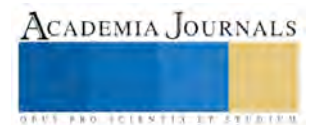

## *Tipos de GPU*

Actualmente existen tres grandes tipos de unidades de procesamiento gráfico. Más que por la arquitectura, estos difieren entre ellos por el modo en que son implementadas las GPU (Hipertextual, 2015).

Tarjetas dedicadas: Este tipo de unidades gráficas son las que proporcionan mayor potencia. Como su nombre lo indica, tienen una serie de especificaciones y están expresamente diseñadas para cumplir con sus tareas específicas, por lo que son mucho más eficientes. Generalmente se suele entender que una tarjeta dedicada es aquella que se integra a la tarjeta madre mediante un puerto aparte. Esto último no siempre es necesario y lo que realmente define a una tarjeta gráfica dedicada es que tiene RAM independiente que solo podrá ser utilizada por el GPU, y mientras cumpla con este requisito puede estar integrada a la placa base o incluso al CPU.

Integrados gráficos: A diferencia de las unidades dedicadas, las integradas utilizan la memoria del sistema para realizar sus funciones. Son este tipo de soluciones las más comunes en los ordenadores modernos, estando hasta en el 90% de los equipos de cómputo, incluyendo smartphones, tablets y la mayoría de PCs. Con frecuencia el núcleo central de estas unidades solía estar en la tarjeta madre, pero más recientemente las cosas han cambiado, y tanto AMD como Intel suelen integrarlas ahora en sus procesadores, denominándolos Procesadores APU.

Híbridos: Diseñadas para mantener precios relativamente bajos y al mismo tiempo asegurarse niveles de potencia adecuados, las unidades gráficas híbridas también comparten la memoria del sistema, pero para disminuir el tiempo de latencia de esta última, integran una cantidad limitada de memoria propia que se encarga de realizar las labores inmediatas. Suele ser éste el tipo de gráficos que encontraremos en ordenadores portátiles que prometen tarjetas dedicadas.

## *b) Caso de Estudio*

El caso de estudio se realizó en el ITSCH, el cual se encuentra estructurado en 5 divisiones fundamentales (ITSCH, 2015) que a continuación se describen:

- Académico: se encarga de los procesos de gestión del curso, tutorías, asesorías, titulación, inscripciones y reinscripciones, proceso externo de inglés y prácticas de laboratorio.
- Administrativo: se encarga de los procesos de áreas de ambiente de trabajo, compras, ingresos propios, mantenimiento preventivo y correctivo, capacitación de personal, así como reclutamiento y control del personal administrativo y docente.
- Calidad: se encarga de los procesos de auditorías internas, acciones preventivas y correctivas, control de documentos, productos no conformes y registros, así como manuales y procesos operativos.
- Planeación: se encarga de los procesos de APOA, PTA, REPOA y acervo bibliográfico.
- Vinculación: se encarga de los procesos de actividades extraescolares, comunicación y difusión, residencias profesionales, seguimiento de egresados, servicio social y visita a empresas.

# *c) Propuesta de Implementación*

El ITSCH se encuentra certificado en la Norma ISO 9001:2008, misma que en el apartado 6.3 (UNMSM, 2015) indica que la empresa deberá determinar, suministrar y mantener las infraestructuras necesarias para lograr la conformidad a los requisitos del producto, incluyendo equipos de proceso, hardware y software.

De acuerdo a los procesos del ITSCH y a la recomendación de la Norma ISO 9001:2008, se realiza la siguiente propuesta de implementación de GPU en las diferentes divisiones del Sistema de Gestión de Calidad:

#### *Académico*

En el ITSCH se cuenta con dos laboratorios de cómputo con 20 y 25 computadoras, sin embargo son computadoras que solo cuentan con 1 o 2 Gb de memoria RAM, con un procesador Intel® Core™ i3-3220U Processor (3M Cache, 2.00 GHz), en las retículas de las 11 carreras ofertadas aparecen materias que utilizan como herramienta de apoyo algún software que necesita alto grado de procesamiento, materias tales como Diseño y Manufactura Asistida por Computadora (se utiliza AutoCad en 2D y 3D, y MasterCAM), Cálculo en sus diversas variantes (se utiliza MatLab y Maple), Inteligencia Artificial (DrRacket y Prolog), Simulación (Promodel y Arena), Graficación, Sistemas de Información Geográfica (ArcView), entre otras; sin embargo de acuerdo a la capacidad de procesamiento de las computadoras utilizadas en el laboratorio de cómputo, el rendimiento de las prácticas es deficiente, por lo que en este sentido se realizan dos propuestas:

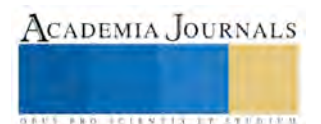

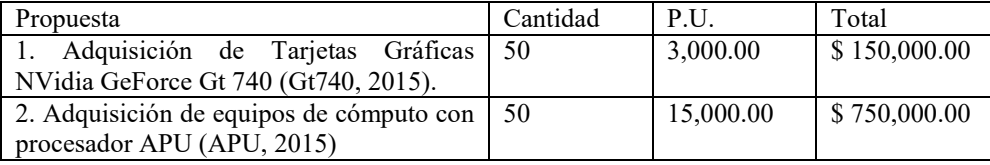

Tabla 1. Propuesta en el área académica

Con la adquisición de una de las dos propuestas se garantizaría el rendimiento óptimo en las prácticas de laboratorio, olvidándose de los gráficos integrados y consiguiendo el rendimiento que se necesita para recorrer la web a la velocidad del rayo, editar fotos y vídeos en un instante y ejecutar programas en 3D más espectaculares. Por ejemplo con la GT 740 se proporciona 4 veces más velocidad de rendimiento en los gráficos integrados y asegura la máxima fiabilidad y estabilidad con la aplicación.

Además se propone la adquisición de al menos 3 tarjetas Nvidia Tesla M2090 6gb Gddr5 Pci-e X16 Modulo GPU (Tesla, 2015) para cuando se requiera procesamiento de gráficos avanzados en los proyectos que se realizan en común con los alumnos. El costo de esta tarjeta de gráficos es de \$20,999.

En el área de Investigación se propone la adquisición de al menos una computadora con un procesador APU con compatibilidad de Tarjetas Gráficas externas, dicha computadora tiene un costo de \$ 45,000.00. Se utilizaría para aplicaciones de GP-GPU Computing para la optimización de algoritmos científicos mediante el uso de profiling de hardware, además de los procesos de simulación que actualmente se están ejecutando en los diversos departamentos del Instituto.

Otra de las propuestas en el área académica es contar con una computadora con procesamiento GPU en el área de servicios escolares ya que actualmente todos los documentos de los alumnos son escaneados y manipulados mediante archivos PDF o de imagen, contando que son alrededor de 2,000 alumnos en el ITSCH y por cada alumno se administran al menos 15 documentos, se estarían administrando un total de 30,000 documentos, además de que es el proceso de atención principal de los alumnos y cuando son etapas de inscripción y reinscripción suelen ser procesos lentos. La adquisición de esta computadora tendría un costo de \$ 45,000.

También se propone la adquisición de un servidor Power Blade Dell PowerEdge 805 para alojamiento del sitio Web, de un sitio inteligente de tutorías, así como de la plataforma Moodle, se propone este servidor ya que con él se garantizaría en que los usuarios del sitio web, así como los usuarios del sistema de tutorías y de la Plataforma Moodle (que sería alrededor de 2000 alumnos y 100 docentes), estarían realizando sus actividades de una manera óptima. El costo de adquisición de este servidor sería de \$120,000.00

#### *Administrativo*

Para el caso de los procesos administrativos la propuesta es la siguiente:

Anteriormente para el alojamiento del sitio web, de un sitio inteligente de tutorías y para la plataforma Moodle se propuso la adquisición de un servidor Power Blade Dell PowerEdge 805, este mismo servidor serviría para almacenar la documentación del departamento de recursos humanos de una manera ágil. Es importante mencionar que en el caso del departamento de recursos financieros por cuestiones de auditoría se deben conservar los documentos comprobatorios de los diversos gastos realizados, tales como viáticos, adquisición de materiales, etc., por lo cual se propone que dichos documentos se digitalicen para conservarlos de una mejor manera. Se sabe que dichos documentos deben estar en forma física, sin embargo muchos de ellos se deterioran con el paso del tiempo, por lo que al estar digitalizados se garantizaría la información legible de los mismos.

#### *Calidad*

En el caso de los procesos del área de calidad la propuesta es utilizar el servidor propuesto anteriormente, se utilizaría para el control de documentos, manuales de operación y procesos operativos, así como el control de acciones preventivas y correctivas.

Es importante mencionar que actualmente se realiza este control, sin embargo con el servidor propuesto se agilizaría el proceso.

#### *Planeación*

Actualmente los procesos del área de planeación si se realizan, sin embargo el uso de equipos de cómputo que utilicen la tecnología GPU sería interesante ya que se mejoraría de los procesos de atención como en el caso de la biblioteca del ITSCH. Se podría utilizar el servidor que se propuso anteriormente, el Power Blade Dell PowerEdge 805, para tener todos los libros de la biblioteca de una manera digital, existen más de 5,000 libros de las diferentes

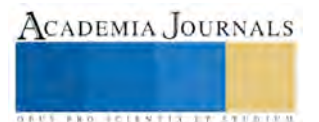

carreras y próximamente se adquirirán cerca de 3,000 libros más, sin embargo los libros físicos tienden a deteriorarse aún cuando se les da el debido cuidado, por lo que mediante la cuota respectiva del pago de derechos de autor para digitalizar los libros se podría contar con la biblioteca física y con la misma cantidad de libros en forma digital.

## *Vinculación*

Como se mencionó anteriormente con el uso de equipos que cuenten con tecnología GPU se mejoría en el rendimiento de los equipos y por lo tanto en el tiempo de atención de los diferentes servicios que proporcionar el ITSCH a los estudiantes y personal interno, así como a las personas o empresas externas que tienen vínculos con la institución. La propuesta para los procesos de vinculación sería utilizar también el servidor Power Blade Dell PowerEdge 805, con esto se podría acelerar el proceso de comunicación y difusión con empresas externas y la sociedad en general, se podría también administrar la documentación digital de los procesos de residencias profesionales, servicios social y visita a empresas.

Aunado a las propuestas realizadas en las 5 divisiones del ITSCH de acuerdo al sistema de gestión de calidad, se propone la adquisición de infraestructura de telecomunicaciones para comunicación interna y externa del ITSCH, incluyendo el servicio de Internet de una empresa externa.

La propuesta de Red tendría un costo de adquisición de \$ 1,000,000.00 y se garantizaría una comunicación aceptable dentro y fuera del Instituto Tecnológico Superior de Las Choapas, incluye lo siguientes elementos:

- 1 Router Cisco
- 1 Fireware Cisco
- 1 Equipo de Radio
- 1 Antena Meraki
- 11 Repetidores
- 3 Switch
- Servicio de Internet de 100 Mb

Con la propuesta realizada de la implementación de Tecnología GPU al Instituto Tecnológico Superior de Las Choapas, se obtendrían los siguientes beneficios a la Institución:

- Mejor rendimiento de procesamiento en las cinco divisiones del Sistema de Gestión de Calidad.
- Mejor atención de servicio a los usuarios internos y externos de la institución.
- Mejor desempeño de los estudiantes al realizar sus prácticas con diverso software de una manera óptima.
- Aprovechamiento de la infraestructura de Red de la Institución.

Respecto a los aspectos técnicos de los equipos de cómputo, los beneficios son:

- Menor Carga de CPU y RAM
- Más Fluidez en el Sistema Operativo
- Más rapidez en edición de video, imagen y renders.
- Mayor nitidez en el monitor
- Mejor resolución y más fluidez en video

# **Comentarios Finales**

Se ha ratificado que una característica importante en los procesos institucionales es contar con herramientas tecnológicas que faciliten o agilicen la atención a los usuarios. Con la propuesta realizada se espera un mejor rendimiento de procesamiento en las áreas académicas, administrativas, calidad, planeación y vinculación.

Finalmente las recomendaciones realizadas en este artículo son las siguientes:

- Adquirir estos equipos por etapas ya que los recursos recibidos en el Instituto no son suficientes para adquirirlos en una sola exhibición.
- Buscar financiamientos y/o patrocinios para la implementación de la propuesta.

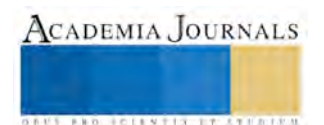

- Realizar redes de investigación para colaborar y aprovechar los equipos de otras instituciones y que otras instituciones puedan utilizar los del ITSCH.
- Realizar convenios de colaboración para que después de implementada la propuesta se puedan realizar estadías técnicas de otros estudiantes en el ITSCH.

#### **Referencias**

Genbeta. (2015). Aceleración por GPU. Consultada por Internet el 15 de septiembre del 2015. Dirección de Internet: <http://www.genbeta.com/multimedia/que-es-eso-de-la-aceleracion-por-gpu>

Gt740. (2015). Tarjeta Geforce GT 740. Consultada por Internet el 22 de septiembre del 2015. Dirección de Internet: <http://www.nvidia.es/object/geforce-gt-740-es.html>

Hipertextual. (2015). ¿Qué es y cómo funciona la GPU o tarjeta gráfica?. Consultada por Internet el 15 de septiembre del 2015. Dirección de Internet: <http://hipertextual.com/archivo/2013/12/hardware-gpu-grafica/>

Nvidia. (2015). ¿Cómo trabaja la GPU?. Consultada por Internet el 15 de septiembre del 2015. Dirección de Internet: <http://www.nvidia.es/object/gpu-computing-es.html>

Tesla. (2015). Tarjeta Tesla M200. Consultada por Internet el 10 de octubre del 2015. Dirección de Internet: <http://www.nvidia.com/docs/io/43395/tesla-m2090-board-specification.pdf>

Unam. (2015). Investigaciones de Ingeniería. Consultada por Internet el 10 de agosto del 2015. Dirección de Internet: <http://ingenieria.unlam.edu.ar/index.php?seccion=4>

UNMSM. (2015). Norma ISO 9001:2008. Consultada por Internet el 10 de agosto del 2015. Dirección de Internet: <http://farmacia.unmsm.edu.pe/noticias/2012/documentos/ISO-9001.pdf>

Xataka. (2015). Las GPU como pasado, presente y futuro de la computación. Consultada por Internet el 18 de agosto del 2015. Dirección de Internet:<http://www.xataka.com/componentes/las-gpu-como-pasado-presente-y-futuro-de-la-computacion>

## **Notas Biográficas**

**M.C. José Alfonso Gómez Sánchez**, Ingeniero en Sistemas Computacionales, Maestría en Ciencias en Ciencias de la Computación por el Centro de Investigación Científica y de Educación Superior de Ensenada, Baja California, México. Es Profesor Investigador en el Instituto Tecnológico Superior de Las Choapas, Veracruz, México, ha publicado en la Revista Avances y Perspectivas de Investigación Multidisciplinaria Tomo I en El Petén Guatemala, en el año 2012; en las memorias del 4to. Simposio Internacional de Investigación Multidisciplinaria en Porto Viejo, Ecuador, en el año 2014 y en diversos libros de Memorias en extenso del Congreso Internacional de Investigación Academia Journals.

**M.C. Selene García Nieves**, Ingeniera en Sistemas Computacionales, Maestría en Ciencias de la Computación con formación en Base de Datos en la Universidad del Valle de Grijalva campus Coatzacoalcos, Veracruz, México. Es Profesora Investigadora en el Instituto Tecnológico Superior de Las Choapas, Veracruz, México ha publicado artículos en las memorias del 4to. Simposio Internacional de Investigación Multidisciplinaria y en el 1er Congreso Internacional "La Investigación al Servicio del Buen Vivir" en Porto Viejo, Ecuador, en el año 2014 y en diversos libros de Memorias en extenso del Congreso Internacional de Investigación Academia Journals.

**M.I.A. Fabián Álvarez Ruíz**, Maestría en Ingeniería Administrativa, es Profesor Investigador en el Instituto Tecnológico Superior de Las Choapas, Veracruz, México. Actualmente es Estudiante de Doctorado en Administración y Gestión Empresarial en el estado de Veracruz, México. ha publicado artículos en la Revista de Investigación del Instituto Tecnológico de Orizaba, Coloquio de Investigación Multidisciplinaria en el año 2013 y en diversos libros de Memorias en extenso del Congreso Internacional de Investigación Academia Journals.

**M.E.M. Guillermina Sánchez López,** Maestría en Educación Matemática, es profesora de la Ingeniería en Energía de la Universidad Politécnica de Amozoc, ha publicado artículos en diversos libros de Memorias en extenso del Congreso Internacional de Investigación Academia Journals.

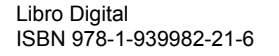

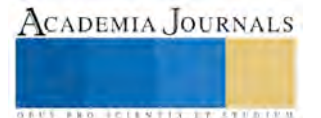

ACADEMIA JOURNALS

**US AND ACTIVITY TYPES ENTITY** 

# Comercialización de una bebida artesanal en el estado de Tlaxcala

Romárico González Aguilar<sup>1</sup>, Dr. Héctor Domínguez Martínez<sup>2</sup>, M.A. Kathy Laura Vargas Matamoros<sup>3</sup> y M.C. Crisanto Tenopala Hernández<sup>4</sup>

**La presente investigación describe los conceptos relacionados con cerveza artesanal, así como sus características de este tipo de bebidas de elaboración natural, se da a conocer los diferentes estilos de las bebidas producidas como son: la cerveza sweet stouh, american pale ale, y la cerveza roja irlandesa, resaltando todas las características de estas mismas como: olor, sabor y consistencia. La finalidad de esta investigación es identificar los elementos del marketing mix, para la creación de las estrategias más adecuadas en su comercialización y posicionamiento, satisfaciendo los gustos y necesidades del mercado tlaxcalteca en el ramo cervecero.** 

*Palabras clave***—Comercialización, Cerveza artesanal, mipyme, marketing mix.** 

#### **Introducción**

Como dice Tom Standage, (2007) la sed es más mortífera que el hambre. Privada de comida, una persona puede sobrevivir durante semanas pero sin la aportación de líquidos es imposible durar más de unos cuantos días. En los últimos años han surgido otras sustancias que desafían la supremacía de estos brebajes, se trata de productos que no se encuentran de manera natural, sino que deben de producirse de manera deliberada. Estas bebidas ofrecen una alternativa más segura para el paladar del hombre. Entre los tragos que destacan a nivel mundial están los vinos, el café, los licores, el té, los refrescos y la cerveza. Esta última es el motivo de la investigación.

 La industria de las bebidas a lo largo de la historia ha evolucionado y se va adaptando a los cambios que ha sufrido la sociedad, esto nos lleva a la investigación de los gustos y preferencias del consumidor, para determinar la viabilidad de introducir un producto nuevo en el mercado. Debido a la tendencia de consumo y creciente demanda de cerveza artesanal en México; surge una oportunidad, no solo de negocios, si no de crecimiento cultural para el mercado local e incluso nacional, ya que las grandes compañías cerveceras como (Grupo Modelo y Cuauhtémoc-Moctezuma) han dejado de ser empresas mexicanas y carecen de la elaboración de productos artesanales. La presente investigación da a conocer los elementos del marketing mix que intervienen en la comercialización de un producto de elaboración natural en el estado de Tlaxcala, con la finalidad de introducir el producto en el sector cervecero.

#### **Descripción del Método**

La Cervecería Mexicali (Cermex) fue fundada en 1923, hoy perteneciente a Coors Company, fue un orgullo local que posicionaba al país con propuestas de valor importantes. Esta nueva marca se posicionaba entre las mejores cervezas artesanales según la revista All About Beer, organizadora del World Beer Championship. En 2002 El crecimiento instantáneo, que lo hizo pasar de un local a una cervecería con marca embotellada, respondía a un proceso gradual al que se sumaban marcas como Minerva, Calavera y una de las pioneras en el ámbito gourmet embarrilado: **Cosaco**. "De pronto el mexicano descubrió que hay más de un estilo de cerveza y que se puede beber algo más que cerveza diluida, ultra pasteurizada y fría. Emilio Ochoa, hoy director general de **Beer Bank** tiendaboutique para compra de cerveza artesanal (2008), ha llevado la comercialización de productos gourmet a sus orígenes: una tienda especializada. Se realizó un estudio en 2011 donde se concluye que en México hay **63 millones de consumidores de cerveza**, y cada año se suma un millón, según datos de Fomento Económico Mexicano (FEMSA),

 $\overline{a}$ 

<sup>1</sup> Romárico González Aguilar MA es estudiante de Ingeniería Administrativa en Tecnológico Nacional de México campus Apizaco. [lm.rom@h](mailto:lm.rom@)otmail.com (**autor corresponsal)** 

<sup>2</sup> El Dr. Héctor Domínguez Martínez es Profesor de posgrado en Ingeniería Administrativa del Tecnológico Nacional de México thor\_dom@hotmail.com

<sup>3</sup>La M.A. Kathy Laura Vargas Matamoros es Profesora de posgrado en Ingeniería Administrativa del Tecnológico Nacional de México

posgradovargas@hotmail.com<br><sup>4</sup> El M.C. Crisanto Tenopala Hernández es Profesor de posgrado en Ingeniería Administrativa del Tecnológico Nacional de México [cristenopala@gmail.com](mailto:cristenopala@gmail.com)
lo que posiciona al país como el más cervecero de toda Latinoamérica, con cerca de 62 litros per cápita. (FEMSA 2011).

## **Comercialización**

Para el concepto de **Comercialización** se define como un sistema total de actividades empresariales que va encaminado a planificar, fijar precios, promover y distribuir productos o servicios, que satisfagan las necesidades de los consumidores actuales o potenciales.

**Producto** En sentido estricto el producto es un conjunto de atributos fundamentales unidos en una forma identificable. Cada producto se identifica por un nombre descriptivo (o genérico) que el común de la gente entiende, características como la marca y el servicio pos venta, que apelan a las emociones del consumidor o agregan valor, no tienen parte de interpretación estricta. Para efectos de investigación una y mejor entendimiento son los beneficios que provee, satisface la necesidad de nuestros clientes. Casa escobar ofrece una bebida alcohólica, no destilada, de sabor amargo que se fabrica con granos de cebada germinados u otros cereales cuyo almidón es fermentado en agua con levadura y frecuentemente aromatizado con lúpulo, entre otras plantas. Como característica principal es artesanal y esta se produce en cantidades limitadas. Las definiciones exactas varían, pero los términos se aplican típicamente a cervecerías que son mucho más pequeñas que las cervecerías corporativas a gran escala y sus dueños son independientes. Este tipo de cervecerías se caracterizan generalmente por su énfasis en el sabor y la técnica de fermentado. (Boteler 2009). Generalmente presenta un color ambarino con tonos que van del amarillo oro al negro pasando por los marrones rojizos. Se la considera gaseosa (contiene CO2 disuelto en saturación que se manifiesta en forma de burbujas a la presión ambiente) y suele estar coronada de una espuma más o menos persistente. Su aspecto puede ser cristalino o turbio. Su graduación alcohólica puede alcanzar hasta cerca de los 30 % vol., aunque principalmente se encuentra entre los 3 % y los 9 % vol. (Diccionario crítico etimológico castellano e hispánico).

**Cazadora (10A - American Pale Ale -) (Ale pálida americana)** Aroma: A lúpulo, moderado a fuerte. Es muy común un carácter cítrico. Maltosa moderada que mantiene la presencia del lúpulo y buen carácter. Los ésteres frutados varían de moderados a ninguno. Sin diacetíl. Aspecto: Dorado pálido a ámbar profundo. Espuma moderadamente voluminosa, de tonalidad blanca a blancuzca, con buena retención. Generalmente bastante cristalina, aunque presentar turbidez por el tipo de elaboración. Sabor: Lúpulo, usualmente moderado a alto, a menudo mostrando el carácter cítrico de las variedades de lúpulos americanos. Moderadamente alto carácter límpido de la malta que mantiene la presentación del lúpulo. Ésteres frutados moderados. El amargor del lúpulo es moderado con un gusto final medio. El sabor a lúpulo y el amargor a menudo permanecen en el gusto final.Sensación en boca: Cuerpo medioliviano a medio. Carbonatación moderada a alta. El gusto final es totalmente suave.Impresión general: Refrescante y lupulada, pero con suficiente sostenimiento de la malta.Graduación alcohólica: 7.2º Ejemplos comerciales: Sierra Nevada Pale Ale, Stone Pale Ale, Great Lakes Burning River Pale Ale, Bear Republic XP Pale Ale, Anderson Valley Poleeko Gold Pale Ale,Deschutes Mirror Pond, Full Sail Pale Ale, Three Floyds X-Tra Pale Ale, Firestone PaleAle, Left Hand Brewing Jackman's Pale Ale.

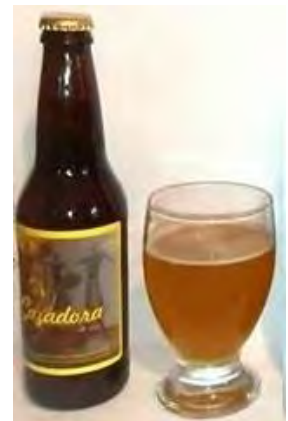

Figura No. 1 Cerveza cazadora

**La Rielera (13B - Sweet Stout- (Stout dulce)** Aroma: Moderado a grano tostado, a veces con notas a chocolate y/o café, existe una impresión de dulzor cremoso. El carácter frutal bajo. Di acetil bajo. Aroma a lúpulo bajo. Aspecto: Color marrón muy oscuro a negro. Cristalina, Espuma cremosa, de color marrón claro (como el café claro o la canela). Un claro ejemplo de esta se muestra en la Figura No 2.Sabor: Los granos oscuros y tostados y las maltas

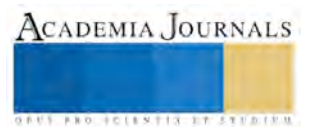

CADEMIA, JOURNALS

FED. TOTENTIS 2 FOR TENTS

dominan los sabores, y aportan sabores a café y/o chocolate. El amargor del lúpulo es moderado. El dulzor medio a alto proporciona un contrapunto al carácter tostado y al amargor del lúpulo y permanece en el gusto final. Ésteres frutados bajos. Di acetil bajo. Sensación en boca: Cuerpo medio-pleno y cremoso. Moderada carbonatación. Alto nivel de dulzor residual proveniente de los azúcares no fermentados que aumenta el pleno sabor de la sensación en boca. Impresión general: Un ale muy oscura, dulce, con cuerpo pleno, discretamente tostada. A menudo tiene gusto como el del café exprés.Comentarios: Las densidades son más bajas en Inglaterra, pero más altas en productos exportados y en cervezas de Estados Unidos. Existen variaciones a partir del nivel de dulzor residual, la intensidad del carácter tostado y el balance entre estos dos, siendo las variables más sujetas a interpretación.Ingredientes: Base de malta pálida y puede usarse cebada tostada, malta oscura, malta chocolate, malta crystal y adjuntos tales como maíz y melaza. Es común el agua alta en carbonatos.Ejemplos comerciales: Mackeson's XXX Stout, Watney's Cream Stout, Farson's LactoStout, St. Peter's Cream Stout, Marston's Oyster Stout, Sheaf Stout, Hitachino NestSweet Stout (Lacto), Samuel Adams Cream Stout, Left Hand Milk Stout, WidmerSnowplow Milk Stout. Mackeson's XXX Stout.

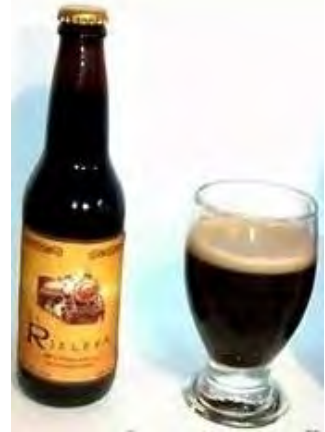

Figura No. 2 Cerveza Rielera

**Precio.-** Generalmente se denomina precio a la a cantidad de dinero u otros elementos de utilidad que se necesitan para adquirir un producto. Recordando que la utilidad es un atributo con el potencial de satisfacer las necesidades o deseos. El precio de la cerveza artesanal que establece la empresa en el mercado para los puntos de venta es de \$24.04 por unidad, en la presentación de 355 ml., (precio de mayoreo), y el precio por cartón es de\$576.96 pesos. **Plaza**.-Antes de que un producto esté listo para el mercado, debemos determinar el método, el lugar y las rutas que se utilizaran. Esto significa que se deben establecer estrategias para los canales de distribución física del producto. Se define a plaza a los medios de distribución o canales adecuados por los cuales el cliente podrá tener acceso a los productos que se ofrecen. Esto incluye: Puntos de venta o de atención, almacenamiento, formas de distribución, intermediarios, todo aquello con lo que la empresa garantizará que el consumidor pueda tener posesión del producto. Casa Escobar se especializa en la producción y comercialización de bebidas artesanales. Las características que distinguen a Casa Escobar es que se dirige a clientes como lo son restaurantes, restaurantes de hoteles y cafeterías de los municipios de Tlaxcala, Apizaco y Huamantla, siendo los establecimientos que se encuentren en los centros de estas localidades. , existen tres segmentos de mercado a los que se pretende ingresar.

• Segmento de Restaurantes: Este tipo de establecimientos se dirigen a clientes de la región y turistas que consumen productos que también sirve como una forma de conocer el lugar que visitan o en el que viven.

• Segmento de Restaurantes ubicados en Hoteles: En estos establecimientos, el segmento al que se dirige son turistas debido a que ofrecen principalmente su servicio a los clientes que se hospedan.

• Cafés: Este segmento de mercado está dirigido a gente joven, debido a la temática que presentan, además cuentan con una variedad de combinaciones en sus bebidas ofreciendo el café junto con alguna bebida con bajo grado de alcohol.

**Promoción.-** La publicidad, la promoción de ventas y las relaciones públicas son las herramientas de comunicación de masas con las que cuentas los mercadologos y las empresas. Como dice el nombre es la comunicación de "masas" envía el mismo mensaje a toda la audiencia. El comunicador de masas equilibra las ventajas de las ventas personales, la oportunidad de entregar un mensaje individualizado en persona y las ventajas de llegar a mucha gente al menos costo por contacto. Stanton (2009)

La expresión comunicación de masas no implica esfuerzos indiscriminados por llegar a grandes audiencias

## **Método de comercialización:**

## **Proceso para la comercialización:**

**1.** Se calendariza la visita a todos los puntos de venta con apoyo de una base de datos para encontrar a posibles clientes potenciales, agendando citas con los dueños de los establecimientos, con la finalidad de hacer efectiva la venta en ese punto establecido.

**2.** Una vez establecido el punto al que vamos a visitar, acudiendo al lugar ya planeado, se deben evitar horarios comprometidos (como la primera hora de la mañana, el momento del almuerzo, o a última hora de la tarde (antes de la cena).

**3.** De ser aceptado o se concrete el movimiento de compra, se levanta el pedido de la mercancía que se requiere en el punto de venta conteniendo información como es (cantidad de productos a consumir, el producto que se requiere o sabor de preferencia). En caso de no ser requerido ningún producto se vuelve a agendar una nueva visita en el punto de venta con la finalidad de tener ese punto de venta como cautivo y posible comprador potencial.

**4.** En este punto se resalta por la generación de una orden o pedido del producto al almacén, con la finalidad de surtir de inmediato en el punto de venta para su consumo, en caso de no contar con el producto requerido se hace la orden de producción para surtir lo antes posible, haciendo mención al punto de venta el tiempo en que se tarda en llegar la mercancía.

**5.** Se hace el surtimiento del producto en el punto de venta con el apoyo de publicidad visual y el merchandansing. Para impulsar la compra.

**6.** Una vez entregado el producto en el restaurante, se procede agendar el día del cobro este no puede rebasar fin de mes por cuestiones fiscales, este consta en determinar el tiempo en el que el vendedor- cobrador vuelva al punto de venta.

**7.** Se acude al punto de venta para poder decir que las cuentas por cobrar son los bienes la empresa las cuales se decidió hacer el préstamo y a un plazo definido o indefinido podrá adquirirlos de nuevo. En caso de existir mercancía, se hace un conteo físico del producto que quedo sin venderse, posteriormente se le da ingreso al cedis para su control o de lo contrario en caso de no existir el producto se genera un reporte de la venta total, para así generar la transferencia de dicho pago en caso del negocio, se corroborara con el área administrativa para su facturación., como se muestra en la diagrama No 1.

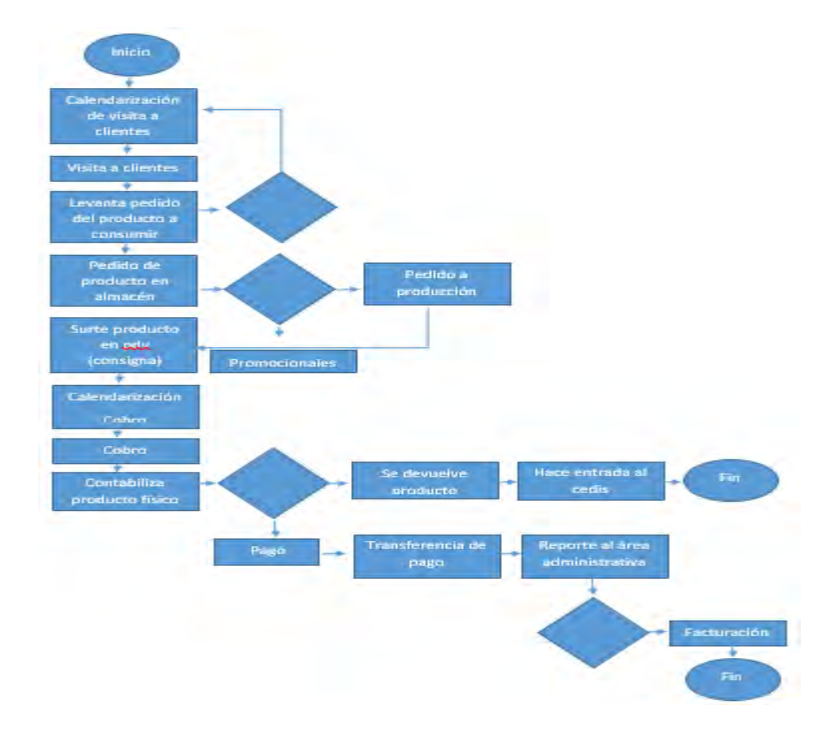

Diagrama 1. Proceso de la comercialización de la cerveza artesanal.

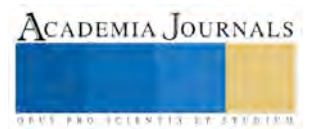

 La propuesta en este artículo es la comercialización de cerveza fabricada de manera artesanal con un sabor distinto, que lo caracterice a la de otras marcas, considerando sabor, consistencia, olor, precio, las estrategias más adecuadas, como son los puntos de venta, para posicionarlo en la mente del consumidor. Esta es una oportunidad para su venta y distribución de este producto gourmet novedoso, que satisfaga los paladares exigentes del mercado selecto de consumidores, debido a que este producto no está presente en el mercado y tenga mayor participación en el. El producto busca distinguirse claramente de las cervezas artesanales y cualquier otra que este en el giro del mismo, es importante aprovechar este segmento de mercado que busca probar productos nuevos de procedencia artesanal, brindando una experiencia vivencial, social y cultural a la gente que desee algo nuevo, mostrando una nueva forma de tomar cerveza y crear una cultura de consumo, por otra parte sería la primera mipyme en este ramo cervecero en el municipio de Apizaco y de las primeras en el estado de Tlaxcala que contará con un producto de esta magnitud.

 El negocio consiste en la venta de cervezas artesanales, obteniendo una mayor participación iniciando en el mercado local, la tendencia de consumo y la variedad de sabores que existen, el objetivo es el posicionamiento de la marca.

 Para este artículo se tomó en cuenta las visitas a los diferentes puntos de venta, sin perder de vista las características y atributos de la cerveza, se realizó una entrevista a los dueños y gerentes de 72 puntos de venta en el estado de Tlaxcala, dentro de información que se obtuvo fue el conocimiento de este tipo de bebidas, las frecuencias de consumo, precios que pagarían por el producto y por qué conocen las cervezas si es que se conocen, y algunas observaciones de su mercado, los tiempo de entrega del producto en su forma final para poder hacer rentable esta producción. A la fecha se están realizando pequeñas pruebas o degustaciones en una muestra de la población de Apizaco en lugares gourmet (restaurantes) con mayor flujo de gente y que su mercado sea de un nivel socio económico medio, para conocimiento y aceptación de este producto, apoyando en los puntos de venta su comercialización.

#### **Comentarios Finales**

Considerando que los productos de elaboración artesanal y en específico la cerveza artesanal representan una oportunidad de negocio en el mercado tlaxcalteca con expectativas de crecimiento se sugiere el apoyo de publicidad visual como son posters y merchandansig, en restaurantes y lugares con mayor flujo para comercializar las bebidas, otro punto es la venta de forma indirecta con importadores o establecimientos especializados, todo con el objetivo de incursionar en la industria ya que este segmento no ha sido explotado por completo

Tomando en cuenta que los productos naturales en este caso específico la cerveza artesanal es una oportunidad y este segmento ha sido poco explotado, con expectativas de crecimiento se sugiere el apoyo de publicidad visual como son posters o merchandansig, en restaurantes y lugares con mayor flujo para comercializar las bebidas, otro punto es la venta de forma indirecta con importadores o establecimientos especializados, todo con el objetivo de incursionar en la industria tlaxcalteca, para generar mayor participación en el mercado, se debe apoyar a las campañas publicitarias basándose en la simpatía de la "marca", los medios electrónicos, se deben realizar degustaciones de cerveza en los puntos de venta (restaurantes) contratando promotoras, participar en ferias sectoriales, tener especial cuidado en el manejo de los costos, en particular con los costos de distribución del producto dentro del estado, ya que este nos puede costar y elevar el precio del producto.

#### **Referencias**

Antunez-M. (2013) Cerveza Artesanal en Mexico. *Soyentrepreneur* 1-4 recuperado el 18 de abril del 2015. http://www.soyentrepreneur.com/25286-cerveza-artesanal-haz-chela.html

*Cerveza de Argentina*, Obtenida jueves 9 de abril del 2015 http://www.cervezadeargentina.com.ar/articulos/proceso/procesoelaboracion.htm.

Fomento Económico Mexicano. (2011) *Comportamiento del Consumo de Cerveza en Mexico,1-1* Recuperado el 22 de marzo del 2015*.*  http://economia.terra.com.mx/noticias/noticia.aspx?idNoticia=201003041908\_TRM\_78798846

Mozencahua, Ignacio, *Entrevista personal,* Mozencahua Brewerly Tlaxcala, Realizada el 22 de enero del 2015

Oficina Comercial de Prochile (2011) Estudio de Mercado Cerveza Colombia. Recuperado el 11 de Abril del 2015. http://www.prochile.gob.cl/wp-content/blogs.dir/1/files\_mf/documento\_04\_25\_11110415.pdf

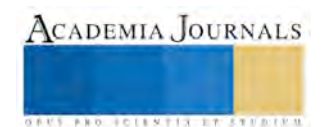

Oficina Comercial de Prochile (2012) Perfil del mercado producto Cerveza Artesanal en Brasil. Recuperado el 11 de Abril del 2015. http://www.prochile.gob.cl/wp-content/blogs.dir/1/files\_mf/documento\_05\_03\_12153848.pdf

Secretaria de economía de Puebla (2012).*Curso Básico de Maestro Cervecero, San Martin Texmelucan, Puebla* 

Standage, Tom. (2007) "Historia del mundo en seis tragos," (1er ed.) *libro* México: litografía Ingramex S.A de C.V., consultado el 2 de febrero del 2015.

Stanton Willian J., Etzel Michael J. & Walker Bruce J. (2007). *Fundamentos de Marketing* (14ta edición ed.) México, D.F.: Mc Graw Hill (segmentación)

#### **Notas Biográficas**

**Romárico González Aguilar** es estudiante de Ingeniería Administrativa en Tecnológico Nacional de México campus Apizaco. Termino sus estudios de licenciatura en la universidad del altiplano en Mercadotecnia y es su primer artículo [lm.rom@h](mailto:lm.rom@)otmail.com (**autor corresponsal)**  El **Dr. Héctor Domínguez Martínez** es Profesor de posgrado en Ingeniería Administrativa del Tecnológico Nacional de México

thor dom@hotmail.com. Ha publicado en congresos internacionales en Francia, Colombia, Puerto Rico

La **M.A. Kathy Laura Vargas Matamoros** es Profesora de posgrado en Ingeniería Administrativa del Tecnológico Nacional de México posgradovargas@hotmail.com

El **M.C. Crisanto Tenopala Hernández** es Profesor de posgrado en Ingeniería Administrativa del Tecnológico Nacional de México cristenopala@gmail.com

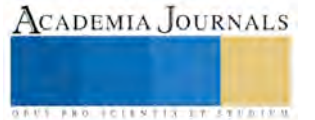

# **Nuevas formas corporativas de negocios en México**

. Rebeca González Hernández M.A.P. Y M.D.E<sup>1</sup>, T.S.U. Ivonne Eliet Bonilla Martínez<sup>2</sup>, T.S.U. Rodrigo Conde Andalco<sup>3</sup>.

**Resumen.- En este artículo presentamos la investigación sobre las nuevas tendencias que se están redireccionando en nuestro país para la constitución de manera legal de la micro- empresas, así como la importancia de la formalidad en el momento de apertura un nuevo negocio, hoy en día el crecimiento de los microempresarios pude ser tan acelerado como ellos lo decidan, al momento de su constitución; el marco jurídico en materia mercantil cada día es más extenso y con mayores ventajas competitivas y beneficios para las pymes. En este artículo se presenta un análisis comparativo de las diferentes sociedades mercantiles definiendo la naturaleza jurídica de cada una de ellas y los beneficios tangibles que le proporcionan al micro-empresario. Así mismo se adicionan las nuevas sociedades mercantiles que le dan un plus para consolidar un negocio sólido y rentable al empresario y permanecer en la economía de nuestro país.** 

**Palabras claves.-Ley general de sociedades mercantiles, Nueva ley del mercado de valores, Sociedad anónima, Sociedad anónima promotora de inversión, Sociedad anónima bursátil, Sociedad anónima promotora de inversión bursátil, Gobierno Corporativo, Pequeñas y medianas empresas (pymes).** 

#### **Introducción**

La importancia de la creación de nuevas formas corporativas de negocios en nuestro país, nace con la posibilidad de que un gran número de empresas medianas pueda tener acceso a inversiones, lo cual, evidentemente, implica una alternativa importante para el desarrollo económico del país. De la misma manera es crear una guía práctica para el micro-empresario de la región con los trámites administrativos y jurídicos, en donde encuentre las herramientas necesarias para la constitución de su negocio. Hoy en día el micro-empresario tiene una gama de herramientas jurídicas para incorporar a su negocio en un régimen formal y así profesionalizarlo, la Ley General de Sociedades Mercantiles en México; nos proporciona un claro panorama de las diferentes sociedades, aunado a ellos también podemos encontrar las sociedades anónimas en la nueva Ley de Mercado de valores en la cual se da un plus para que los empresarios empiecen a cotizar en la bolsa mexicana de valores y con ello capitalizar su inversión y constituirse en una empresa más rentable.

#### **Descripción del Método**

#### *Reseñas de las dificultades*

 Desde la perspectiva de la ciencia económica encontramos la empresa se puede estructurar y clasificar a partir de la siguiente tipología, adoptada a escala nacional o internacional de ahí la dificultad de contar con instituciones típica e uniformes de las empresas que operan a escala global.

*a)* La empresa unimimbre o unipersonal. Es aquella que también es conocida como *ONE MAN ENTEREPRISE* o *ONE MAN CORPORATION* como la denominación de la doctrina anglosajona y como *EINMANSGESELLSCHAFT* en el derecho alemán. El derecho mexicano la reconoce bajo la noción de *comerciante* consignada en el artículo 3º del Código de Comercio y bajo la noción de *persona física* definida como aquella que teniendo capacidad legal para ejercer el comercio lo hace como ocupación ordinaria. (Zarkín, 2003, México, D.F.). La Ley de Cámaras Empresariales en el artículo 1º reconoce como empresa a la persona física que realice actividades comerciales, industriales o de servicios en uno o varios establecimientos, con exclusión de locatarios de mercados públicos que realicen ventas al menudeo y personas físicas que efectúen actividades empresariales en puestos fijos o semifijos ubicados en la vía pública, o como vendedores ambulantes, sin embargo el comerciante reputado como aquel que tiene como actividad ordinaria el comercio, a pesar de que es reconocido ya por la legislación mexicana como empresa, este reconocimiento no le otorga la ventaja de la *vestimenta societaria o velo corporativo (doctrina de la disregard),* teoría

 $\overline{a}$ 

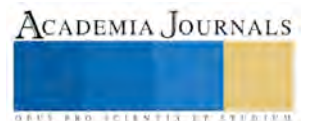

<sup>1</sup> . Rebeca González Hernández M.A.P. y M.D.E, es Profesora Investigadora de la Universidad Tecnológica de Tlaxcala de la carrera de Ingeniería en Negocios y Gestión Empresarial, de la asignatura de Derecho corporativo; Huamantla, Tlax., kikiriche@hotmail.com. (autora corresponsal).

<sup>2</sup> T.S.U. Ivonne Eliet Bonilla Martínez, es alumna de la carrera de Ingeniería en Negocios y Gestión Empresarial de la Universidad Tecnológica de Tlaxcala, ivonne.eliet@gmail.com.

<sup>3</sup> T.S.U. Rodrígo Conde Andalco, es alumno de la Ingeniería en Negocios y Gestión Empresarial de la Universidad Tecnológica de Tlaxcala, aac\_arf 14@me.com

que sostiene que las sociedades tienen patrimonio distinto al de sus socios, por virtud de una ficción que permite la afectación de un patrimonio ex profeso acuñado bajo el cobijo de la teoría de la unidad e intangibilidad patrimoniales, calidad que se puede exteriorizar ante terceros, como en los casos que el derecho reconoce a la *empresa unipersonal por acciones,* tal como lo reconocer la Ley Francesa; en nuestro país sin embargo no existe el reconocimiento de este tipo de sociedad.

- *b) La Sociedad Civil.* Este tipo de sociedad es también conocida como *Partnership* y es regulada en nuestra legislación y es adoptada bajo dos formas:
	- *Las asociaciones (artículo 2670 a 2678 Código Civil).*
	- Las asociaciones civiles (artículo 2688 a 2635 del Código Civil). Las primeras no tienen un fin preponderantemente económico, las segundas aunque su fin sí lo es, no constituyen una especulación mercantil. Sus principales características son las siguientes: consiste en que la aportación de sus socios puede consistir en una cantidad de dinero u otros bienes e insumos industriales. Cuenta con las siguientes ventajas.
	- Es un buen vehículo para adquirir experiencia.
	- El peso del trabajo prolongado, responsabilidad y organización del negocio.
	- Es más sencillo acceder a financiamiento que la del empresario individual

Para efectos de nuestra investigación, este tipo de organización empresarial no reviste mayor importancia, su papel se reduce a la presentación de servicios personales.

- c) *Empresa de Responsabilidad Limitada.* Dentro de este rubro, las empresas formadas bajo el régimen de sociedad anónima, son las que revisten verdadera importancia y es bajo esta estructura que una empresa puede realmente diversificar su producción y expandirse a mercados extranjeros, formando así la mayoría de veces empresas transnacionales, o alianzas estratégicas, aspecto que veremos más adelante. Este tipo de empresas cuenta con las siguientes ventajas:
	- *Responsabilidad Limitada.* Las personas que aportan capital para una sociedad anónima solo arriesgan la cantidad aportada pero no responden con sus demás bienes.
	- *Negociabilidad.* Por medio del sistema de acciones se puede vender, dar en garantía o negociar total o parcialmente el capital de la empresa, sin necesidad de efectuar ningún movimiento o división física en los bienes e instrumentos de producción de la empresa.
	- *Acceso al financiamiento.* Se puede procurar recursos con mayor facilidad que una persona, al emitir acciones u obligaciones.
	- El control, la propiedad y el patrimonio de la empresa están separados, de tal suerte que gerentes y directores especializados pueden ser contratados.
	- Pequeños ahorradores pueden ser inducidos a ahorrar mediante mecanismos de inversión en grandes empresas.
	- Este tipo de empresa ofrece la ventaja de la continuidad, de tal forma que su existencia se garantizada independientemente de la vida y la suerte del accionista.
	- Con la nueva Ley del Mercado de Valores las empresas pueden cotizar sus acciones en la Bolsa Mexicana de Valores y así consolidar su vida económica.
- d) *Sociedad Cooperativa.* Nuestra legislación reconoce este tipo de organización empresarial bajo el marco del artículo 28 constitucional, de la Ley General de Sociedades Cooperativas que las define en el artículo 1º como "una forma de organización social integrada por personas físicas con base en intereses comunes y el propósito de satisfacer necesidades individuales y colectivas a través de la realización de actividades económicas de producción, distribución y consumo de bienes y servicios". De conformidad con la legislación mexicana y de acuerdo al artículo 21 del ordenamiento invocado existen dos clases de cooperativas:
	- De consumidores y/o servicios.
	- De productos de bienes y/o servicios
- e) *Sociedad Mutualista.* Es otra forma de organización empresarial existente en nuestro país, que tampoco ha cobrado importancia relativa en la actividad económica empresarial. Esta también sujeta al régimen mercantil por virtud de la fracción XVI del artículo 75 del Código de Comercio, así como la Ley General de Instituciones de Seguro. Se define como "un grupo de personas que se sujetas a un mismo riesgo convienen a indemnizar el siniestro que una de ellas pueda sufrir, repartiendo entre todas la cantidad necesaria para reparar los daños producidos por dicho siniestro o pagara una cantidad determinada en caso de fallecimiento de un miembro de la agrupación, cuando se trata de mutualistas de vida". (Hidalgo, 2015, M
- f) *La doble sociedad.* Se denomina doble sociedad la constitución y existencia separada aunque conexa de dos entes formalmente distintos pero íntimamente relacionados en sus funciones: por una parte la agrupación de empresas y por

ACADEMIA JOURNALS

otra la sociedad órgano. La agrupación de empresas representa el vínculo del cual se derivan las obligaciones de las empresas como miembros de la concentración y se constituyen generalmente en este caso como asociación, sociedad civil o alguna otra forma de organización de regulación muy flexible que permita a las partes un amplio margen de libertad en su constitución, organización y funcionamiento.

 El papel de México y sus empresarios en la economía global es sumamente reconocido y valorado; sin embargo, existen proporcionalmente pocas empresas mexicanas protagonistas a nivel internacional. Las economías de mercado, la inversión privada responsable y un sistema libre de comercio, son los motores principales para la creación de riqueza y el mejoramiento de la calidad de vida. Son las empresas que generan el crecimiento y las oportunidades. Pretendemos apoyar con la publicación de esta investigación a través de una guía a los empresarios actuales y potenciales para que profundicen su conocimiento en los estándares financieros, conocimientos jurídicos y en las mejores prácticas corporativas. Queremos contribuir a que los empresarios de México aporten su liderazgo en beneficio de la comunidad global. Esperamos que esta investigación sea una herramienta que oriente y estimule la reflexión sobre el proceso de institucionalización a través del buen gobierno corporativo, y de las decisiones de financiamiento bursátil para el mediano y largo plazo de la microempresa en el país. La guía acompaña al empresario en el proceso requerido para institucionalizarse corporativamente, convertirse en una sociedad moderna, tener acceso a los mercados públicos al financiamiento público y privado y permanecer con liderazgo entre las empresas de clases mundial.

 El Gobierno Corporativo es un sistema por el cual las sociedades son gobernadas, dirigidas y controladas, siguiendo los criterios establecidos por los accionistas, los principios de mejores prácticas e incluyendo la participación de todas las partes legítimamente interesadas en la organización. Las buenas prácticas de Gobierno Corporativo tienen la finalidad de incrementar el valor de la sociedad y facilitar su acceso al capital, al mismo tiempo que contribuye para su perennidad. El buen Gobierno Corporativo facilita el acceso de las empresas a un mayor volumen de financiamiento externo. Según un estudio realizado en 2008 por *Latin America Venture Capital Association y Governance, Consultants, al menos el 84% de los Fondos de Capital Privado en Latinoamérica piensan en Gobiernos Corporativos es un factor de intervención tan o más importante que las situación financiera de la empresa donde invierten.(Figura 1).*

#### *Cinco elementos claves del Gobierno Corporativo*

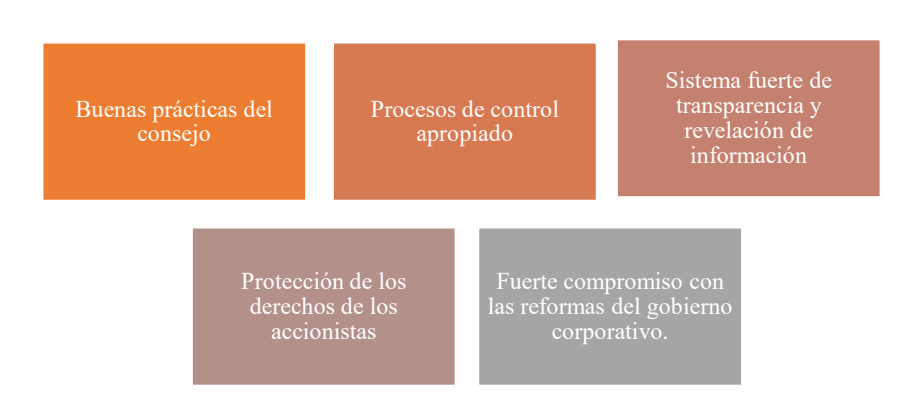

#### *Figura 1 elementos claves de un Gobierno Corporativo. Fuente elaboración propia.*

Con el propósito de captar capitales e inversiones y de fomentar el capital privado, la Nueva Ley de Mercados de Valores presenta como uno de los aspectos principales, un modelo corporativo de La Ley de Mercado de Valores contempla tres tipos de sociedades: 1) Sociedad Anónima Promotora de Inversión SAPI, 2) Sociedad Anónima Promotora de Inversión Bursátil SAPIB, 3) Sociedad Anónima Bursátil SAB. Este marco regulatorio tiene por objeto generar una mayor certidumbre jurídica y mayor trasparencia fiscal, fortalecer las prácticas de Gobierno Corporativo, impulsar el crecimiento de las micro-empresas en el país en empresas consolidadas y con miras alcanzar un potencial económico más alto y aumentar el número de empresas listadas en la bolsa.

a) *Sociedad anónima promotora de inversión (SAPI).* La cual representa un paso intermedio entre una sociedad mercantil común y una sociedad anónima bursátil. De esta manera diversas empresas aún más pequeñas se pueden beneficiar de las cualidades de un régimen, verdaderamente flexible y constituir sociedades con un enfoque moderno, sin que pierdan su identidad básica; se consiguió sin contradecir el régimen de la Ley General de Sociedades Mercantiles, representa el primer paso para que las pymes, se vuelvan confiables y merecedoras de ser capitalizadas, es decir

ACADEMIA JOURNALS

representa la oportunidad de lograr un proceso de transición hacia las Sociedad anónima bursátil. Esto podrá suceder cuando la negociación adopte prácticas legales, apegadas al gobierno corporativo, que se establece en el mismo ordenamiento jurídico.

- b) *Sociedad anónima promotora de inversión bursátil.* Es un modelo de sociedad con requerimientos bursátiles, pero sin que llegue a exigir los requerimientos de una empresa que cotiza en la bolsa, es decir esta figura legal surge como una transición en la cual se pretende evitar dar un paso en falso hacia un último nivel. Esta sociedad solo puede permanecer un máximo de 3 años, al pasar este período se debe optar por transformarse en la SAB o bien volver a un esquema sencillo como el que propone una SAPI o SA. *(Figura 2).*
- c) *Sociedad anónima bursátil (SAB).* Es equivalente a una sociedad bursátil que cotiza actualmente en el mercado de valores, que ya es conocida por la comunidad empresarial e inversionista. Crea un tipo societario cuyo efecto es separar o diferenciar la sociedad anónima común prevista en las reglas generales de la sociedad bursátil.

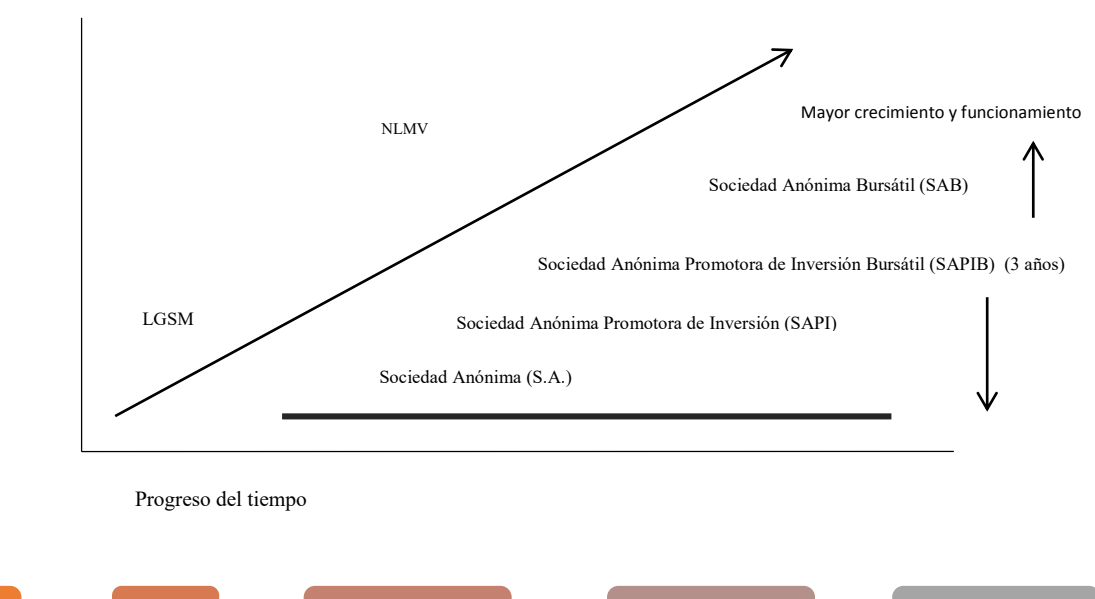

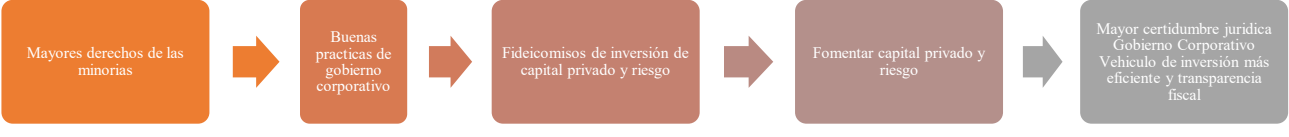

*Figura 2 ventajas de las nuevas formas corporativas de negocios. Fuente elaboración propia* 

# *Resultados de la investigación*

 Los resultados de la investigación se muestran a través de un cuadro comparativo donde las distintas formas de constitución de negocios en nuestro país, para que el micro-empresario elija cual es la mejor forma de constituirse y mantenerse en el mercado. Es importante establecer, que antes de la NLMV, el estudio del Banco Mundial coloco a México en el lugar 125 de 145 países en términos de protección jurídica a inversionistas y de gobierno corporativo, al aprobarse la Ley en México se colocaría en el lugar 45, destacando así la relevancia internacional que adquiere la nueva legislación. De la misma manera se plasman ventajas que ya mencionamos para el sector empresarial, no obstante, la sola inclusión de este nuevo régimen no garantiza que México forme parte de economías competitivas, se necesita, además, una convicción por parte del empresario y un compromiso duradero, que lleve a la empresa mexicana a la profesionalización y por tanto al crecimiento en el tiempo. *(Figura 3).* Los micro-empresarios en México deben interpretar que volverse formales incrementa las posibilidades de consolidarse como una mediana empresa. México es de los mercados emergentes con más prestigio y con un riesgo país bajo. Esto ofrece un escenario para maximizar precio y optimizar el costo de capital.

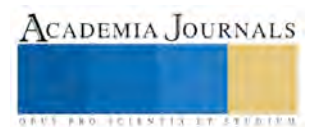

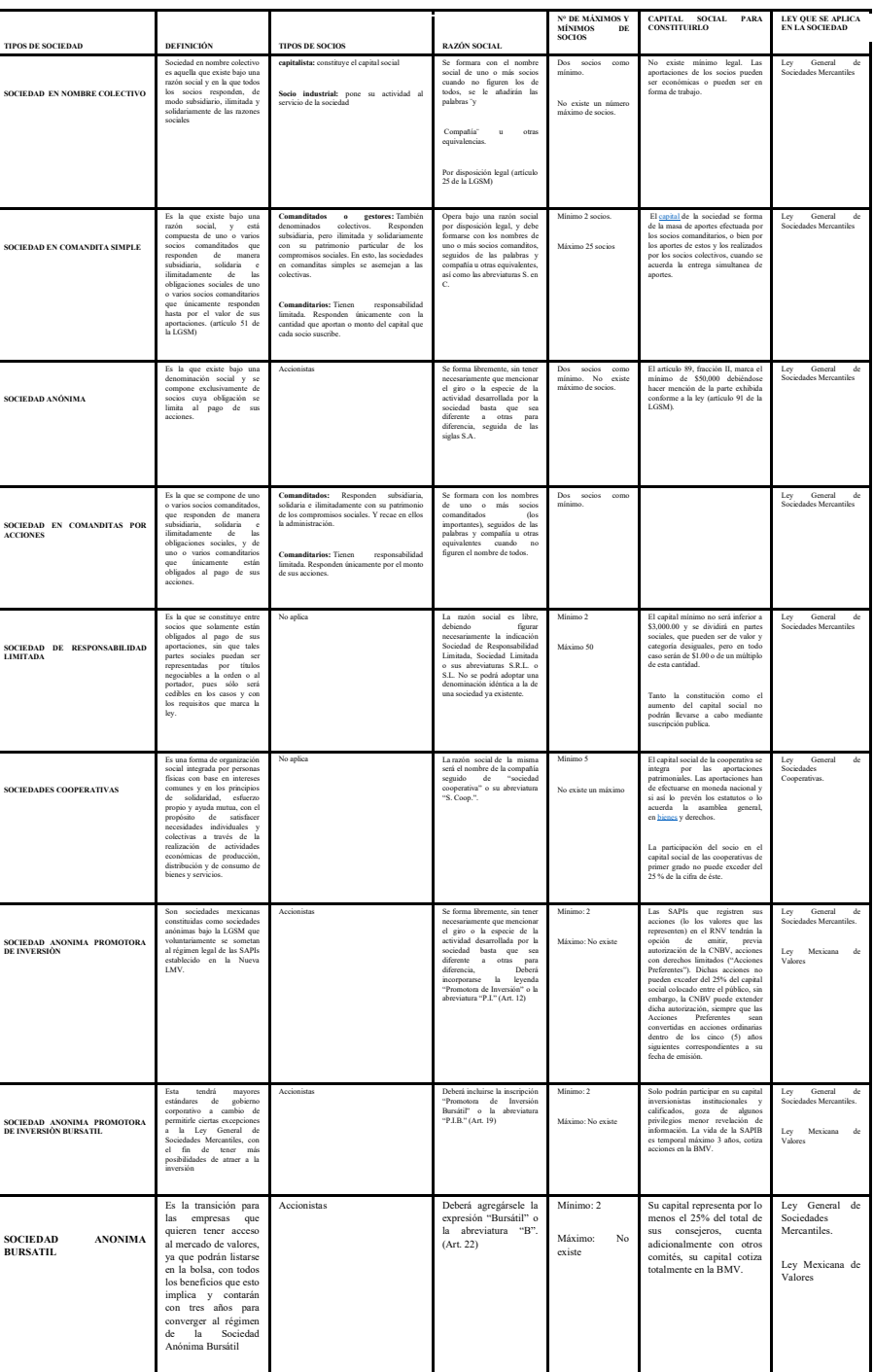

Figura 3 Tabla comparativa de las distintas Sociedades en México

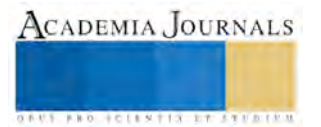

## **Comentarios Finales**

#### *Resumen de los resultados*

 Es fundamental para constituir una nueva empresa conocer las nuevas sociedades y saber cómo se forma, así mismo comenzar desde otro punto de vista a formar la empresa ya que en los últimos años las empresas no llegan a funcionar porque las personas no conocen términos fundamentales de negocios y no llegan a tener buenos resultados, las empresas que comienzan si tuvieran un mayor interés de formar parte de alguna sociedad tendrían muchos beneficios y el estado tendría un mayor crecimiento en la economía y habría más empleo.

#### *Conclusiones*

 Actualmente, el mercado de capitales en México es pequeño y con un alto potencial de desarrollo, ya que solo participan alrededor de 134 empresas en el mercado de valores un número muy limitado al compararnos con economías similares a la nuestra. Tenemos un mercado con poca profundidad y poca liquidez, es por eso, que la reforma de la Nueva Ley de Mercados tiene como finalidad elevar la competitividad del sector empresarial por medio de mejores prácticas corporativas y legales que estimulen la apertura del mercado bursátil para negocios que anteriormente no se tenían contemplados. Por otro lado la Ley General de Sociedades Cooperativas, nos muestran un nuevo panorama para los empresarios en nuestro país, con beneficios que hacen que se acrecenté su capital y tenga acceso a financiamiento. Tradicionalmente la Sociedad Anónima (SA), ha sido la sociedad por excelencia en sistema mexicano. Con la entrada en vigor en junio 28 de 2006 entra en vigor la Nueva Ley del Mercado, con ello da la oportunidad al empresario de enfatizar el crecimiento de su negocio y consolidarse económicamente como un nicho de oportunidades en materia económica.

#### *Recomendaciones*

Hoy en día los micro-empresarios deben pensar a la hora de constituir un nuevo negocio las ventajas que trae consigo un gobierno corporativo, tanto para su empresa como para el país y el gran impacto económico al ser partícipes de las nuevas formas corporativas de negocios y con ello llegarse a consolidar como empresas solidas generadoras de grandes derramas de dinero dentro de nuestro país. En la Universidad Tecnológica de Tlaxcala nuestro propósito es formar micro-empresarios que formalicen de manera legal sus negocios, hacer conciencia que el ser innovador no se deslinda de no estar apegado al marco jurídico regulatorio de nuestro país.

## **Referencias**

Zarkín, Cortés Sergio Salomón, "Derecho Corporativo", Editorial Porrúa, primera edición 2003. México, D.F. Hidalgo, Ballina Antonio, "Marco Legal de la Empresa", Flores Editor y Distribuidor, primera edición 2015. México, D.F. Quevedo, Coronado Ignacio, "Derecho Mercantil", Prentice Hall, primera edición 2008. México, D.F. Alaís, Sierra Rosa Gloria, "Derecho de la Empresa 1", Editorial Mc-GrawHill, primera edición 2013. México, D.F.

Agenda Mercantil 2015, Editorial ISEF, 2015. México, D.F.

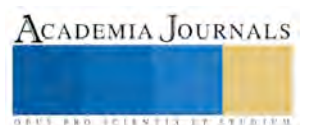

# La calculadora virtual en el control estadístico de procesos

Dra. Myrna Enedelia González Meneses<sup>1</sup>, M. C. José Luis Hernández González<sup>2</sup>, M. C. Jorge Gracia Lima<sup>3</sup>

*Resumen***— Se muestra el uso del control de calidad en una calculadora virtual, a través del diagrama de dispersión, así como la creación de funciones con la finalidad de contar con una librería para establecer los límites inferior y superior en los diferentes tipos de gráficos.** 

*Palabras clave***—Calculadora Virtual, Voyage 200, Control Estadístico.** 

#### **Introducción**

El control estadístico de procesos es muy importante en la práctica laboral, aunque existe una gran cantidad de software comercial con infinidad de funciones para la construcción de gráficos, se presenta una problemática habitual, la falta de licenciamientos, de aquí que se ha vuelto una práctica recurrente realizar esta actividad en Excel. En este trabajo se presenta una alternativa para usar en dispositivos portátiles. Aunque sería deseable el desarrollo de una aplicación ad-hoc para el proceso, el usar una calculadora virtual ha sido una herramienta práctica en el salón de clases. Se presenta el proceso de construcción de graficas a través de la construcción de funciones en la calculadora virtual Voyage 200, misma que se ha aplicado en laboratorio de computo.

#### **Metodología**

## **La calculadora TI92 y Voyage 200**

La calculadora Voyage 200, es la evolución de la calculadora TI92, fue la primer calculadora que incorporo un Sistema algebraico de computadora (Computer Algebra System), un diseño ergonómico que permitiría la manipulación adecuada con un teclado QWERTY (teclado tipo computadora), en cuanto a funcionamiento se incluyen varios programas y funciones incorporadas de manera relevante son operaciones algebraicas, cálculo diferencial e integral, incluye geometría dinámica, edición y graficación de funciones, editores de texto, de programas, entre otras.

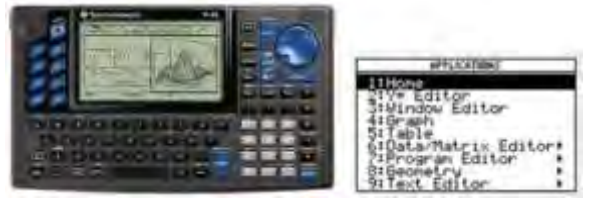

## **Figura 1. Calculadora TI92 y apps integradas.**

Para el siguiente modelo TI92 plus, se incorpora el concepto de memoria flah, que consiste en una memoria interna adicional, que permite tanto almacenar información (variables, datos, programas, etc.), así como actualizar el sistema operativo de la calculadora, lo que permite actualizar el funcionamiento y/o características relevantes del software de operación, a través de un cable de conexión y la descarga del software de actualización portal de la empresa o la conexión entre calculadoras.

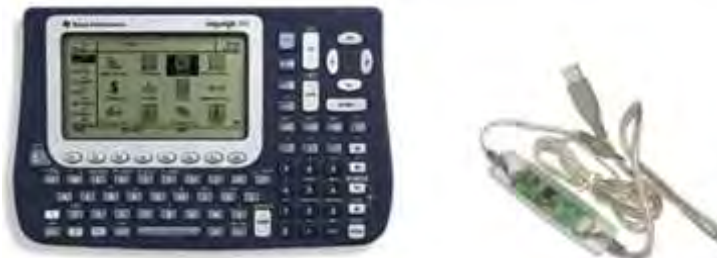

**Figura 2. Cable gris para conectar la PC y la TI92/Voyage 200.** 

<sup>3</sup> M. en C. Jorge Gracia Lima es Profesor de Tiempo Completo en el Instituto TecNM-Tecnológico de Apizaco, Tlaxcala, México.

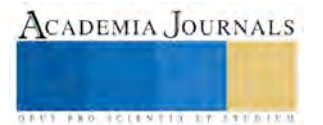

<sup>&</sup>lt;sup>1</sup> Dra. Myrna Enedelia González Meneses es Profesora Investigadora en la Universidad Politécnica de Tlaxcala Región Poniente, Tlaxcala, México. [mynagm@yahoo.com](mailto:mynagm@yahoo.com) (**autor corresponsal)**

<sup>2</sup> M. en C. José Luis Hernández González es Profesor de Tiempo Completo en el TecNM-Instituto Tecnológico de Apizaco, Tlaxcala, México. jluishernandezg@yahoo.com

ACADEMIA JOURNALS

*EUSTRALICENTISTICS ENERGY* 

Después de la TI92 plus, se liberaron los modelos TI89, TI89 Titanium y la Voyage 200, las cuales mantienen semejanzas en su operación y se incrementa la cantidad de memoria y mejoras en algunas funciones.

## **La Calculadora Virtual Voyage 200**

El termino de emulador virtual, no es nuevo, uno de los primeros dispositivos que permitía instalar aplicaciones y emuladores fueron los dispositivos móviles "Palms", específicamente el emulador de la calculadora hp.

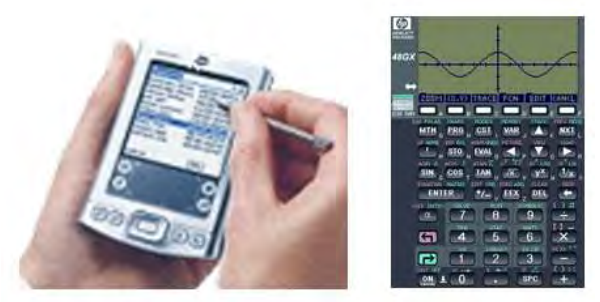

**Figura 3. Palm y emulador HP58GX.** 

Existen diferentes aplicaciones y/o herramientas que son emuladas, en caso partículas de las calculadoras, pueden ser calculadoras simples con funciones aritméticas y manejo de memoria, calculadoras científicas y los nuevos modelos de calculadoras CAS. El emulador es un programa de computadora que reproduce el funcionamiento y ejecuta en forma semejante las funciones de diferentes entidades, es decir hay emuladoras de consolas de videojuegos, calculadoras y otros dispositivos.

Existen diferentes Aplicaciones que se pueden almacenar en la memoria flash, se muestra

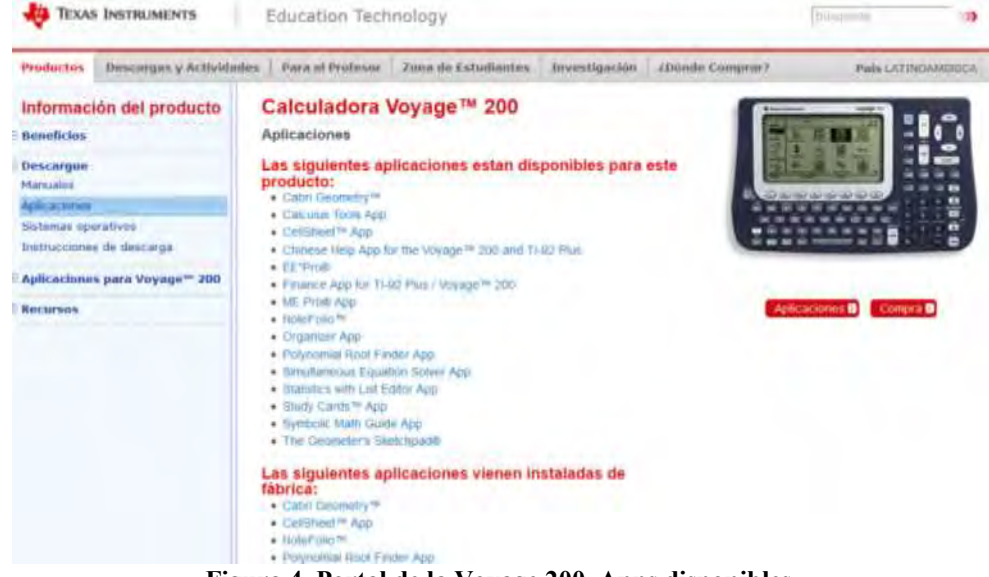

**Figura 4. Portal de la Voyage 200, Apps disponibles.** 

# **Actividades en el aula**

Diversas actividades pueden ser planteadas para desarrollar en el salón de clases, dependiendo de los objetivos y competencias a desarrollar en las materias que corresponden a las retículas de los cursos de ingeniería, en el caso particular de las Universidades Politécnicas, debido a la estructuración en los planes de estudio, se requiere de incorporar herramientas que permitan agilizar el desarrollo de contenidos, en el caso especial de la Ingeniería en Logística que se Imparte en la Universidad Politécnica Región Poniente y en el Instituto Tecnológico de Apizaco en el Departamento de Ciencias Básicas se han desarrollado específicamente actividades en el emulador que corresponden a:

a) Estadística. Estadística descriptiva y estadística inferencial

- b) Análisis de regresión. Regresión lineal y cuadrática
- c) Control de Calidad. Graficas de control de calidad

En el caso de la estadística descriptiva se cuentan con un menú de estadísticas básicas, así como la construcción de graficas como son polígonos de control e histogramas, la empresa Texas Instrument ha desarrollado una apps que incluye una gran cantidad de herramientas y funciones para estadística inferencial.

**La APPS de estadística** 

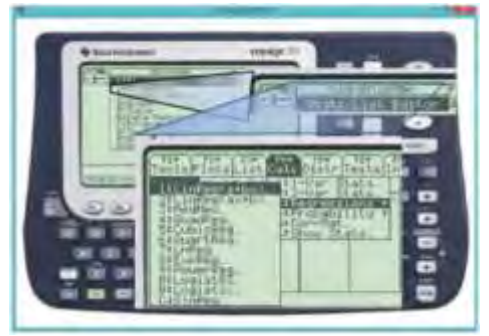

**Figura 5. Emulador de la Voyage 200 y flash apps para Estadística.** 

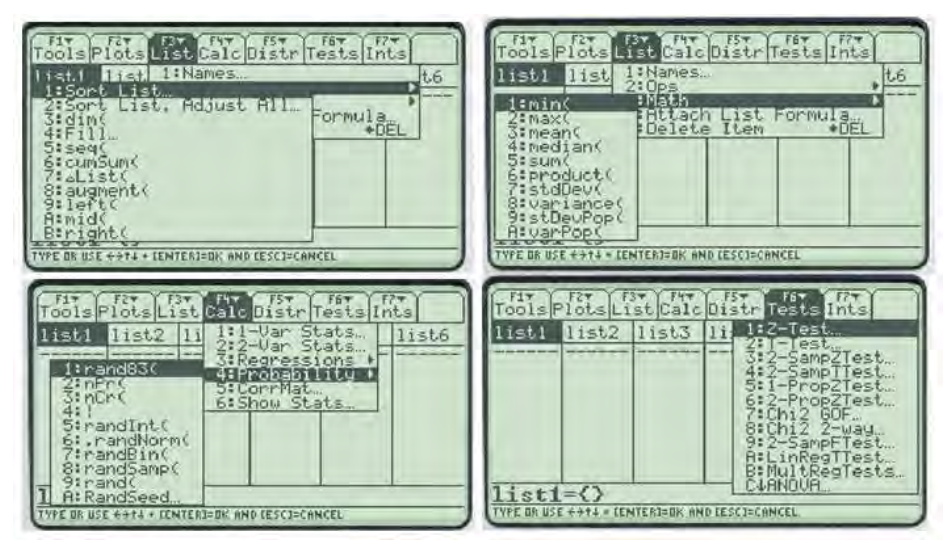

**Figura 6. Opciones de cálculo del menú de Estadística.** 

En el caso de regresión, es posible usar las funciones como una serie de comandos o en su caso usar el menú de la apps para estadística.

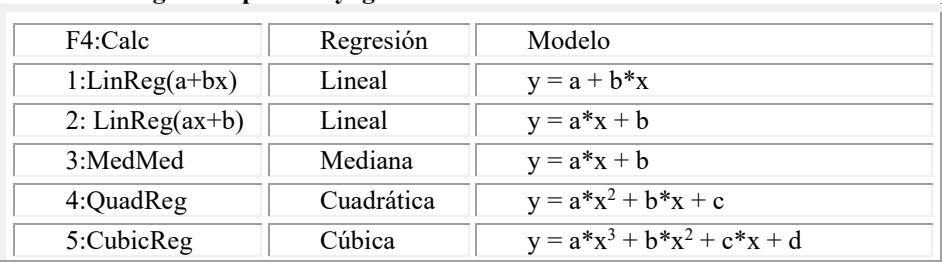

A continuación, se muestran los modelos incorporados en la calculadora. **Tabla 1. Modelos de Regresión para Voyage 200.** 

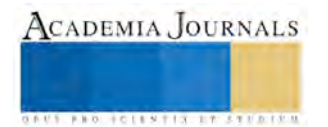

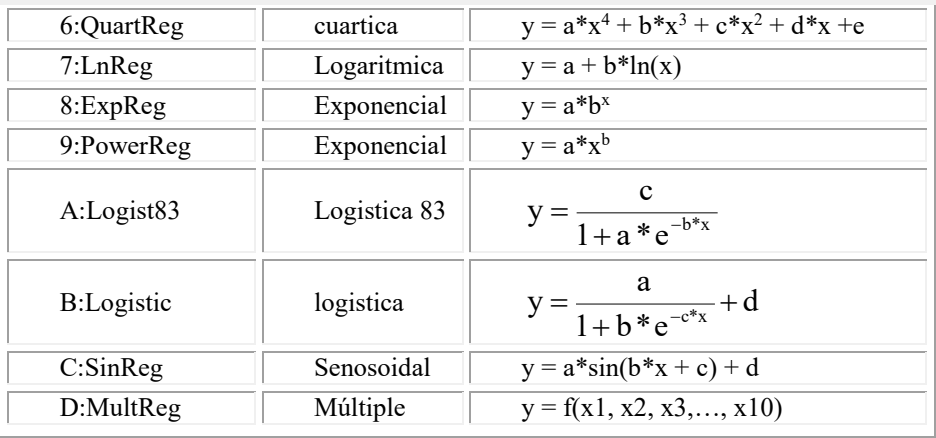

Para la construcción de gráficos de control es necesario construcción las funciones que permitan calcular los límites de control, dependiendo del tipo de gráfico. También es posible trabajas directamente el conjunto de datos en hojas de cálculo semejantes a Excel

|                |                      |                                                                                                    |       |       |                                        |                                                         |              |        |    |                                   | <b>AVT</b> | EW. | w      |
|----------------|----------------------|----------------------------------------------------------------------------------------------------|-------|-------|----------------------------------------|---------------------------------------------------------|--------------|--------|----|-----------------------------------|------------|-----|--------|
|                |                      | En una fabrica se ensamblan artículos electrónicos y al final del proceso se hace una inspección por<br>muestreo para detectar defectos relativamente menores. Pag. 235 Gutiérrez: |       |       |                                        |                                                         |              |        |    |                                   |            |     |        |
| Ligtie         | Tamaño de<br>muestra | Defector<br>encontrados                                                                                                    |       | UĆ.   | LCE                                    | 1GS                                                     |              |        |    |                                   |            |     |        |
|                | n<br>÷               | $\mathbf{c}$                                                                                                    |       |       | 五<br>$\frac{17}{4} - \frac{3}{4}$<br>信 | a<br>$ii + 3$<br>$\overline{\phantom{a}}$<br>$\sqrt{n}$ | 2.5          |        |    |                                   |            |     |        |
|                | 20                   | 17                                                                                                    | 0.85  | 1.05  | 0.39                                   | 1.70                                                    |              |        |    |                                   |            |     |        |
|                | 20                   | 24<br>16                                                                                                    | 1.20  | 1.05  | 0.39                                   | 1.70.                                                   | $\mathbf{z}$ |        |    |                                   |            |     |        |
|                | $20 -$               |                                                                                                    | 0.80  | 1.05  | 0.39                                   | 1.70                                                    |              |        |    |                                   |            |     |        |
|                | 20                   | 26                                                                                                    | 1.30  | 1.05. | 0.3%                                   | 1.76                                                    |              |        |    |                                   |            |     |        |
| 5              | IS.                  | 13                                                                                                    | 1.00  | 1.05  | 8.39                                   | 1.70<br>--                                              | 1.5          |        |    |                                   |            |     |        |
| $\overline{b}$ | 15                   | 15                                                                                                    | 1.00. | 1.05  | 0.39.                                  | 1.70                                                    |              |        |    |                                   |            |     | $+10$  |
| Þ              | 15                   | 20                                                                                                    | 1.33  | 1.05  | 0.39                                   | 1.70.                                                   |              |        |    |                                   |            |     | $+01$  |
|                | 25                   | 18                                                                                                    | 0.72  | 1.05  | 0.39                                   | 1.70                                                    |              |        |    |                                   |            |     | $-105$ |
| 9              | 25                   | 26<br>na<br>$1 - 10$                                                                                                    | 1.04  | 1.05  | 0.39.                                  | 1.70                                                    |              |        |    |                                   |            |     |        |
| $10 -$         | 25                   | 10                                                                                                    | 0.40  | L05   | 0.39                                   | 1.70                                                    | 0.5          |        |    |                                   |            |     |        |
| $11\,$         | 25                   | 25                                                                                                    | 1.00  | 1.05  | 0.39                                   | 1.70                                                    |              |        |    |                                   |            |     |        |
| 12             | 30                   | 21                                                                                                    | 0.70  | 1.05  | 0.39                                   | 1,70                                                    | a            |        |    |                                   |            |     |        |
| 13             | 30                   | 49                                                                                                    | 1.33  | 1.05  | 0.39                                   | 1.70                                                    |              | 123456 | 73 | 910111215141516171819202122232425 |            |     |        |
| 14             | 30                   | $^{24}$                                                                                                    | 0.80  | 1.06  | 0.39                                   | 1.70                                                    |              |        |    |                                   |            |     |        |

**Figura 7. Gráfico de control u en Excel.**

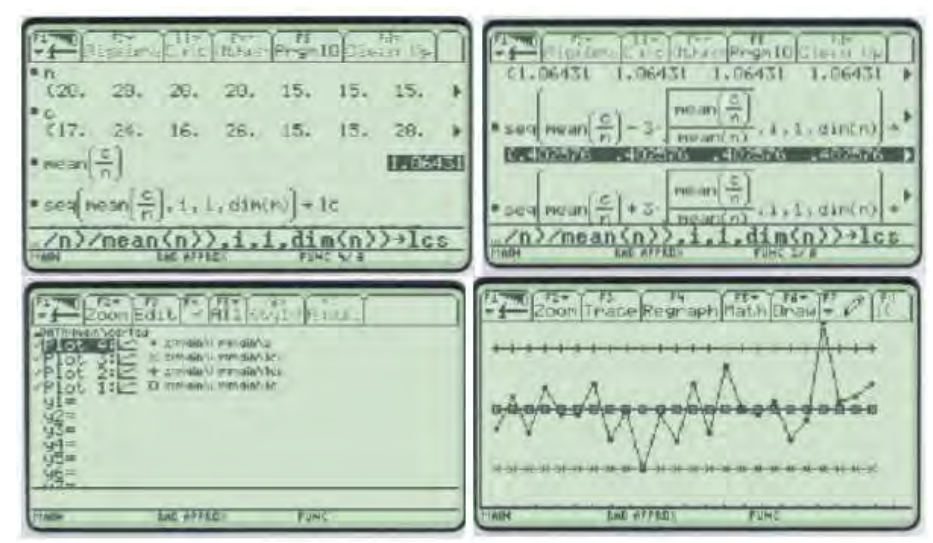

**Figura 8. Gráfico de control u.**

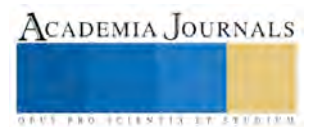

A continuación, se muestra la serie de líneas para la construcción de las listas calculadas.  $\{20,20,20,20,15,\ldots,15,15\} \rightarrow n$  $\{17,24,16,26,15,\ldots,18,20\} \rightarrow c$  $seq(mean(c/n), i, 1, dim(n)) \rightarrow lc$ seq(mean(c/n)-3√(mean(c/n)/mean(n),i,1,dim(n))  $\rightarrow$  lci seq(mean(c/n)+3 $\sqrt{(mean(c/n)/mean(n)}, i, 1, dim(n)) \rightarrow \text{lcs}$ 

Se sugiere al lector ver el manual de referencia de las funciones seq, mean y el uso de listas.

Para la construcción del diagrama debe seleccionar una gráfica de puntos diagrama de dispersión (scatter) y ajustar la ventana de visualización.

## **Resultados y conclusiones**

Dependiendo de los recursos e infraestructura, se ha optado por instalar los emuladores en las computadoras del centro de cómputo con la finalidad de realizar actividades de laboratorio y de manera particular los alumnos han requerido instalar los emuladores en sus computadoras personales. Aunque el proceso de instalación es relativamente fácil, ha sido necesario dar una clase introductoria donde se expone el proceso de instalación y el uso básico de función y manejo de la calculadora, siempre es recomendable que el alumno cuente con una "calculadora física", ya que en algunas actividades se requiere que el alumno cree o modifique algunos programas o realice la construcción de sus propias funciones.

## **¿Una aplicación para los celulares y las tablets?**

Con la liberación de dispositivos basados en android, los programadores han desarrollado aplicaciones basadas en la TI92 que se puede adquirir en el Apps store de google sin costo, incluyen un sistema operativo básico y es posible descargar el sistema operativo de la empresa Texas Instruments. Además de las aplicaciones.

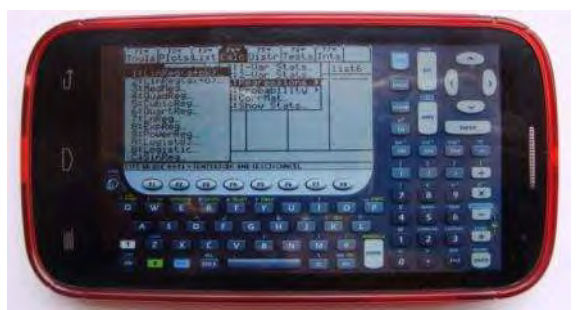

**Figura 9. Apps en el celular "Android".** 

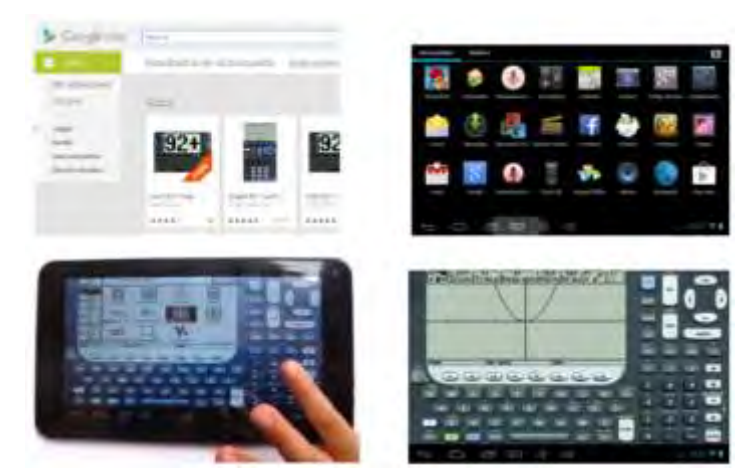

**Figura 10. Apps para la Tablet.** 

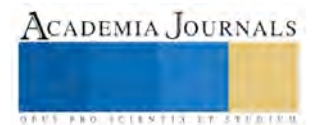

## **Conclusiones**

Aunque las empresas están incorporando versiones de evaluación de los emuladores y/o en su caso están liberando versiones para los ipad con costos menores, permitiéndole a los alumnos contar con herramientas económicas y el soporte adecuado para su uso. Es importante mencionar que el modelo TI-Nspire Cas, corresponde a la versión descontinuada del software Derive, que fue adquirido por la empresa Texas Instruments y desarrollado para las versiones de calculadoras de la empresa, ver http://math.hawaii.edu/wordpress/derive/.

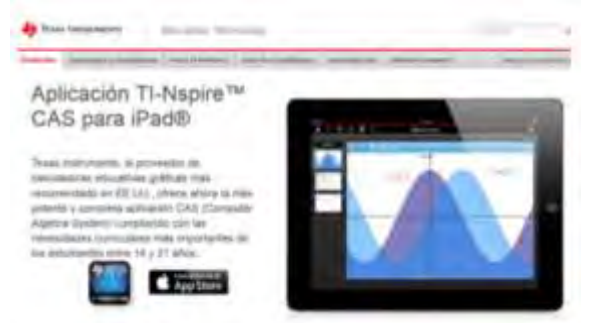

**Figura 11. Aplicación comercial "calculadora TI-Nspire Cas".**

#### **Referencias**

González Meneses, Myrna E. (2007). Tesis de Maestría: "Estudio de Impacto en el uso de calculadoras con sistemas algebraicos (Tecnología CAS) en instituciones de Educación Superior Tecnológica en el Estado de Tlaxcala". Instituto Tecnológico de Apizaco. Tlaxcala, México.

Gtronick. Emulador Voyage 200. Librería gráfica para correr el Emulador. Consultado en 12 de octubre de 2013. Dirección de internet: <http://gtronick.blogspot.mx/2011/09/voyage-200.html>

Laptech. "Otros emuladores". Consultado el 12 de octubre de 2013. Dirección de internet[: http://laptech.wordpress.com/2010/11/19/que-bien](http://laptech.wordpress.com/2010/11/19/que-bien-que-les-ha-gustado-los-emladores-de-ti-voyage-ti89titanium-y-de-la-hp-484950g/)[que-les-ha-gustado-los-emladores-de-ti-voyage-ti89titanium-y-de-la-hp-484950g/](http://laptech.wordpress.com/2010/11/19/que-bien-que-les-ha-gustado-los-emladores-de-ti-voyage-ti89titanium-y-de-la-hp-484950g/) 

Lanot, W. (2007). Una Palm corriendo un emulador de una HP48GX, Recuperado de: https://wlannot.wordpress.com/2007/05/15/una-palmcorriendo-un-simulador-de-una-hp48gx/; el 22 de marzo de 2014.

Noto, F. (2015). Calculadora Para Ingeniería en Android!. Recuperado de: http://www.taringa.net/posts/linux/17218834/Calculadora-Para-Ingenieria-en-Android.html

Poder PDA. (2014). Programación para dispositivos móviles: una reseña histórica. Recuperado de: https://www.poderpda.com/editorial/programacion-para-dispositivos-moviles-una-resena-historica; el 23 de febrero de 2015.

Ruiz, E. (2015). La tecnología en el aula de clase: De las calculadoras graficadoras a los ambientes virtuales de aprendizaje, Recuperado de: http://www.lajpe.org/jun14/16\_LAJPE\_902\_Elvia\_Ruiz.pdf

Texas Instruments (2015). Aplicación TI-Nspire™ CAS para iPad®. Recuperado de: http://education.ti.com/es/latinoamerica/products/apps/tinspire-cas-app-for-ipad/tabs/overview.

Texas Instruments (2015). Guía ti92. Recuperado de: http://math.oregonstate.edu/files/math/home/programs/undergrad/TI\_Manuals/ti92Guidebook.pdf.

#### **Notas Biográficas**

La **Dra. Myrna Enedelia González Meneses** es profesora Investigadora de la Universidad Politécnica Región Poniente, San Ildefonso Hueyotlipan, Tlaxcala, México. Terminó sus estudios de doctorado en Desarrollo Regional por el Colegio de Tlaxcala, A.C. en *San Pablo Apetatitlán*, Tlaxcala, México. Realizó una Estancia Posdoctoral en la FESA-UNAM, en el área de Economía Regional y Urbana. Actualmente, sus trabajos de investigación son en Logística y Transporte, PyMEs, Estadística Multivariada. Ha sido ponente en congresos nacionales e internacionales en Estados Unidos, Costa Rica y Brasil.

El **M. C. José Luis Hernández González** es Docente del Departamento de Ciencias de la Tierra y en el Departamento de Ciencias Básicas del TNM - Instituto Tecnológico de Apizaco, Tlaxcala, México. Es Maestro en Ciencias con especialidad en Estructuras por el IPN-Zacatenco. Se ha desempeñado como Jefe de los Departamentos de Ciencias Básicas y de Planeación en el ITApizaco.

El **M. en C. Jorge Gracia Lima** es Ingeniero Arquitecto egresado de la Escuela Superior de Ingeniería y Arquitectura del Instituto Politécnico Nacional, estudio la Maestría en Ciencias en Enseñanza de las Ciencias con especialidad en matemáticas, en el Centro Interdisciplinario de Investigación y Docencia en Educación Técnica (CIIDET). Se desarrolló en diversos puestos relacionados a la construcción en el Distrito Federal y el Estado de Tlaxcala. Desde hace veinticinco años es docente en el Instituto Tecnológico de Apizaco, dando materias de especialidad en Ingeniería Civil y Ciencias Básicas, tales como estática, dinámica, impacto ambiental, ingeniería urbana, también ha realizado investigaciones sobre temas ecológicos y de docencia, realizando publicaciones en revistas sobre temas diversos.

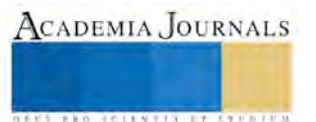

# Métodos del transporte: un enfoque en dispositivos Android-Voyage200

Dra. Myrna Enedelia González Meneses<sup>1</sup>, M. C. José Luis Hernández González<sup>2</sup> y M. C. Teresa Rodríguez Hernández<sup>3</sup>

*Resumen— Los nuevos dispositivos móviles permiten usar emuladores de calculadoras, una de ellas corresponde al modelo Voyage 200, misma que permite la programación de funciones y subrutinas que permiten ejemplificar paso a paso los algoritmos de los métodos del transporte, específicamente el de Vogel, costo mínimo y la esquina noroeste. Palabras clave***—Calculadora Virtual, Voyage 200, Métodos de Transporte, Costo Mínimo, Vogel, Esquina noroeste.** 

#### **Introducción**

Aunque en tiempos recientes, la resistencia al uso de las calculadoras en el salón de clases por parte de los docentes que enseñan temas de matemáticas y sus aplicaciones en las carreras de ingeniería ha disminuido, todavía nos vemos limitados por algunos obstáculos como: 1) la falta de recursos económicos para adquirir una calculadora acorde con el nivel de estudios de los alumnos, 2) desconocimiento de los actuales modelos, marcas y funciones o características de cálculo, 3) una gran problemática a nivel latinoamericano, en cuanto al uso del software ilegal dentro de las propias instituciones educativas. En este documento, se presenta una propuesta para utilizar una calculadora virtual programable en las carreras de ingeniería, particularmente, en la materia de Investigación de Operaciones para las carreras de Ingeniería Industrial y Logística y Transporte.

#### **Metodología**

Durante mucho tiempo, ha existido la controversia respecto al uso de calculadoras dentro y fuera del salón de clases en todos los niveles educativos, existen dos posturas: una a favor y otra en contra. Aunque se ha privilegiado el uso de las TICS en todos los niveles, poco se ha hablado de las calculadoras, Villalpando (2012). Sin embargo, en la solución de problemas aplicados en la ingeniería desaparece tal controversia y se privilegia su uso, es decir, se requiere resolver algún problema desde la óptica matemática o por medio de un algoritmo eficiente y darle interpretación y modelación a algún fenómeno. La gran mayoría del software comercial y del software de apoyo que acompaña a los libros, no muestra el proceso de solución paso a paso, por lo que adicionalmente, se requiere del uso de las siguientes estrategias:

-Usar comandos y ejemplificar los métodos paso a paso. En algunos casos, es tedioso ejemplificar problemas donde los procedimientos aunque fáciles, ya sea por el tamaño o por el número de iteraciones, dificultan tal demostración.

-Implementar un programa en algún lenguaje de programación. Incluso a los alumnos que ya tomaron cursos de programación, se les dificulta construir subrutinas, sobre todo a nivel de programación de matrices.

A continuación, se presenta en la figura 1, el *Editor de Programas* de la calculadora virtual y el catálogo de funciones incorporadas que se pueden usar en una ventana de trabajo para incluirlas dentro del cuerpo del programa desarrollar.

En Cuadro 1, se muestran los modelos que se emplean a nivel ingeniería, tales modelos cumplen características deseables y mantienen una serie de comandos o instrucciones sencillas que permiten manipular matrices directamente en el área de trabajo, cuentan con tecnología CAS (Computer Algebra System) la cual permite una manipulación algebraica simbólica y además, son programables. Para este trabajo, se ha optado por manipular la calculadora virtual TI-Voyage 200, en ella se implementaron los programas clásicos para resolver el problema de costos para el transporte.

Para conseguir un buen ambiente de aprendizaje computacional, Herrera (2014) describe *4 elementos esenciales*: a) Un proceso de interacción o comunicación entre sujetos.

- b) Un grupo de herramientas o medios de interacción.
- c) Una serie de acciones reguladas relativas a ciertos contenidos.

d) Un entorno o espacio en donde se llevan a cabo dichas actividades.

<sup>3</sup> M. C. Teresa Rodríguez Hernández es Profesora de Tiempo Completo en el Instituto Tecnológico de Apizaco, Tlaxcala, México. tererod 9@yahoo.com

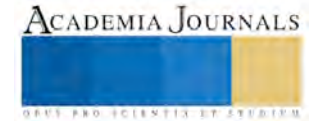

<sup>&</sup>lt;sup>1</sup> Dra. Myrna Enedelia González Meneses es Profesora Investigadora en la Universidad Politécnica de Tlaxcala Región Poniente, Tlaxcala, México. [mynagm@yahoo.com](mailto:mynagm@yahoo.com) (**autor corresponsal)**

<sup>2</sup> M. en C. José Luis Hernández González es Profesor de Tiempo Completo en el Instituto Tecnológico de Apizaco, Tlaxcala, México[. jluishernandezg@yahoo.com](mailto:jluishernandezg@yahoo.com)

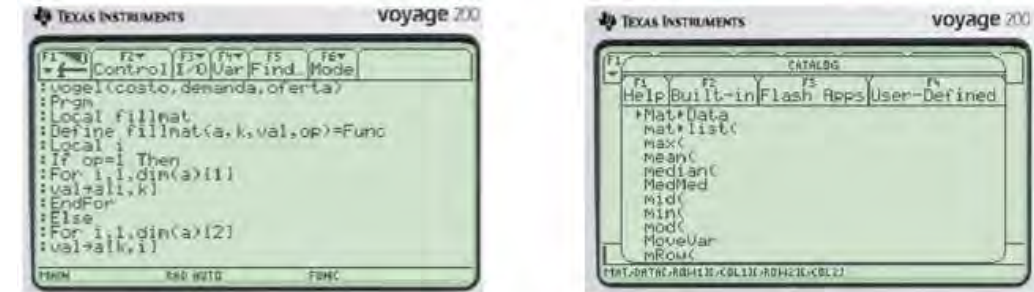

Figura 1. Editor de programa y catálogo de funciones.

Además menciona la necesidad de contar con otros apoyos adicionales como:

- a) Materiales didácticos
- b) Contexto ambiental
- c) Comunicación directa

Para cumplir con tales características, la calculadora permite ejecutar ciertas funciones que nos permiten desarrollar paso a paso el algoritmo de solución y realizar un pseudo-programa que se introduce en el Editor de Programas de la propia calculadora.

En el siguiente cuadro, se presentan los modelos de calculadoras con tecnología CAS disponibles para alumnos de ingeniería.

Cuadro 1. Modelos de calculadoras más recientes con tecnología CAS.

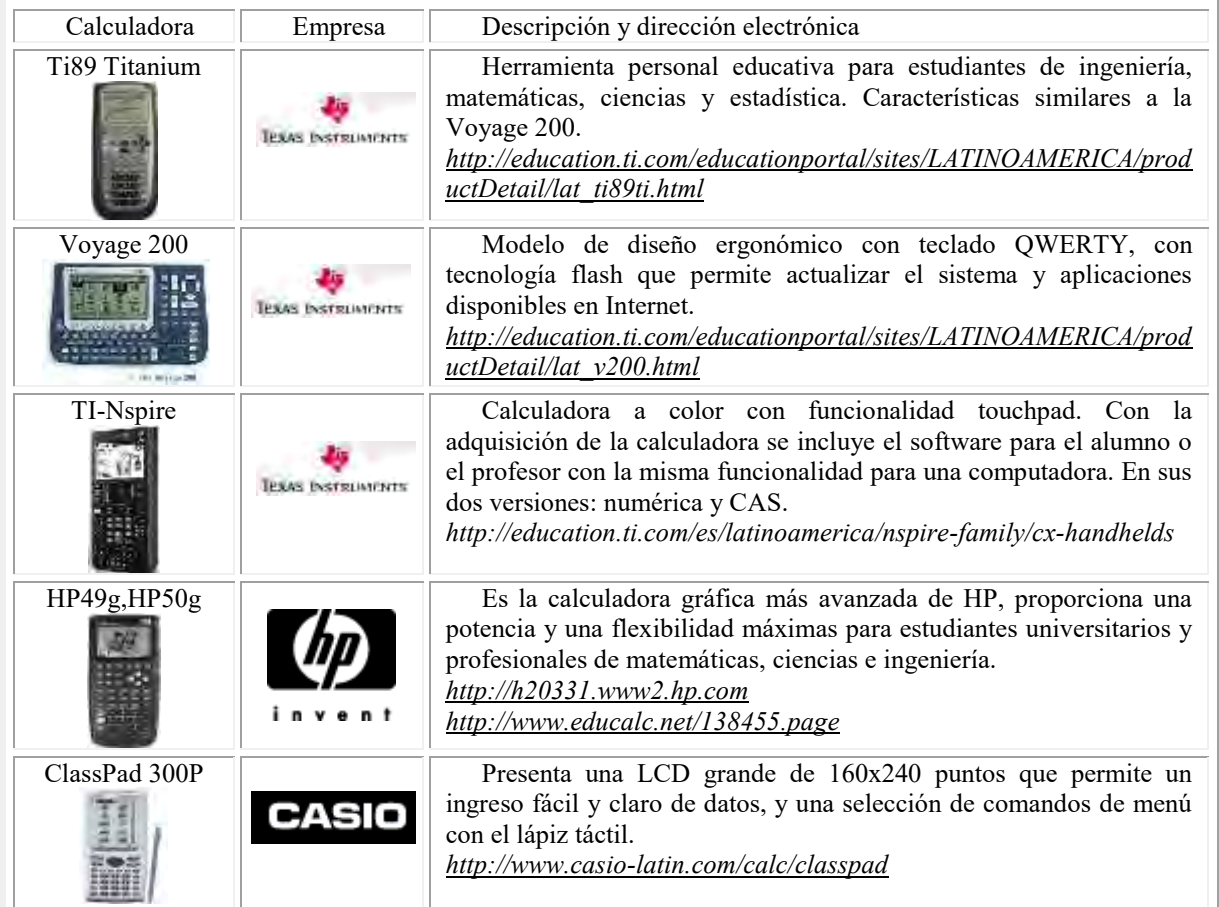

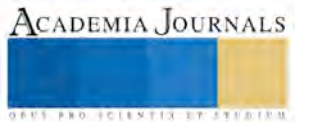

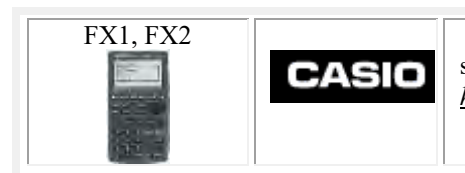

FX1, FX2 **Permite ver el desarrollo algebraico pasa a paso**, hasta llegar a la solución final, incluye dos aplicaciones Algebra y Tutor. *<http://edu.casio.com/products/graphic/afx20p>*

Fuente: Elaboración propia.

Se considera como un elemento de interacción y comunicación, la construcción de una subrutina, que al mismo tiempo en que va resolviendo un problema, muestra paso a paso lo descrito en el algoritmo. Para el trabajo en el salón de clase, se optó por utilizar la calculadora virtual, la cual, se considera como una herramienta de software libre, ya que los alumnos pueden instalarla en sus computadoras y/o en un centro de cómputo, no tiene condicionantes para su uso, porque puede descargarse libremente desde la página del autor y por tanto, no se precisa del uso de algún software pirata. Las acciones son reguladas a través de cada paso, ya que el programa muestra la operación a efectuar, ya sea un elemento, un reglón o una columna cuando debe modificarse para construir una primera aproximación óptima.

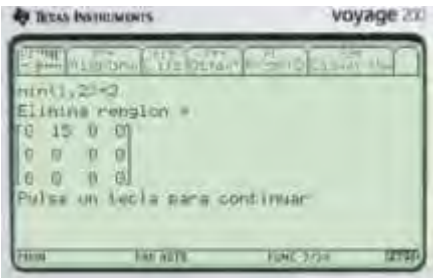

Figura 2. Solución paso a paso en el programa.

Para resolver algunos métodos del transporte como Costo Mínimo, Vogel y Esquina Noroeste, se han desarrollado tres programas para la calculadora llamados:

- a) cminimo
- b) noroest
- c) vogel

Ejecutar estos tres programas, requiere que se establezcan previamente los parámetros: *costos*, *demanda* y *oferta* (en ese preciso orden). Para ello, se envían los programas a la calculadora (con el comando *Send file to TIEmu*), y es entonces, cuando ya es posible usar la calculadora virtual para concluir con los programas. También cabe hacer notar, que la calculadora cuenta con un diseño ergonómico y un teclado QWERTY que facilitan en gran manera la programación. Además, se pueden cargar los tres programas en memoria ya sea simultáneamente o uno por uno. En la figura 3, se presenta este procedimiento.

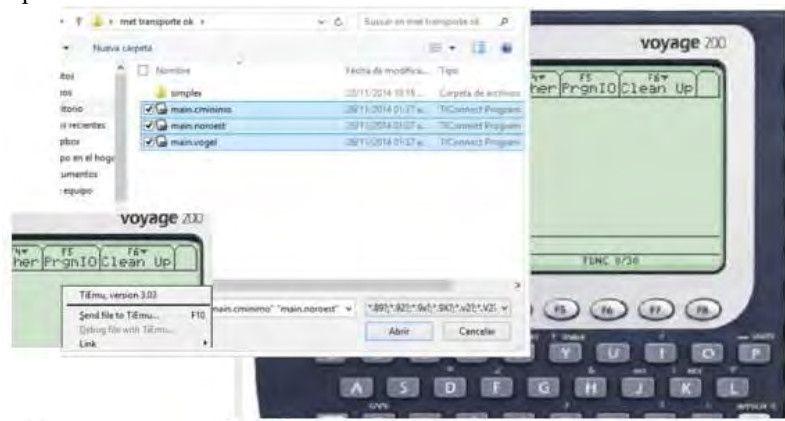

Figura 3. Envío de los 3 programas a la calculadora con el comando *Send file to TiEmu*

En la figura 4, se muestra el procedimiento para almacenar en memoria en forma de matrices: *costos* y *demanda* y en forma de vectores: la *demanda* y la *oferta*. El método aplica el algoritmo para determinar el costo mínimo y eliminar reglón o columna según sea el método seleccionado, con la modificación que se requiere al finalizar las iteraciones y recorrer la matriz de costos. Como resultado, se obtiene una matriz de flujos y se calcula el costo total

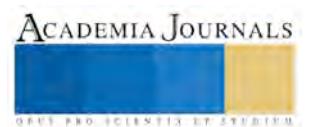

para esa primera aproximación. Los 3 programas se probaron con el mismo ejercicio, obteniendo la misma solución inicial.

Debido a que mostrar los resultados bajo este esquema no es factible para matrices grandes -ya que no es posible recorrer cada pantalla de resultados para ese problema-, es importante resaltar que la calculadora cuenta con la capacidad suficiente (dependiendo de la memoria ocupada) para trabajar incluso con una matriz cuadrada de tamaño 99x99. Para el caso de matrices grandes –donde no es necesario seguir los pasos de solución- se puede editar el programa y marcar las instrucciones como comentarios, de igual manera, se podrá ver el resultado final con el *Editor de Matrices*, tal como se muestra en la figura 5.

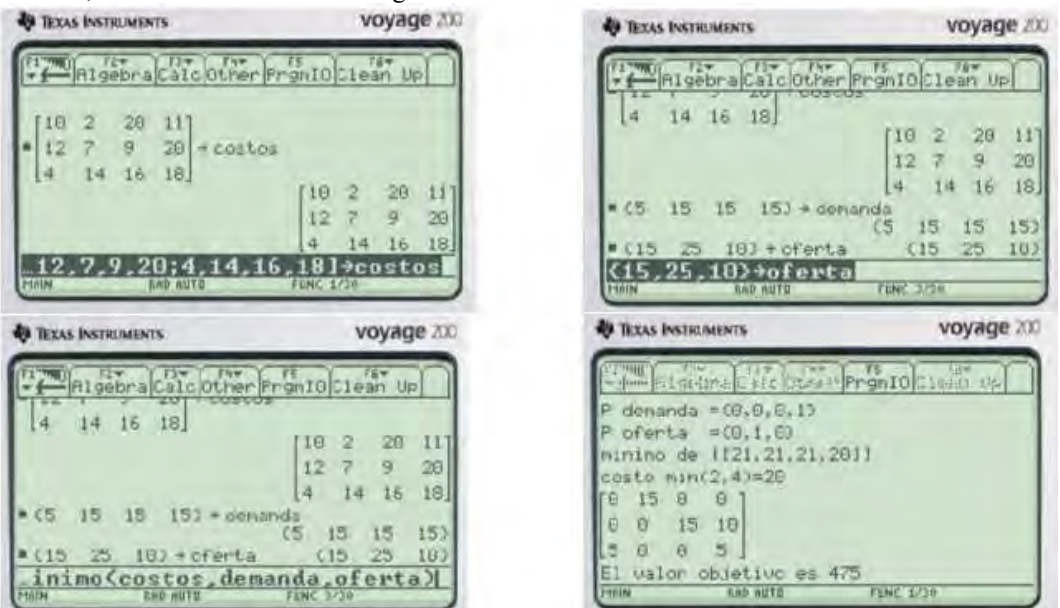

Figura 4. Lectura de matrices, vectores, ejecución de programa y pantalla de resultados.

|                   |          | <b>MILIENTS</b>  |               |             |          |  |  |
|-------------------|----------|------------------|---------------|-------------|----------|--|--|
|                   |          |                  |               |             | $C_0I$ e |  |  |
| <b>CONTRACTOR</b> |          |                  | etup Cell Hea |             |          |  |  |
|                   | c.       |                  |               |             | c5       |  |  |
|                   | T).      | -                | ÷             |             |          |  |  |
|                   |          |                  | ۵             | 20.         |          |  |  |
| 듡                 | ä.       | 王井               | 1£            | ts:         |          |  |  |
|                   |          |                  |               |             |          |  |  |
|                   |          |                  |               |             |          |  |  |
| 4507              |          |                  |               |             |          |  |  |
|                   |          |                  |               |             |          |  |  |
|                   | $2c1=12$ |                  |               |             |          |  |  |
| <b>Harn</b>       |          | <b>HAD GITTI</b> |               | <b>TIME</b> |          |  |  |

Figura 5. Editor de Matrices.

#### **Conclusiones**

Los alumnos manifestaron que se vuelve más dinámico el proceso de solución en la calculadora, ya que simplificó la metodología y la rutina de trabajo para cada uno de los pasos realizados.

Además, expresaron agrado en cuanto al procedimiento de introducir matrices de manera simplificada, ya que pudieron almacenar la información con la asignación directa en la memoria de la calculadora.

Asimismo, resultó interesante y valioso para los alumnos, que aún sin tener la calculadora físicamente, sí pudieron realizar todas las actividades planteadas; por tanto, es conveniente hacer notar que como parte del curso, también se les mostraron al menos dos modelos de calculadoras físicas para su conocimiento.

Los alumnos de la carrera de Logística y Transporte, reforzaron la conveniencia en tomar cursos de programación, ya que vieron una aplicación de programa diferente a los problemas clásicos de la programación y que fue aplicable a la carrera que están estudiando.

Los alumnos conocieron algunas aplicaciones de la calculadora virtual, y la pudieron adquirir sin costo desde las páginas: sourceforge.net; ticalc.org y education.ti.com.

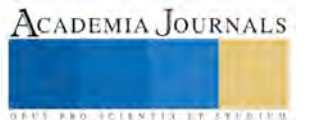

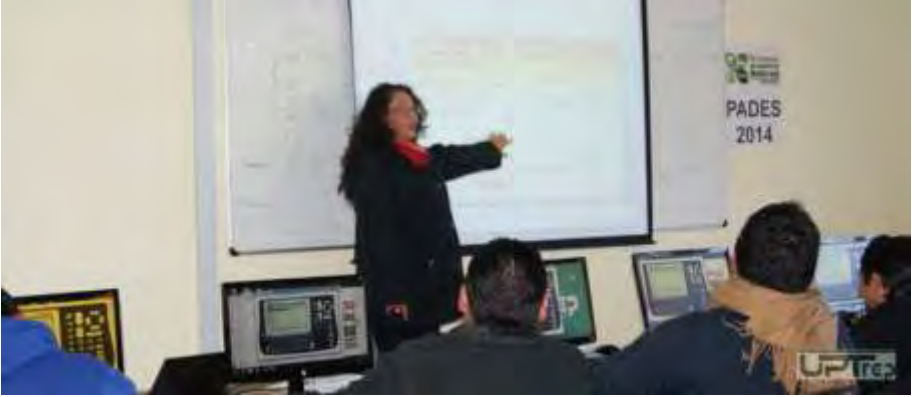

Figura 6. Taller con alumnos.

#### **Recomendaciones**

Es deseable que el alumno por comodidad, trabaje con una calculadora física, aunque los desarrolladores de los emuladores no restringen el uso del emulador. Se considera que cada alumno deberá copiar la versión de su *bios*, misma que no debería ser compartida por cuestiones de derechos de autor. Aquí, se presenta una estrategia didáctica para la enseñanza de las matemáticas y las ciencias; por tanto, no se recomienda reemplazar al dispositivo físico ya que cuenta con otros aditamentos como son interfaces para conectar sensores para medir otro tipo de fenómenos en las ciencias. La adquisición de nuevos modelos de calculadoras, incluyen el software necesario para instalar en la computadora.

#### **Referencias**

González Meneses, Myrna E. (2007). Tesis de Maestría: "Estudio de Impacto en el uso de calculadoras con sistemas algebraicos (Tecnología CAS) en instituciones de Educación Superior Tecnológica en el Estado de Tlaxcala". Instituto Tecnológico de Apizaco. Tlaxcala, México.

Gtronick. Emulador Voyage 200. Librería gráfica para correr el Emulador. Consultado en 12 de octubre de 2013. Dirección de internet: <http://gtronick.blogspot.mx/2011/09/voyage-200.html>

Herrera Batista, Miguel A. (2006). "Consideraciones para el Diseño Didáctico de Ambientes Virtuales de Aprendizaje: una propuesta basada en las funciones cognitivas del aprendizaje"*.* Revista Iberoamericana de Educación. ISSN: 1681-5653. Universidad Autónoma Metropolitana, México D. F. Consultado el 22 de septiembre de 2014. Dirección de internet: http://www.redkipus.org/aad/images/recursos/32-1326Herrera.pdf.

Laptech. "Otros emuladores". Consultado el 12 de octubre de 2013. Dirección de internet[: http://laptech.wordpress.com/2010/11/19/que-bien-que](http://laptech.wordpress.com/2010/11/19/que-bien-que-les-ha-gustado-los-emladores-de-ti-voyage-ti89titanium-y-de-la-hp-484950g/)[les-ha-gustado-los-emladores-de-ti-voyage-ti89titanium-y-de-la-hp-484950g/](http://laptech.wordpress.com/2010/11/19/que-bien-que-les-ha-gustado-los-emladores-de-ti-voyage-ti89titanium-y-de-la-hp-484950g/) 

Netmedia. "Intensificará BSA acciones contra piratería de software en México". Consultado el 20 de febrero de 2014. Dirección de internet: <http://www.bsecure.com.mx/enlinea/intensificara-bsa-acciones-contra-pirateria-de-software-en-mexico>

Villalpando Becerra, J. F. y Pantoja Rangel, R. (2012). "Encuesta del uso de las TIC en el Departamento de Matemáticas". CUCEI de la Universidad de Guadalajara. Lecturas Enseñanza de las Matemáticas con Tecnología. AMIUTEM. Volumen VI.

#### **Notas Biográficas**

La **Dra. Myrna Enedelia González Meneses** es profesora Investigadora de la Universidad Politécnica Región Poniente, San Ildefonso Hueyotlipan, Tlaxcala, México. Terminó sus estudios de doctorado en Desarrollo Regional por el Colegio de Tlaxcala, A.C. en *San Pablo Apetatitlán*, Tlaxcala, México. Realizó una Estancia Posdoctoral en la FESA-UNAM, en el área de Economía Regional y Urbana. Actualmente, sus trabajos de investigación son en Logística y Transporte, PyMEs, Estadística Multivariada. Ha sido ponente en congresos nacionales e internacionales en Estados Unidos, Costa Rica y Brasil.

El **M. C. José Luis Hernández González** es Docente del Departamento de Ciencias de la Tierra y en el Departamento de Ciencias Básicas del TNM - Instituto Tecnológico de Apizaco, Tlaxcala, México. Es Maestro en Ciencias con especialidad en Estructuras por el IPN-Zacatenco. Se ha desempeñado como Jefe de los Departamentos de Ciencias Básicas y de Planeación en el ITApizaco.

La **M. C. Teresa Rodríguez Hernández** es Docente del Departamento de Ciencias Básicas del TNM - Instituto Tecnológico de Apizaco, Tlaxcala, México. Es Maestra en Ciencias con especialidad en Enseñanza de las Ciencias. Se ha desempeñado como Jefe del Departamento de Comunicación en el ITApizaco.

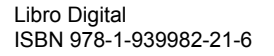

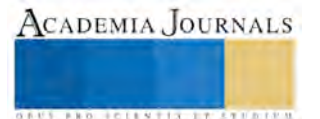

# Buenas Practicas de Programación con PSP (Proceso Personal de Software)

Yesenia Nohemí González Meneses<sup>1</sup>, Carlos Pérez Corona<sup>2</sup>, Karina Zavála Juárez<sup>3</sup> y José Antonio Cruz Zamora<sup>4</sup>

*Resumen* — Para satisfacer las expectativas actuales de la industria de software es preciso perfeccionar continuamente el proceso de desarrollo de software a través del mejoramiento de las habilidades que nos capaciten para trabajar de manera individual y también en equipo, de modo disciplinado y con calidad. Una estrategia para lograr un desarrollo de software con estas características es iniciar estableciendo un proceso de trabajo individual, a través de la metodología propuesta por PSP (Proceso Personal de Software), que permite a los desarrolladores adoptar las mejores prácticas para que a nivel personal establezcan planes de trabajos confiables y precisos así como incorporar las mejores prácticas para mejorar la calidad de los productos de software y minimizar el número de defectos en los programas que desarrolla un programador convirtiéndolos en desarrolladores confiables y de alta calidad. En este trabajo se hace referencia a estas buenas prácticas de programación, enumerando cada uno de los pasos que este proceso propone para el desarrollo personal de software.

#### *Palabras clave***—PSP, Desarrollo de Software, Buenas Practicas de Programación, Calidad del Software.**

#### **Introducción**

PSP concentra prácticas de trabajo de los ingenieros que desarrollan software en una forma individual. El principio detrás de PSP es ése, sirve para producir software de calidad, cada ingeniero debe trabajar en la necesidad de realizar trabajo de calidad. PSP se diseñó para ayudar a profesionales del software para que utilicen constantemente prácticas sanas de ingeniería de software. Así que hacemos una revisión de como las practicas de PSP enseñan a cómo planear y darle un seguimiento a un trabajo, a utilizar un proceso bien definido y medido, a establecer metas mesurables, y finalmente a la utilización del rastreo constante para alcanzar dichas metas. También hablamos de como PSP nos muestra cómo manejar la calidad desde el principio del trabajo, cómo analizar los resultados de cada trabajo, y cómo utilizar los resultados para mejorar el proceso del proyecto siguiente.

#### **Conocimiento Funcional**

#### *El Contexto Actual*

La industria de software tiene gran impacto en prácticamente todas las ramas del desarrollo de la sociedad. Sin embargo, a pesar de sus reconocidos resultados, aún resulta significativo el número de proyectos de software que no culminan con éxito (The Standish Group International, 2009). Entre los principales problemas se identifican: insuficiente calidad de los productos finales, estimaciones inexactas de la duración de los proyectos, retrasos en la entrega de los productos, descontrol de los costos de desarrollo y mantenimiento de los productos, pobre definición de los requisitos, descontrol de los requerimientos de cambios (R.S. Pressman, 2004). Las principales dificultades apuntan a la no existencia de procesos de desarrollo de software bien definidos que garanticen un buen uso de los talentos y recursos con que cuentan las organizaciones y que estos procesos mejoren de forma continua. Sin embargo, para lograr las mejoras deseadas resulta vital entrenar al personal de forma tal que sea capaz de desempeñar los roles que les corresponda de manera disciplinada ya sea trabajando individualmente o en equipo. La metodología de PSP juega un papel protagónico en la formación del ingeniero informá tico en correspondencia con las exigencias que demanda la industria.

Por su parte, la industria se siente presionada por mejorar su desempeño y desarrollar software de calidad, sobre todo teniendo en cuenta que en la actualidad se experimenta un crecimiento del volumen y complejidad de los productos de software que, indudablemente, ha convertido el desarrollo de sistemas en una actividad de equipo, aunque muchas veces

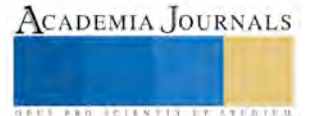

<sup>1</sup> MC. Yesenia Nohemí González Meneses, Profesor de Tiempo completo del Instituto Tecnológico de Apizaco, en Tlaxcala, México. yeseniaglez@hotmail.com (**autor corresponsal)**

<sup>&</sup>lt;sup>2</sup> MIA. Carlos Pérez Corona, Profesor del Instituto Tecnológico de Apizaco, en Tlaxcala, México. cperez\_corona@hotmail.com.

<sup>3</sup> Lic. Karina Zavála Juárez, Estudiante de la Maestría en Sistemas Computacionales, del Instituto Tecnológico de Apizaco, en Tlaxcala, México. zajuka\_18@hotmail.com

<sup>4</sup> Ing. José Antonio Cruz Zamora, Profesor de Tiempo Completo del Instituto Tecnológico de Apizaco, en Tlaxcala, México. tonocz2001@hotmail.com

solo se centran en aspectos técnicos y no en los recursos humanos. PSP, es modelo lídere en el tópico de la mejora de procesos que se centran en los recursos humanos, el Proceso de Software Personal (PSP) y el Proceso de Software en Equipo (TSP) (W.S. Humphrey, 2000-1). Ambos procesos fueron desarrollados en el Engineering Institute (SEI) por Watts S. Humphrey. El objetivo del PSP es proveer a los individuos mecanismos de trabajp para convertirse en miembros efectivos de equipos, partiendo de que la base para alcanzar una disciplina a nivel de equipo es la disciplina personal. TSP, por su parte, pretende formar y desarrollar equipos exitosos.

# *Calidad de Software*

Humphrey define el trabajo de la ingeniería del software como "*la entrega de productos de alta calidad de acuerdo a un costo y a un cronograma fijado*". Y precisa que hay tres aspectos claves para que se realice de manera efectiva: planificar el trabajo, trabajar acorde a un plan y esforzarse para producir productos de alta calidad (W.S. Humphrey, 2000-2).

Sin embargo, esto exige disciplina y resulta muy difícil para los ingenieros de software desarrollar de manera regular un trabajo personal disciplinado debido principalmente a tres razones (W.S. Humphrey 1, 2000-3):

La ingeniería de software no tiene tradición de ejecución personal disciplinada.

 El proceso de software no le impone una disciplina natural a los ingenieros ya que el hecho de que el diseño de software no implique producción a gran escala no ha exigido una revisión minuciosa de éste.

 A pesar de que el trabajo disciplinado en cualquier campo siempre ha exigido contar con buenos estándares y soporte competente, la industria de software carece de una adecuada formación para el desempeño de los diferentes roles.

Con vistas a lograr cambiar esta actitud es preciso que los ingenieros comprendan la necesidad de utilizar mé todos disciplinados, conozcan cómo aplicarlos y constaten que el empleo de los mé todos realmente mejora su trabajo. Por lo tanto, para alcanzar disciplina en el trabajo individual es preciso: usar un proceso personal definido, planificar cada tarea, registrar tiempos, tamaños y defectos, seguir la ejecución del proceso y medir la calidad del producto.

# *Proceso Personal de Software (PSP)*

El Proceso de Software Personal tiene como propósito ayudar a los ingenieros a organizar y planificar su trabajo, chequear su ejecución, dirigir la calidad de software y analizar y mejorar su proceso personal. Para lograrlo ofrece instrucciones, guiones, formularios y mé tricas, los que resultan claves para alcanzar la disciplina (M. Pomeroy-Huff et al, 2009).

# *Definición de proceso*

Conjunto definido de pasos o actividades que guían a los individuos en la realización de su trabajo personal. Un proceso personal provee a los individuos con el marco de trabajo para mejorar y para hacer un trabajo de alta calidad. Un proceso definido consta de un conjunto de pasos o elementos generalmente llamadas fases (M. Pomeroy-Huff et al, 2009). Ver figura 1.

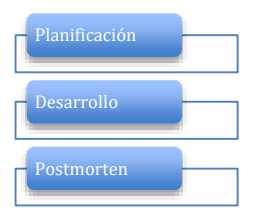

Figura 1. Fases Del Proceso Personal de Software.

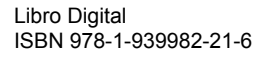

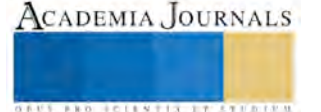

La primera fase consiste en producir un plan para hacer el trabajo; en la fase de Desarrollo, se diseña el programa, se revisa el diseño, se codifica y se revisa el código, se compila y corrigen errores y finalmente de prueba y arreglan todos los defectos. Finalmente en la fase de Postmorten se compara el rendimiento actual contra el planeado, se registran los datos del proceso, se produce un informe resumido y se documentan todas las ideas para la mejora del proceso.

## **Elementos de PSP**

PSP, contiene cuatro elementos básicos, que guían parte de las buenas practicas de programación con PSP (M. Pomeroy-Huff et al, 2009), ver figura 2:

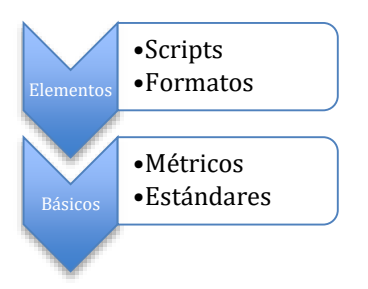

Figura 2. Elementos Básicos

*Scripts* 

Consisten en descripciones a nivel experto que guían en la adopción de un proceso, contienen referencias correspondientes a formatos, estándares, líneas guía y métricas. Los scripts pueden ser definidos a un nivel alto para un proceso completo o en un nivel más detallado de una fase de proceso en particular. *Formatos* 

Proporcionan un marco de trabajo conveniente y consistente, para la recopilación y conservación de los datos, especifícan los datos requeridos y donde registrarlos.

*Métricas* 

Son definidas para cuantifican el proceso y el producto. Proveen una idea de cómo trabajar el proceso permitiendo a los programadores, elaborar perfiles de datos de proyectos anteriores que se pueden utilizar para la planificación y para mejorar el proceso; analizar un proceso para determinar como mejorarlo; determinar la efectividad de modificaciones en el proceso; supervisar la ejecución de sus procesos y les ayudan a tomar decisiones.

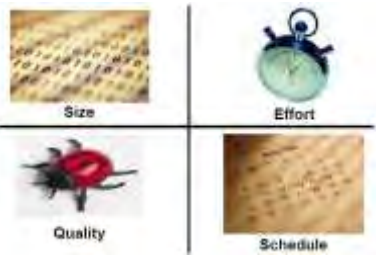

Figura 3. Tipos de métricas en PSP.

PSP, define cuatro tipos de métricas, mostradas en la figura 3: de tramaño, de esfuerzo, de calidad y de tiempo, con ellas se controla la ejecución del proceso de desarrollo de programas.

#### *Estándares*

Proporcionan definiciones precisas y coherentes que guíen el trabajo y la recopilación y uso de datos. Se establecen estándares de codificación, conteo, defectos y checklists de diseño y código. Los estándares permiten que las métricas sean aplicadas uniformemente a través de múltiples proyectos y los compara unos con otros.

#### *Elementos Estadísticos*

Además de los cuatro elementos antes mencionados, también PSP hace uso de ciertos elementos estadísticos como la distribución , media, varianza, desviación estándar, correlación, significancia de una correlación, regresión lineal, intervalo de predicción, distribución normal estándar, distribución T, entre otros (M. Pomeroy-Huff et al, 2009).

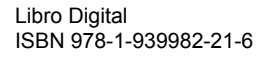

## **Niveles de PSP**

PSP está estructurado en niveles y cada uno incorpora buenas prácticas incrementalmente, exigiendo del personal una mayor disciplina en el desempeño del trabajo individual. La Figura 4 muestra la estructura incremental de PSP.

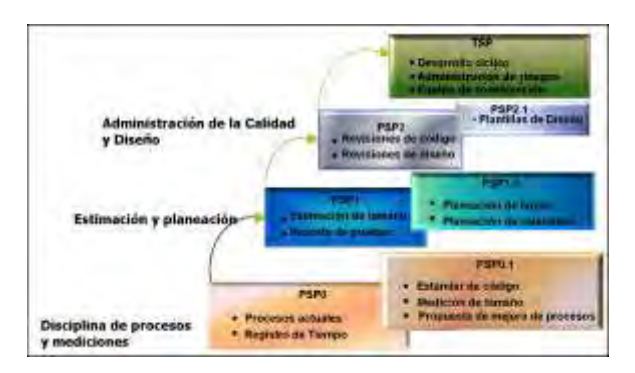

Figura 4. Estructura Incremental de PSP (Personal Software Process PSP®, elementos generales, 2015).

PSP sigue una metodología evolutiva de mejora: quien empieza a integrar PSP en su proceso comienza en el nivel PSP0 y progresa hasta alcanzar el nivel PSP2.1 que es el nivel máximo de madurez. Cada nivel tiene guiones detallados, listas de chequeo y plantillas.

La entrada de PSP son los requerimientos; el documento de requerimientos es completado y entregado al ingeniero, a partir de esto se inicia con PSP0, PSP0.1, que introducen la disciplina y la medición al proceso.

PSP0 tiene 3 fases: planeación, desarrollo (diseño, codificación, pruebas) y un *post mortem*. Se establece una base del proceso normal de medición: tiempo tomado programando, fallos inyectados/removidos, tamaño de un programa. En un *post mortem* el ingeniero asegura que todos los datos del proyecto hayan sido registrados y analizados correctamente. PSP0.1 agrega un estándar de código, una medida de tamaño y el desarrollo de un plan de mejora personal (PIP). En el PIP el ingeniero registra ideas para mejorar su propio proceso.

PSP1, PSP1.1, introducen estimación y planeación. Teniendo como base los datos recolectados en PSP0 y PSP0.1, el ingeniero estima el tamaño que tendrá el nuevo programa y prepara un reporte de pruebas (PSP1). Los datos recolectados para proyectos previos se usan para estimar el tiempo total. Cada proyecto nuevo registrará el tiempo gastado actualmente. Esta información es usada para tareas de calendarización, planeación y estimación(PSP1.1).

PSP2, PSP2.1, introducen manejo de calidad y diseño. PSP2 agrega dos fases nuevas: revisión de diseño y de código. Se enfoca en la prevención de defectos y su remoción. Los ingenieros aprenden a evaluar y mejorar su proceso midiendo la extensión de sus tareas y la cantidad de defectos inyectados y removidos en cada fase de desarrollo. Los ingenieros construyen y usan listas de chequeo para diseño y revisión de código. PSP2.1 introduce especificaciones de diseño y técnicas de análisis.

Al final se considera un PSP3, que ha sido sustituido por [TSP.](https://es.wikipedia.org/wiki/TSP)

#### **Principios de PSP que guían las Buenas Practicas de Programación**

#### *Principios de Estimación de Tamaño*

- La estimación es incierta, nadie sabe que tan grande será un producto, y cuanto más temprano se hace la estimación, menos se puede saber.
- La estimación es un proceso de aprendizaje que se mejora con la experiencia y con los datos.
- La estimación es una habilidad, algunas personas pueden estimar mejor que otras y esto se mejora con la practica.
- Esforzarse por consistencia, el objetivo del proceso de estimación de tamaño es seguir consistentemente un proceso que realice estimaciones sin sesgo.
- Usar métodos definidos para hacer estimaciones, usar un método definido de estimación de tamaño facilita el aprendizaje, provee un marco de trabajo para el uso de datos históricos, y ayuda a remover el sesgo del proceso.
- Las estimaciones están sujetas a error, estimar con precisión flucturar alrededor de una media. Los esrtimados también puden tener algún sesgo.
- Estimar en detalle, cuando se estima en partes el error total será menor que la suma de los errores de las partes, suponiendo que las partes se estiman de forma independiente.

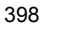

ACADEMIA JOURNALS

 Usar datos históricos para hacer estimaciones, cuando de hacen estimaciones de tamaño, se debe encontrar una manera de usar cualquier dato histórico que este disponible (M. Pomeroy-Huff et al, 2009).

## *Principios de Planificación*

- Planificar el trabajo, los principios de PSP declaran que la gente que hace el trabajo es la más apropiada para hacer el plan de trabajo.
- Un plan de PSP define como será realizado el trabajo, es la base para ponerse de acuerdo sobre el costo y el calendario de un proyecto, es una estructura de organización para hacer el trabajo y conocer los recursos requeridos.
- Entender que los planes detallados son necesarios.
- El marco de trabajo de la planificación de PSP consta de siete tareas básicas: definir los requerimientos, producir el diseño conceptual, producir el estimado de tamaño del producto, producir la estimación de recursos, producir un calendario, desarrollar el producto y finalmente analizar el proceso (M. Pomeroy-Huff et al, 2009).

## *Principios de Calidad*

- Responsabilidad personal, para construir productos de calidad los ingenieros deben sentir responsabilidad por la calidad de sus productos.
- La economía de la calidad, cuesta menos encontrar y corregir defectos temprano en el proceso en vez de tarde. Es más efectivo prevenir defectos que encontrarlos y removerlos. Las revisiones son fundamentalmente mas eficientes que pruebas para encontrar y correfir defectos.
- La calidad de producto, un producto de software debe satisfacer un umbral de funcionalidad y usabilidad.
- Proceso de calidad, debe satisfacer las necesidades del usuario para producir productos de calidad eficientemente. Un proceso de calidad debe: producir un producto de calidad consistentemente, ser usuable y eficiente, ser fácil de aprender y adaptar a nuevas circunstancias.
- Métodos de calidad, a través de inspecciones, tutorías, revisiónes personales y revisiones de diseño (M. Pomeroy-Huff et al, 2009).

## *Principios de Diseño de software*

- El diseño de software transforma los requerimientos mal definidos en una especificación implementable del producto.
- El diseño de software liga los requerimiento de un sistema a su implementación. Por el uso apropiado de la abstracción, maneja la complejidad y asegura que los componentes del sistema funcionen juntos para producir los resultados deseados.
- El principio de los requerimientos innecesarios, los requerimientos de un sistema no están completamente definidos hasta que el producto completo es puesto en uso.
- El rol del diseño en PSP, los individuos deben emplear prácticas de diseño que puedan satisfacer las demandas de sistemas complejos y dinámicamente evolutivos.
- Metodología del diseño en PSP, el PSP es independiente a metodologías de diseño, pero define que el diseñi debe ser documentado.
- Estructura de las especificación del diseño, los elementos de un diseño completo pueden ser especificados usando estructuras como: externo-estático, externo-dinámico, interno-estático e interno-dinámico.
- La necesidad de precisión en el diseño, una especificación de diseño debe ser precisa. Para mejor precisión en el diseño, especificar y documentar las decisiones de diseño antes de comenzar la etapa de codificación del proceso (M. Pomeroy-Huff et al, 2009).

#### **Comentarios finales**

#### *Conclusiones*

Uno de los aspectos fundamentales de PSP es el uso de datos históricos para analizar y mejorar el desempeño del proceso. La recolección de datos para PSP es soportada por cuatro elementos importantes: scripts, métricas, estándares y formatos. Los scripts de PSP proveen una guía de nivel experto para seguir los pasos del proceso y un marco de trabajo para aplicar las mediciones. En PSP hay cuatro mediciones esenciales: tamaño, esfuerzo, calidad y calendarización.

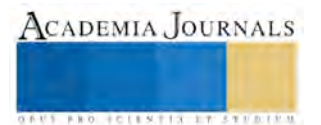

La aplicación de estándares al proceso puede asegurar que los datos sean precisos y consistentes. Los datos son registrados en formatos, frecuentemente son registrados en aplicaciones para medir PSP.

El registro de tiempos, defectos, y tamaños es fundamental para planear y realizar seguimientos a los proyectos de PSP, los datos históricos son usados para mejorar la precisión de la estimación.

Producir software de alta calidad es la meta de PSP, y la calidad es medida en términos de defectos. Para PSP, un proceso de calidad debería producir software de pocos defectos que cumple con las necesidades del usuario. PSP permite a los desarrolladores encontrar defectos en fases tempranas. Al encontrarlos pronto, PSP reduce la cantidad de tiempo gastado en fases posteriores como la fase de pruebas. Según PSP es más económico y efectivo remover defectos tan pronto como sea posible.

Para obtener productos de calidad, se debe asumir responsabilidad personal de la calidad de sus productos. Ya que los buenos productos no se obtienen por casualidad, sino como consecuencia de un esfuerzo positivo para hacer un trabajo de calidad.

#### *Recomendaciones*

Se exhorta a los ingenieros de software a utilizar PSP como parte del proceso de desarrollo de programas, registrando datos, haciendo estimaciones y realizando revisiones personales para cada fase del desarrollo. El [Software Engineering Institute](https://es.wikipedia.org/wiki/Software_Engineering_Institute) (*SEI*), de la Universidad Carnegie Mellon ofrece una certificación en PSP, la cual puede ser obtenida por desarrollares de software, los pasos para hacerse un desarrollador certificado en PSP son: aprender PSP, realizar el examen de certificación, mantener las credenciales.

#### **Referencias**

The Standish Group International. "New Standish Group". Date of visit: June, 2010. URL: http://www1.standishgroup.com/newsroom/ chaos\_2009.php

R.S. Pressman. "Software Engineering: A Practitioner's Approach". McGraw-Hill Science. 2004.

W.S. Humphrey. "The Personal Software Process". Technical Report CMU/SEI-2000- TR-022, November, 2000 -1

W.S. Humphrey. "Introducción al Proceso Software Personal (PSP)". SEI Series in Software Engineering. Addison-Wesley. 2000 -2.

W.S. Humphrey. "Introduction to the Team Software Process". SEI Series in Software Engineering. Addison-Wesley. 2000 -3.

M. Pomeroy-Huff, R. Cannon, E. Czerwinski, T. Kelly, J. Mullaney and J. Welch. "The Personal Software Process (PSP) Body of Knowledge" (En Línea). Version 2.0. Consultada en Internet: June, 2015. URL: http://www.sei.cmu.edu/ tsp/tools/bok/. Special Report CMU/SEI- 2009-SR-018. 2009.

"Personal Software Process (PSP®), elementos generales" (En línea). Consultado en Internet en Diciembre, 2015. URL: [https://astropech.wordpress.com.](https://astropech.wordpress.com/)

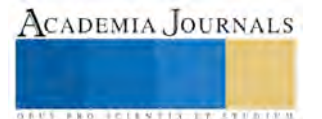

# Reutilización de agua en auto lavado por medio de filtros de arena grava y carbón activado

MC Jorge Gracia Lima<sup>1</sup>, MC José Luis Hernández González<sup>2</sup>, Ing. Raúl Pórroga Sánchez<sup>3</sup> e Néstor Manuel Rezza Díaz<sup>4</sup>

*Resumen—* **En la actualidad el problema creciente de la contaminación del agua es algo que nos preocupa a todos, por ello se tienen que crear sistemas para ahorrar agua y/o reutilizarla a efecto de aminorar los impactos ambientales que se presentan actualmente en su uso, logrando así tener un mayor y mejor aprovechamiento de los recursos hídricos.** 

**Con el empleo del sistema propuesto para el reciclado del agua por medio de filtros de arena y carbón activado se reduce el consumo de agua sin tener muchas pérdidas en volumen y nos aporta una calidad del agua apropiada para reutilizarla en actividades de limpieza, sin tener ningún daño a la salud de las personas que realizan esta tarea y con esto reducir la cantidad del consumo del vital líquido.**

*Palabras clave—***Reutilización, agua, lavado, filtros, arena, grava, carbón***.*

## **Introducción**

Para afrontar la problemática del agua a nivel mundial y nacional, una de las alternativas es la captación de agua de lluvia y/o reciclado de aguas servidas.

Los sistemas de captación y aprovechamiento del agua de lluvia para uso doméstico y consumo humano a nivel de familia y comunitario representan una solución para abastecer en cantidad y calidad a las numerosas poblaciones rurales, periurbanas y urbanas que sufren la carencia de este vital líquido.

Otro aspecto será el de usar agua ya utilizada (servida) en instalaciones de lavado de autos, donde en la actualidad se usa agua potable para tal actividad, dando con esto un desperdicio considerable, sin embargo si se recircula el agua limpiándola en el proceso, el volumen de desperdicio será mínimo.

## **Planteamiento del problema**

Aunque existen muchas investigaciones sobre ecología e impacto ambiental, no se ha analizado lo suficiente, en cuanto a rubros de suma importancia, tales como conseguir agua con mínimas características de potabilización en momentos como los actuales donde la falta de agua es ya un problema a nivel global.

Problemas específicos tales como purificación de agua contaminada y diseño de sistemas de recirculación de aguas servidas serán de suma importancia para instalaciones de alto consumo de agua, como lo son los lavados de autos que en la actualidad usan para su actividad agua potable, la cual es desechada al colector municipal teniendo la posibilidad de reciclarla evitando incrementar la escases de agua evitando mayor deterioro en nuestro entorno.

#### **Objetivo**

Dar respuesta desde el punto de vista ecológico y de impacto ambiental, a algunos problemas específicos, tales como purificación de agua contaminada y diseño de sistemas de recirculación de agua para instalaciones de alto consumo del líquido, para darles eficiencia y con ello evitar mayor deterioro en nuestro entorno.

#### **Marco teórico**

# **Antecedentes mundiales.**

Disponibilidad del agua.

• Sobre el volumen de agua en el planeta, únicamente la porción apta para el consumo humano es 1%.

• Solo recuperamos un 10 % del agua que cae en forma de precipitaciones y de ese 10 %, sólo el 40 % es finalmente utilizado.

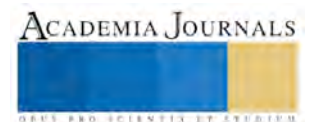

<sup>1</sup>El MC Jorge Gracia Lima es Profesor Investigador de la carrera de Ingeniería Civil en el TNM-Instituto Tecnológico de Apizaco, Tlaxcala, México. [jgracia12@hotmail.com](mailto:jgracia12@hotmail.com) (**autor corresponsal)**

<sup>2</sup>El MC José Luis Hernández González es Profesor de la carrera de Ingeniería Civil en el TNM-Instituto Tecnológico de Apizaco, Tlaxcala, México. [jluishernandezg@yahoo.com](mailto:jluishernandezg@yahoo.com)

<sup>&</sup>lt;sup>3</sup>El Ing. Raúl Pórroga Sánchez es Jefe de Departamento y Profesora de la carrera de Ingeniería Civil en el Instituto Tecnológico de Apizaco, Tlaxcala. [inge\\_porroga@hotmail.com](mailto:inge_porroga@hotmail.com)

<sup>4</sup>El MI. Néstor Manuel Rezza Díaz es Profesor de Ciencias de la Tierra en el TNM-Instituto Tecnológico de Apizaco, Tlaxcala, México. nrezzadiaz@yahoo.com.mx

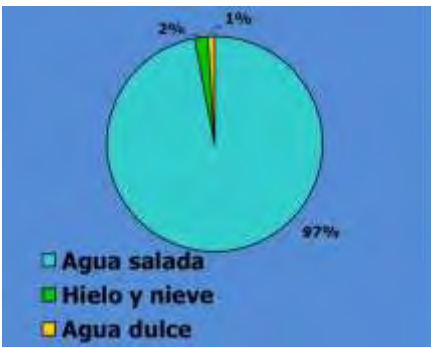

Figura 1. Grafica disponibilidad de agua.

## **Crecimiento de la población.**

• La población crece de manera exponencial, de ahí que cada vez mayor cantidad de gente necesite del suministro finito de agua de nuestro planeta.

• Actualmente 500 millones de personas (8% de la población mundial) se encuentran padeciendo una escasez de agua que va de moderada a grave.

• El problema se acentúa si tenemos en cuenta la irregular distribución de agua que cae en el planeta.

## **Incremento en el uso.**

• Históricamente, la tecnología y las mejoras en el estilo de vida han llevado a duplicar el consumo de agua cada 20 años.

• La mayoría de los usuarios urbanos exceden holgadamente el mínimo de 78 litros diarios que se estiman para que cada persona satisfaga diariamente sus necesidades básicas de higiene y de producción de alimentos (los promedios en Estados Unidos y Europa exceden los 380 litros por día.)

#### **Agotamiento de los recursos hídricos.**

• El ritmo de consumo impide la recuperación de los acuíferos subterráneos.

• Las grandes presas y canalizaciones han provocado que muchos lagos y mares de agua dulce se hayan transformado en marismas saladas y tóxicas.

• Algunos de los ríos más poderosos de la tierra (El Nilo, el Ganges, el Amarillo, y el Colorado, p.e.) casi están secos en sus desembocaduras

# **Estimación del uso del agua.**

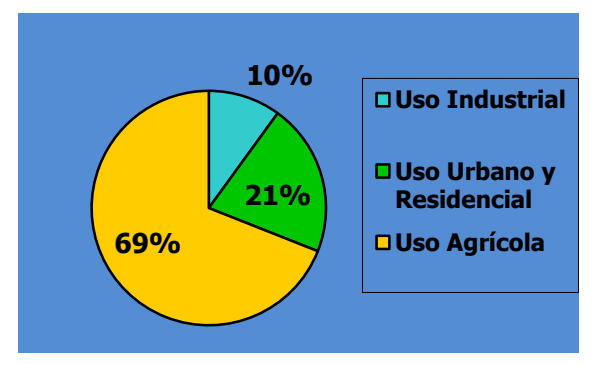

Figura 2. Estimación uso del agua.

# **Opciones para enfrentar la escasez del agua.**

- Revalorización social del uso del agua
- Reutilización del agua
- Desalinización
- Transferencia de agua y mejoras a la infraestructura hídrica
- Evolución de tecnologías alternativas

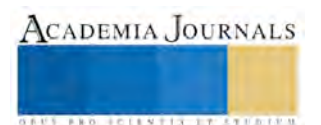

• Conservación a través de un riego eficaz.

## **Reutilización del agua.**

#### Ventajas

Evita agotar fuentes de agua

En algunos casos, puede resultar benéfico para la una flora particular.

Inconvenientes

Su costo es significativo

La opción podría no estar disponible en todas las áreas.

## **La reutilización del agua de lluvia en las ciudades.**

A lo largo de la historia el desarrollo urbano de las sociedades ha ido acompañado de un incremento en la demanda del agua, lo que ha provocado un aumento progresivo de la presión sobre los recursos hídricos que, durante el último siglo, ha llegado a un punto de insostenibilidad por la falta de equilibrio entre la utilización del recurso natural y su capacidad de regeneración.

Frente a la escasez, sobreexplotación y contaminación del agua a nivel mundial, la única forma de abordar la situación es remitirnos al ciclo hidrológico ó ciclo del agua para, entendiendo su funcionamiento, tratar de evitar que la intervención del hombre en el mismo, desde que desvía el agua de este ciclo natural hasta que la devuelve, no lo desestabilice acabando con todos los ecosistemas que de él dependen.

El agua, elemento que no se produce sobre la superficie terrestre ni en la atmósfera (al igual que la energía, no se crea ni se destruye), existe en cantidad finita que circula en lo que se llama ciclo hidrológico. Esto quiere decir que el agua que utilizamos hoy día, es la misma que se ha estado presente durante millones de años que, conservada casi sin cambio, desde el origen de la tierra, se va reciclando constantemente en un circuito interminable entre la tierra y la atmósfera, en equilibrio con todos los procesos de la naturaleza en los que va interviniendo.

Sin embargo, la actuación del hombre está alterando gravemente este ciclo ya que, la manipulación de cauces, la extracción de grandes volúmenes para el consumo, la regulación de aguas superficiales, la explotación de aguas subterráneas junto con la deforestación y la erosión que afectan a la capacidad de retención y procesos de circulación naturales y sobre todo, a la alta contaminación de nuestros residuos, está colapsando el balance hidrológico hasta antes de ahora, en equilibrio.

#### **Modelo de sistema integral del agua.**

Teniendo en cuenta las repercusiones del consumo urbano dentro del ciclo del agua, se hace evidente la necesidad de abandonar el actual modelo de gestión donde el único objetivo es asegurar el suministro por otro que, profundizando más en la relación entre el ciclo del agua y los nuevos crecimientos, promueva una gestión del agua más consciente de las consecuencias de la desviación de cauces y tenga en cuenta que, a mayor suministro, mayor carga de sustancias residuales. Es decir, un sistema que permita que el agua desde su captación hasta su devolución al medio, en el ciclo al que llamamos urbano consiga que todas sus partes funcionen complementariamente y con el único objetivo de un consumo más eficaz.

Para ello, el modelo propuesto supone un sistema global en el que se tiene en cuenta el funcionamiento del agua tanto a nivel urbano como edificatorio procurando alargar su vida útil, cubriendo las mismas necesidades, minimizar el consumo evitando la sobreexplotación y reduciendo considerablemente las descargas contaminantes.

El efecto de escasez de agua, medido en disponibilidad per cápita, se genera ante una situación en la que la población crece y la oferta natural de agua se mantiene constante. La escasez se agrava debido a un manejo inadecuado de las descargas de agua residual, cuando éstas contaminan las fuentes de agua potable y presionan al medio ambiente hacia la inviabilidad de su sustentabilidad.

Una oferta de agua que se mantiene constante con una población creciente, y además que no cambia sus hábitos en el uso y manejo del agua, hacen una mezcla explosiva, debido al crecimiento de la demanda de agua. Este panorama incluye, el incremento de la demanda de alimentos, de más y mejores servicios, más productos industriales y con ello más consumo de agua. Se inicia así, una competencia entre los distintos y variados usos del agua.

 Con base en este panorama se pronostican, para finales del siglo XXI, las guerras por el agua, lo cual se complica con algunas predicciones de desertificación debido al cambio climático. Todo parece catastrófico cuando se visualiza con un paradigma incapaz de modificarse. El ser humano ahora se encuentra ante el reto de modificar el citado paradigma de uso y manejo del agua, para resolver el problema emergente de la escasez relativa y demostrar así su capacidad de adaptación.

El problema de la escasez relativa del agua, que amenaza a las grandes ciudades y algunas regiones del mundo, se podría resolver mediante el cambio del paradigma actual, de uso y manejo del agua.

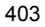

ACADEMIA JOURNALS

ACADEMIA JOURNALS

**ARD RELEASES TRIANGER** 

Se plantea asimilarnos a un paradigma basado en reutilizar el agua en lugar de desecharla. Esta propuesta considera un cambio total en la percepción que la sociedad tiene del agua residual, su reutilización significa, entre otros aspectos, disminuir las descargas contaminantes en cuerpos de agua superficiales o subterráneos.

## **Filtros de arena.**

Los filtros de arena son los elementos más utilizados para filtración de aguas con cargas bajas o medianas de contaminantes, que requieran una retención de partículas de hasta veinte micras de tamaño. Las partículas en suspensión que lleva el agua son retenidas durante su paso a través de un lecho filtrante de arena. Una vez que el filtro se haya cargado de impurezas, alcanzando una pérdida de carga prefijada, puede ser regenerado por lavado a contra corriente.

La calidad de la filtración depende de varios parámetros, entre otros, la forma del filtro, altura del lecho filtrante, características y granulometría de la masa filtrante, velocidad de filtración, etc.

El carbón activado se utiliza principalmente para la eliminación de mal olor, mal sabor, residuos de cloro y compuestos orgánicos en el agua. El sistema de funcionamiento es el mismo que el de los filtros de arena, realizándose la retención de contaminantes al pasar el agua por un lecho filtrante compuesto de carbón activo.

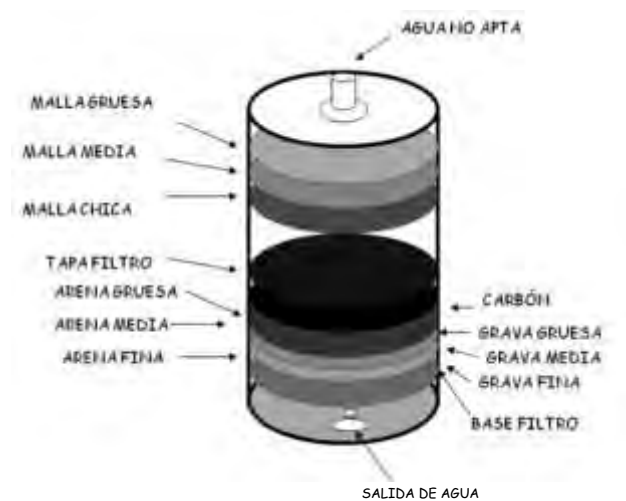

Figura 3. Diseño de filtro de arenas, gravas y carbón activado.

# **Metodología**

Tendrá un procedimiento científico-metodológico de investigación aplicada, construyendo prototipo para poder obtener muestras de agua para ser analizada según los parámetros establecidos por la Comisión Nacional del Agua, en cuanto a calidad de agua, se utilizaran las leyes reglamentos y normas específicas a localidad de agua reciclada, para cumplir con nuestro objetivo de obtener agua con estándares básicos especificados.

# **Desarrollo del proyecto.**

¿Sabes cuánta agua potable se desperdicia en la limpieza de tu auto o en los lavados públicos?

Si tú lo haces con cubeta, un aproximado de 120 l. de agua potable, aproximadamente 12 cubetas de 10 l. Con manguera, un aproximado de 320 l. del vital líquido.

En lavados de autos, se gasta un aproximado de 120 l. de agua con cubeta y de 80 l. con sistema ahorrador, (chorro a presión).

En un fin de semana en un solo lavado automotriz, se lavan de 12 a 15 autos por hora, trabajan aproximadamente 10 horas, lo que indica que lavan de 120 a 150 autos; si es con cubeta, se gastan 14,400 l. promedio, en una semana se gastarían 115,200 l., en un mes 432,000 l., de gasto anual arroja un consumo de 5'256,000 l.

Si es con sistema ahorrador, se gastarían 9,600 l. como promedio diario; en una semana, 76,800 l.; en un mes; 288,000 l. esto llevado a un año significa 3'504,000 l.

El agua que se usa para el lavado de autos, es agua potable, la cual solo se contamina con un porcentaje mínimo de jabón, suavizante y tierra, siendo esta agua prácticamente limpia, la cual se va al sistema de alcantarillado, contaminándose con agua negra.

Con los números mostrados nos damos cuenta del alto consumo de agua potable usado en el lavado de autos y el gran desperdicio del vital líquido si calculamos su real costo.

# **Proyecto de lavado de autos con sistema de reciclado de agua.**

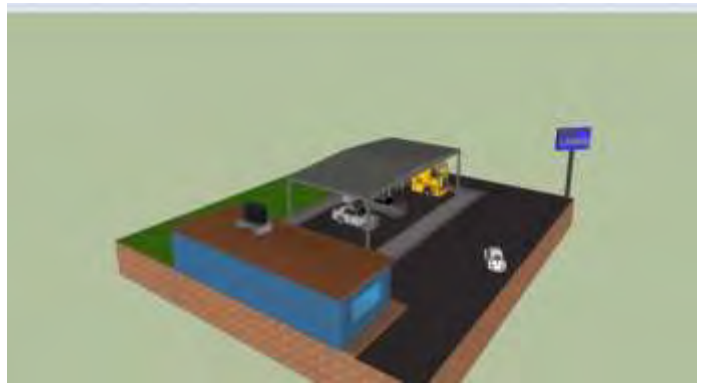

Figura 4. Vista proyecto terminado, lado sur.

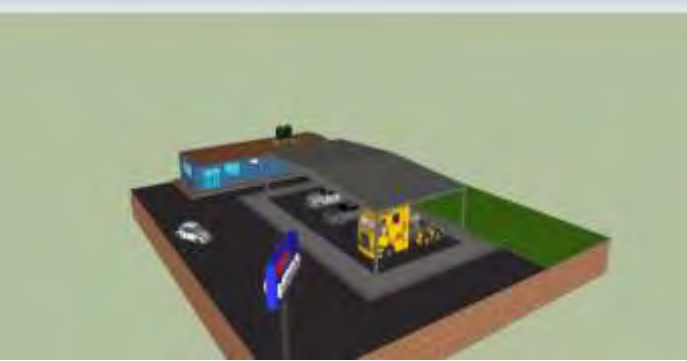

Figura 5. Vista proyecto terminado, lado norte.

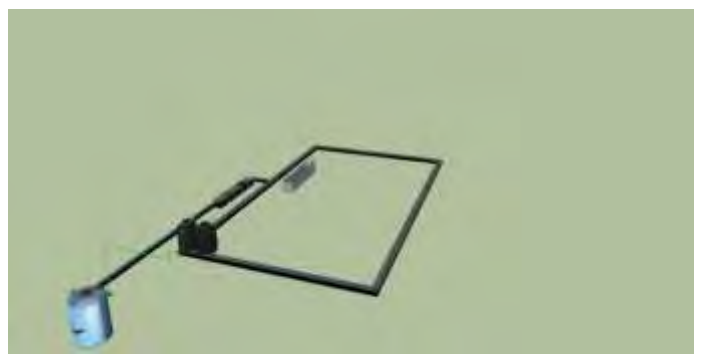

Figura 6. Detalle de sistema de reciclado.

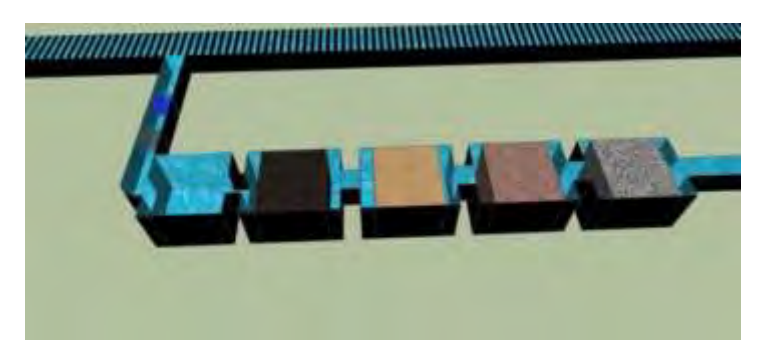

Figura 7. Detalle de sistema de reciclado.

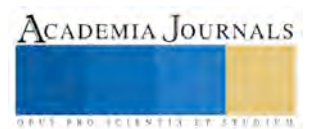

### **Conclusión.**

El presente proyecto creemos cumple con nuestro cometido de dotar de un sistema sencillo y barato para el logro del ahorro del agua potable empleada en la actualidad para una actividad en la que se puede usar agua filtrada de menor calidad que la de consumo humano.

La reutilización de agua es un proceso que es posible de implementar de manera generalizada en nuestro Estado, pues en la actualidad han proliferado los negocios de este tipo sin ningún control del desperdicio de agua y su alto costo que representa para los organismos responsables del suministro de agua.

Aunque existen sistemas de reciclado de agua, estos son costosos y de todas maneras necesitan energía para funcionar, situación que provoca que se tengan sistemas no ecológicos. Con nuestro sistema, como funciona por gravedad se tiene un consumo de energía mínimo siendo mucho más ecológico.

### **Bibliografía.**

Aguado Alonso, José. (2009) *Tratamientos avanzados de aguas residuales industriales.* España

Rojas Ricardo, Guevara Sixto. (2000) *Artículo, Filtro de mesa de arena*. México.

Universidad de Murcia. (2004) *Aspectos legales de la temática ecológica y ambiental*, España.

Wolibang Púrschel (2002) *Calidad de las aguas y su tratamiento*, Editorial Mc Graw- Hill,

Nava, H., Pezet. F., Hernández. I. (2001) *Filtros* México.

*El Sistema Internacional de Unidades (SI)*. México: CENAM.

Norma Oficial Mexicana NOM-014-CONAGUA-2003, Requisitos para la recarga artificial de acuíferos con agua residual tratada. Norma Oficial Mexicana NOM-127-SSA1-1994, Salud ambiental. Agua para uso y consumo humano. Límites permisibles de calidad y

tratamientos a que debe someterse el agua para su potabilización.

# **Notas Biográficas**

El **MC Jorge Gracia Lima** es Ingeniero Arquitecto egresado de la Escuela Superior de Ingeniería y Arquitectura del Instituto Politécnico Nacional, estudio la Maestría en Ciencias en Enseñanza de las Ciencias con especialidad en matemáticas, en el Centro Interdisciplinario de Investigación y Docencia en Educación Técnica (CIIDET). Se desarrolló en diversos puestos relacionados a la construcción en el Distrito Federal y el Estado de Tlaxcala. Desde hace veinticinco años es docente en el TNM-Instituto Tecnológico de Apizaco, dando materias de especialidad en Ingeniería Civil y Ciencias Básicas, tales como estática, dinámica, impacto ambiental, ingeniería urbana, también ha realizado investigaciones sobre temas ecológicos y de docencia, realizando publicaciones en revistas sobre temas diversos.

El **M. C. José Luis Hernández González** es Docente del Departamento de Ciencias de la Tierra y del Departamento de Ciencias Básicas del TNM - Instituto Tecnológico de Apizaco, Apizaco, Tlaxcala, México. Es Maestro en Ciencias especialidad en Estructuras. Se ha desempeñado como jefe de los Departamentos de Ciencias Básicas y de Planeación en el ITApizaco.

El **Ing. Raúl Pórroga Sánchez** es profesor investigadora en el Instituto Tecnológico de Apizaco, se ha desempeñado en diferentes Empresas Constructoras desarrollando labores de topografía y trazo de carreteras, es maestro del Instituto desde hace 10 años dando materias como topografía, caminos, mecánica de suelos, entre otras, su actividad de investigación se centra en el área de materiales y pruebas destructivas, actualmente es Jefe del Departamento de Ciencias de la Tierra.

 El **MI Néstor Manuel Rezza Díaz** es Docente del Departamento de Ciencias de la Tierra del TNM - Instituto Tecnológico de Apizaco, Apizaco, Tlaxcala, México. Es Ingeniero Civil egresado del Instituto Tecnológico de Apizaco. Es Maestro en Ingeniería con especialidad en Estructuras. Es jefe del Laboratorio de Ingeniería Civil. Ha sido ponente en congresos nacionales e internacionales.

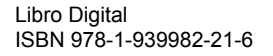

# RESISTENCIA AL USO DE LAS TICs EN ESPACIOS EDUCATIVOS

MC Jorge Gracia Lima<sup>1</sup>, Ing. Raúl Pórroga Sánchez<sup>2</sup>, MI Néstor Manuel Rezza Díaz <sup>3</sup>, Arq. Evaristo Ángel Romero Nava<sup>4</sup>

*Resumen—* **Como sabemos, en la actualidad todas las Instituciones Educativas tienen altos índices de utilización de medios informáticos para todas sus actividades, tales como control escolar, control financiero, control de mantenimiento, control de personal y sobre todo el uso de herramientas propias para desarrollar la actividad escolar. Esto hace de la actividad informática un tema crucial y de suma importancia en el uso de medios y herramientas tecnológicas en la Institución, pero sobre todo en lo que sucede con la resistencia al cambio de su personal.** 

**La actividad principal de las Instituciones Educativas es la educación, y como tal es importante responder a las expectativas actuales del desarrollo de las comunidades, por lo que es básico que los docentes tengan la habilidad suficiente para usar las diferentes herramientas y paquetería de las técnicas informáticas.** 

**Como sabemos, el ritmo y la complejidad del cambio hacia nuevas formas, nuevas maneras de vivir, nuevos valores, son de una magnitud nunca antes vista.** 

**Es obvio que las Instituciones no logran salvarse de este desarrollo vertiginoso de la información y de la aparición de nuevas tecnologías informáticas, ni de avances en la paquetería en todas sus especialidades, etc.** 

**En resumen si queremos adaptarnos tenemos que invertir dinero, capital humano y capital tecnológico; esto en el tercer mundo se plantea con un desafío nunca antes visto.** 

**Si imaginamos que tipos de respuestas se esperan nos damos cuenta que no estamos preparados para lo que se viene; la educación mexicana promedio, en la actualidad improvisa cursos de acción a corto plazo para lograr sobrevivir sin notar quizás que el hecho de improvisar, tarde o temprano, puede dejarnos fuera del desarrollo tecnológico, por un deficiente uso adecuado de los sistemas informáticos.** 

**Es por ello que se hace necesario retomar la planeación y la investigación en el campo de la enseñanza para la supervivencia y permanencia del país dentro de los estándares internacionales de la educación.** 

**Por tal motivo este trabajo hace hincapié en la importancia que tiene el personal de la Institución para lograr los objetivos, por lo que nos concentraremos en analizar la resistencia al cambio tecnológico en las Instituciones educativas, ya que pensamos, que éste es el primer problema que se debe investigar para poder dar alguna alternativa de solución y poder estar como Institución en niveles acordes de modernización educativa.** 

*Palabras clave—***Cambio, tecnología, educación, maestros***.*

#### **Introducción**

Algunos estudios de la psicología le llaman Resistencia al cambio tecnológico, o más específicamente en relación a la tecnología de las computadoras, se le denomina computerfobia; pero eso es cuando alcanza niveles demasiado altos en los cuales, quienes la sufren, prácticamente se paralizan frente a estas máquinas, pero tal situación, no es muy frecuente. Lo más habitual es que todos tengamos o hayamos tenido, como muchos más, algún tipo de resistencia a utilizar las nuevas tecnologías que se nos cruzan en el desarrollo de nuestra práctica diaria.

Generalmente se asocia esta resistencia con personas o docentes de edades avanzadas o intelectuales de las ciencias sociales o la literatura, que prefieren la pluma y el papel, antes que el teclado y la pantalla, pues lo consideran más conveniente.

Es posible que haya menos disposición de éstos hacia las nuevas tecnologías, pero probablemente no sean los únicos, pues ¿quién no se ha sentido alguna vez un poco miedoso o turbado al no saber cómo hacer funcionar algún nuevo aparato que llega a la Institución o que vemos en algún otro lado?

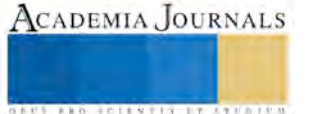

<sup>1</sup>El MC Jorge Gracia Lima es Profesor de la carrera de Ingeniería Civil en el Instituto Tecnológico de Apizaco, Tlaxcala. [jgracia12@hotmail.com](mailto:jgracia12@hotmail.com) (**autor corresponsal)** 

<sup>2</sup> El Ing. Raúl Pórroga Sánchez es Jefe de Departamento y Profesora de la carrera de Ingeniería Civil en el Instituto Tecnológico de Apizaco, Tlaxcala. [inge\\_porroga@hotmail.com](mailto:inge_porroga@hotmail.com)

<sup>3</sup>El MI. Néstor Manuel Rezza Díaz es Profesor de la carrera de Ingeniería Civil en el TNM-Instituto Tecnológico de Apizaco, Tlaxcala, México. nrezzadiaz@yahoo.com.mx

<sup>4</sup>El Arq. Evaristo Romero Nava es Profesor de la carrera de Ingeniería Civil en el TNM-Instituto Tecnológico de Apizaco, Tlaxcala, México.

Esta resistencia al cambio, se transforma en fobia cuando la ansiedad que genera una determinada situación con estas tecnologías o con su aplicación a una determinada actividad. Desde los años 80, en que el uso de las computadoras comenzó a masificarse, los investigadores del comportamiento humano han prestado especial atención a esta ansiedad, a la que han bautizado de diversas maneras.

Una investigación, de la Universidad de Barcelona, señaló que al menos un 25% de los usuarios tendría algún nivel de fobia leve a las computadoras, mientras que un 5% sufre de una fobia más fuerte.

En la década de los 80, en el ámbito de lo empresarial es donde surgieron las primeras investigaciones y análisis de esta resistencia al cambio tecnológico, a partir de la experiencia de los ejecutivos mayores, es posible identificar diversas causas que van desde el temor a la ignorancia personal, hasta el miedo a perder el control, lo que nos puede servir para establecer un comparativo con docentes de mayor edad.

Aunque con frecuencia pasan inadvertidos, los efectos de esta ansiedad son simples de reconocer:

- Justifican su manera de trabajo obsoleto.
- Crean disculpas para no utilizarlo.
- Tomar excesivas precauciones al utilizar un ordenador.
- Se quejan frecuentemente contra el ordenador cuando se está utilizando.
- Evitar las computadoras y las áreas donde están colocados.
- Intentar reducir al máximo el tiempo de utilización del ordenador.

Los grandes avances tecnológicos originan una cantidad importante de nuevas herramientas que obligan a las Instituciones a su adquisición para ser incluidas en el desarrollo de sus procesos de enseñanza con la finalidad de mantenerse como opción viable en un mercado permanentemente cambiante y cada vez más saturado.

Las nuevas tecnologías deben encontrarse fundamentalmente en las áreas medulares y estratégicas; sin embargo, es importante que todas las unidades de la Institución se encuentren orientadas en la misma línea tecnológica. "El éxito de una Institución depende de la calidad de sus procesos de enseñanza, información y de la velocidad con la que ésta puede ser comunicada".

Para optimizar el flujo de información y de calidad de la enseñanza en la Institución, existen los nuevos Sistemas Computarizados, los cuales ponen a disposición de quien lo demande y en el momento en que se requiera toda la información que se demande para alguna actividad, nuevas técnicas de enseñanza, tutoriales en red, información en línea, información de investigaciones y estudios, retroalimentación con investigadores a nivel mundial, bibliografía suficiente a nivel mundial, base de datos de empleados, tesorería, nómina, contabilidad, registro de proveedores, etc.

# **EL CAMBIO EN LA INSTITUCIÓN.**

Sabemos que el cambio supone tener una serie de problemas, ya que la propia tendencia a la continuidad por parte del comportamiento de los individuos, la hace inevitable incluso en los cambios más insignificantes.

La crisis continúa hasta que se alcanza alguna nueva forma de adaptación en que los antiguos elementos se fusionan con los nuevos elementos. Esto sucede porque los miembros de la Institución pueden percibir los efectos del cambio de diferente manera, como beneficiosos, perjudiciales o ambivalentes, de acuerdo a sus conveniencias personales y su capacidad de adaptación.

Por lo que, se puede aseverar que cualquier cambio que se introduce en la Institución produce resistencia y la adopción de estos nuevos sistemas computarizados no es la excepción, pues la implantación de un sistema de este tipo tiene un impacto en la estructura, los procesos y por consiguiente, en los miembros de la misma.

Por eso, no sólo se trata de aplicar una nueva tecnología, sino que la clave está en saber manejarla para aprovechar al máximo su potencial. Para esto, la administración debe reconocer las etapas del proceso, con el objetivo de establecer medidas que garanticen un adecuado manejo de la resistencia que se presenta y con ello lograr que el cambio sea exitoso.

## **DESARROLLO.**

El mundo en que vivimos está sometido a continuas, rápidas y profundas modificaciones. En las Instituciones los cambios afectan de manera muy evidente tanto a los métodos de trabajo como al estatus profesional de los docentes. La computación, el internet, las nuevas tecnologías, etc., obligan a una puesta al día casi inmediata tanto de las Instituciones cuanto entes con estructura y fines propios, como del personal que en ella trabaja.

Los docentes se ven obligados a adaptarse, a adecuar sus habilidades y experiencias a los nuevos requerimientos. Factores como la magnitud y tipo de cambio, estructura de la Institución, características del personal afectado, etc., determinarán el éxito o fracaso del proceso de cambio.

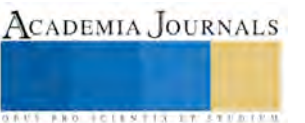
En la implementación de nuevas tecnologías en una Institución, casi siempre se producen cambios en las tareas, en el entorno, en las herramientas, en las conductas individuales, en las actitudes de los docentes y en la distribución del trabajo.

Ante la puesta en marcha de innovaciones, tanto tecnológicas como de nuevas aplicaciones, el ajuste de los individuos ante la nueva situación puede adoptar reacciones bien neutrales, negativas o positivas. Es el ajuste negativo o "resistencia al cambio" el que se contempla como indeseable. La resistencia al cambio puede adoptar distintas manifestaciones que pueden ser categorizadas en tres tipos:

- Manifestaciones externas: destrucción de equipo, sabotaje del trabajo y de las áreas, intentos de huelgas, problemas laborales, justificaciones, etc.
- Manifestaciones internas: estrés, problemas emocionales y de comportamiento, justificación a su resistencia al cambio, simulación, etc.
- Manifestaciones difusas: baja motivación, insatisfacción, poca implicación, decremento de la productividad. Este tipo de manifestaciones suele tener efectos insidiosos que a menudo ocurren sin ser conocidos.

Los efectos de los cambios tecnológicos en las Instituciones han de ser contemplados como algo multidimensional, no determinista y muy influenciado por las decisiones que rodeen su puesta en marcha efectiva. Y esto es así, de manera especial, en el caso de los docentes adultos, en los que la motivación y la resistencia al cambio como factores que explican por qué estos docentes están menos inclinados a adoptar nuevas técnicas de trabajo sólo deben considerarse como factores dentro de un proceso causal más amplio.

Así, ante la inexistencia de relaciones simples de causa y efecto, la resistencia al cambio se configura como un proceso y una actitud en el que se entrecruzan e influyen entre sí aspectos emocionales de los implicados, experiencias previas y la propia situación concreta en la que se produce el proceso de cambio. Sin embargo, sí que es posible señalar las causas más frecuentes de resistencia, cuya detección será útil en los procesos de implementación de los cambios.

- Miedo al fracaso
- Resistencia a experimentar
- Tener falta de información
- Desinformación
- Mucho miedo a lo desconocido
- Factores históricos
- Sentimiento de amenaza al estatus
- Amenazas al poder
- Desconocimiento de beneficios no percibidos
- Sensación de baja en la confianza
- Empobrecimiento de las relaciones

Para tratar de entender el fenómeno de la resistencia al cambio es conveniente contemplarlo desde el análisis costobeneficio, entendiendo los costes como las pérdidas reales o percibidas derivadas del proceso de cambio y el valor asociado a esos costos, a su vez los beneficios como las ganancias esperadas del cambio y el valor asociado a estas ganancias. Se producirá mayor o menor resistencia al cambio en función de la diferencia entre costos y beneficios y del valor conferido al resultado neto.

Otro aspecto incidente en el grado de resistencia es el nivel de información y el grado de implicación de los docentes afectados. A menor grado de información sobre los objetivos y los planes de cambio se produce una mayor tendencia a completar la falta de información con presunciones e hipótesis, dedicando una mayor cantidad de energía a los "juegos de resistencia". El sentimiento de no implicación del trabajador en la estrategia de cambio desde su inicio genera visiones negativas del cambio y de los efectos de éste sobre cada uno de los participantes.

No es de dudar por ello que los aspectos personales de cada docente harán que estos cambios sean más o menos asimilados y a menudo constituyen una fase crítica que implica el riesgo de fracasar.

Entre la población, los más expuestos a este riesgo son los docentes adultos, a quienes a menudo se percibe como una población menos capaz de encarar y tener éxito enfrentando a estas transformaciones.

Pero para poder tener un marco de referencia más concreto, nos preguntamos, ¿Cuáles son las dificultades específicas que los docentes adultos encuentran cuando se enfrentan a estos cambios tecnológicos en su entorno habitual de trabajo? ¿Por qué las nuevas tecnologías computarizadas llevan a la marginalidad a algunas categorías de docentes? A continuación se enuncian las principales dificultades específicas a las que han de hacer frente los docentes de edad avanzada, ante el cambio.

- Mayor esfuerzo cognitivo de aprendizaje
- Cuestionamiento de la capacidad

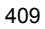

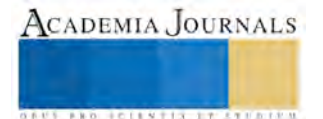

**STARD TO LESS TIS TYPE TO BE THE** 

- Miedo al fracaso
- Percepción de amenaza
- Pérdida de control sobre el trabajo
- Creencias erróneas asociadas al cambio

# **PREPARACIÓN PARA EL CAMBIO.**

Es en esta fase en la que los docentes afectados por el cambio tienen sus contactos iníciales con lo que va a ser su nuevo trabajo (obligaciones, tareas, métodos y procedimientos). Este es el periodo de entrenamiento en el que lo más importante será la formación y el aprendizaje que se proporcione a los docentes. Sin embargo, una de las creencias erróneas que alimentan las reticencias a invertir en formación para los docentes de edad es que estos encuentran dificultades en el aprendizaje. Lo más habitual es que dichos problemas de aprendizaje residan, más que en las propias capacidades del adulto, en un mal diseño de los métodos pedagógicos, alejados de lo que debería ser la formación de docentes de esta condición; práctica, relacionada en la medida de lo posible con el trabajo realizado hasta el momento y que permita la participación activa de los formadores.

En la pedagogía y formación de adultos existen dos parámetros de orden interno al educando en cuyo ámbito se han de situar el resto de componentes del hecho pedagógico para que éste pueda comprenderse suficientemente; la experiencia y la edad.

El hombre adulto llega a la formación, al contrario que los niños, con una idea propia sobre las cosas, sea ésta adecuada a la realidad o no. El hecho es que el adulto tiene su propia experiencia sobre las cosas. Desaparece en él, en gran medida, la curiosidad por el descubrimiento experimental del mundo desconocido y, en su lugar, se instala la preocupación por vivir su realidad, el mundo concreto que le rodea; el adulto sabe que no puede hacer todo lo que quiere cuando quiere.

Por tanto, estas coordenadas del realismo del yo, del proyecto personal y del presente son las que marcan el grado de extensión del horizonte personal del adulto, que a su vez son las que determinan la decisión de emprender las nuevas técnicas, la manera de encararla y la voluntad de perseverar en ella; el adulto está metido en la vida y busca en la formación la utilidad para hacer frente a las situaciones cotidianas. Afrontar con garantías de éxito la formación de adultos exige conocer los problemas que plantea y los puntos fuertes con que cuenta el adulto para obtener de ello una serie de aspectos prácticos para la acción.

Diversos estudios y autores ponen en relieve las características que encontraron al trabajar en la actualización informática de docentes mayores, destacando las siguientes ventajas e inconvenientes: Ventajas:

- El adulto está más preparado para el trabajo en equipo.
- La motivación de formación suele ser más fuerte y distinta. En general, los adultos usan sus posibilidades de estudio únicamente cuando se les ofrecen perspectivas de mejoramiento económico y profesional.
- Cuentan con una experiencia sobre la que actuar y sobre la que pueden engarzar nuevos conocimientos. Esta experiencia supone una rica fuente para el aprendizaje.
- Tiene unas motivaciones y unas necesidades que le animan:
- El temor de quedar desfasado y de no estar "a la altura" en capacitación técnica y profesional.
- Motivación de la promoción social; posibilidad de continuar y proseguir una formación que pueda abrir las puertas a una promoción personal.
- Motivación de la promoción de la función; posibilidad de adaptarse a funciones o responsabilidades nuevas.
- Motivaciones culturales y sociales.
- Inconvenientes:
- Actitud de desconfianza frente al propio hecho de la formación: creer que no se les va a enseñar nada.
- Imagen negativa de la formación escolar habitual: deformación del concepto de formación, asimilándolo a memoria.
- Lentitud en los procesos de aprendizaje.
- Resistencia natural al cambio en las estructuras mentales; se tienen ciertas ideas sobre las cosas, si bien, a veces, equivocadas.
- Hábitos de comportamiento profundamente establecidos.
- Temor de parecer ser una persona a formar, que no da plena satisfacción en el trabajo.
- Temor a exponerse a una situación de fracaso.
- Miedo al ridículo frente a la acción de la formación y frente a la sociedad.
- Las circunstancias laborales y familiares que les restan tiempo de estudio y añaden preocupaciones.
- Poca confianza en las propias capacidades para el aprendizaje.
- Aspectos prácticos:

**US AND ACTIVITY TYPES ENTITY** 

- Los adultos aprenden mejor cuando se les brinda la oportunidad de hacerlo a través de la actividad.
- Imponen su propio ritmo.
- Cuando la formación está en íntima consonancia con sus necesidades inmediatas, con el desarrollo de sus tareas y/o rol social.
- Los adultos aprenden mejor cuando no tienen que recurrir a la memorización.
- El adulto tiene necesidad de estructurar e integrar los nuevos conocimientos en marcos antiguos de experiencia; a diferencia del niño, al adulto le es más difícil retener información si no la comprende.
- Se debe aplicar una enseñanza activa, con utilización de métodos audiovisuales, etc.
- A medida que los individuos maduran se produce un cambio en la perspectiva del tiempo, que va de la aplicación futura de los conocimientos a la inmediatez de la aplicación, por lo que hay que procurar que el aprendizaje sea de pronta aplicación.
- Los programas de formación deben diseñarse para no ser competitivos y para que el fracaso no sea contemplado como una opción.

Una vez finalizado el periodo de formación y entrenamiento, en el que se aprenden las nociones básicas del nuevo trabajo, es cuando comienzan los cambios reales en el puesto de trabajo y cuando el trabajador completa su ajuste al cambio.

Los efectos del cambio de trabajo se manifestarán en giros en el contenido de trabajo, mejores clases presenciales, utilización mayor de las herramientas informáticas, mayor aplicación de paquetería informática, mejorar el trabajo en grupo, mejorar el ambiente de trabajo, etc.

 Los efectos pueden ser tanto positivos como negativos, así, puede producirse ansiedad física y psíquica y decrementos en la satisfacción laboral cuando los cambios suponen una menor complejidad y variedad del trabajo.

Por el contrario, los cambios que implican un enriquecimiento del trabajo, una mayor autonomía, etc. pueden generar una mayor satisfacción y motivación laboral.

Esto puede generar una cierta disparidad entre la situación nueva y la considerada ideal, cuanto mayor sea esta disparidad, menor será la implicación de los trabajadores con el cambio y más poder recobrarán quienes desde el principio adoptaron posiciones críticas con el cambio.

En la última fase del proceso se producirá la generalización e institucionalización del cambio y la organización volverá al estado de equilibrio. Es en este momento cuando los cambios comienzan a ser aceptados como parte del sistema.

El grado de generalización e institucionalización será función de la implicación de los trabajadores con el nuevo sistema, de los nuevos valores y actitudes de los empleados, de la persistencia del cambio, del establecimiento de programas de formación para los nuevos empleados y de reciclaje para los antiguos.

# **Conclusión.**

En casi todas las Instituciones, el cambio hacia nuevas técnicas deben ser impuestas, para estar vigentes en su entorno, no hay aquí más opción que cambiar y sin embargo se ve casi como reprochable la idea de la resistencia al cambio. A veces nos encontramos con cambios donde los planos inferiores de la organización sólo pueden perder y se percibe como lógica su resistencia.

Se puede decir, después de lo anterior, que si no hay líder que tome y guie el desafío no hay cambio, es necesaria la presencia y acción de este líder fuerte en relaciones que surgen para paliar la inseguridad y el miedo al cambio, este líder puede ser el dirigente de la Institución.

Dado que cambiar es un compromiso coyuntural, todo cambio necesita facilitadores que proporcionen la cohesión, por ello en vez de crear grupos departamentales que lo dificulten se debe abrir a todos y a todas las ideas para tener éxito al final.

La resistencia no es mala en sí misma, es acaso una muestra de preocupación y miedo a lo que pueda pasar en un futuro muy cercano para el docente con resistencias. Para implementar el cambio hay que diagnosticar, accionar el plan y controlar su cumplimiento.

La base para lograr la cooperación en este proceso radica en las buenas prácticas de comunicación anteriores a él, sin esto la resistencia estará bien fundada y no habrá forma de quebrarla o superarla.

Se hace necesario entrenar y educar para asegurarnos que la gente está preparada para los nuevos retos y no insegura por falta de información y preparación. Una visión clara y todo un sistema que la respalde ayudan significativamente. Cambiar no es despedir masivamente, como lo vienen haciendo algunas Instituciones; cambiar es mejorar lo que ya existe y darle una nueva forma más competitiva. El cambio es progresivo, si bien compulsivo, pero nunca es a corto plazo, debemos darle tiempo suficiente para su aceptación.

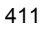

El cambio es en mucho, valorar la brecha entre lo que somos y lo que queremos ser como Institución en conjunto. Es importante considerar a todos los docentes como base de su desarrollo y no tratar de crear separaciones que serán nocivas para la implementación de técnicas modernas.

La resistencia al cambio no se vence, se trabaja, se acuerda, se capacita, se diluye con diálogo comprometido y sincero. La demagogia y la ambigüedad no tienen lugar aquí, aquí tiene lugar el autoconocimiento, el reto a nosotros mismos y a nuestros modelos mentales.

Los cambios no deben dejarse al azar, hay que crear una actitud y mentalidad abierta al cambio. Creemos que si se posee esta visión y se la trabaja año tras año, ningún cambio será tan difícil como se le plantea.

#### **Bibliografía.**

Beckhardt Richard y Pritchard Wendy, Lo que las empresas deben hacer para lograr una transformación, Grupo Editorial Norma, México 1993 HERRERO TEJEDO, J. y NIÑO ESCALANTE, J. La gestión de los cambios en las organizaciones y la prevención de las nuevas tecnopatías Mapfre Seguridad

LESCA, HUMBERT Información y cambio en las empresas EADA gestión, Ediciones Gestión 2000 S.A., Barcelona, 1992

PASTOR GASSO, J. P. El impacto de las nuevas tecnologías en la gestión de personal

Capital Humano, 1994,

SALANOVA, M., PEIRO, J.M., GRAU, R.M., HERNANDEZ, E. y MARTI, C.

Necesidades de formación y características de la formación continua: un estudio diferencial en función de la introducción de nuevas tecnologías Psicología del Trabajo y de las Organizaciones, 1993.

## **Notas Biográficas**

 El **MC Jorge Gracia Lima** es Ingeniero Arquitecto egresado de la Escuela Superior de Ingeniería y Arquitectura del Instituto Politécnico Nacional, estudio la Maestría en Ciencias en Enseñanza de las Ciencias con especialidad en matemáticas, en el Centro Interdisciplinario de Investigación y Docencia en Educación Técnica (CIIDET). Se desarrolló en diversos puestos relacionados a la construcción en el Distrito Federal y el Estado de Tlaxcala. Desde hace veinticinco años es docente en el Instituto Tecnológico de Apizaco, dando materias de especialidad en Ingeniería Civil y Ciencias Básicas, tales como estática, dinámica, impacto ambiental, ingeniería urbana, también ha realizado investigaciones sobre temas ecológicos y de docencia, realizando publicaciones en revistas sobre temas diversos.

El **Ing. Raúl Pórroga Sánchez** es profesor investigadora en el Instituto Tecnológico de Apizaco, se ha desempeñado en diferentes Empresas Constructoras desarrollando labores de topografía y trazo de carreteras, es maestro del Instituto desde hace 10 años dando materias como topografía, caminos, mecánica de suelos, entre otras, su actividad de investigación se centra en el área de materiales y pruebas destructivas, actualmente es Jefe del Departamento de Ciencias de la Tierra.

 El **MI Néstor Manuel Rezza Díaz** es Docente del Departamento de Ciencias de la Tierra del TNM - Instituto Tecnológico de Apizaco, Apizaco, Tlaxcala, México. Es Ingeniero Civil egresado del Instituto Tecnológico de Apizaco. Es Maestro en Ingeniería con especialidad en Estructuras. Es jefe del Laboratorio de Ingeniería Civil. Ha sido ponente en congresos nacionales e internacionales.

El **Arq., Evaristo Ángel Romero Nava** es Docente del Departamento de Ciencias de la Tierra del TNM - Instituto Tecnológico de Apizaco, Apizaco, Tlaxcala, México. Arq. egresado de la UDlAP Se ha desempeñado como maestro de diversas materias en la carrera de Ingeniería Civil, se ha desarrollado también como Coordinador de carrera.

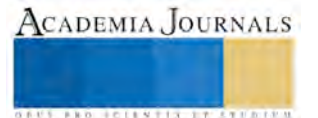

# Modelo de mejoramiento de la productividad fundamentado en un sistema económico de incentivos individual variable condicionado, equipos multidisciplinarios y evaluación de 360 grados en la industria manufacturera

Ing. Fernando Gutiérrez Rosas<sup>1</sup>, Mtra. Rosa Cortés Aguirre<sup>2</sup>, Mtro. Crisanto Tenopala Hernández<sup>3</sup>

## *Resumen*

**Se ha observado en empresas del sector industrial tanto del giro automotriz como textil del estado de Tlaxcala, que existe personal operario que excede los estándares de trabajo preestablecidos desafortunadamente, dicho excedente o capacidad sobrada no se remunera propiamente por parte del empleador a fin de incentivarlo a explotar su ritmo natural de trabajo, incluso en ocasiones la aplicación voluntaria de este excedente es criticado negativamente por los compañeros de trabajo, provocando una desmotivación, frustración o insatisfacción laboral.** 

**Algunas empresas pretenden incentivar económicamente este excedente de habilidad con metas fijas de producción inalcanzables, o reconocerla y motivarla con diplomas u obsequios simbólicos, lo cual no satisface ninguna de las necesidades básicas del personal ilustrada en la pirámide de Maslow (Martínez Coll, Juan Carlos (2001), haciéndolo un proceso inefectivo.** 

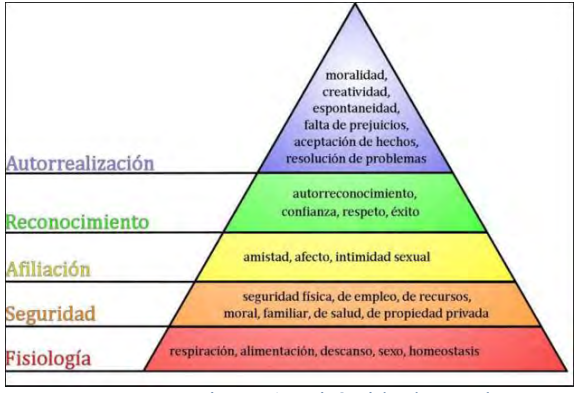

Figura 1. Pirámide de Maslow.

*Palabras clave***—productividad, incentivos, multidisciplinarios, evaluación 360.** 

#### **Introducción**

El alto nivel de competitividad en todos los sectores y países nos demanda el manufacturar un producto con calidad total y al mejor precio, lo cual se puede lograr mediante el esfuerzo arduo y constante dentro de la organización a todos los niveles especialmente del nivel operativo, para lo cual deberemos considerar un sistema que le prevea una plena satisfacción y motivación tangible así como un compromiso hacia la mejora continua.

El presente artículo presentara un modelo el cual implica la implementación de tres estrategias de manera paralela dentro de una organización a fin de incrementar la productividad dentro de la misma, teniendo personal altamente motivado y comprometido.

# **Descripción del Método**

Los sistemas actuales de pago salarial en base al cumplimiento de una simple jornada laboral, méritos personales, preparación profesional, o participación en actividades grupales, se encuentran en proceso de cambio y siendo

<sup>3</sup> El Mtro. Crisanto Tenopala Hernández es catedrático de Licenciaturas y Maestrías en el Instituto Tecnológico de Apizaco, en el Estado de Tlaxcala. [cristenopala@gmail.com](mailto:cristenopala@gmail.com)

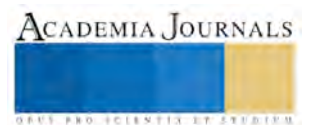

<sup>1</sup> El Ing. Fernando Gutiérrez Rosas es estudiante de Maestría en el Instituto Tecnológico de Apizaco, en el Estado de Tlaxcala. [fernando.gutierrez1@yahoo.com.mx](mailto:fernando.gutierrez1@yahoo.com.mx) (**autor corresponsal)** 

<sup>2</sup> La Mtra. Rosa Cortés Aguirre es catedrático de Licenciaturas y Maestrías en el Instituto Tecnológico de Apizaco, en el Estado de Tlaxcala. [licda\\_rosa@yahoo.com.mx](mailto:licda_rosa@yahoo.com.mx)

sustituidos por sistemas de incentivos económicos, los cuales se obtienen una vez que se logra superar alguna expectativa o un excedente de producción sobre el estándar predefinido por la propia organización.

De estos últimos existen al menos cinco variantes en el estado de Tlaxcala, las cuales no han logrado la plena satisfacción al personal obrero y por lo mismo el desaprovechamiento tan valioso que este representa y que repercute en una disminución del nivel de competividad.

Es decir, el sistema de ganar – ganar aún no ha logrado su propósito dentro de los sistemas de incentivos económicos en base a la productividad individual, encontrándose en algunas ocasiones sistemas prediseñados para proteger al empleador o la base trabajadora, volviéndolos al final, no aptos para su desarrollo dentro de la organización.

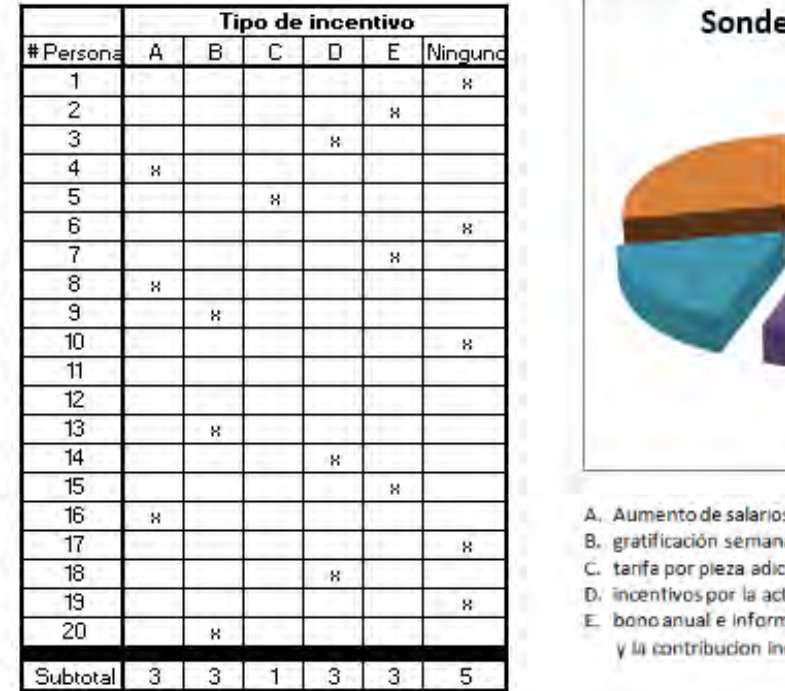

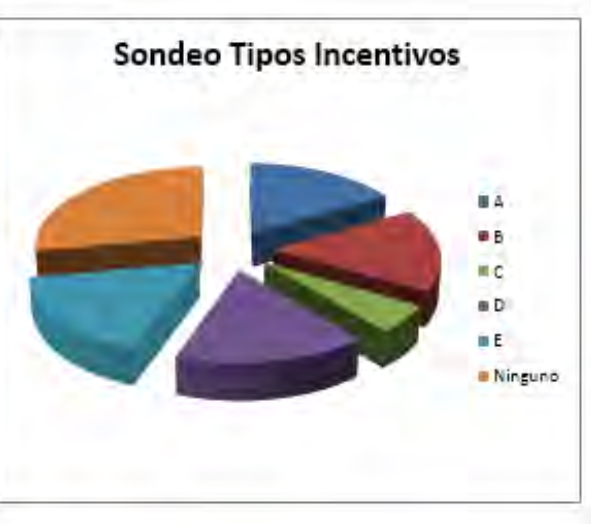

s por méntos,

al por actuación individual,

tional.

tuación del grupo y

nal dado el logro de objetivos de la empresa dividual (apreciación del jefe).

Figura 2. Sondeo de tipos de incentivos en el municipio de Apizaco, Tlaxcala. Fuente de elaboración: Propia, 2015.

En base a este sondeo confidencial realizado a empleados de diferentes empresas, se obtuvo como resultado, que el sistema económico de incentivo individual es el menos utilizado y por otro lado, el sistema simple de pago por jornada laboral, el más utilizado en la región.

*Que significa el sistema de incentivo individual variable condicionado propuesto.* 

Este sistema de incentivo, tiene como propósito inicial, el premiar el excedente de producción que llegara a tener el operador contra las metas pre-establecidas ya sea por la toma de tiempos y movimientos, acuerdos verbales, costumbres o simplemente por negociaciones entre los directivos de la empresa con los sindicatos.

La palabra "individual" dentro de este sistema, se refiere al hecho de que cada operario deberá ser remunerado dependiendo de la operación o actividad que el mismo desarrolla en la cadena de la elaboración del producto, por ejemplo, en las producciones en línea, existen operaciones más importantes, criticas, especializadas o que demandan mayor experiencia, habilidad y nivel de responsabilidad que otras, lo cual deberá estar proporcional y económicamente remunerado.

La palabra "variable" se refiere a la complejidad del producto. Como ejemplo podríamos mencionar que algunos productos tienen un diseño de manufactura o características de manejo más difícil que otros, para lo cual se debe incentivar en mayor grado o tener más consideración al momento de plasmar metas y determinar las unidades adicionales producidas.

La palabra "condicionado", encierra el concepto de ganar-ganar, es decir, cuando por alguna razón, no se cumplió la meta de producción ni se obtuvo una producción adicional que amerite el incentivo, simplemente la empresa no tendría ningún tipo de obligación de mantener el bono o incentivo adicional a la base trabajadora, aunque la razón haya sido imputable o bajo la responsabilidad de algún departamento de la organización (ejemplo; mantenimiento, ingeniería, abastecimiento, compras, etc.) orillando con esta postura al personal operario en apoyar, participar o "empujar" los procesos débiles de la empresa que incurren en situaciones que generen paros de línea o desabastecimientos lentos o erróneos.

*Variables a considerar*

Algunas de las variables a considerar el momento de diseñar el modelo son las siguientes:

- Salarios.
- Incentivos económicos (por exceder estándares de trabajo).
- Tiempo del staff y departamentos de servicio para Soportar técnicamente y apoyar al área productiva para resolver sistémicamente la problemática en las actividades diarias del operario (horas).
- Retroalimentación / participación (sugerencias) del operario hacia la organización sobre las áreas de oportunidad para hacer más productivos los puestos.
- Tiempos muertos ocasionados por los diversos departamentos para el cumplimiento a las metas preestablecidas (horas).

# *Metodología sugerida*

Por otra parte, la metodología recomendada para llevar a cabo el diseño e implementación del modelo sugerido es la siguiente:

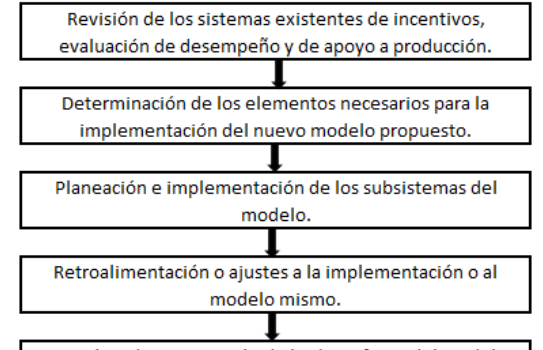

Revisión y documentación de los beneficios del modelo.

Figura 3. Fases o Metodología recomendada en la implementación del modelo. Fuente de elaboración: Propia, 2015.

# *Justificación*

El tener una organización funcionando bajo el esquema del presente modelo, traerá múltiples beneficios, entre los principales podemos destacar los siguientes:

- Incremento de la productividad, rentabilidad y nivel de competitividad de la empresa.
- Personal de primer nivel, con un alto compromiso hacia la mejora continua y los objetivos de la empresa.
- Máximo aprovechamiento de los recursos tanto humanos, tecnológicos y de materiales en la empresa.
- Reducción de costos en la operación, quejas de clientes, mermas, accidentes, etc.
- Aprovechamiento al 100% de la Capacidad instalada.
- Personal operario altamente motivado debido a la incentivación económica.
- Ambiente laboral y organizacional más proactivo, efectivo, eficiente y positivo.

Con estos beneficios, sin duda alguna en el corto y mediano plazo, tendremos una empresa con un alto nivel de rentabilidad y competividad siendo un atractivo para los inversionistas, además de ser un ejemplo para la comunidad industrial y una excelente fuente de empleo para el personal de la región, minimizando en gran escala la rotación del personal.

# *Alcance del modelo*

El presente modelo, se aplica en cualquier tipo o giro de organización, en la cual existiera el elemento humano como factor principal de producción predominante en el tiempo total de proceso. Esto debido a que en este artículo o proyecto se pretende enfocar al factor humano y su participación o contribución en los niveles de producción, siendo los procesos "manuales" una fuente más representativa de los efectos positivos. *Limitaciones* 

El éxito en la implementación de este modelo dependerá directamente de la oportunidad que se pudiera brindar por parte de alguna empresa manufacturera, del deseo de superación económica de los operarios, de la cultura y

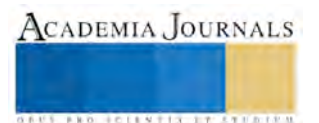

apoyo del personal de staff, del nivel de compromiso de los directivos, de la infraestructura, del recurso económico y tiempo que pudiera tenerse disponible para la realización del mismo.

*Cronograma sugerido.* 

Se recomienda, iniciar a implementar el modelo en una línea piloto y una vez obtenido los resultados esperados, hacerlo extensivo al resto de los procesos productivos de la empresa en los cuales el factor humano sea el principal contribuyente al tiempo de proceso.

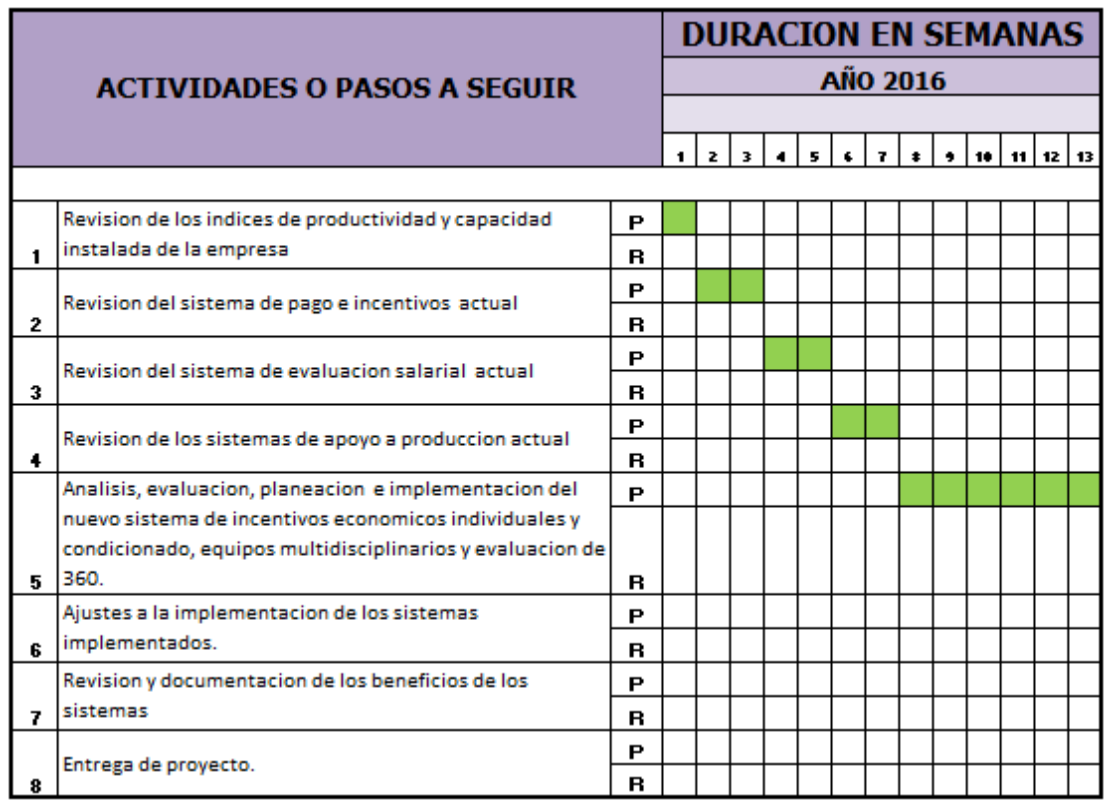

Figura 4. Cronograma de actividades recomendadas para implementar el modelo. Fuente de elaboración: Propia, 2015.

#### **Comentarios Finales**

# *Resumen de resultados*

La creación de un nuevo modelo que incluya la implementación de equipos multidisciplinarios, del Sistema de evaluación de 360 grados, en combinación con políticas de incentivos económicos variables condicionadas e individuales no ha sido contemplada en el estado de Tlaxcala, como una mezcla estratégica de herramientas para incrementar la productividad.

 Cabe mencionar que los sistemas arriba mencionadas, han sido aplicados de manera aislada uno del otro, en las empresas del giro textil e industrial dentro del estado de Tlaxcala en las cuales hemos laborado, nunca de manera conjunta o paralela. Aun así, se ha generado un éxito rotundo, implicando de manera inicial un alto compromiso por parte de la Dirección y los departamentos involucrados.

#### *Recomendaciones*

El desarrollar este modelo que contempla la implementación del Sistema de Incentivo individual variable condicionado, los equipos multidisciplinarios y las evaluaciones de 360 grados, como estrategias o sistemas para premiar económicamente y apoyar el esfuerzo o habilidad excedente del personal aplicado en la jornada laboral, beneficiara al empleador en lo referente al aprovechamiento total de la capacidad instalada e incremento de la productividad, provocando con ello un beneficio económico para toda la organización, teniendo personal altamente motivado y comprometido.

## **Referencias**

Martínez Coll, Juan Carlos (2001): "Las necesidades sociales y la pirámide de Maslow". Recuperado el 10 Octubre del 2015, de [http://www.eumed.net/cursecon/2/necesidades\\_sociales.htm](http://www.eumed.net/cursecon/2/necesidades_sociales.htm)

A Guzmán Vásquez, MA Trujillo Dávila (2011). "Políticas de incentivos relacionadas con la investigación: una revisión crítica desde la Teoría de Contratos Estudios Gerenciales", ". Recuperado el 6 Octubre del 2015, de [http://www.scielo.org.co/scielo.php?script=sci\\_arttext&pid=S0123-59232011000300007&lang=es](http://www.scielo.org.co/scielo.php?script=sci_arttext&pid=S0123-59232011000300007&lang=es)

Rodríguez Sacoto, M., Acosta Carranza, J (2010). "Orientaciones hacia el aprendizaje y el desempeño; con el trabajo duro e inteligente de la fuerza de ventas en las empresas del país", ". Recuperado el 22 Agosto del 2015, de <http://www.dspace.espol.edu.ec/handle/123456789/10823>

Dorken, A., (2012). "Implantación de mejoras y el trabajo en equipos multidisciplinarios". Recuperado el 12 Septiembre del 2015, de <http://dialnet.unirioja.es/servlet/articulo?codigo=210243>

Pérez Quizhpi, J., Silva Ramos, E., (2013). "Evaluación de desempeño 360 grados al personal de la carrera de Administración de Empresas". Recuperado el 9 Septiembre del 2015, de <http://dspace.ucuenca.edu.ec/handle/123456789/3540>

#### **Notas Biográficas**

El **Ing. Fernando Gutiérrez Rosas** es estudiante del Instituto Tecnológico de Apizaco de la Maestría en Ingeniería Administrativa. Termino sus estudios universitarios en el Instituto Tecnológico de San Juan del Rio, Querétaro. Además ha laborado profesionalmente durante 18 años, para el sector industrial, dentro del giro automovilístico y Textil para empresas de renombre como las siguientes: Johnson Controls Automotive, Mahle Group, Grupo Warnaco, Grupo Delphi Automotive, etc. Ocupando cronológicamente el puesto de Supervisor, Coordinador, Jefatura y Gerencia en las áreas de Logística y Operaciones.

# APENDICE

Cuestionario utilizado en la implementación del modelo propuesto.

- 1. ¿Qué beneficios económicos podrían percibir las personas que poseen habilidades que exceden las contempladas en los estudios de tiempos y movimientos?
- 2. ¿Qué elementos o implicaciones requiere el modelo propuesto?
- 3. ¿Cuáles son las desventajas del presente modelo propuesto?
- 4. ¿Cuáles son los beneficios tangibles para toda la organización en la implementación de los sistemas de equipos multidisciplinarios, de evaluación de 360 grados y de incentivos económicos variables condicionados e individuales?
- 5. ¿Cómo puede el presente modelo, generar una sinergia positiva en el personal operario y staff para ser la fuerza motriz que "empuje" la productividad, los procesos y mejoras dentro de una industria?

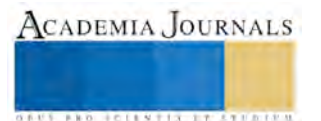

# Interacción de antimicrobianos en películas de carboximetilcelulosa para *Alternaria dauci f. sp.solani*

Guzmán-Romero A.<sup>1</sup>, Ávila Sosa-Sánchez R.<sup>2</sup> Ramírez-Vázquez Ma. de la L.<sup>1</sup> López-Mejía O. A.<sup>1</sup> Coyotl-Huerta J. \*<sup>1</sup>

*Resumen***—** El jitomate (*Solanum lycopersicum* L.) en postcosecha es atacado por diversos microorganismos entre ellos *Alternaria dauci f. sp. solani*. Se elaboraron películas comestibles de carboximetilcelulosa (CMC) adicionadas con carvacrol y timol y se aplicaron en un sistema modelo, inoculando el hongo *Alternaria dauci f. sp. Solani* tanto arriba como por debajo de estas, para determinar las concentraciones mínimas inhibitorias (CMI), velocidad de crecimiento y tiempo lag. Las CMI fueron Timol 300 ppm y Carvacrol 100 ppm, prolongando la vida comercial del jitomate contaminado por 96 h.

## *Palabras clave***— Inhibición, Interacción, carvacrol, timol, películas comestibles** *Solanum lycopersicum* **L,** *Alternaria dauci f. sp. Solani*

# **Introducción**

El jitomate es un fruto que en postcosecha es atacado por diversos microorganismos entre ellos *Alternaria dauci f. sp. solan*i que causa deterioro y como consecuencia de esto grandes pérdidas económicas tanto a productores como a comerciantes. Las películas comestibles adicionadas con antimicrobianos constituyen una alternativa de conservación postcosecha para el jitomate (2, 3).

La aplicación de películas comestibles es una alternativa para mantener la calidad de los frutos ya que mejora su apariencia y prolonga la vida comercial evitando la reducción de la humedad y del peso (1). El objetivo de esta investigación fue elaborar películas adicionadas con carvacrol y timol, determinar las CMI y la interacción de estos antimicrobianos en las películas comestibles sobre *Alternaria dauci f. sp. Solani.*

## **Descripción del Método**

## *Caracterización de la materia prima*

Se caracterizó el jitomate mediante análisis fisicoquímicos, con esto se realizó un sistema modelo con pH 4.4 y Aw 0.99, adecuado para el crecimiento del hongo *Alternaria dauci f. sp. Solani.* 

# *Preparación del inóculo*

Se utilizó una cepa de *Alternaria dauci f. sp. Solani* obtenida del laboratorio de fitopatología del Instituto Tecnológico del Altiplano de Tlaxcala, esta se hizo crecer en cuñas de agar papa dextrosa durante 10 días a 28°C en estufa de incubación. Se preparó una suspensión de esporas lavando la superficie de cultivo con 10 ml de agua estéril con el objeto de removerlas y se realizó conteo por cámara de Neubauer obteniendo una concentración de 10<sup>6</sup> UFC/ml. *Preparación del sistema modelo* 

Se preparó agar papa dextrosa ( Bioxon), con aw de 0.99, se esterilizo por 15 min a 121°C posteriormente se acidificó con HCl al 0.1 N para ajustar el pH 4.

*Preparación de soluciones etanolicas de carvacrol y timol* 

Se prepararon soluciones al 5% de timol (Sigma-Aldrich) y de carvacrol (Fluka), estas soluciones se filtraron con un filtro de 0.45u.

*Preparación de las películas adicionadas con antimicrobianos* 

**<sup>1</sup>Coyotl-Huerta Judith, autor de correspondencia\*** profesora del Departamento de Ingeniería del Instituto Tecnológico del Altiplano de Tlaxcala, km 7.5 Carretera Federal San Martín Texmelucan-Tlaxcala. San Diego Xocoyucan, Tlaxcala, CP. 9012

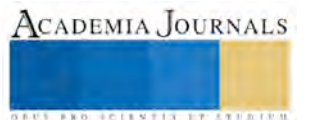

<sup>1</sup> **Guzmán-Romero A.** estudiante de la carrera de Ingeniería en Industrias Alimentarias del Departamento de Ingeniería del Instituto Tecnológico del Altiplano de Tlaxcala, km 7.5 Carretera Federal San Martín Texmelucan-Tlaxcala. San Diego Xocoyucan, Tlaxcala, CP. 90122.

**<sup>2</sup>Avila Sosa-Sánchez R.** Profesor de la Facultad de Ciencias Quimicas de la Benemérita Universidad Autónoma de Puebla

**<sup>1</sup> Ramírez-Vázquez Ma. de la Luz,** profesora del Departamento de Ingeniería del Instituto Tecnológico del Altiplano de Tlaxcala, km 7.5 Carretera Federal San Martín Texmelucan-Tlaxcala. San Diego Xocoyucan, Tlaxcala, CP. 90122

**<sup>1</sup>López-Mejía Ofelia Araceli,** , profesora del Departamento de Ingeniería del Instituto Tecnológico del Altiplano de Tlaxcala, km 7.5 Carretera Federal San Martín Texmelucan-Tlaxcala. San Diego Xocoyucan, Tlaxcala, CP. 90122

 Se preparó una solución al 1% de carboximetilcelulosa (CMC), se midio el pH y se ajustó a 3 con HCl 1N (HYCEL), se filtró a través de un microfiltro de  $0.45\mu$ , se adicionó 2% de glicerol (MEYER) esta mezcla se agitó durante 1 h, transcurrido ese tiempo se midieron 7 ml de solución formadora de película y se vertieron en matraces de 250 ml a esta solución se le adicionó los antimicrobianos en concentraciones 0, 100, 200, 300, 400 y 500 ppm, así mismo se agregó 2 gotas de tween 80, dichas mezclas se vertieron en cajas Petri, posteriormente se colocaron en una estufa de secado convectivo ( Shel Lab 1370FX) a 40°C por un tiempo de 2 h para obtener películas flexibles y adheribles. *Inoculación sobre y debajo de las películas* 

 Las películas de CMC con diferentes concentraciones de antimicrobianos se cortaron con una perforadora estéril, para obtener círculos del tamaño de un confeti, se colocó cada confeti en el centro de las cajas Petri sobre el agar papa dextrosa, posteriormente se inocularon 3 l de la suspensión del lavado de esporas ya sea sobre o debajo de cada confeti, esto se realizó por triplicado, como se observa en la fig. 1 A y 1 B. *Observación del efecto antimicótico de los recubrimientos* 

La observación del crecimiento o inhibición se realizó durante un mes. Las cajas Petri inoculas se guardaron en recipientes herméticos de plástico con el objeto de evitar cambios en la aw de los sistemas y la medición radial se realizó mediante un vernier digital.

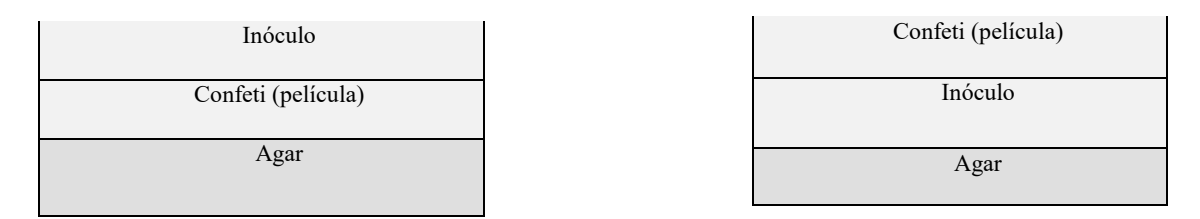

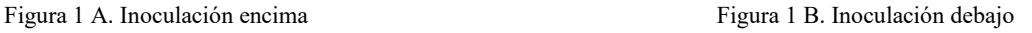

# *Resultados y Discusión*

 Como se observa en el cuadro 1 las CMI individuales con inoculación sobre la película fue timol 300 ppm y carvacrol 200 ppm, en mezcla binaria fue de timol 100 y carvacrol 100 ppm.

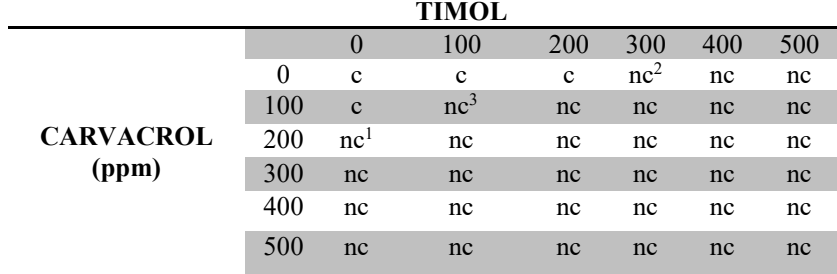

**Cuadro 1.** Efecto inhibitorio de las

concentraciones individuales y binarias de Timol y Carvacrol en A*lternaria dauci f. sp. solani* inoculada sobre de la película en sistema modelo.

En el cuadro 2 se muestran las CMI individuales con inoculación debajo de la película para timol fue 500 ppm y para carvacrol 400 ppm, en mezcla binaria fue carvacrol 200 ppm y timol 200 ppm.

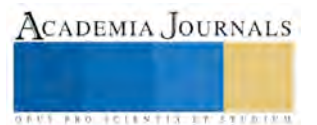

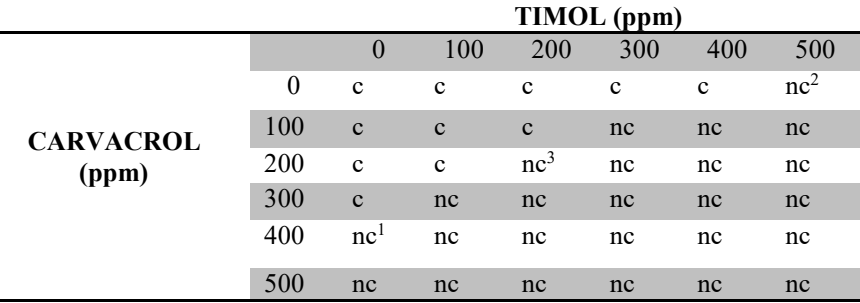

**Cuadro 2.** Efecto inhibitorio de las concentraciones individuales y binarias de Timol y Carvacrol en A*lternaria dauci f. sp. solani* inoculada debajo de la película en sistema modelo.

 $1 = CMI$  Individuales de Carvacrol<sup>2</sup>=CMIIndividuales de Timol  $3 = CMI$  Binaria de Carvacrol-Timol c=creciónc=no creció

Se aplicaron las películas de CMC adicionadas con las CMI (Concentraciones Mínimas Inhibitorias) Binarias Carvacrol con Timol a muestras de jitomate inoculadas con *Alternaria dauci f. sp*. *solani* de forma interna como externa, se observó inhibición del hongo en ambos casos por un tiempo o lag de 96 h.

*Determinación del tipo de Interacción de antimicrobianos* 

Con las CMI de cada carvacrol y timol, se determinaron las Concentraciones Fraccionales Inhibitorias con las siguientes formulas:

CFI A =  $(CMI$  de A en presencia de B)

(CMI A individual)

CFI B =  $(CMI$  de B en presencia de A  $)$ 

# (CMI de B individual)

Se determinó el Índice de la Concentración Fraccional Inhibitoria

$$
ICFI = CFI_A + CFI_B
$$

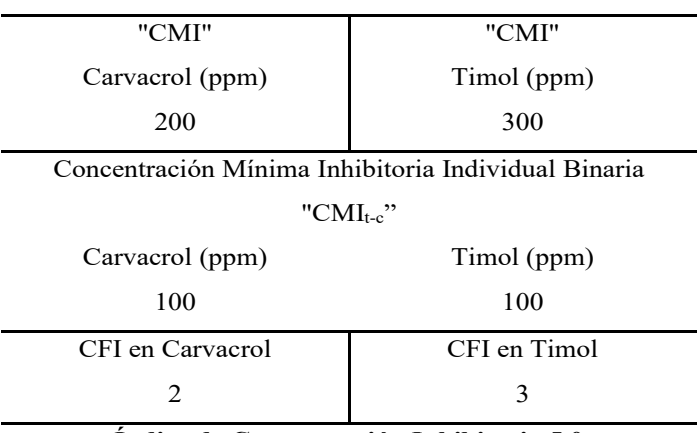

#### **Índice de Concentración Inhibitoria 5.0**

**Cuadro 3.** Interacción antagónica entre carvacrol y timol adicionados a películas comestibles para inhibir

A*lternaria dauci f. sp. solani* inoculada sobre de la película en sistema modelo.

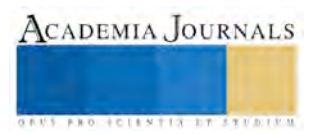

Sumando las CFI´s de agentes individuales en una combinación se produce un índice CFI (Alzamora,2000). Si ICFI "=1" la interacción es aditiva, sinérgica si es "< 1" o antagónica ">1"

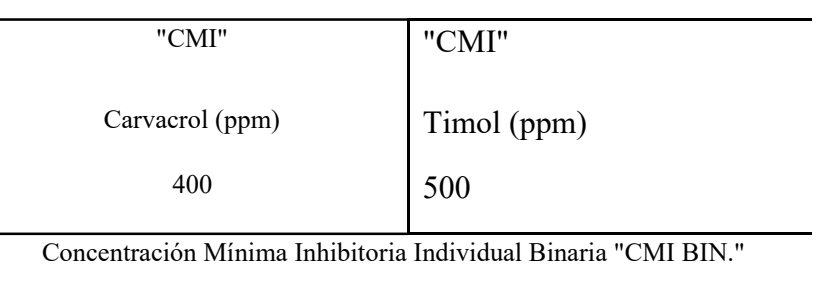

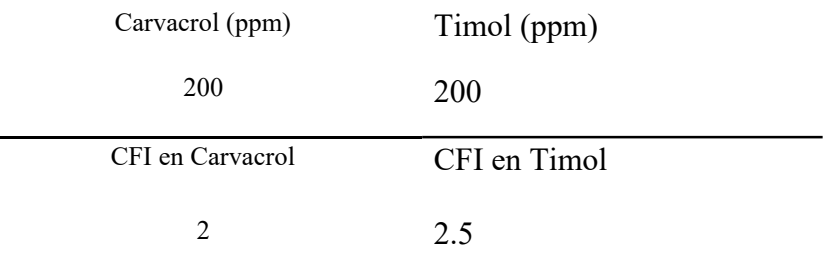

**Índice de Concentración Inhibitoria 4.5**

**Cuadro 4**. Interacción antagónica entre carvacrol y timol adicionados a películas comestibles para inhibir A*lternaria dauci f. sp. solani* inoculada debajo de la película en sistema modelo.

*Conclusiones* 

 Se realizaron películas comestibles con carboximetilcelulosa (CMC), adicionadas con Carvacrol y Timol en concentraciones individuales y binarias, que lograron la inhibición del hongo *Alternaria dauci f. sp. solani* en jitomate (*Solanum lycopersicum* L.*)* y en sistema modelo, al determinar el tipo de interacción por medio de Índice de la Concentración Fraccional Inhibitoria se obtuvieron valores mayores a 1, por lo cual se concluye que la interacción binaria de carvacrol y timol en películas comestibles para inhibir *Alternaria dauci f. sp. Solani* es antagónica en sistema modelo.

 Con esto se recomienda que para inhibir el hongo *Alternaria dauci f. sp. solani* no debe emplearse mezclas binarias de timol y carvacrol, solo de manera individual.

*Referencias bibliográficas* 

Alzamora S. M., Tapia M., López-Malo A., 2000. Minimally Processed fruits and vegetables fundamental aspects and applications.Aspen food Engineering Series, Gaithesburg, Maryland. pp. 237-263

Figueroa Jorge, Salcedo Jairo, Aguas Yelitza, Olivero Rafael, y Narváez Germán. 2011. Recubrimientos comestibles en la conservación del mango y aguacate, y perspectiva, al uso del propóleo en su formulación. Rev. Colombiana Cienc. Anim. 3(2), pp. 387-389.

Rodríguez Sauceda Elvia Nereyda. 2011. Uso de agentes antimicrobianos naturales en la conservación de frutas y hortalizas. Ra Ximhai, Vol. 7, Núm. 1. Universidad Autónoma Indígena de México El Fuerte, México, pp. 153-170.

Villada Héctor. Acosta Harold y Velasco Reinado. 2007. Biopolímeros Naturales usados un Empaques Biodegradables. Temas Agrarios, Vol. 12. Núm. 2, pp. 5-13.

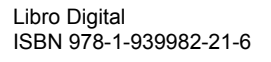

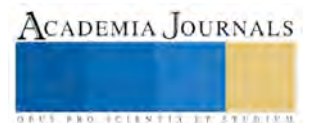

# **Desarrollo de una aplicación web para el control de documentos y registros de un sistema de gestión de calidad utilizando metodologías ágiles.**

# **Rocío Hernández Acoltzi<sup>1</sup> , María Guadalupe Medina Barrera<sup>2</sup> , José Juan Hernández Mora<sup>3</sup>**

*Resumen***. En este trabajo se presenta el desarrollo de una aplicación web para el control de documentos y registros de un Sistema de Gestión de Calidad, basado en la norma Internacional ISO 9001:2008, a través de la aplicación de la metodología ágil: iterativo e incremental. El propósito de esta aplicación es facilitar la consulta, control de cambios, revisión, aprobación y distribución de los documentos del sistema, así como la consulta y el control de los registros, para facilitar su manejo dentro de la empresa.** 

*Palabras clave:* **Gestión de Calidad, Web, Norma ISO 9000, Metodología Ágil, Control de Documentos.** 

# **Introducción.**

Actualmente las empresas a nivel global están interesadas en mejorar la calidad en sus productos y servicios. Para dotarlos de mejor calidad es necesario que se implemente un Sistema de Gestión de Calidad (SGC), el cual tenga fundamento en alguna norma estandarizada y reconocida a nivel mundial, como ISO 9000. Esto con el fin de mejorar la forma en cómo se llevan a cabo sus procesos, satisfacer las necesidades de los clientes, lograr ser más competitivos en el mercado y atraer más cantidad de ellos. Los SGC describen los procesos a través de documentos, siendo que en algunas empresas se trabaja de forma manual y en otras de manera automatizada (Muñoz Alcantara, 2012).

Los sistemas de gestión automatizada disminuyen el uso de papel, evitan la pérdida de documentos, atrasos en la distribución de los mismos y permiten mantener los documentos y registros disponibles y actualizados. La automatización de un sistema de gestión de calidad permite eficientar el control de los documentos que lo conforman y los registros que proporcionan evidencia del buen funcionamiento del SGC. En el desarrollo de un sistema automatizado se deben utilizar las herramientas de la Ingeniería de Software para garantizar que todas las etapas de desarrollo se implementen de una manera eficaz y eficiente, así como garantizar la satisfacción del cliente.

# **Antecedentes.**

La ingeniería de software incluye procesos, métodos y herramientas que permiten elaborar a tiempo y con calidad sistemas complejos basados en computadoras. El proceso de software incorpora cinco actividades estructurales: comunicación, planeación, modelado, construcción y despliegue que son aplicables a todos los proyectos de software. La práctica de la ingeniería de software es una actividad para resolver problemas, que sigue un conjunto de principios fundamentales (Pressman, 2010).

Dentro de la ingeniería de software existen diversas metodologías, en estas metodologías se encuentran los métodos ágiles, estos métodos se utilizan comúnmente en el desarrollo de aplicaciones web. Los métodos agiles son métodos de desarrollo incremental donde los incrementos son mínimos y, por lo general, se crean las nuevas liberaciones del sistema y cada dos o tres semanas se ponen a disposición de los clientes. Estas metodologías agiles involucran a los clientes en el proceso de desarrollo para conseguir una rápida retroalimentación sobre los requerimientos cambiantes, minimizan la cantidad de documentación con el uso de comunicaciones informales, en vez de reuniones formales con documentos escritos (proyectosagiles.org, s.f.). Las metodologías agiles son características de las aplicaciones web.

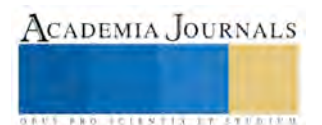

<sup>&</sup>lt;sup>1</sup> Rocío Hernández Acoltzi es estudiante de la Maestría en Sistemas Computacionales por el Instituto Tecnológico de Apizaco, Tlaxcala. rocio978@hotmail.com

<sup>&</sup>lt;sup>2</sup> La M.C. Ma. Guadalupe Medina Barrera es Profesora de la Maestría en Sistemas Computacionales en el Instituto Tecnológico de Apizaco, Tlaxcala. [lupita\\_medina@hotmail.com](mailto:lupita_medina@hotmail.com)

<sup>&</sup>lt;sup>3</sup> El M.C. José Juan Hernández Mora es Profesor de la Maestría en Sistemas Computacionales en el Instituto Tecnológico de Apizaco, Tlaxcala. jihmora@itapizaco.edu.mx

En el desarrollo de esta aplicación es importante tomar en cuenta los requisitos de la norma ISO 9001:2008. Los requisitos de la documentación se mencionan a continuación (ISO 9001).

La documentación del sistema de gestión de la calidad debe incluir:

- a) Declaraciones documentadas de una política de la calidad y de objetivos de la calidad,
- b) Un manual de la calidad,
- c) Los procedimientos documentados requeridos en esta Norma Internacional,
- d) Los documentos necesitados por la organización para asegurarse de la eficaz planificación, operación y control de sus procesos, y
- e) Los registros requeridos por esta Norma Internacional.

## **Descripción de la Metodología.**

La metodología utilizada para el desarrollo de esta aplicación se presenta en la figura 1. Este es un modelo Iterativo e Incremental, que permite ir planificando por bloques temporales, mismos que en cada iteración se incremente una parte del proyecto. En este modelo se toman en cuenta 5 etapas por iteración para el desarrollo general del sistema: -Requisitos, en la primera etapa se toman en cuenta los requisitos del cliente, -Análisis/Diseño la segunda etapa se refiere al análisis de los requisitos y el diseño de esa iteración, - Codificación, la tercer etapa se refiere a la realización del código, -Pruebas/Integración, en estas etapas se realizan las pruebas de forma unitaria, -Integración, la integración de la iteración y su implementación dentro del sistema.

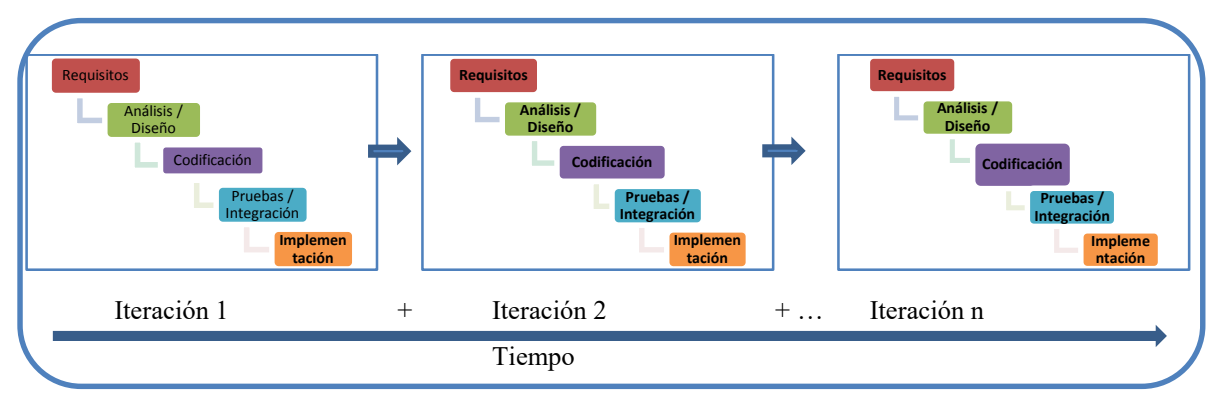

**Figura 1. Metodología General del Sistema para el Control de Documentos y Registros.**

En un desarrollo iterativo e incremental el proyecto se planifica en diversos bloques temporales llamados iteraciones. Las iteraciones se pueden entender como mini proyectos: en todas las iteraciones se repite un proceso de trabajo similar para proporcionar un resultado completo sobre producto final, de manera que el cliente pueda obtener los beneficios del proyecto de forma incremental. Para ello, cada requisito se debe completar en una única iteración: el equipo debe realizar todas las tareas necesarias para completarlo (incluyendo pruebas y documentación) y que esté preparado para ser entregado al cliente con el mínimo esfuerzo necesario. De esta manera no se deja para el final del proyecto ninguna actividad arriesgada relacionada con la entrega de requisitos.

En cada iteración el equipo evoluciona el producto (hace una entrega incremental) a partir de los resultados completados en las iteraciones anteriores, añadiendo nuevos objetivos/requisitos o mejorando los que ya fueron completados. Un aspecto fundamental para guiar el desarrollo iterativo e incremental es la [priorización de los objetivos/requisitos en función del valor que aportan al cliente.](http://proyectosagiles.org/priorizacion-requisitos-valor-coste)

Durante el desarrollo de esta aplicación, diversas herramientas de la Ingeniería de Software fueron utilizadas en cada fase de la metodología. Estas herramientas incluyen los requisitos a través de entrevistas, el análisis que se deriva de los requisitos del cliente realizado en diagramas UML, la interface de usuario

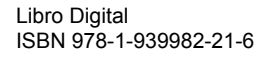

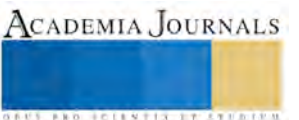

**USERED TELEVISIONS POSTERING** 

realizado en pencil, la codificación que se programó en tres capas, las pruebas realizadas, y la implementación del sistema.

La figura 2 muestra de una forma gráfica cada una de las etapas del desarrollo de la metodología iterativo e incremental y las herramientas que fueron aplicadas en cada etapa.

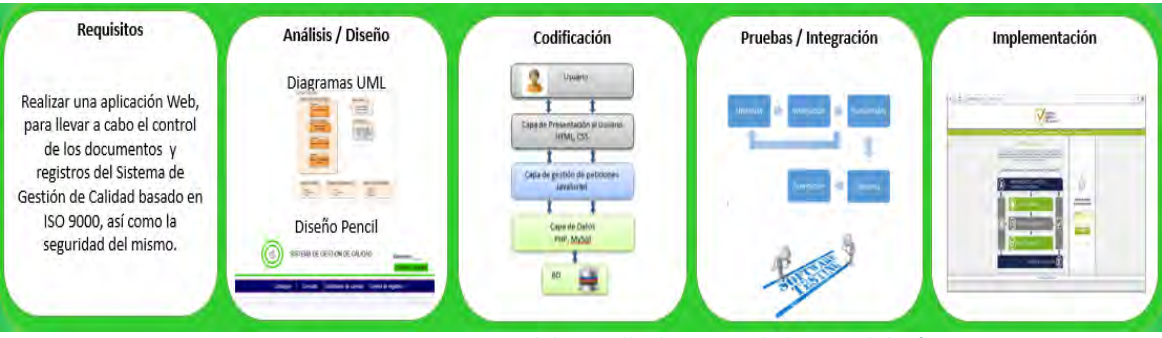

**Figura 2. Herramientas para el desarrollo de etapas de la metodología.**

# **Desarrollo de la Metodología**

La aplicación del Modelo Iterativo e Incremental inicia con la definición de los diferentes roles y la definición de los requisitos del cliente del sistema, seguido con las iteraciones donde en cada iteración se desarrolla un incremento del sistema, así como la revisión de la iteración.

Definición de roles.

Para el desarrollo del SGC, se definen los siguientes roles.

Propietario del producto: El coordinador del Sistema de Gestión de Calidad desempeña este rol, teniendo las siguientes actividades:

- Reunión inicial con el equipo de trabajo para definir los requisitos del sistema.
- Reunión semanal con el equipo de trabajo para revisar el avance.
- Reunión al término de cada incremento, para revisar que el incremento cumple y funciona correctamente de acuerdo a las necesidades de la empresa.

Equipo de trabajo: se tiene un equipo de cuatro personas, las cuales tienen diferentes tareas para el desarrollo del sistema.

- o Líder del proyecto
- o Coordinador del sistema de gestión
- o Diseñador web
- o Analista y programador

Una parte importante en el desarrollo, son los requisitos del cliente, estos requisitos se identificaron por medio de entrevistas (Kenneth E. Kendall) las cuales se realizaron de manera general y se mencionan a continuación:

Requerimientos por parte del cliente.

- 1. Se requiere que cada usuario pueda entrar con un nombre de usuario y una clave de acceso.
- 2. Al introducir su clave y contraseña el sistema lo identifique como: administrador, líder o usuario del sistema.
- 3. El administrador tenga acceso total a todo el sistema. El líder pueda realizar solicitudes de cambios sobre los documentos del SGC y pueda revisar los cambios que sus subordinados soliciten (nivel usuario). Los usuarios pueda realizar solicitudes de cambios sobre los documentos del SGC.
- 4. Cuando exista alguna solicitud de cambio de algún documento, el sistema envié un correo de notificación al líder para su revisión y cuando este revisado se envíe un correo al administrador del sistema para su autorización.
- 5. Cuando el documento sea autorizado sea remplazado por el anterior y el sistema solo muestre los documentos vigentes. Los documentos que tienen cambio y/o bajas, vayan a un historial.
- 6. Todos los usuarios no importando su nivel de usuario, puedan consultar todos los documentos del SGC.

7. Exista un control de registros de todas las áreas del SGC, todos los usuarios puedan hacer: altas y consultas de los registros.

El desarrollo ágil iterativo e incremental, permitió ir realizando pequeños bloques de esta aplicación y así mismo, ir proporcionando al cliente a través de esta metodología una parte del sistema en cada iteración. Tomando en cuenta los requisitos del cliente, se procedió a realizar las iteraciones de la siguiente manera:

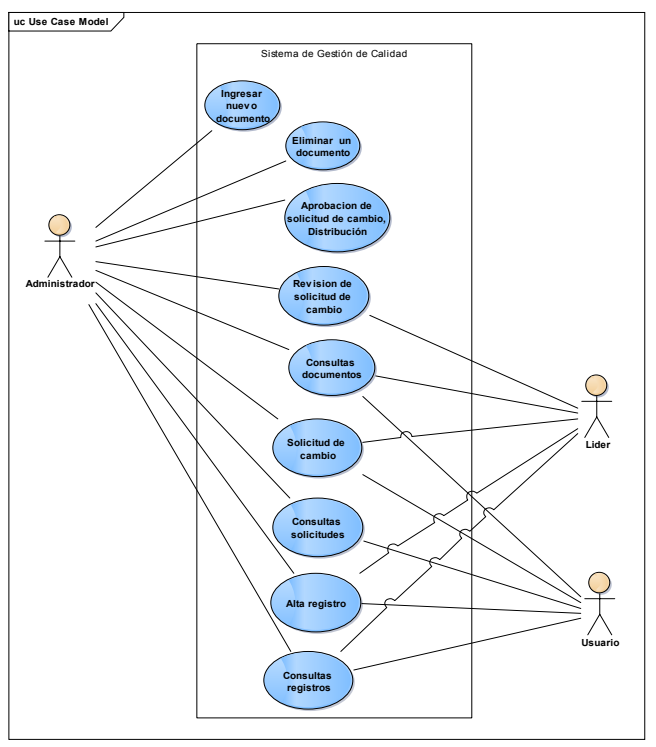

Iteración 1. En la primera iteración se llevó a cabo la definición de los requisitos y los casos de uso, los casos de uso nos permitieron tener un panorama general para el desarrollo del sistema, tres niveles de usuarios fueron tomados en cuenta de acuerdo a los requisitos generales del sistema. En la figura 3 se muestra la primera iteración y los casos de uso a través de diagramas UML.

 **Figura 3. Definición de requisitos y casos de uso.** 

Iteración 2. En esta iteración se diseñó e implemento la base de datos del sistema. La figura 4 representa el modelado de la Base de datos.

La base de datos es un modelo relacional el cual consta de diferentes tablas, las cuales sirven para la gestión de los diferentes documentos del SGC.

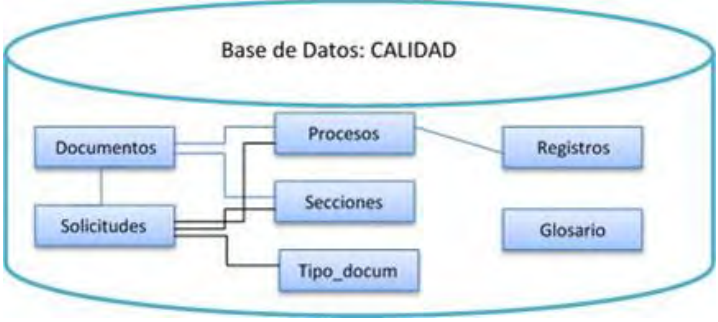

**Figura 4. Diseño de la base de datos.** 

Iteración 3. En una tercera iteración se realizó el primer módulo correspondiente a los catálogos, esto permite realizar la gestión de este módulo, esta gestión permite agregar, modificar y eliminar en tres tipos de tablas de la base de datos. La figura 5 presenta el sistema con el módulo de gestión de catálogos.

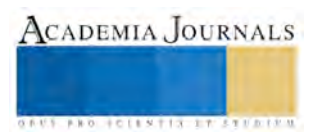

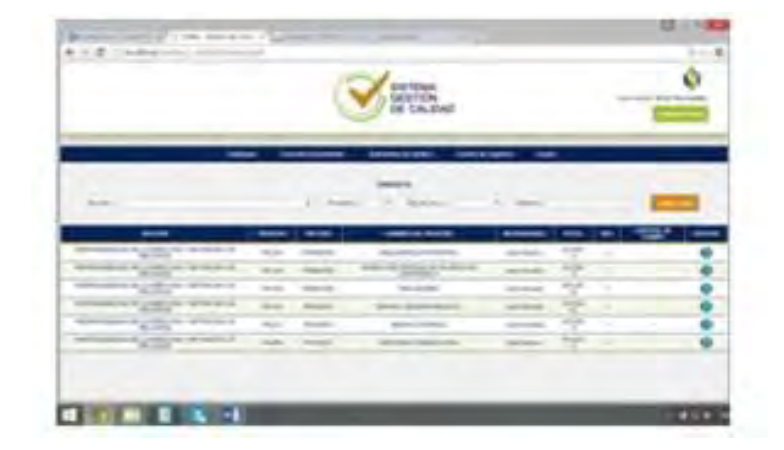

**Figura 5. Módulo de gestión de catálogos.** 

Iteración 4. En esta iteración se realizó el segundo módulo que corresponde a las consultas a los documentos del SGC. La figura 6 Muestra la pantalla con la consulta a los documentos.

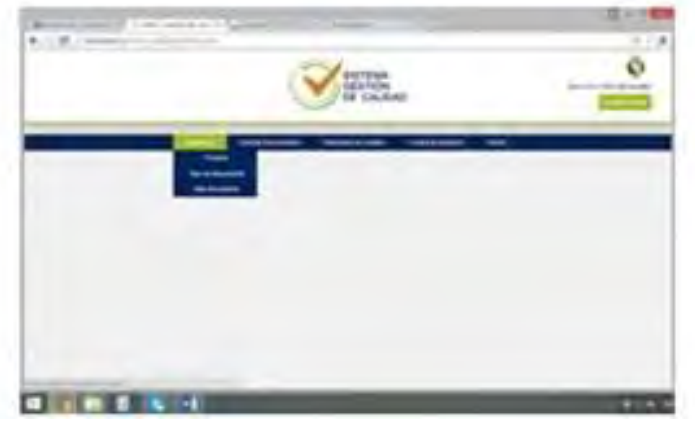

**Figura 6. Módulo de consulta de documentos.** 

Iteración 5. Esta iteración corresponde al control de documentos del sistema, este módulo consta de la solicitud de cambio, la revisión y la aprobación de los documentos que requieren un control de cambio, este control de cambios a los documentos son requisitos de la Norma ISO 9000. La figura 7 muestra las opciones que corresponden a este control de cambios.

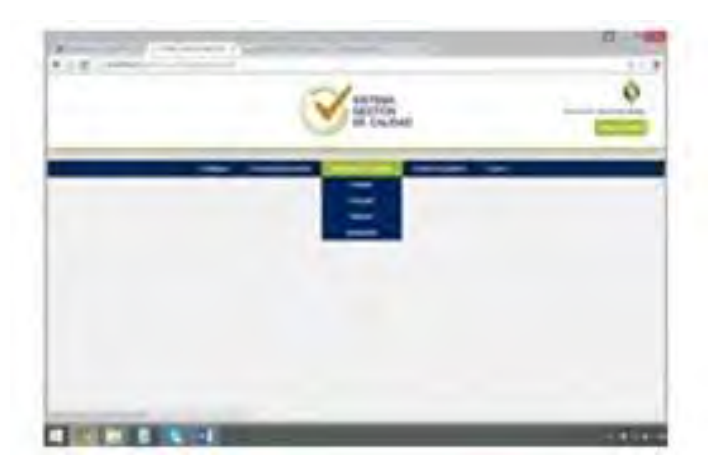

**Figura 7. Módulo de control de documentos.** 

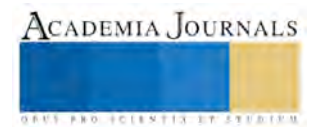

Iteración 6. Esta iteración se desarrolló el módulo de control de registros, este control permite registrar la evidencia de que los procesos son llevados a cabo conforme los documentos del sistema, esta evidencia sirve para confirmar que el SGC está funcionando correctamente. La figura 8, muestra el módulo de control de registros, este módulo permite capturar los registros que son la evidencia y realizar las consultas a los registros.

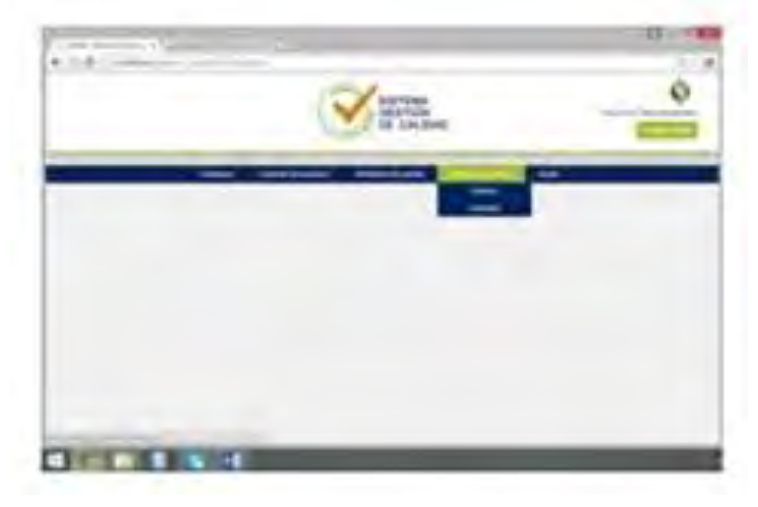

**Figura 8. Módulo de control de registros.**

# **Conclusiones.**

La aplicación de esta metodología, hizo posible que el sistema se fuera desarrollando favorablemente, es fundamental tener en cuenta la definición de los requisitos del cliente, y el contacto con el mismo, en cada iteración, se fue mostrando al cliente una parte del sistema. Esto permitió que el cliente fuera validando los resultados permanentemente. Cada iteración se desarrolló en un lapso promedio de 3 semanas. Algunos módulos fueron puestos en marcha antes de que la aplicación fuera terminada. El resultado de la aplicación de esta metodología Iterativo e Incremental nos permite que el cliente este satisfecho, puesto que va validando los resultados en plazos cortos.

# **Referencias.**

ISO 9001. (s.f.). *Norma Internacional, Sistemas de Gestión de Calidad. Requisitos.* Ginebra, Suiza. Kenneth E. Kendall, J. E. (s.f.). *Análisis y diseño de sistemas.* Editorial Pearson.

Muñoz Alcantara, M. (2012). Diseño e implementación de una metodología para el desarrollo de software para administración de procedimientos de calidad. *Research Computing Science*, 55-64.

Pressman, R. S. (2010). *Ingenieria del Software. Un enfoque práctico.* New York: McGraw-Hill. *proyectosagiles.org*. (s.f.). Obtenido de http://proyectosagiles.org/desarrollo-iterativo-incremental/

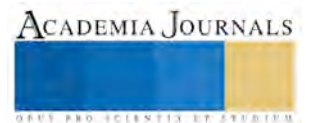

# Servicio a la industria del laboratorio de manufactura del Instituto Tecnológico Superior de Fresnillo

Gonzalo Hernández Carrillo<sup>1</sup>, MpyM Felipe Carlos Vásquez<sup>2</sup>, Lic. Jesús Reyes Sánchez<sup>3</sup>, ISC. Jesús Addiel Gómez Valdez<sup>4</sup>, Alma Rocío Rivera Gómez<sup>5</sup>, MTI. Gerardo Ríos Ramos<sup>6</sup>.

 *Resumen***—El Instituto Tecnológico Superior de Fresnillo (I.T.S.F.) cuenta con un laboratorio, el cual es el elemento clave para desarrollar egresados con las competencias necesarias en la especialidad de la carrera de ingeniería industrial; se propone que el taller y los estudiantes brinden servicio a las empresas de la región para fortalecer la vinculación institutoempresas-estudiantes. Se realizó un catálogo de equipos con los que se cuenta así como los servicios que pueden ofrecerse, se identificaron empresas metal-mecánicas así como los productos que fabrican, se realizaron visitas para dar a conocer nuestro catálogo y poder trabajar en vinculación. Después se analizó la respuesta y se implementarán estrategias para seguir brindando los servicios a más empresas que lo requieran.**

*Palabras clave-- (Industria, I.T.S.F., Laboratorio, Industrial, Practicas)* 

## **Introducción**

El Instituto Tecnológico Superior de Fresnillo es una institución de educación superior reconocida en el estado de Zacatecas y Reconocida nacionalmente por su calidad en sus procesos, en su oferta educativa ofrece la carrera de Ingeniería Industrial, en el año 2010 se crea el laboratorio de Manufactura equipado con un Centro de maquinado de control numérico con cabezal de 20 herramientas y mesa de trabajo de un metro cuadrado, un torno, una fresadora así como taladros de banco, pulidora, máquina de soldar múltiple (varilla y microalambre), cortadora de plasma y herramienta de mano, este equipo se consiguió de acuerdo a las necesidades de especialidad de manufactura que aplica a los estudiantes de la carrera, En el presente proyecto se expone el proyecto del uso del laboratorio para dar servicio a la industria de la región ya que generalmente se usa en los últimos semestres que es cuando se imparten las materias de especialidad por lo tanto no tiene uso constante por falta de prácticas en los temas de las asignaturas asi que el uso y el mantenimiento de las maquinas está limitado.

El Estado de Zacatecas es muy importante para la economía nacional puesto que es el punto por el que pasan las mercancías en transportes dirigidos del norte hacia el sur del país y viceversa, en el estado hay varias tipos ramos empresariales que generan ingresos económicos como: agricultura, ganadería, comercio pero principalmente las industria manufactureras, las cuales se han instalado por la mano de obra barata y por la ubicación estratégica para el reparto de sus productos al norte y sur del país, estas empresas requieren en sus procesos de maquinaria y piezas metalmecánicas; por lo tanto se propone que el laboratorio del I.T.S.F. brinde servicio a las empresas, manufacturando piezas que la industria requiere, pueden ser productos o piezas de refacciones para su maquinaria, además tiene el propósito de fomentar educación y experiencia profesional en los alumnos al utilizar estas herramientas y presentar su trabajo a las industrias las cuales además de un incentivo monetario podrían, al terminar la carrera, presentarles una propuesta de trabajo al tener mayor cantidad de alumnos egresados que cuenten con experiencia en el uso y manejo de las máquinas, la institución tendría un mayor reconocimiento y daría una mejor formación a próximos estudiantes interesados en esta carrera.

<sup>&</sup>lt;sup>1</sup> Gonzalo Hernández Carrillo es alumno del octavo Semestre de la carrera de Ingeniería Industrial del I. T. S. F miembro del Club De Jóvenes Investigadores del ITSF. Estudiante – Investigador

<sup>2.</sup> El **Maestro Felipe Carlos Vásquez**, Es docente asociado "A" , Estudiante del Doctorado en Ciencia de Materiales en el Centro de Investigación en Materiales Avanzados (CIMAV) que forma parte del PNPC del CONACYT. Es desde el 2006 docente-investigador y tutor del Instituto Tecnológico Superior De Fresnillo, ha asesorado alumnos en proyecto DELFIN en 2013 [felycv@hotmail.com](mailto:felycv@hotmail.com) 

<sup>3.</sup> El **Lic. Psic. José De Jesús Reyes Sánchez.** Es docente asociado "A" del Instituto Tecnológico Superior De Fresnillo, Profesor Investigador del ITSF en Fresnillo, Profesor del proyecto DELFIN. Tutor del Instituto Tecnológico Superior De Fresnillo, Secretario del área de económicoadministrativo ciencias básicas, Asesor de proyectos de residencia. ha asesorado alumnos en proyecto DELFIN en 2014. [profejesusreyes@yahoo.com.mx](mailto:profejesusreyes@yahoo.com.mx) 

<sup>4.</sup> **ISC. Jesús Addiel Gómez Valdez** es Profesor investigador de la Carrera de Ingeniería en Sistemas Computaciones y docente activo de la Academia de Inglés en el I. T. S. F

<sup>5.</sup> **Dra Alma Rocío Rivera** Gómez Docente-Investigadora del Instituto Tecnológico de Chihuahua, Responsable del área de los laboratorios de Química

<sup>6 .</sup> **MTI. Gerardo Ríos Ramos** Docente Investigador del Instituto Tecnológico Superior de Fresnillo, Profesor asociado "C".

## **Descripción del Método**

El Primer paso para que el laboratorio brinde servicio a la industria es identificar las empresas del ramo metalmecánico, de esta forma, conociendo cuales empresas son, donde están ubicadas, así como sus productos, se puede lograr la vinculación y en su caso convenios para que el laboratorio del I.T.S.F. les brinde servicio.

Después de tener un padrón de empresas, se realizará un catálogo del laboratorio donde se describa la maquinaria, los tipos de servicio que pueden ofertarse, también se incluirá una propuesta de cursos de capacitación y actualización para los trabajadores de las empresas.

Se buscará la firma de convenios con el mayor número de empresas, logrando que las empresas identifiquen el laboratorio de ingeniera industrial como una herramienta para el cumplimiento de sus procesos, y se podrá colocar estudiantes para servicio y residencias profesionales y posiblemente puedan ser contratados por las empresas.

## **Desarrollo**

Se realizaron visitas al departamento de vinculación del I.T.S.F. con el fin de obtener un listado de empresas detectadas en la región, esa parte del proyecto se tuvieron algunos contratiempos dados por que no se tenía la información en orden y clasificada, si se contaba con un listado de empresas pero fue necesario seleccionar y ordenar solo las empresas metalmecánicas que son las importantes a nuestro proyecto puesto que son a ellas a quien se les ofertara el servicio. Se comenzó el depurado de un listado de más de 13000 empresas en el estado para cerrar nuestro campo de acción a 59 empresas del ramo en el municipio de Fresnillo las cuales realizan principalmente la manufactura de piezas mecánicas mediante maquinados como torno, fresadora, así como soldadura, para luego ensamblarlas en productos finales, también algunas empresas tienen procesos como fundición de metales e inyección de plásticos a las cuales se podría trabajar en sus moldes.

Las empresas seleccionadas se realizó un muestreo para visitar algunas, se localizaron y se realizaron entrevistas para dialogar con los responsables de los procesos proponer el proyecto y tener una factibilidad de la realización, los resultados son los siguientes:

*PROAÑO (oficinas principales): (11/01/2016)* El Ingeniero que tuvo la amabilidad de atender a la petitoria mantuvo su nombre en anónimo por motivos de seguridad el comenta que las negociaciones para la adquisición de maquinaria se llevan a cabo con acuerdos de garantía con sus proveedores, esto es, que si la maquinaria requiere una o varias piezas o sufre alguna descompostura dentro del tiempo de garantía, el proveedor repone dichas piezas dañadas y sin costo alguno.

*Tiro San Luis: (09/01/2016)* Una persona conocida me da el horario en que posiblemente puedan atender al proyecto propuesto, 10 am y 15 pm entre semana, la visita tuvo razón en fin de semana. Esto para que tome parte el encargado de obra ya que el sujeto antes mencionado es trabajador del área. El encargado está involucrado en las solicitudes de materia prima a utilizar.

*Constructora Necaxa: (13/01/2016)* El oficial en turno que tuvo la amabilidad de atenderme afirmó que por el momento no había encargados por parte de la atención mecánica o el Ingeniero encargado.

*Constructora Mincanmex: (14/01/2016)* seguido a la encuesta verbal realizada con uno de los Ingenieros encargados de la obra y planteando puntos acorde a la introducción del servicio que se ofrece quedaron en la promesa de comunicarse a más tardar el día 29 del mes en curso para formalizar la posibilidad del interés en el proyecto.

Cabe hacer mención que la información recabada pueda tener incertidumbre, aunado a ello en algunas de estas entrevistas realizadas el trato hostil no pudo faltar.

**Estructuras de acero Moreno Nieto.** En esta empresa el encargado en turno menciona que ellos cuentan con el equipo y maquinaria suficiente para realizar estructuras sus cortes y dobleces, cuando tienen requerimientos altos requieren de trabajar solo con más personal cabe mencionar que se mostró muy atento y positivo entendió la intención de la institución y dice que sería de sus primeras opciones en acudir de ser necesario. En la empresa estructuras de

acero moreno nieto son los que quizás se mostraron más interesados y preguntaron qué tipo de maquinaria y herramientas cuenta el laboratorio por lo que le deje el dato*.* 

**Taller mecánico y de servicio Torre***.* Aquí hicieron mención que más que producto es servicio, cuando requieren trabajos de maquinado recurren a un taller de torno el cual ya tienen como concesionado y es solo En casos de rectificaciones en balatas o cepillado en las cabezas de motor.

**Ferretería y materiales para construcción Proaño.** En esta hicieron mucho hincapié en el diseño y creación de piezas de piezas en la maquinaria con el servicio que el tecnológico ofrece dicen que ellos ya tienen un proveedor y lugar donde les den servicio y reparación.

Hay una empresa que se encarga de la fabricación de armex y maya, se llama ACEROS MACEP por lo que investigue se encuentra en la colonia hidalgo de ojuelos no he podido ir presencialmente por la distancia a ellos insisto en ir de manera presencial ya que por correo no hay respuesta

**Cortinas de acero Gamboa** la visita a esta empresa fue satisfactoria aunque el servicio que se le ofrecería no lo necesita, porque se cuenta con la maquinaria necesaria para su proceso y el personal con el que cuenta es ya de mucha experiencia y confianza y la cree muy capaz de sacar adelante el trabajo para cumplir con su demanda , pero, se le pregunto si en un futuro en caso de requerirlo no dudaría en acercarse al tecnológico ya que confía en el instituto ya que egresados del tecnológico han trabajado con él, y considera que tienen los conocimientos para maquinar y trabajar el material.

**Agripino Lucas Gómez** que tiene a cargo la coordinación de ventas en la empresa denominada **Sistema De Riego y Agroquímicos Pueblo Bonito**, se le hizo mención de que si el Tecnológico Superior De Fresnillo le pudiera ofrecer el servicio de que si por alguna razón su proveedor les fallara con parte de algún pedido de sus refacciones, que posibilidad existe de que les hiciera el resto de sus piezas, el menciona que depende de la calidad y el precio lo acepta, pero sería el pedido completo por la razón de que les fabrican las piezas que ellos requieran ya sea cantidades grandes o pequeñas. También se hizo una pregunta especial de que si creía que el I.T.S.F. le pudiera ayudar a la creación de una nueva pieza o refacción lo aceptaría y su respuesta fue positiva. Esta persona me dice que sus proveedores le garantizan sus refacciones y cuando una pieza sale mala se la cambian lo más pronto posible.

Se encuesto a **Ferretería Plateros** y el comenta que como ferretería no existe posibilidad ya que sus proveedores tiene contratos con precios especiales.

**Taller y servicio eléctrico Luna**. Se realizó una entrevista a dicha empresa, en la misma empresa cuentan con maquinaria suficiente para realizar las piezas que se requieren y así dar un mejor servicio a sus clientes, pero mayormente fabrican piezas para su misma maquinaria con la cual obviamente dan servicio a otras empresas no gubernamentales, no solo en el municipio de Fresnillo, sino en otros cercanos a este mismo, cobrando adicionalmente el traslado hacia estos mismos.

Los anteriores resultados son previos y solo a Micro y medianas empresas, en el siguiente análisis se visitaran Macroempresas a las cuales se les pretende dar el servicio pues suponemos son las que necesitaran de los servicios debido a los altos volúmenes de productos que manejan.

Mientras tanto se ha hecho una lista y descripción de los equipos con los que se cuenta en el laboratorio se muestran en la tabla 1:

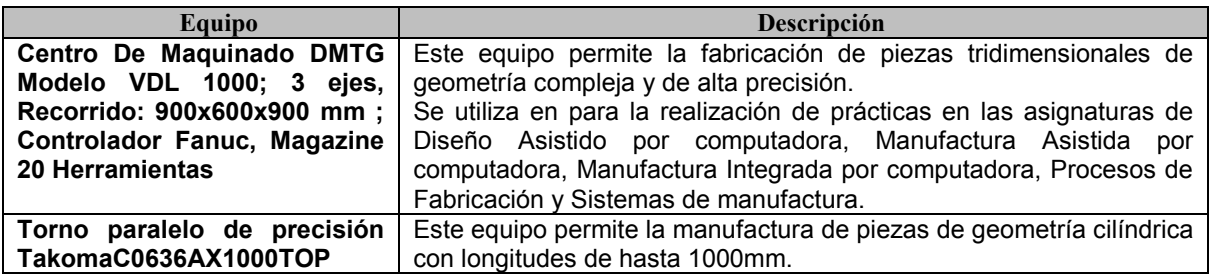

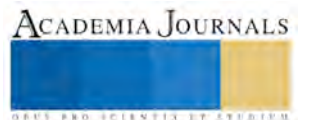

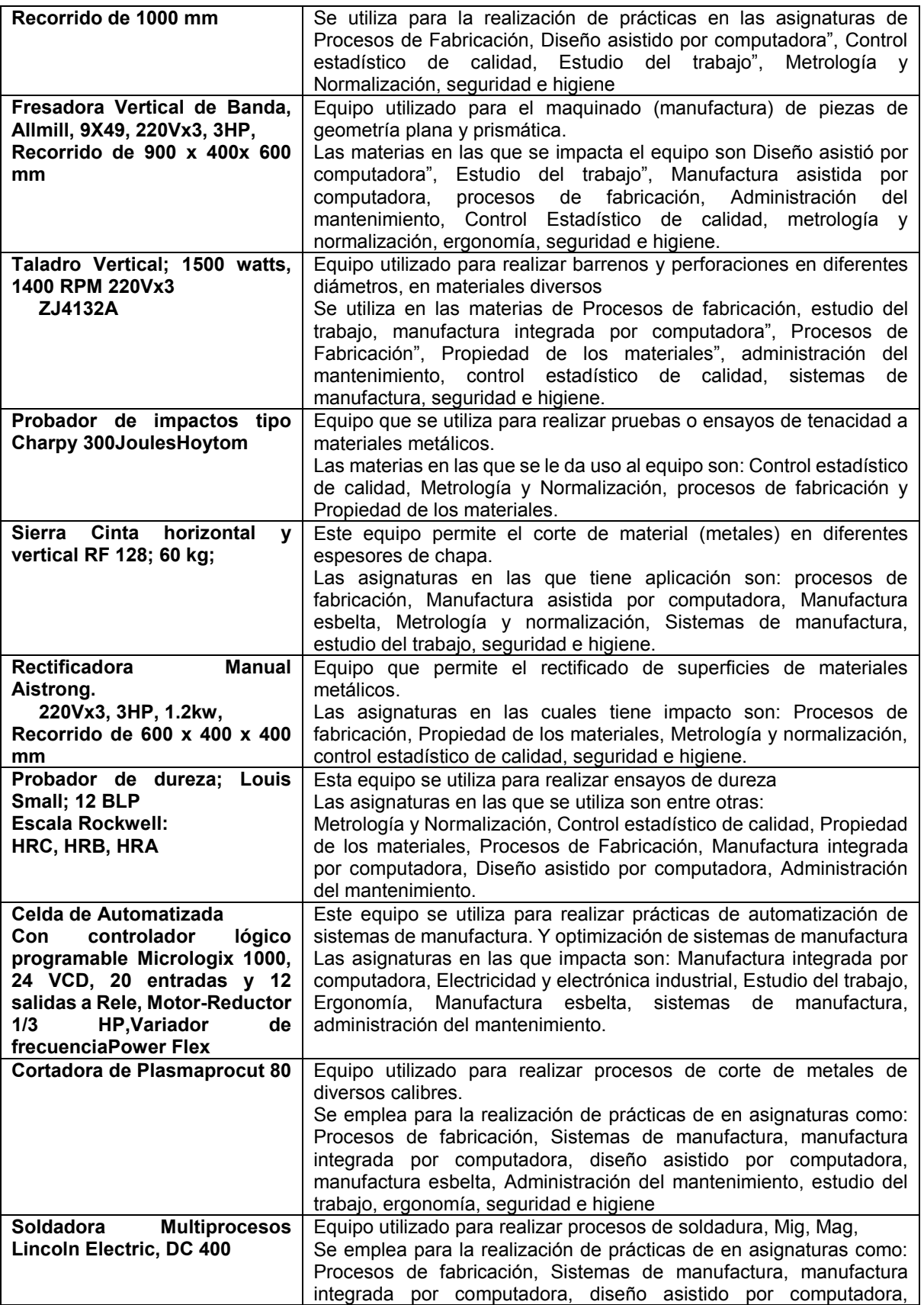

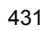

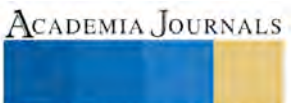

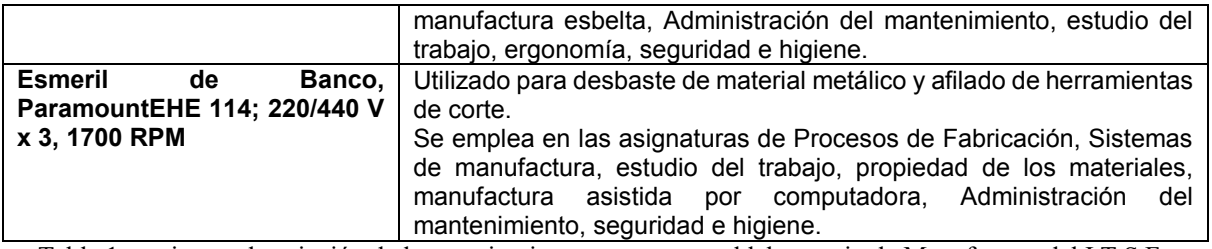

Tabla 1, equipos y descripción de la maquinaria con que cuenta el laboratorio de Manufactura del I.T.S.F.

## **Comentarios Finales**

- El proyecto está en fase de desarrollo, por lo que en la siguiente fase se visitarán macro empresas y se presentará la propuesta de dar servicio a sus procesos.
- Con el presente proyecto prestará un servicio a las industrias locales, ayudará a los alumnos a conocer más el funcionamiento y mantenimiento de una maquina como el CNC o como puede ser una Fresadora, también se dará un mayor uso a las instalaciones del I.T.S.F.
- Docentes realizan prácticas para que los estudiantes trabajen con la maquinaria, fortaleciendo las competencias de las materias referente a estas máquinas y uso del laboratorio, en este caso los alumnos se beneficiarán y no serán limitados a los últimos semestres en los que el uso es casi obligatorio y donde recién tienen mayor experiencia.
- Hay docentes calificados que podrían dar ayuda a los estudiantes en cuanto a utilizar la maquinaria, así como existen simuladores en las computadoras del mismo laboratorio de industrial los cuales previenen los errores y los daños que podrían ser causados por parte de los alumnos y una mala programación del diseño de alguna pieza.
- La formación que reciben los estudiantes es buena en los últimos semestres pero son prácticas sencillas, para pasar la materia, en las que solo aprenden cómo funcionan y no todas las formas en que se les puede dar uso a las instalaciones. Gracias a este acuerdo entre instituciones las practicas así como la exigencia seria mayor y los estudiantes aprenderían a trabajar bajo presión y tendrían mayor conocimiento en cuanto a la maquinaria que están utilizando, al terminar ganarían experiencia y serían más capaces de encontrar un trabajo donde la experiencia en los trabajadores que ingresan a una industria es muy importante.

# *Conclusiones*

En la primera fase del proyecto la respuesta de las empresas no ha sido la esperada.

Se espera que al entrevistar las macroempresas de la región requieran del servicio del laboratorio de ingeniería industrial.

El laboratorio está en condiciones óptimas para empezar a realizar servicios

Los estudiantes y docentes involucrados en el presente proyecto han logrado la comunicación y promoción de la carrera de ingeniería industrial y su laboratorio.

## **Referencias Notas Biográficas**

El estudiante **Gonzalo Hernández Carrillo** es alumno del Instituto Tecnológico Superior de Fresnillo de la carrera de Ingeniería Industrial, miembro del Club De Jóvenes Investigadores del ITSF. Estudiante – Investigador. [divaglamox@hotmail.com](mailto:divaglamox@hotmail.com) 

El **Maestro Felipe Carlos Vásquez**, Es docente asociado "A" , Es Estudiante del Doctorado en Ciencia de Materiales en el Centro de Investigación en Materiales Avanzados (CIMAV) que forma parte del PNPC del CONACYT.

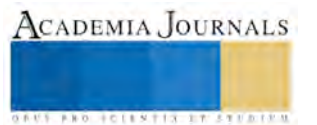

Es desde el 2006 docente-investigador y tutor del Instituto Tecnológico Superior De Fresnillo, ha asesorado alumnos en proyecto DELFIN en 2013, ha participado en 6 congresos Internacionales, y 1 nacional, 4 en modalidad de presentación Oral y 3 como poster. felycv@hotmail.com

El **Lic. Psic. José De Jesús Reyes Sánchez.** Es docente asociado "A" del Instituto Tecnológico Superior De Fresnillo, Profesor Investigador del ITSF en Fresnillo, Profesor del proyecto DELFIN. Tutor del Instituto Tecnológico Superior De Fresnillo, Secretario del área de económico-administrativo ciencias básicas, Asesor de proyectos de residencia en la carrera de ingeniería en gestión empresarial. Ha asesorado alumnos en proyecto DELFIN en 2014, ha participado en 4 congresos Internacionales, en modalidad de presentación Ora[l profejesusreyes@yahoo.com.mx](mailto:profejesusreyes@yahoo.com.mx)

**ISC. Jesús Addiel Gómez Valdez** es Profesor investigador de la Carrera de Ingeniería en Sistemas Computaciones y docente activo de la Academia de Inglés en el I. T. S. F [ztopa15@hotmail.com](mailto:gpgomez@unorte.edu) 

**Dra Alma Rocío Rivera**, Docente Titular "B" del Instituto Tecnológico de Chihuahua desde 2002, Jefe de Laboratorio de Química Inorgánica, doctora en Ciencia de Materiales, asesora de Alumnos en el proyecto de Investigación titulado Estudio de las propiedades por simulación de los materiales semiconductores y su caracterización para su aplicación en procesos Industriales 2015 y Desarrollo innovador de formulación polimérica de compuesto y proceso piloto para la fabricación de tuberías plásticas a presión No. 1998797 en 2013, como expositor en la Impartición de dos Cursos de "LIDERAZGO AMBIENTAL PARA LA COMPETITIVIDAD" Impartido para la Industria Maquiladora, avalado por PROFEPA 2012 en el ITESM. [arrgr011@hotmail.com](mailto:arrgr011@hotmail.com)

**MTI. Gerardo Ríos Ramos.** Es docente asociado "C" del Instituto Tecnológico Superior de Fresnillo, Profesor Investigador del ITSF en Fresnillo, Tutor del Instituto Tecnológico Superior de Fresnillo, Presidente de la Academia de Ingeniería Informática, Pasante del Doctorado en Tecnología Educativa de la Universidad Mar de Cortez, [grios68@hotmail.com](mailto:grios68@hotmail.com)

#### Bibliografía

Esteva Maraboto, J. A. (2015). Opciones de vinculación de las universidades y centros de investigación con la industria.

Domínguez Ríos, M. D. C. (2013). Prácticas innovadoras en la vinculación escuelas de negocios-empresas. *Recherches en Sciences de Gestion*, (98).

Olguín Nicolás, R. (2013). *Propuesta de un proyecto de política pública de vinculación, entre las unidades académicas de educación superior del IPN con las empresas, que coadyuven al desarrollo económico de México* (Doctoral dissertation).

Ruiz-Larraguivel, E. (2011). La educación superior tecnológica en México. Historia, situación actual y perspectivas. *Revista Iberoamericana de Educación Superior*, *2*(3).

Luis Larraguivel, E. (2010). Retos y amenazas a la formación de ingenieros frente a las transformaciones de la producción industrial. El caso del área metropolitana de la ciudad de México. *Educación Superior y Sociedad*, *11*(1), 197-215.

Gallart, M. A. (2004). Reflexiones para la vinculación con empresas por parte de escuelas técnicas. *Programa de Vinculación Empresa– Escuela, Buenos Aires, Abril*.

Mingorance, P., & Estebaranz, A. (2009). Construyendo la comunidad que aprende: la vinculación efectiva entre la escuela y la comunidad. *Revista Fuentes*, *9*, 179-199.

Bernechea, J. N., Barrera, J. P., & Muñíz, G. O. (2001). V encuentro vinculación escuela-industria para el desarrollle regional (reunión de evaluación de los cuatro eventos celebrados). *Journal of the Mexican Chemical Society*,*45*(Esp), 27-28

Alfaro, A. H. (1999). Formación y modelos de articulación entre las escuelas técnicas y la industria maquiladora del Norte de México. *Revista Europea de Formación Profesional*, (18), 54-68.

Gallart, M. A. (1997). Los cambios en la relación escuela-mundo laboral. *Revista Iberoamericana de Educación*, (15), 159-174. Ríos, M. D. C. D. Redes escuelas de negocios-empresas: Mejores prácticas para la innovación.

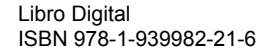

# Rehabilitación de la planta de tratamiento de aguas residuales de la Universidad Tecnológica de Tlaxcala

M en C. José Luis Hernández Corona1<sup>1</sup>, M en C. Cruz Norberto González Morales<sup>2</sup>, M en C. Ernesto Mendoza Vázquez<sup>3</sup>, Ing. Sergio Carlos Ponce Flores<sup>4</sup>, Ing. Gelacio Copalcua Nava<sup>5</sup>

*Resumen***—**El tratamiento de las aguas residuales representa una medida de la disminución de reducción de la contaminación ambiental, y la preservación de la salud pública, partiendo de esto, el tratamiento de aguas residuales es necesario para mantener la estabilidad de los recursos naturales y evitar el deterioro ambiental. En este trabajo con la finalidad de contribuir al deterioro ambiental se rehabilito la planta de tratamiento de aguas residuales en la Universidad Tecnológica de Tlaxcala, la cual bajo el principio de aeración interrumpida y cuya función es la de reducir la carga orgánica de las aguas residuales eliminando la contaminación química y bacteriológica que puede ser nociva tanto para los seres humanos como para la flora y fauna, las cuales están siendo reutilizadas principalmente para actividades de riego.

*Palabras clave***— Reducción, preservación, contribuir, tratamiento, reutilizar** 

## **Introducción**

Actualmente uno de los problemas que más preocupa a la humanidad es la gran cantidad de aguas residuales que son vertidas indiscriminadamente a los cuerpos de agua sin ningún tipo de tratamiento, como consecuencia durante los últimos años se han venido desarrollando métodos de tratamiento A.R (aguas residuales) que involucran microorganismos, debido a que estos son relativamente económicos, eficientes y no generan subproductos contaminantes.

El tratamiento biológico de las aguas residuales se basa en la capacidad que tienen los microorganismos para metabolizar y convertir la materia orgánica en suspensión y ya disuelta, en tejido celular nuevo y diferentes gases. Teniendo en cuenta que el tejido celular es más denso que el agua, este se puede eliminar fácilmente con procesos de decantación; por tal razón, sólo hasta cuando los microorganismos involucrados en el proceso de transformación y eliminación de la materia orgánica, son separados de la solución se puede decir que el proceso de tratamiento está completo (Metcalf y Eddy 1995 y Sanz 2004).

Los coliformes son bacterias en forma cilindrada, presente en el tracto intestinal humano. Una persona descarga de 0,1 y 0.4 billones de organismos coliformes por día además de otras especies de microorganismos.

Los organismos coliformes no son en sí perjudiciales y de hecho son interesantes en la degradación de la materia orgánica en los procesos de tratamiento. Sin embargo junto con los organismos coliformes el hombre descarga otros microrganismos patógenos tales como los que pueden causar fiebres tifoideas, disenterías, diarreas, cólera, etc.

Teniendo en cuenta que la población de estos organismos patógenos en aguas residuales es pequeña y además de difícil de localizar como indicador presencial de organismo. (R.S. Romalho 1996)

El tratamiento por lodos activados se efectúa en grandes estanques con una suspensión de microrganismos que forman un lodo activo. Se agrega el agua contaminada y los microorganismos van descomponiendo los contaminantes en sustancias simples, o asimilando otras sustancias en su interior. Luego se efectúa una decantación para separar los lodos, se obtiene agua tratada y parte de los lodos se envía de nuevo al estanque. Los lodos a reusar son estabilizados previo contacto con el agua residual. El sistema funciona, con agitación y aireación adecuada, también se suelen agregar nutrientes para promover la actividad de los lodos. (Revista 2006-2015 Ingeniería Química.)

Los métodos de tratamiento en los que predomina la aplicación de fuerzas físicas son conocidos como operaciones unitarias. Y aquellos en los que la eliminación de contaminantes se consigue mediante reacciones químicas o biológicas se conocen como procesos unitarios. Las operaciones o procesos unitarios se agrupan para constituir lo que

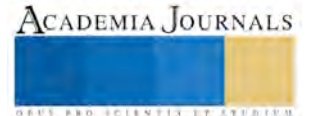

<sup>1</sup> M en C. José Luis Hernández Corona Profesor Investigador del Área de Ingeniería en Mantenimiento Industrial de la Universidad Tecnológica de Tlaxcala[. coronahluis@hotmail.com](mailto:coronahluis@hotmail.com)

<sup>2</sup> M en C. Cruz Norberto González Morales Investigador del Área de Mantenimiento Industrial de la Universidad Tecnológica de Tlaxcala. [curgoma@uttlaxcala.edu.mx](mailto:curgoma@uttlaxcala.edu.mx)

<sup>3</sup> M.C. Ernesto Mendoza Vázquez, Profesor Investigador del Área de Ingeniería en Mantenimiento Industrial de la Universidad Tecnológica de Tlaxcala[. ermendozav@hotmail.com](mailto:ermendozav@hotmail.com)

<sup>4</sup> Ing. Sergio Carlos Ponce Flores Estudiante de Maestría en Sistemas Computacionales en el Tecnológico Nacional de México-Instituto Tecnológico de Apizaco, México [ssergio\\_7898@hotmail.com](mailto:ssergio_7898@hotmail.com)

<sup>5</sup> Ing. Gelacio Copalcua Nava, Estudiante de Maestría en Sistemas Computacionales en el Tecnológico Nacional de México-Instituto Tecnológico de Apizaco, México gelacio copalcua@outlook.es

**NO. TO CAN TIN TYPE TO BE** 

se conoce como Tratamiento Preliminar o Primario, Secundario y Terciario (Marcelo Delgadillo Zurita, Luisa Jimena Condori Carrasco. (2010)

## **Problemática**

La contaminación del agua es una de los grandes problemas de contaminación ambiental que ocurren a nivel global, la demanda de agua en instituciones educativas es muy alta y por ende es un problema, es por eso que se tiene la necesidad de desarrollar proyectos enfocados a reducir la contaminación, buscando con esto reducir el efecto invernadero involucrado en contribuir a reducir la contaminación ambiental y reducir el cambio climático.

Se cuenta con una planta de tratamiento de aguas residuales que se construyó con base en una población que en un momento era adecuada, al paso de los años por el crecimiento de una forma exponencial, en la actualidad las instalaciones ya no es suficiente la capacidad de la planta, por lo se están haciendo pruebas para aumentar la eficiencia, de la capacidad de tratamiento y se busca reducir los contaminantes finales del agua para su posterior aprovechamiento en áreas verdes. Por esa razón, la planta se requiere que se tenga un ampliación para satisfacer las necesidades, la premisa para el rediseño de la planta de tratamiento, se basa, en que el sistema actual se ampliará siguiendo un plan que consiste en dos fosas de secado y posteriormente realizar una laguna de aeración, para terminar con el tratamiento de purificación del agua y pueda ser utilizada para riego con mayor seguridad dentro de las instalaciones de la Universidad.

## **Descripción del Método**

El proceso se divide en las siguientes etapas: Tratamiento Primario, (Sistema de desarenación y bombeo), tratamiento secundario (tratamiento aeración, clarificación, desinfección), tratamiento terciario (floculación).

 Tratamiento primario. Las aguas residuales ingresan al cárcamo de alimentación en la planta de tratamiento de aguas residuales, como se muestra en la Figura 1. Estas son filtradas mediante malla metálica para retener, todos los objetos grandes, tales como sólidos flotantes, papel, plástico, etcétera. En el interior de la fosa se cuenta con una bomba sumergible, esta bombea el agua residual hacia la cámara de biorreación. (Enrique 2013)

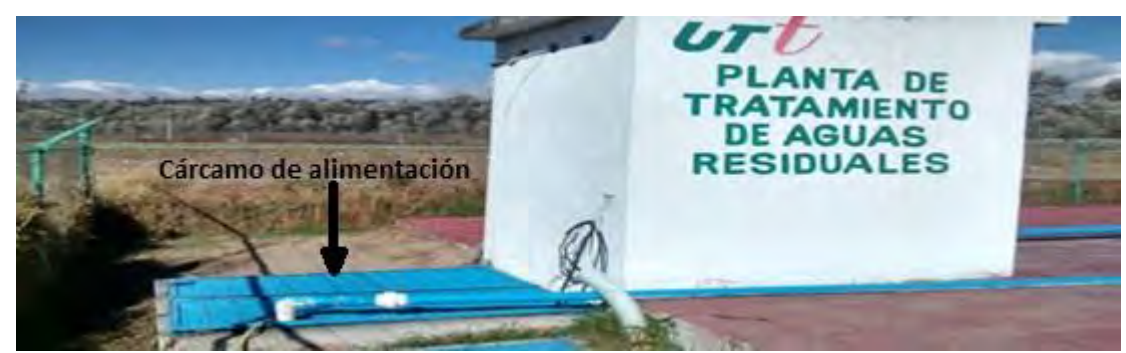

Figura 1: Planta de tratamiento de aguas residuales.

En el tratamiento secundario las aguas residuales tienen la finalidad de la eliminación de los sólidos en suspensión y de los compuestos orgánicos biodegradables. Una vez que es bombeada el agua residual del cárcamo de alimentación hacia la cámara de biorreación, pasa a la etapa compuesta por el sistema de aeración interrumpida. Este proceso consiste en la oxidación de las aguas residuales durante 8 horas, que es el tiempo que se tarda en la degradación de la materia orgánica por microorganismos, este proceso incluye la aplicación de sopladores de aire, que suministran oxígeno. La finalidad del proceso de aeración es oxigenar a los microorganismos de las aguas residuales crudas para reducir la demanda bioquímica de oxígeno. Los microorganismos o «lodos» son mezclados con las aguas residuales, absorbiendo el oxígeno del aire y tomando los nutrientes de estas aguas, para que la concentración de los lodos se mantenga en un nivel controlado, se van a descomponiendo los residuos orgánicos del influente, este proceso es conocido como fase de 'reacción'. El lodo activado consiste en la producción de una masa activa de microorganismos capaz de estabilizar aeróbicamente los residuos. (Enrique, 2013). En el sistema de aeración están colocadas las fosas de concreto, su función es dar el tiempo de residencia preciso al agua para su adecuado tratamiento. El oxígeno es indispensable para la supervivencia de los microrganismos. El proceso regenerativo comprende las líneas de suministro de aire mediante los difusores colocados en el fondo de cada cámara como se muestra en la Figura 2,

435

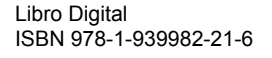

controlando la cantidad de aire en forma manual por válvulas tipo esfera, el aire suministrado provee también la agitación necesaria en el agua para su optimo tratamiento.

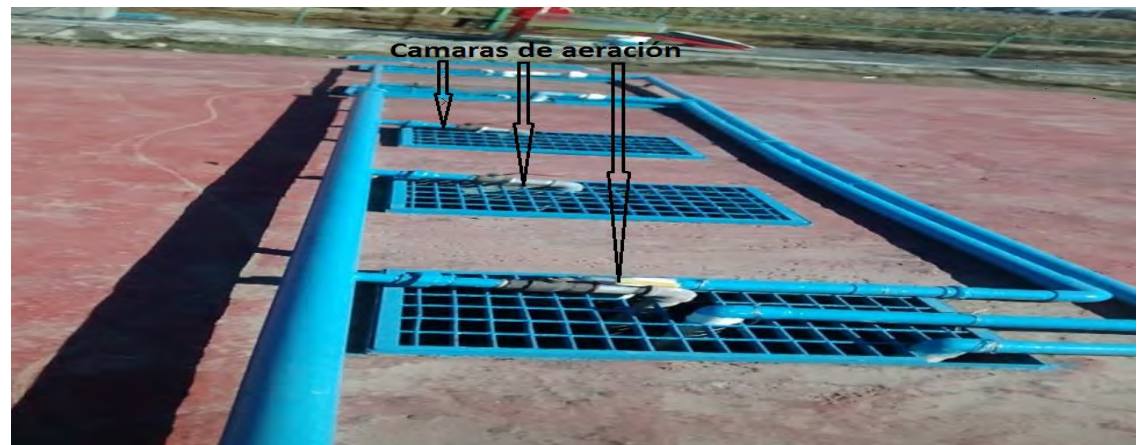

Figura 2. Cámaras de aeración.

El soplador debe mantenerse en funcionamiento intermitente, controlado en forma automática por un control, cuenta con tres válvulas de distribución, las cuales se abrirán dependiendo el caudal del soplador, de lo contario la disminución en el caudal ocasionaría daños al equipo de soplado por el exceso de calentamiento por sobre presión. Se cuenta con una fosa de clarificación. El sistema cuenta con retorno de lodos, el proceso se realiza por medio del levantamiento forzado por aire, y su funcionamiento se realiza bombeando aire al fondo del clarificador, lo que remueve los sedimentos o lodos acumulados en él fondo, este sistema es activado directamente al arrancar el soplador principal provocando un retorno constante de lodos. Posterior a la clarificación secundaria, la alimentación de agua residual llega a la cámara por diferencia de niveles, en este paso se observa el cambio de agua tratada, mostrando una apariencia más clara, y también tiene un retorno a la fosa de biorreación. La operación de la fosa de desinfección funciona de la siguiente forma, aquí se le agrega el cloro o hipoclorito de sodio en forma manual, su función es la eliminación de colonias de organismos que se formaron por la biodegradación de la materia orgánica. La fosa de almacenamiento de agua tratada es bombeada para riego en los jardines de la Institución o también existe la opción de descargar directamente al drenaje municipal dentro de los parámetros que marca la norma. El sistema de control alimenta de energía eléctrica a todo el sistema, controlado por lapsos de tiempo de 20min. Este control tiene un selector de activación en tres posiciones "automático", "manual" y "apagado".

 El tratamiento terciario, se compone generalmente de la remoción de nutrientes para prevenir la eutrofización de las fuentes receptoras o de mejorar la calidad de un Efluente secundario, para adecuar el agua para ser usado. (Jairo Alberto Romero Rojas1999)

En el tratamiento se han estado realizado pruebas de laboratorio de floculación para mejorar la calidad del agua residual. Las pruebas se hicieron con diferentes floculantes, logrando un cambio significativo en donde se observó que el agua está más clarificada.

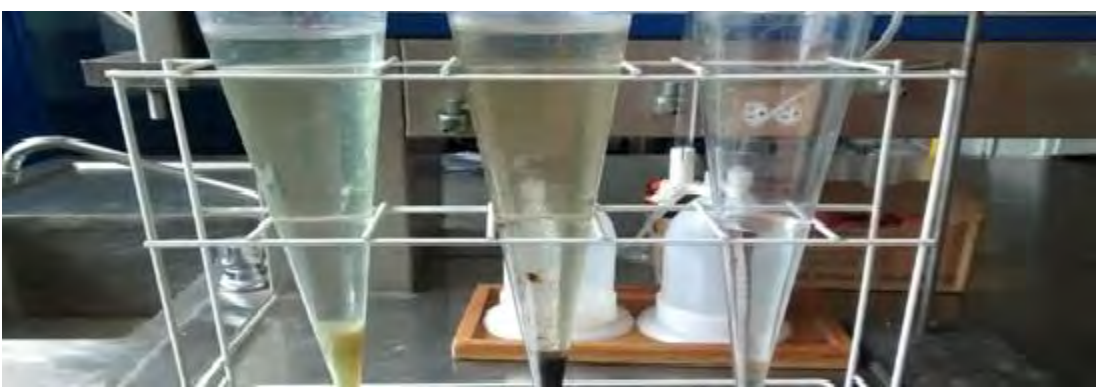

Figura 3. Muestras del tratamiento terciario.

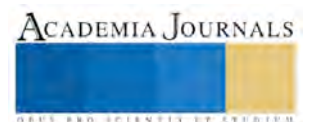

## **Resultados**

Los análisis realizados en la planta de tratamiento de aguas residuales, se llevan a cabo en la Institución y otros por la Comisión Estatal del Agua, sección Tlaxcala, los cuales son:

Análisis de campo para el Influente y el Efluente. Sus parámetros son la Temperatura, el PH, y los sólidos suspendidos totales. Los resultados que se obtuvieron del influente y efluente se muestran a continuación, en la Figura 4, 5. En cuanto a la temperatura se comporta regular y solo cambian conforme a los cambios atmosféricos, y de ahí se observa que está controlada.

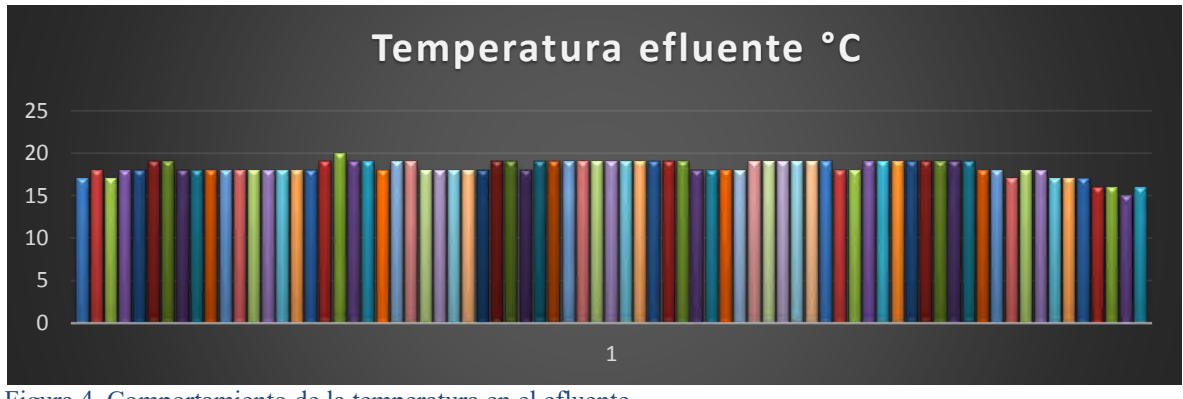

Figura 4. Comportamiento de la temperatura en el efluente

El PH es uno de los parámetros de mayor riesgo ya que si se descuida los microorganismos pueden morir. Y para consérvalos se tiene que controlar dentro del rango que desde de 6.0 a 8.5 según la norma.

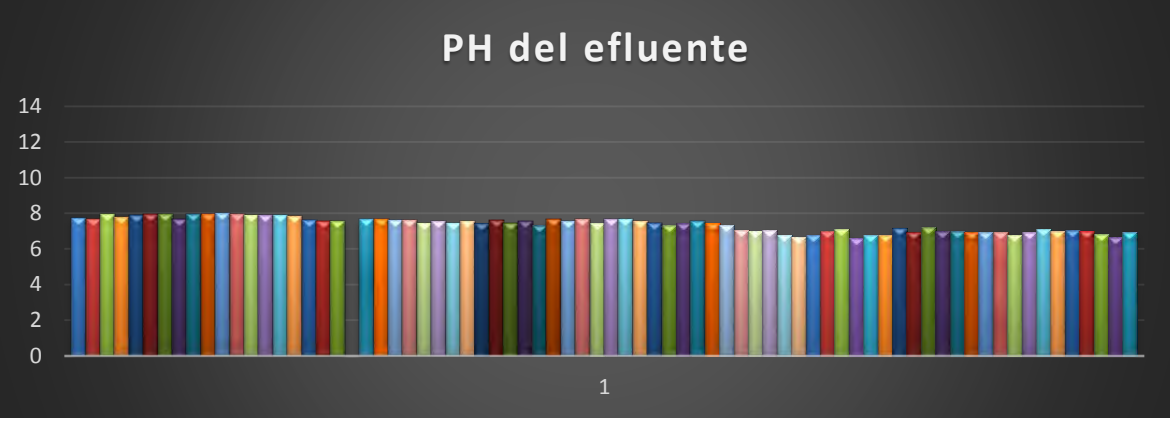

Figura 5. Comportamiento del PH del efluente.

Los resultados de la Comision Estatal Del Agua Tlaxcala (CEAT), del análisis fisicoquímico, de los otros parámetros de control de las aguas residuales. Los resultados de la muestra se encuentran en el cuadro 1.

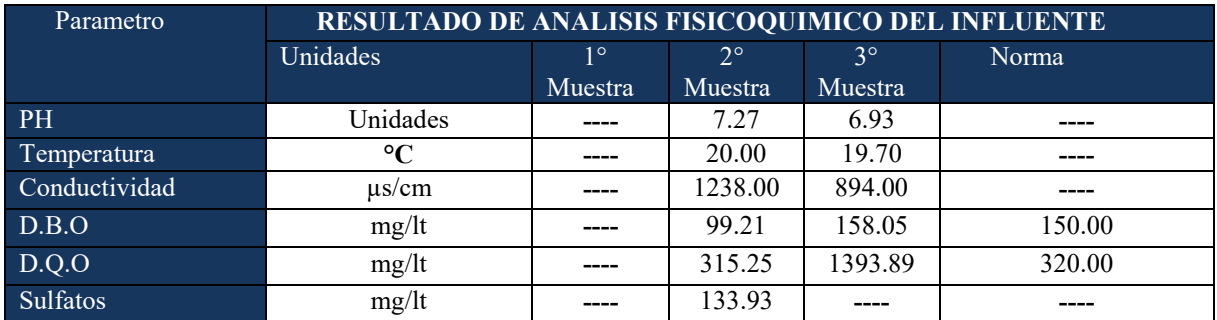

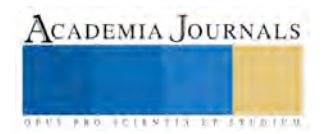

**S. P.R.O. LES ET N. P.I.S. . I TORT E D. P.P.** 

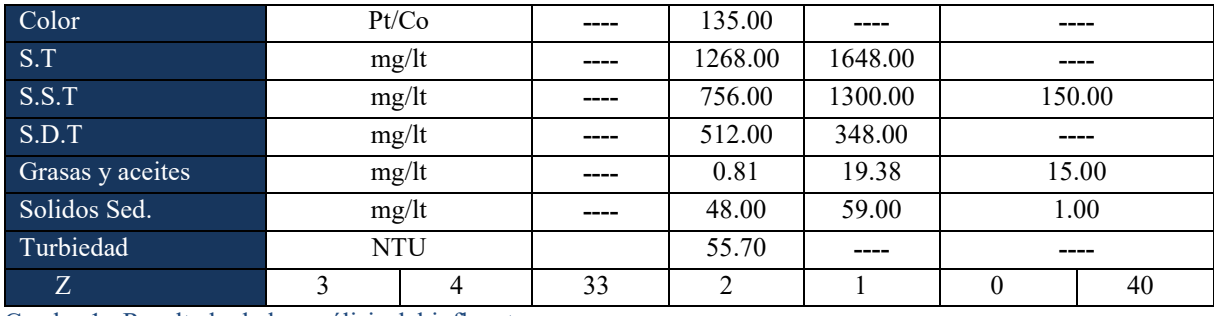

Cuadro 1. Resultado de los análisis del influente.

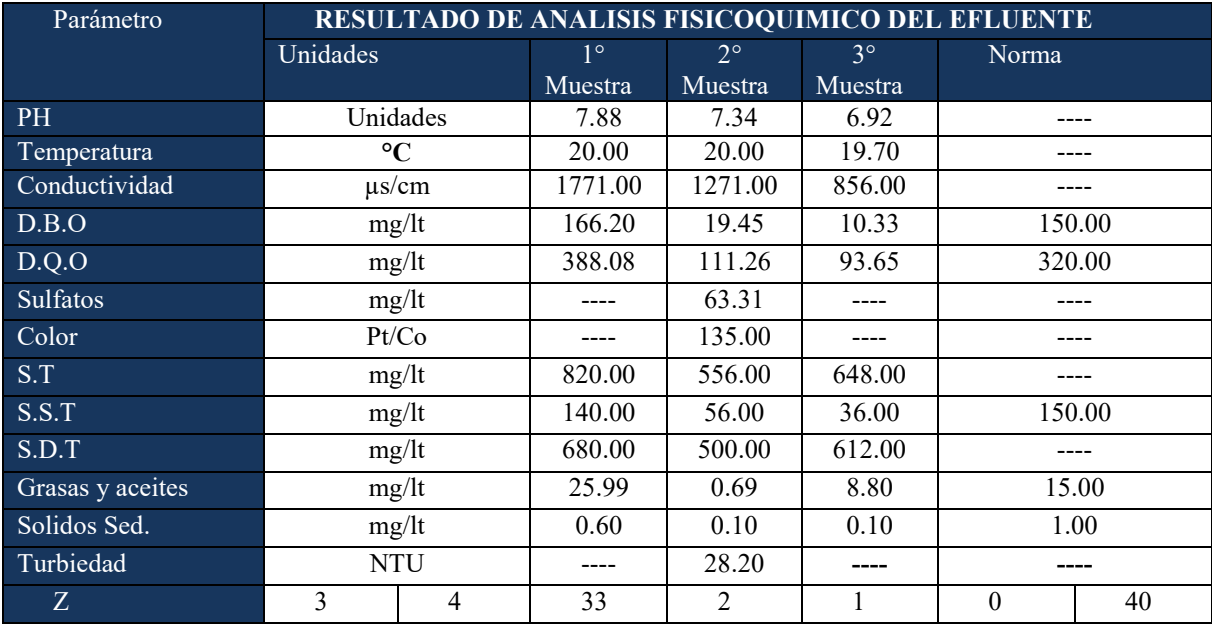

Cuadro 2. Resultado de los análisis del efluente.

En la primera muestra del efluente los parámetros muestran valores fuera de lo que marca la Norma. Por lo que se cambiaron los intervalos de aeración en la cámara de reacción, para aumentar la cantidad de oxígeno y aumentar el tiempo de aeración y disminuir la concentración de los principales parámetros de los contaminantes.

Los análisis de las muestras subsecuentes nos muestran que los parámetros están ya dentro de las tolerancias marcadas en la Norma.

El reporte trae una nota que dice el **efluente cumple con la NOM-001-SEMANAT-1996, dice "límites permisibles para contaminantes en las descargas de aguas residuales en aguas nacionales "**

Con la comparación de los análisis, los resultados se encuentran dentro de lo que marca la norma por lo que es seguro utilizar el agua para el riego de los jardines de la Institución.

# **Conclusiones**

Al haber logrado la clarificación de agua bajo Norma nos permite obtener una disminución en el consumo de agua, atendiendo nuevas exigencias ecológicas, contribuyendo en la reducción de la extracción del preciado líquido hídrico en la Universidad.

Otro proyecto que se realizara es aprovechar la energía solar en el diseño y aplicación del sistema de bombeo para el riego de jardines. Realizar investigación en tratamiento de aguas y su aprovechamiento para la generación de Líneas de Investigación en la utilización de los recursos naturales.

#### **Bibliografía**

Enrique Meseth Macchiavello (2013) Estudio de una Planta de Tratamiento de Aguas Residuales de Irlanda y su Impacto en el Medioambiente\* Revista Universidad de Lima Perú.

Jairo Alberto Romero Rojas. (1999) Tratamiento de Aguas Residuales por Laguna de Estabilización Alfaomega.

Grupo Pizari, Planta de Tratamiento de aguas Negras de la Universidad Tecnológica de Tlaxcala.

Marcelo Delgadillo Zurita, Luisa Jimena Condori Carrasco. (2010) Planta de Tratamiento de Aguas Residuales con Macrófitas para Comunidades Cercanas al Lago Titicaca Journal Boliviano de Ciencias versión impresa ISSN 2075-8936

Metcalf & Eddy (1995). Ingeniería de las Aguas Residuales (vol. I), Madrid: McGraw-Hill

Sanz, J. (2004). Curso de microbiología ambiental UAM, Recuperado el 29 de diciembre de 2007 en <http://www2.cbm.uam.es/jlsanz/docencia/teoria.html#1>

Secretariado Alianza por el Agua/Ecología y Desarrollo, S. A. Manual de Depuracion de Aguas Residuales Urbanas*.* Monografias Agua en Centro America: ARPIrelieve

R.S. Romalho 1996 Tratamiento de aguas Residuales Barcelona: Reverte

Revista Julio Cesar Torres Salazar (2012) Diseño de una Planta de Tratamiento de aguas Residuales Empleando: Tratamiento Anaerobio (uasb) Tratamiento Aerobio (lodos activados).

Revista 2006-201[5 Introducción al Tratamiento de Aguas Residuales I](http://www.ingenieriaquimica.org/articulos/introduccion-tratamiento-aguas-residuales)ngeniería Quimica.org y Colaboradores

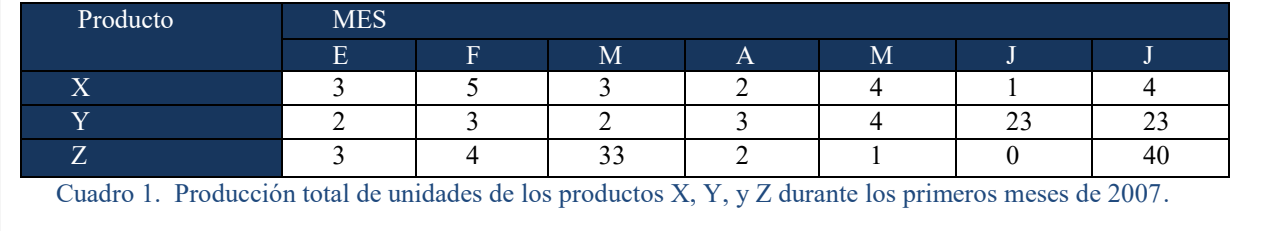

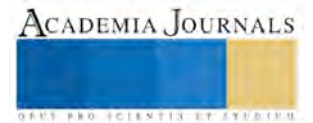

**US AND ACTIVITY TYPES ENTITY** 

# Aplicación de la Metodología Lean de Excelencia, al Sector de la Construcción, caso: "Pyme HC"

Ing. Araceli Hernández Cruz<sup>1</sup>, Dr. Jorge Luis Castañeda Gutiérrez<sup>2</sup>, y M. en A. Kathy Laura Vargas Matamoros<sup>3</sup>

*Resumen***— Las PyMES en general son muy susceptibles a cambios en la economía de un país y en específico, tienen vidas útiles muy cortas, suelen presentar deficiencias en rubros de su administración. En específico presentan fallas en sus gobiernos corporativos, en la gestión de sus proyectos y en la planeación financiera que deciden adquirir para operar, en el sector de la industria de la construcción en México se enfrentan problemas esenciales, entre ellos: los errores de administración y los fiscales; en el presente proyecto de investigación, procedimos al diseño de un Sistema de Gestión Integral, mismo que emplea como herramienta estratégica la denominada Lean de Excelencia, la cual hará posible que la organización este estrechamente relacionada a través de cada uno de los procesos.** 

*Palabras clave***— Sistema de Gestión Integral, Procesos, Herramienta estratégica, Sector de la construcción.** 

#### **Introducción**

Se estima que de las 200 mil empresas que anualmente abren en México, solo 35mil sobreviven dos años, más tarde el 25% de estás tienen escasa posibilidad de desarrollarse (López, G.; et al. 2007), por otro lado, la Secretaría de Economía calcula que solo el 10% cuentan con alguna oportunidad de desarrollarse en la economía formal (Secretaría de Economía, 2008); ante las nuevas exigencias, las PyMES de la construcción se colocan en un entorno que ha limitado las oportunidades de trabajo, sin embargo al igual que industrias de otros sectores se ven obligadas a buscar oportunidades de mejora en sus procesos para evitar desperdicios de recurso durante el desarrollo de un producto o servicio, por lo que se propone en esta investigación hacer el análisis del caso de la PyME del sector de la construcción llamada Diseño, Edificaciones y Mantenimiento HC .

Se propone el diseño de un Sistema de Gestión Integral el cual emplea como herramienta estratégica "Lean de excelencia" para mejorar la calidad de los productos y servicios, mejorar la eficiencia de los procesos, aumentar la satisfacción del cliente, aumentar la rentabilidad y ser competitivo.

En este trabajo de investigación primero se procedió al análisis de diversos autores de modelos de gestión, mismo que han sido aplicados en casos de éxito, se revisaron los conceptos básicos de Six Sigma, Lean Manufacturing y Lean Six Sigma (LSS), se realiza una comparación para elegir las herramientas más aptas que resuelvan la problemática del caso en estudio, se presenta la metodología propuesta, por último se presentan los resultados obtenidos al aplicar la metodología en una empresa del sector de la construcción; con el propósito de generar una adecuada gestión en el desarrollo de sus procesos con el fin de alcanzar una mayor ganancia y terminar el proyecto de obra civil en tiempo e incluso mejorarlo, ya que reduciendo este tiempo por ende se reduce el desperdicio en el pago de mano de obra no contemplada, re trabajos por mala calidad, multas por entrega de obras fuera de tiempo, etc., abordaremos la importancia y la influencia que tiene el ver a una organización empresarial como un sistema integral en las funciones que desarrolla, lo que cada día se convierte en algo indispensable para que una empresa logre ser productiva, competitiva y permanecer en el mercado.

La denominada HC, es una empresa pequeña dedicada al ramo de la construcción, bajo el régimen fiscal de persona física con actividad empresarial iniciando labores en el año 2005 centrándose en productos y servicios a clientes estatales, federales, municipales, dentro los productos y servicios que oferta la Empresa son: Diseños Arquitectónicos, Construcción de vivienda de interés social, Pavimentación y adoquina miento, Instalación de circuitos cerrados de seguridad (cámaras, electrificaciones), Instalaciones de redes hidráulicas y sanitarias, Mantenimiento a instalaciones y Edificación de Escuelas; la totalidad los proyectos de construcción han sido ejecutados en el estado de Tlaxcala. El personal que interviene en los proyectos son 6 empleados administrativos con estudios entre técnicos y profesionistas y una plantilla de operadores de 8 con estudios máximos de secundaria; a diferencia de otras empresas HC se fortalece de alianzas estratégicas con otras empresas del sector de la construcción teniendo como ventaja competitiva el poder de compartir recurso humano, maquinaria y equipo dándose la oportunidad de tener apoyo mutuo en los proyectos ganados.

<sup>1</sup> Ing. Araceli Hernández Cruz es Alumna de Maestría en Ingeniería Administrativa del Tecnológico Nacional de México, Instituto Tecnológico de Apizaco, Apizaco, Tlaxcala, México. [arahdzcruz@hotmail.com](mailto:arahdzcruz@hotmail.com)

<sup>2</sup> Dr. Jorge Luis Castañeda Gutiérrez es Profesor Investigador del Tecnológico Nacional de México Instituto Tecnológico de Apizaco, Apizaco, Tlaxcala, México, [jlcastgu@itapizaco.edu.mx.](mailto:jlcastgu@itapizaco.edu.mx)

<sup>&</sup>lt;sup>3</sup> M. en A. Kathy Laura Vargas Matamoros es Profesora Investigador del Tecnológico Nacional de México, Instituto Tecnológico de Apizaco, Apizaco, Tlaxcala, México[. posgradovargas@gmail.com](mailto:posgradovargas@gmail.com)

*EXOTECIMENTS EXCELLED* 

#### **Descripción del Método**

#### *Tipo de Metodología*

En el presente proyecto se determina realizar una investigación mixta, exploratoria y documental, ya que se tienen que realizar investigaciones del estado actual, se realiza revisión de documentos de la empresa y bibliografía respecto al tema que se aborda. Hernández R.; Fernández C.; Baptista P. (2010)

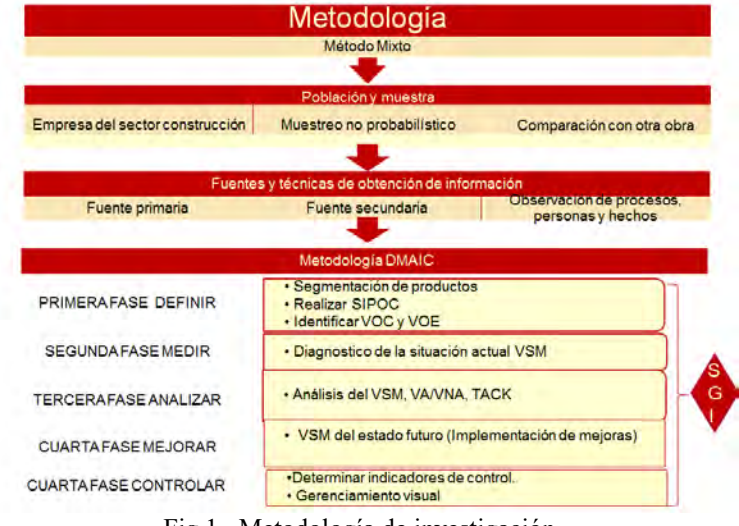

Fig 1. Metodología de investigación.

#### *Desarrollo*

#### *Six Sigma, Lean Maunufacturing y Metodología DMAIC*

La metodología Seis sigma emergió del sector de comunicaciones de Motorola en 1987 con el objetivo de eliminar todo tipo de defectos en sus procesos y productos, estableciendo la meta seis sigma 3.4 defectos por millón, después de los resultados obtenidos General de Electric adopto y mejoro esta metodología, Cuellar, J. (2015)

El éxito de esta metodología se basa en los siguientes aspectos Pepper, M. y Spedding, T. (Enero, 2010): se enfoca en los críticos de satisfacción del cliente (CTQ), se basa en la ejecución de proyectos de mejora; hace uso intensivo de datos y herramientas estadísticas, los resultados son medibles desde el punto operacional y financiero, su efectividad en la consecución de resultados genera mayor compromiso de la gerencia y las personas, los proyectos son desarrollados por personal capacitado en la metodología (cinturones negros, cinturones verdes o cinturones amarillos); genera un cambio cultural orientado a la excelencia operacional.

Una de las ventajas del pensamiento Six sigma es que los gerentes pueden describir el desempeño del proceso en términos de variabilidad y comparar varios procesos usando una medida común, la de los defectos por millón de oportunidades (DPMO) Jacobs, R., et. al. (2009,) el cálculo requiere tres datos; Unidad (artículo producido o servicio prestado), defecto (cualquier artículo o proceso que no cumpla con los requisitos del cliente) y oportunidad (posibilidad de que ocurra el defecto); algunas de las herramientas analíticas para el Six sigma son: Diagramas de flujo, Gráficas de corridas, Gráficas de Pareto, Formas de comprobación, Gráficas de control, AMEF (por sus siglas en ingles Failure, Mode and Effects Analysis), entre otras.

La Manufactura Esbelta o Lean Manufacturing es un enfoque que permite mejorar la forma cómo la empresa organiza y gestiona la relación con sus clientes; la cadena de suministro; el desarrollo y la fabricación de sus productos, buscando generar mayores salidas con menores recursos la Manufactura Esbelta está soportada en cinco principios básicos, que son: identificar y definir el valor (Value); identificar los flujos de valor (Value Stream Mapping); alinear las acciones de la organización con los flujos de valor (Flow); permitir que las necesidades y expectativas del clientes jalonen (Pull); y por último, perseguir la perfección (Perfection) Felizzola, H. & Luna, C. .(Abril, 2014); mediante estos principios, y de herramientas como el Justo a Tiempo (JIT), Kanban, 5S, Cambios Rápidos (SMED), el Mantenimiento Total Productivo, el Mapa de Flujo de Valor (Value Stream Mapping), los Poka Yokes, entre otros, se busca eliminar los desperdicios en sistemas de producción y servicios, los que se clasifican en: sobreproducción, inventarios, defectos, transportes, movimientos, reproceso y esperas Pyzdek, T. & Keller, P. (2009).

Estos dos enfoques brindan un gran aporte para la mejora continua de las organizaciones independientemente del proceso o producto, ambos se complementan, por un lado el Six sigma colabora con un enfoque de disminución de

Libro Digital ISBN 978-1-939982-21-6 variabilidad en los procesos y Lean Manufacturing se basa en el mejoramiento de los flujos de proceso, con la fusión de las filososfias, gestiones, metodologías, y métricas Six sigma y Lean Manufacturing crean una nueva metodología LSS; La cual se aplica en cinco fases DMAIC (por sus siglas en inglés: Define, Measure, Analyze, Improve, Control).

#### *Fase Definir*

La cartera de productos de HC son: Edificación de escuelas, urbanización de caminos, Instalaciones de redes hidráulicas y sanitarias, Instalaciones federales, remodelación y mantenimiento y viviendas. Se determina realizar una segmentación de productos, llevando a cabo un análisis para determinar el tipo de proyectos que se ejecutan con mayor frecuencia así como el monto de cada contrato por proyecto en la empresa HC para poder determinar el proceso, producto y cliente al cual se debe dirigir el proyecto

De acuerdo al análisis basado en los históricos de la empresa, se determina que el proyecto que se llevará a cabo será en el proceso de la Edificación de escuelas ya que es el que con más frecuencia se presenta. Estos proyectos son otorgados por el cliente Instituto Tlaxcalteca de la Infraestructura Federal Educativa (ITIFE).

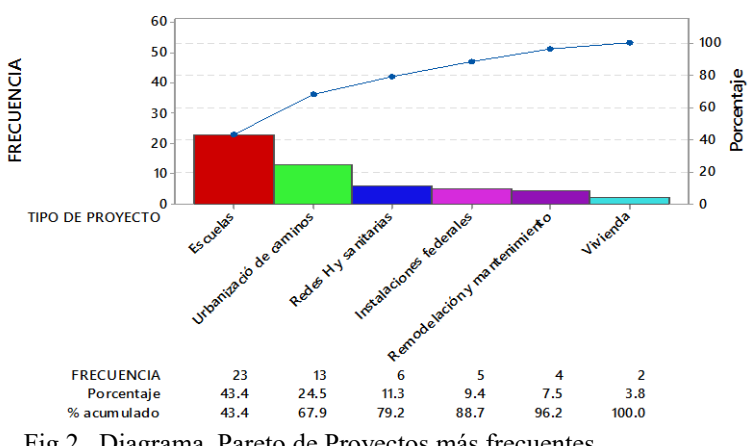

Diagrama de Pareto de TIPO DE PROYECTO

Fig 2. Diagrama Pareto de Proyectos más frecuentes.

Se realizó el diagrama SIPOC por sus siglas en inglés (Supplier – Inputs- Process- Outputs – Customers) como se presenta en la Fig. 3, es la representación gráfica de un proceso de gestión que tiene por objetivo proveer una vista macro del flujo del proceso o producto para identificar los principales pasos del proceso, así como sus interrelaciones dentro del negocio y definir los límites del proceso que será el objetivo del proyecto.

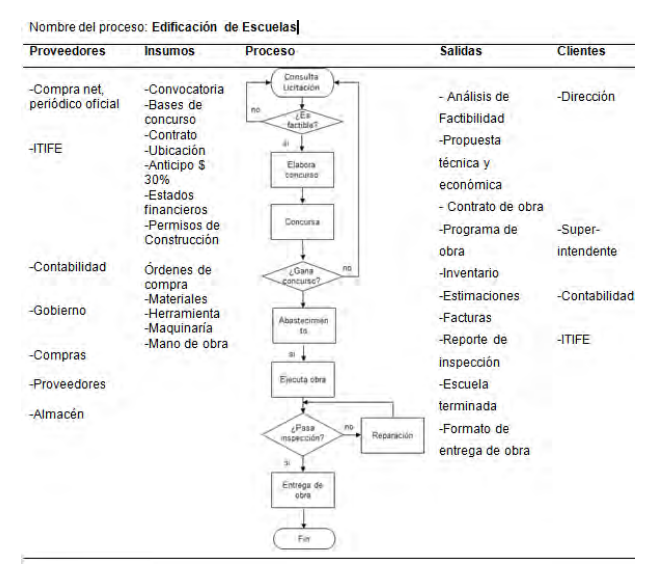

Fig 3. Diagrama SIPOC del proceso Edificación de Escuelas.

Se determina la VOC (Voz del Cliente) y la VOE (Voz de la Empresa) misma que indica la prioridad del proyecto a realizar. Así entonces, el objetivo del proyecto Lean Seis Sigma es incrementar la productividad y reducir el ciclo de tiempo para entregar obras terminadas, a la satisfacción del cliente, en un período menor a 15 días después de la

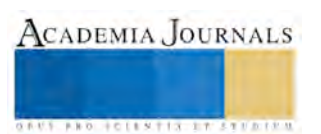

fecha estipulada y sin exceder el 1% arriba del costo total de mano de obra y el costo total de materiales establecido al principio de la obra.

De acuerdo a la metodología DMAIC existen 2 rutas de análisis dependiendo el objetivo del proyecto, ver Fig. 4

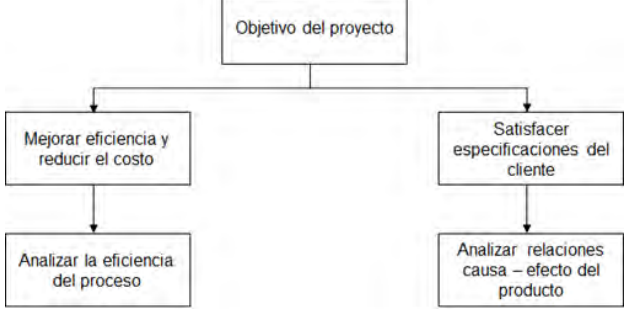

Fig 4. Rutas de análisis dependiendo el tipo de proyecto

Por el objetivo del proyecto identificado en HC se elige utilizar herramientas Lean y se realiza un VSM por sus siglas en inglés ( Value Stream Mapping) Mapa de la cadena de valor, ya que muestra la secuencia de pasos para transformar insumos en producto terminado, el flujo de información, y medidas de eficiencia para cada paso del proceso.

*Fase Medir* 

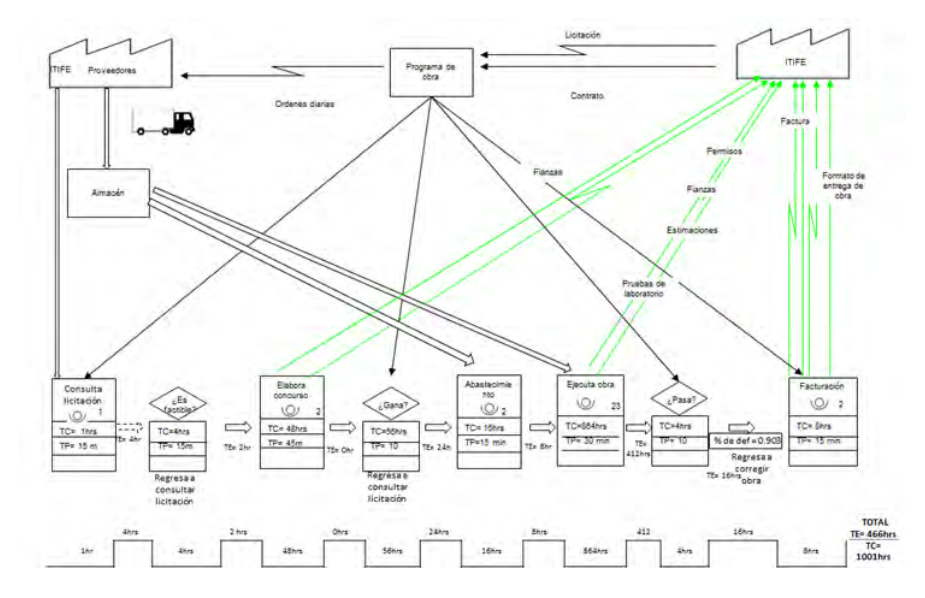

Fig. 5 Mapeo de la cadena de valor de Edificación de escuelas.

*Fase Analizar* 

Se realiza el Análisis de la cadena de valor donde se determina él VA (valor agregado) y VNA (lo que no agrega valor) se presenta en la 6 Análisis de Mapeo de la cadena de valor de Edificación de escuelas.

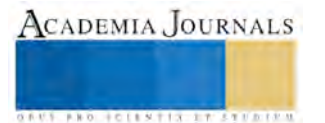

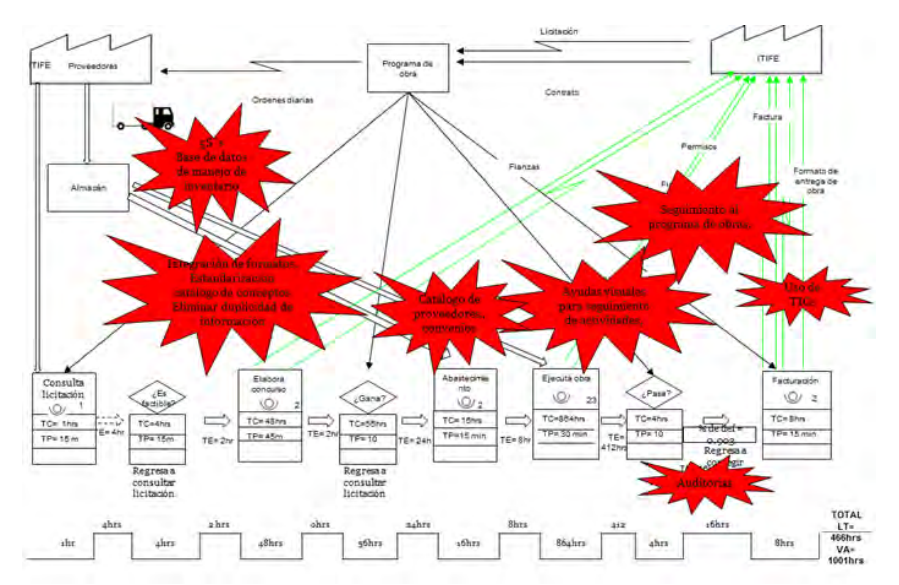

Fig. 6 Análisis de Mapeo de la cadena de valor de Edificación de escuelas.

El análisis del VSM muestra que ciclo o Lead time de un proyecto es de 1001hrs con un tiempo que no agrega valor de 466hrs, es decir tiene un desperdicio del 46% de tiempo, se realiza el VSM futuro en el que se muestra el que podría ser el nuevo VSM.

*Fase Mejorar* 

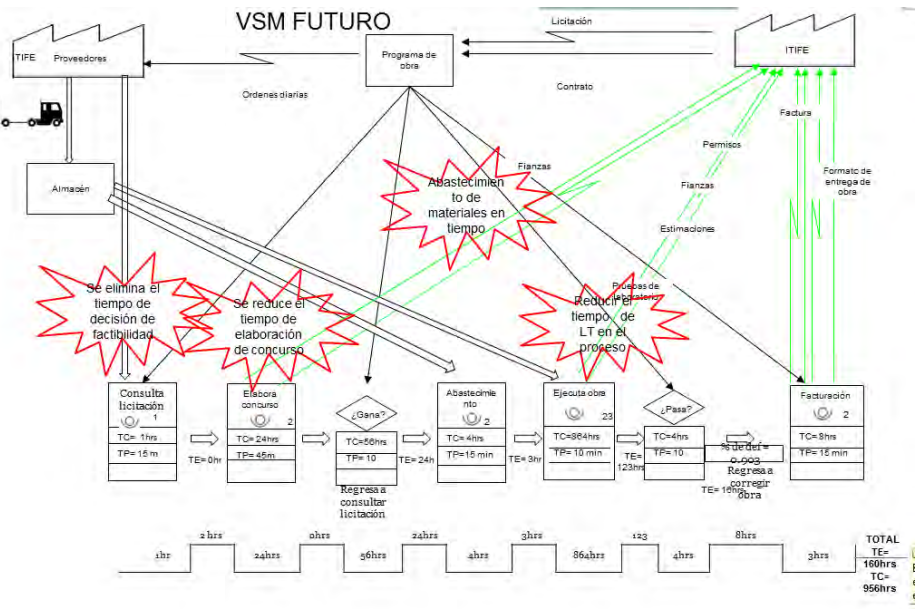

Fig. 7 VSM Futuro de Edificación de escuelas.

#### **Comentarios Finales**

#### *Resumen de resultados*

Del análisis del VSM surgen propuestas de mejora rápidas Kaizen, las cuales se implementaron sin uso de recursos, se optimizó el tiempo de decisión de factibilidad estableciendo un Check List de las características que se tomarán en cuenta para realizar un concurso, se delimitaron áreas en el almacén y se implementó 5S´s, así mismo se levantó un inventario físico y se estableció un control de inventario, también se estandarizo el catálogo de conceptos general en el paquete OPUS PLANET, se elabora una agenda electrónica de los proveedores clave, además se logró una disminución del 50% del desperdicio de papelería por la duplicidad de la información y se crean respaldos electrónicos, así mismo se implementó sistemas Poka Yoke como la base de datos que sirve como Check list para evitar una falta de documentos, se implementaron ayudas visuales para el seguimiento de la obra en el lugar físico, así

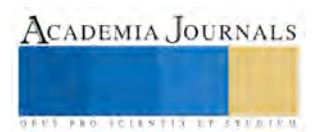
como un control del Programa de obra para medir el avance de las actividades y tener información confiable que pueda ser utilizada para una toma de decisiones efectiva, el beneficio de estas mejoras se ven reflejadas al obtener disminución del tiempo de Lead time y por ende el del Tiempo Tack, lo que resulta en el ahorro de recursos en el proceso de Edificación de Escuelas de la empresa HC.

La implementación de la metodología generó impactos financieros y operacionales importantes sin embargo aún queda generar cambios importantes para lograr mayores beneficios.

## *Conclusiones*

Después de las mejoras implementadas y de acuerdo a los beneficios que resultaron de las mismas, se obtuvo el sistema presentado en la Fig.8

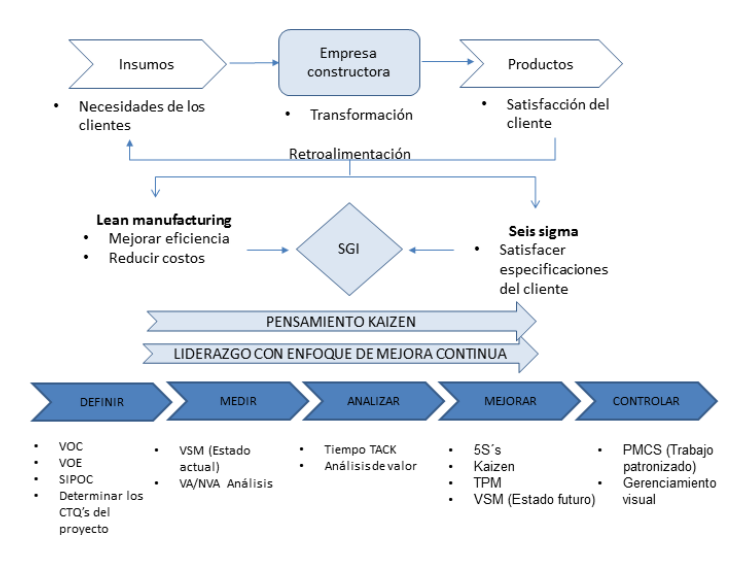

Fig. 8 Sistema de Gestión Integral HC

#### *Recomendaciones*

Para la empresa HC se recomienda continuar dentro de los ciclos de mejora, en los procesos de Urbanización de caminos y Redes hidráulicas y sanitarias, que marca la Fig 2. Diagrama Pareto de Proyectos más frecuentes, para lograr mayores beneficios se visualizan cambios como tener mayor compromiso de la dirección y el personal con la implementación de las acciones propuestas; ofrecer capacitación y entrenamiento a la gente operativa; crear políticas y sistemas de incentivos; implementar sistemas de medición de variables claves y generar el cambio cultural orientado hacia la mejora continua y la excelencia operacional. Como se observa en el desarrollo del trabajo, los cambios propuestos y el factor humano son claves en la implementación de LSS, y más aún por el tipo de organización, cuyos procesos de producción son enfocados a un solo proyecto.

El sistema propuesto por su diseño general puede ser aplicado en pymes de otros sectores de la economía eliminando el paradigma de que la metodología de excelencia es aplicable solo a empresas grandes con mejoras costosas; para la aplicación del mismo en otras PyMES es necesario tener liderazgo con enfoque de mejora continua, después identificar los procesos clave, así como identificar los problemas que apremian en la organización enfocados a lo que requiere el cliente y formar un equipo multidisciplinario.

## **Referencias**

López, G., Tan, H., Flores, R., Rubio S., Slota, E., Tinajero, M., Beker, G. (2007) Evaluando los programas de apoyo a las pequeñas y medianas empresas en México, Banco Mundial, 2007,Washington.

Hernández R.; Fernández C.; Baptista P. (2010). Metodología de la investigación. México: Mc Graw Hill.

Cuellar, J. (2015). Lean Seis Sigma [Material de clase]. Programa de entrenamiento y certificación en Lean Seis sigma Centro de Estudios profesionales de Tlaxcala, Chiahutempan, Tlaxcala

Jacobs, R., et. al. (2009). Administración de Operaciones Producción y Cadena de Suministro. México: Mc Graw HillPyzdek, T. & Keller, P. (2009) "The Six Sigma Handbook: A Complete Guide for Green Belts, Black Belts, and Managers at All Levels". McGraw-Hill Professional.Felizzola, H. & Luna, C. . (Abril, 2014). Lean Six Sigma en pequeñas y medianas empresas: un enfoque metodológico. Octubre 15, 2015, de Ingeniare. Revista Chilena de Ingeniería Sitio web[: http://www.scielo.cl/scielo.php?pid=S0718-33052014000200012&script=sci\\_arttext](http://www.scielo.cl/scielo.php?pid=S0718-33052014000200012&script=sci_arttext) Pepper, M. y Spedding, T.. (Enero, 2010). "The evolution of lean Six Sigma". Junio, 2015, de International Journal of Quality & Reliability Management. Sitio web[: http://www.emeraldinsight.com/doi/abs/10.1108/02656711011014276](http://www.emeraldinsight.com/doi/abs/10.1108/02656711011014276)

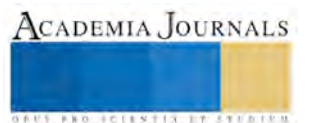

ACADEMIA JOURNALS

**STARD TO LESS TIS TYPE TO BE THE** 

# Componentes botánicos, morfológicos y químicos de mezclas forrajeras cultivadas con y sin huerta frutal

Rocío Hernández Díaz Dra.<sup>1</sup>, Dra. Ma. de la Luz Ramírez Vázquez<sup>2</sup>, Dra. Ana María Ortiz de Montellano Nolasco<sup>3</sup> y Dra. María Elena Salazar Laureles<sup>4</sup>

*Resumen***— La práctica agronómica de asociar forrajes de gramíneas y leguminosas trae beneficios, más aún cuando se establecen bajo huerta frutal, ya que se logra el manejo sustentable de los recursos naturales. Bajo este principio, en el Altiplano de Tlaxcala se establecieron mezclas de Ballico-Alfalfa y Ovillo-Alfalfa, en proporciones 70:30 y 80:20 para cada mezcla, sembradas en huerta de durazno sin ella. El objetivo fue medir el rendimiento total de materia seca, el rendimiento de los componentes botánicos, el porcentaje de los componentes morfológicos y el contenido de extracto etéreo, ceniza, proteína y fibra total, contenido en las mezclas y en los componentes botánicos. Las dos proporciones de las mezclas forrajeras con y sin la presencia de huerta frutal, no presentaron diferentes rendimientos de materia seca (P>0.05), pero se encontraron diferencias (P<0.05) en los componentes botánicos, morfológicos y químicos, con y sin la presencia de huerta frutal.** 

### *Palabras clave***— Ballico-Alfalfa, Ovillo-Alfalfa, componentes morfológicos, composición química, huertadurazno.**

## **Introducción**

El valor de la producción agrícola en México creció 1.5% en promedio anual en las dos últimas décadas y se amplió el área cultivada en 2.5 millones de hectáreas. La mayor expansión en tierras y producción se dio en forrajes y la mayor contracción en oleaginosas, legumbres y cereales -excepto maíz-. Por grupos de cultivos, el valor de la producción más importante sigue siendo la de los cereales (sólo el maíz aporta el 19% del valor total), seguido de frutales, forrajes, hortalizas y cultivos industriales. En las últimas dos décadas el valor de la producción de los alimentos pecuarios creció más que la agrícola: 3.3% en promedio anual (2.3% en la década de 2000). El 50% del valor de la producción se concentra en seis entidades: Jalisco, Veracruz, Puebla, Durango, Guanajuato y Sonora (FAO, 2013).

En cuanto a la producción de forraje, en general algunas veces se ve reducida por la sombra de los árboles debido a la competencia por agua, luz y nutrientes, sin embargo existe conocimiento y avances tecnológicos sobre prácticas de manejo integral de los recursos naturales e inclusive experiencias de aplicación de tecnologías, que requieren ser evaluadas, una de ellas es la producción de forraje bajo árboles o arbustos. La composición botánica es una de las variables, que indica el comportamiento de las especies en una pradera, la cual puede ser explicada por métodos que describen aspectos de productividad, crecimiento de la planta, y especies que dominan la cubierta vegetal. Explicar la composición botánica, puede mostrar el porcentaje, nivel de importancia y atributos de especies que inciden en el rendimiento y ayudan a los productores a mejorar las prácticas de manejo del pastoreo, para mantener la proporción de los componentes deseados en la pradera (Karsten y Carlassare, 2002). Los forrajes se producen principalmente para la alimentación del ganado, por lo que es importante conocer los factores que afectan su valor nutricional. Desde el punto de vista de las aplicaciones prácticas el valor nutricional del forraje depende principalmente de su contenido de nutrimentos solubles (proteínas, carbohidratos y minerales), así como del grado de disponibilidad de estos nutrimentos (Hughes et al., 1978). El consumo alto de nutrimentos, se regular a través de la oferta de un forraje de alto valor nutricional por lo que es recomendable que el pasto utilizado produzca biomasa con una alta concentración de nutrientes y en cantidades adecuadas a las necesidades del hato (Villalobos y Sánchez, 2010).

<sup>&</sup>lt;sup>1</sup>La Dra. Rocío Hernández Díaz es Profesora en las Carreras de Ingeniería en Agronomía e Ingeniería en Industrias Alimentarias del Instituto Tecnológico del Altiplano de Tlaxcala [rox109@hotmail.com](mailto:rox109@hotmail.com) **(autor corresponsal)** 

<sup>2</sup> La Dra. Ma. de la Luz Ramírez Vázquez es profesora en las Carreras de Ingeniería en Agronomía e Ingeniería en Industrias Alimentarias del Instituto Tecnológico del Altiplano de Tlaxcala maluz\_r\_v@hotmail.com

<sup>3</sup> La Dra. Ana María Ortiz de Montellano Nolasco es Profesora en la Carrera de Ingeniería en Agronomía y Responsable del Programa de Tutorías del Instituto Tecnológico del Altiplano de Tlaxcala anamontellano@yahoo.com.mx

<sup>4</sup> La Dra. María Elena Salazar Laureles es Profesora en la Facultad de Ciencias Agrícolas de la Universidad Autónoma del Estado de México mesl2003mx@yahoo.com.mx

ACADEMIA JOURNALS

**STARD SCIENTIS STORESTS** 

## **Descripción del Método**

Con base en lo anterior, el objetivo del presente estudio fue medir posterior a la emergencia, el rendimiento en base materia seca de los componentes botánicos, morfológicos y químicos de mezclas de Ballico-Alfalfa y Ovillo-Alfalfa, en las proporciones 70:30 y 80:20 cultivados bajo huerta de durazno y sin la presencia de la huerta. *Materiales y métodos* 

El trabajo se llevó a cabo en el Instituto Tecnológico del Altiplano de Tlaxcala, el cual se encuentra ubicado a 19°18´de latitud norte y 98°23´ longitud oeste. La temperatura media anual es de 14°C, la temperatura máxima promedio de 25°C presente en abril y mayo, la temperatura mínima promedio es de 1.5°C que se registra en enero (García, 1987).

Las especies forrajeras utilizadas fueron Ballico (*Lolium perenne*) variedad Linn, Ovillo (*Dactylis glomerata*) variedad Potomac y Alfalfa (*Medicago sativa*) variedad San Miguelito, mismas a las que se les realizo análisis de germinación y pureza.

Las mezclas se conformaron con las proporciones 70:30 y 80:20, correspondiendo el porcentaje alto para los pastos y el bajo para Alfalfa, de acuerdo a lo recomendado por Enríquez et al., (1999), quedando así cuatro mezclas (1: Ballico-Alfalfa70:30, 2: Ballico-Alfalfa 80:20, 3: Ovillo-Alfalfa 70:30 y 4: Ovillo-Alfalfa 80:20), consideradas como los tratamientos de estudio. Las densidades base de siembra fueron 14, 10 y 8 (kg ha<sup>-1</sup>) de las semillas de Ballico, Ovillo y Alfalfa, respectivamente.

En junio del 2011 se establecieron las siembras de las cuatro mezclas forrajeras en dos áreas agrícolas, una se realizó en una plantación de durazno con cinco años de establecimiento y otra en un área sin la presencia de plantación de durazno. El área con frutales, estaba conformada por hileras con distancia entre árboles de dos metros y pasillos de tres metros, en los cuales se realizó la siembra. La semilla de los pastos se depositaron en hileras con separación de aproximadamente 15 cm, mientras que la semilla de Alfalfa se sembró en forma perpendicular con la misma distancia de separación. En la siembra se fertilizó con Nitrógeno y Potasio a dosis de 80-40-00 kg/ha. Los riegos se efectuaron a capacidad de campo, solamente cuando no se presentaron lluvias.

A los 50 días después de la emergencia se cosechó el forraje presente en cuadrantes de 0.5 m<sup>2</sup>, los cuales se ubicaron de forma aleatoria, con tres repeticiones por cada parcela. El área que delimito dicho cuadrante se cosechó con tijera y se colocó en bolsas de plástico.

La variables evaluadas en los tratamientos conformados por las cuatro mezclas, fueron rendimiento total en base materia seca (MS), rendimiento de sus componentes botánicos (Ballico, Ovillo, Alfalfa, malezas y material muerto), porcentaje de sus componentes morfológicos (hoja, tallo y peciolo) y el contenido químico (extracto etéreo, ceniza, proteína y fibra total), tanto de las mezclas, como de los componentes Ballico, Ovillo y Alfalfa.

Las muestras cosechadas en las áreas agrícolas, se transportaron al laboratorio de Ciencias Básicas del Instituto Tecnológico del Altiplano de Tlaxcala, las cuales se colocaron en bolsas de yute para ser lavadas con agua corriente, escurridas por una hora y pesadas. Una vez que se obtuvo su peso en materia verde, se tomó una muestra de aproximadamente 20% del material, el cual se depositó en bolsas de papel, y se sometieron a estufa de aire forzado a 55 °C por 48 horas, para así determinar el contenido de materia seca, y posteriormente calcular el rendimiento total con base en materia seca.

De la muestra restante de forraje cosechado, se dividió en dos partes, la primera parte se depositó sobre una mesa de laboratorio, para separar sus componentes botánicos. La otra parte de la muestra, se utilizó para separar componentes morfológicos (hoja, tallo y peciolo) de Ballico, Ovillo y Alfalfa.

Se registró el peso de las muestras, las cuales se colocaron en bolsas de papel y se sometieron a estufa de aire forzado a 55°C por 48 horas, de esta forma se determinaron el contenido de MS en cada componente y en consecuencia el rendimiento por componente botánico.

Las muestras utilizadas para la determinación de MS (humedad), se emplearon para determinar el contenido de extracto etéreo, ceniza, proteína y fibra total, mediante las metodologías señaladas por la AOAC (2002).

El diseño experimental utilizado fue bloques completos al azar, contando con cuatro bloques como repeticiones. Cada bloque conto con 4 parcelas, correspondientes a las cuatro mezclas, consideradas como tratamientos de estudio. El análisis de los datos generados por las variables y la comparación de medias (Tukey), se realizó bajo el paquete estadístico SAS (1999).

## *Resultados*

El porcentaje de germinación de las semillas fue de 85, 90 y 85 y pureza de 90, 92 y 85, para Ballico, Ovillo y Alfalfa respectivamente. Valores considerados como aptos para su uso como semilla.

Duthill, (1989), se refiere al rendimiento de materia seca como a la acumulación de los diferentes componentes morfológicos de la planta a través del tiempo, por lo que, conforme crece la especie de interés y el tiempo entre una cosecha y otra, el rendimiento incrementará, con una reducción en la calidad, como resultado de mayor acumulación

de carbohidratos estructurales. Ademas Enríquez et al., 1999), señalan que el establecimiento de una asociación gramínea–leguminosa, requiere de ciertos arreglos de siembra, para evitar los efectos de competencia, que provoquen el dominio o desplazamiento de alguno de los componentes botánicos, lo que aseguraría mantenerlos estables en el tiempo y en el espacio en la pradera. La proporción de la leguminosa en la pradera, para obtener el máximo beneficio de las asociaciones, debe ser una disponibilidad entre 30 a 40% de dicha especie, ya que valores mayores o menores a estos porcentajes, traen como consecuencia, disminución en la producción de forraje y por tanto, en la producción animal.

En este estudio el rendimiento total de MS de las mezclas de Ballico-Alfalfa y Ovillo-Alfalfa en dos proporciones 70:30 y 80:20, con y sin plantación de durazno, fue ligeramente mayor para las cuatro mezclas cuando no encontraba la presencia de durazno (Cuadro 1), sin mostrar diferencia significativa (P>0.05). Sin embargo en los componentes pasto y Alfalfa sin la presencia de huerta de durazno, el rendimiento de MS disminuyo (P<0.05) en el tratamiento dos (Ballico-Alfalfa 80:20), así mismo en los tratamientos 3 y 4, pero ahora en los componentes maleza y material muerto. Cabe mencionar que alrededor del 30% correspondió a la suma de maleza y material muerto,

independientemente de la mezcla y de la presencia o no de huerta de durazno. El punto es que sin la presencia de huerta de durazno el porcentaje de maleza es mayor (P<0.05) cuando se trabaja con las mezclas de Ballico-Alfalfa.

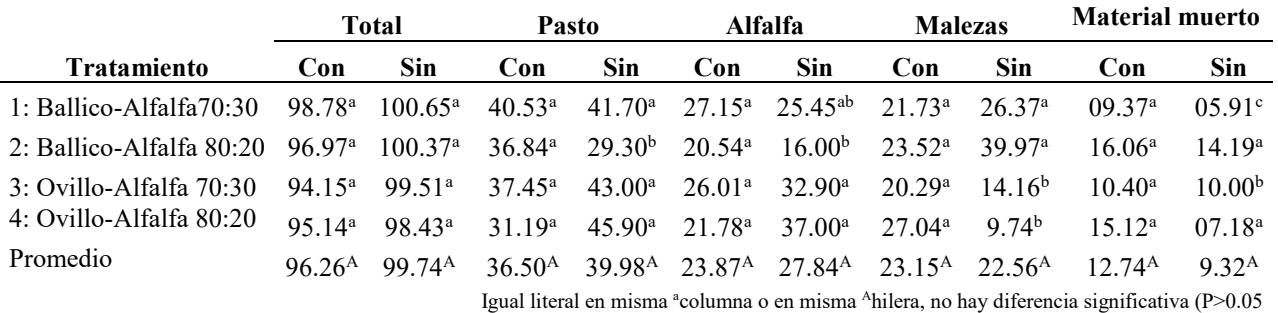

Cuadro 1. Rendimiento total de MS y de sus componentes botánicos (g m<sup>-2</sup>) de las mezclas Ballico-Alfalfa y Ovillo-Alfalfa en dos proporciones 70:30 y 80:20, cultivadas con y sin huerta de durazno.

Con respecto a lo anterior Snaydon (1987) menciona que, la composición botánica de una pradera sembrada, está determinada a corto plazo por la mezcla elegida para su establecimiento. Una vez que se ha desarrollado con éxito adquirirán una mayor importancia factores como las condiciones climáticas, edáficas y a las prácticas de manejo a la que se ve sometida.

En referencia a los componentes morfológicos (Cuadro 2), en los tratamientos 2, 3 y 4, (Ballico-Alfalfa 80:20, Ovillo-Alfalfa 70:30 y Ovillo-Alfalfa 80:20) la presencia de huerta de durazno, aumenta el porcentaje de hoja y disminuye el porcentaje de tallo, presentando efecto inverso en la mezcla 1: Ballico-Alfalfa 70:30 (P<0.05). Mientras que sin la presencia de huerta de durazno no se encontró diferencias significativas (P>0.05), para los componentes hoja y tallo. En general el rendimiento de MS de los pastos y el porcentaje de hoja no presentaron diferencias significativas (P>0.05) con y sin la presencia de huerta de durazno; sin embargo existió menor porcentaje de tallo cuando se contaba con huerta de durazno (P<0.05).

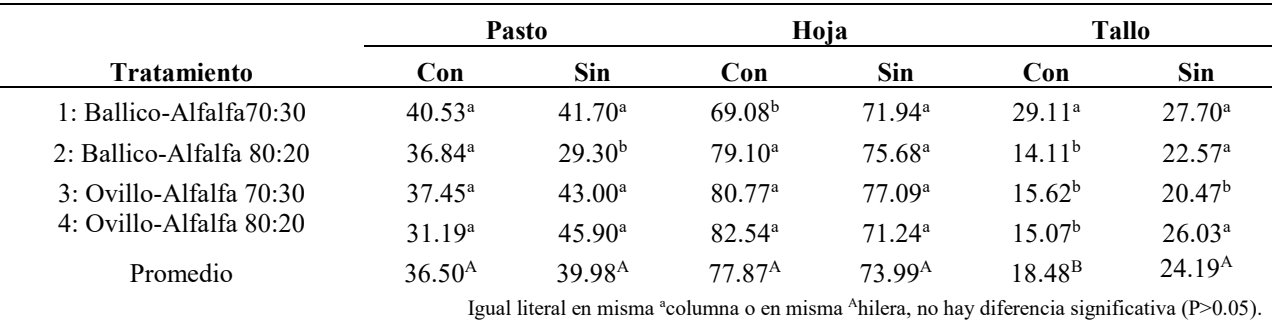

Cuadro 2. Rendimiento de MS de Ballico u Ovillo (g m-2 MS) y de sus componentes morfológicos (%) en sus respectivas mezclas Ballico-Alfalfa y Ovillo-Alfalfa en dos proporciones 70:30 y 80:20, cultivadas con y sin huerta de durazno.

Los resultados encontrados con respecto a los pastos Ballico y Ovillo además de sustentarse en la presencia o no de árboles y/o a la actividad de asociarlas con una leguminosa, también deben tomarse en cuenta diversos factores. Por ejemplo Alarcón, (2007) señala que el pasto Ballico tiene alto rango de adaptación a los suelos, prefiriendo los fértiles con buen drenaje, tolera períodos largos de humedad (15 a 20 días), así como suelos ácidos y alcalinos (pH 5.5 a 7.8). Con referencia al pasto Orchard, este necesita suelos con drenaje de moderado a bueno, es tolerante a la sombra con habilidad para crecer bajo de los árboles, prospera en suelos con pH de 5.6 a 8.4, pero su mejor crecimiento ocurre a un pH entre 6.0 a 7.5, la temperatura óptima para el crecimiento fluctúa entre 20 y 25ºC y se adapta a gran variedad de suelos (Duthil, 1989).

Por otra parte Nava et al (2013), al trabajar con una gramínea de clima semiárido, señalan que las proporciones de hoja y tallo, así como la relación hoja:tallo presentaron diferencias ( $P \le 0.05$ ) entre fechas, a favor de las siembras de julio y agosto, quizás debido a que en estas fechas hubo un mayor tiempo de establecimiento y más oportunidad de acumular horas calor.

En el Cuadro 3, se observa que al parecer la producción de alfalfa aumenta sin la presencia de huerta de durazno, cuando se mezcla Ovillo-Alfalfa, sin encontrarse efecto significativo (P>0.05). Sin embargo el porcentaje de hoja aumenta y el de tallo y peciolo disminuye en las mezclas Ballico-Alfalfa 70:30 y Ovillo-Alfalfa 80:20, bajo huerta de durazno  $(P<0.05)$ .

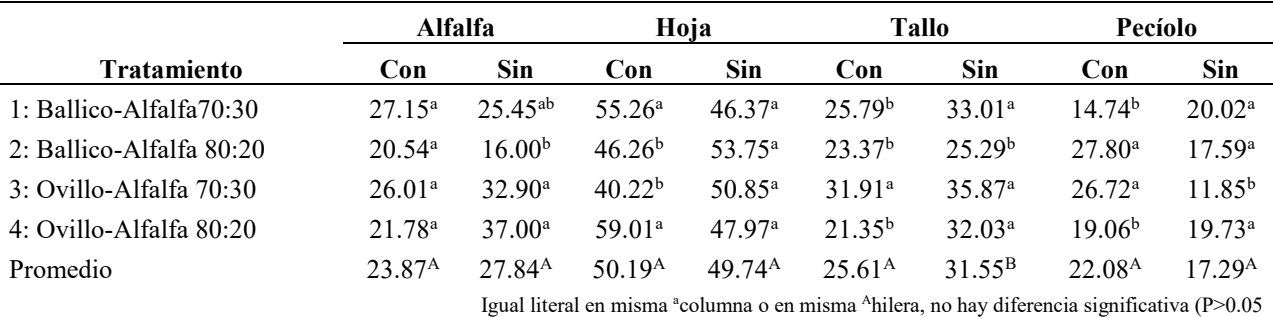

Cuadro 3. Rendimiento de Alfalfa (g m<sup>-2</sup> MS) y de sus componentes morfológicos (%) en su mezcla con Ballico u Ovillo en dos proporciones, cultivadas con y sin huerta de durazno.

Albarran et al., (2002) indica que la información sobre curvas de producción y valor nutritivo de praderas de clima templado es fundamental para su utilización eficiente en sistemas de producción pecuaria.

Así en el presente estudio el contenido de extracto etéreo disminuyo (P<0.05) en el componente Alfalfa, cuando la proporción de pasto era de 70 bajo huerta de durazno, mientras que en las mezclas 2 y 4 no hubo diferencias significativas (P>0.05) bajo la condición con y sin huerta de durazno (Cuadro 4).

El contenido de ceniza vario (P<0.05) cuando se midió en la mezclas 1 y 3 bajo la presencia de durazno. Además fue más alto en la mezcla 3, igual bajo la presencia de huerta de durazno; sin embargo no hubo diferencia significativa (P>0.05) con el resto de las mezclas bajo las condiciones con y sin huerta de durazno. Pérez-Gil et al (2014), mencionan que un factor importante que influye en el contenido de cenizas y minerales es la fertilidad de los suelos y el desarrollo de la planta. El deterioro del ganado se puede presentar a pesar de tener abundancia de alimento; esto se puede deber a una deficiencia o exceso de minerales en los forrajes, provocando problemas de baja producción y reproducción entre los rumiantes en pastoreo.

El contenido de proteína vario en la Alfalfa, cuando se encontraba en las mezclas 1 y 4, encontrando los mayores contenidos bajo la presencia de durazno; sin embargo en general, el contenido de proteína es mayor sin la presencia de la huerta (Cuadro 4), sin registrar diferencias significativas (P>0.05). Aunque en general las leguminosas, desde el punto de vista nutritivo, son superiores en contenido de nitrógeno, y en minerales (calcio y magnesio, principalmente) que las gramíneas (Church, 1984).

El contenido de fibra total mostro algunas variaciones ( $P<0.05$ ) en la mezcla, en el pasto y en la Alfalfa. Pero en general con y sin la presencia de huerta no mostro diferencias (P>0.05).

Se dice que el Ballico perenne es considerado la mejor opción forrajera en las zonas de clima templado por sus altos rendimientos, calidad nutritiva y habilidad para crecer en gran diversidad de suelos (Velasco et al., 2002), no obstante en el presente estudio los resultados de Ballico y Ovillo, fueron similares en su composición química.

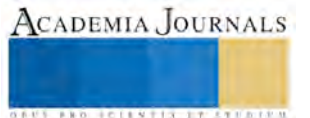

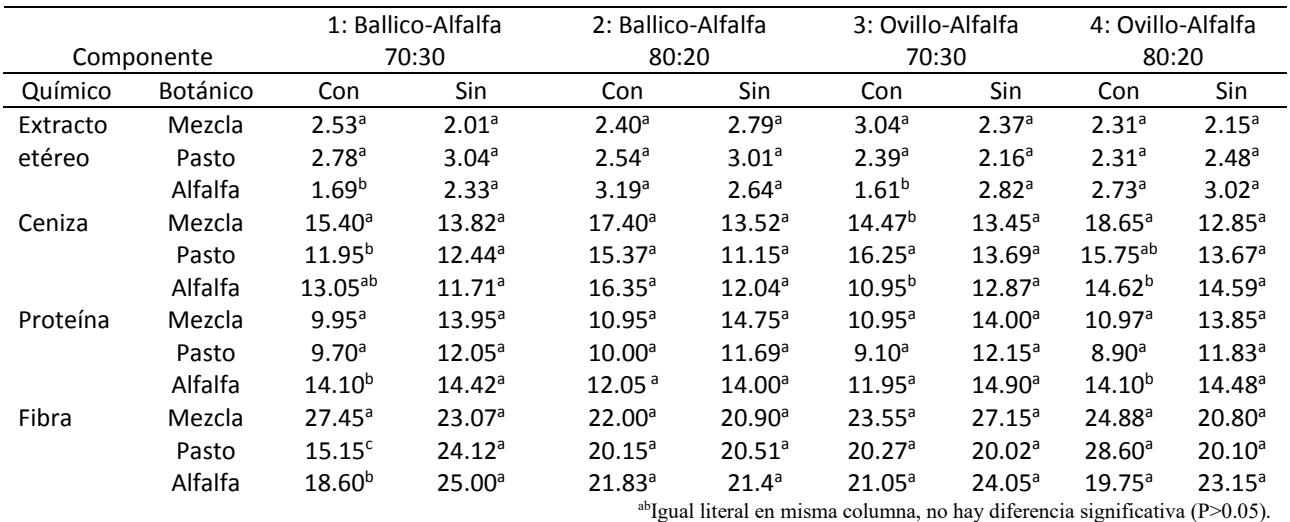

Cuadro 4. Contenido (g kg-1) químico de las mezclas y de sus componentes botánicos de las mezclas Ballico-Alfalfa y Ovillo-Alfalfa en dos proporciones 70:30 y 80:20, cultivadas con y sin huerta de durazno.

#### **Comentarios Finales**

## *Resumen de resultados*

Bajo las condiciones del Altiplano de Tlaxcala, las dos proporciones de las mezclas Ballico-Alfalfa y Ovillo-Alfalfa, presentan iguales resultados en rendimiento de MS (P>0.05), no así en cuanto a los componentes botánicos, morfológicos y químicos. Encontrando mayor porcentaje de maleza en las mezclas Ballico-Alfalfa, los pastos y la alfalfa presentaron menor porcentaje de tallo bajo la condición presencia de huerta de durazno, sin importar la mezcla (P<0.05). Además el contenido de proteína aumenta en las mezclas, cuando no está presente el huerto de durazno.

## *Conclusiones*

Cualquiera de las mezclas estudiadas, Ballico-Alfalfa y Ovillo-Alfalfa en las proporciones 70:30 y 80:20 con y sin la condición de huerta frutal, son una de las opciones sustentables para la producción y utilización de forraje en la alimentación animal en condiciones de clima templado. Sin embargo su estudio a través de las épocas del año, dará herramientas para mejorar su manejo y sustentaran su uso.

## *Recomendaciones*

 Es de gran importancia para este trabajo, aún estudiar, Ballico, Ovillo y Alfalfa, bajo el esquema de monocultivo, para compararlos con las mezclas estudiadas. Además de considerar variables edáficas y productivas de los árboles presentes en donde se establezcan las mezclas forrajeras.

# ,

## **Referencias**

Alarcón, Z. B. Producción de forraje verde para ganado bovino en invierno. Reporte de resultados primer año. Instituto de Investigación y Capacitación Agropecuaria, Acuícola y Forestal del Estado de México. Universidad Autónoma de Chapingo México. 58 p. 2007.

Albarran, P. B., M. A. García, A. E. Espinosa, A. M. Ruíz, O. O. Castelán, y J. C. Arriaga. Producción de forraje y composición química de una pradera de ballico y trébol bajo pastoreo en el valle de Toluca. Memoria XXXVIII. Reunión Nacional de Investigación Pecuaria. Puebla 2002.

AOAC. Official methods of analysis. 17th ed. Arlington, VA, USA: Association of Official Analytical Chemists. 2002.

Church, D. C., 1984. Alimentos y alimentación del ganado. Editorial Agropecuaria Hemisferio Sur S. R. L. Uruguay.

Duthill, J, Producción de forrajes. Editorial Mundiprensa. Madrid, España. 367 p. 1989.

Enríquez, Q. J., N Meléndez. y A. E. Bolaños. Tecnología para la producción y manejo de forrajes tropicales en México. INIFAP. CIRGOC. Campo Experimental Papaloapan. Libro Técnico Núm. 7. Veracruz, México. 262 p. 1999.

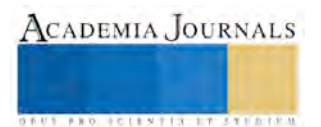

FAO, Panorama de la seguridad alimentaria y nutricional en México 2012. Publicado en 2013. ISBN 978-92-5-307623-9. Consultado por internet el 10 de junio de 2015. Dirección de internet: http://www.colpos.mx/wb\_pdf/Panorama\_Seguridad\_Alimentaria.pdf.

García E. Modificaciones al sistema de clasificación climática de Koppen. 4a ed. México, D. F. Universidad Nacional Autónoma de México; 1987.

Hughes, H. L, Heat M. E., Metcalfe D. S. Forrajes. México: Edit. C.E.C.SA. 1978.

Karsten H. D. y M. Carlassare. Describing the botanical compositions of a mixed species northeastern U. S. Pasture rotationally grazed by cattle. Crop. Sci. 42:882–889. 2002.

Nava C. J. J., E. Gutiérrez, F. Zavala, E. Olivares, J. E. Treviño, H. Bernal, y R.l S. Herrera. Establecimiento del pasto 'CT-115' (Pennisetum purpureum) en una zona semiárida del noreste de México. Rev. Fitotec. Mex. Vol. 36 (3): 239 - 244, 2013

Pérez-Gil R. F., M. E. Carranco, M. C. Calvo, L. Carrillo, T. J. Iturbe. Caracterización química de panojas y vainas con semillas nativas del estado de Guerrero, México, para uso en la alimentación animal. Rev Mex Cienc Pecu; 5(3):307-319. 2014.

SAS. User's Guide. Statistics, Version 8. Sixth edition. North Carolina, USA: SAS Inc, Cary, 1999.

Snaydon R. W. The botanical composition of pastures, Managed Grasslands. (Chapter 8:81-87). In Managed Grasslands Analytical Studies. Ecosystems of the World (17b). Edited by R. W. Snaydon. Elsevier science publishers B. W. Amsterdam. 1987.

Villalobos L y J. M. l. Sánchez. Evaluación agronómica y nutricional del pasto ryegrass perenne tetraploide (Lolium perenne) producido en lecherías de las zonas altas de Costa Rica. I. Producción de biomasa y fenología. Agronomía Costarricense 34(1): 31-42. ISSN: 0377-9424/ 2010. Consultado por internet el 1 de julio de 2015. Dirección de internet: www.mag.go.cr/rev agr/index.html www.cia.ucr.ac.cr

#### **Notas Biográficas**

La **Dra. Rocío Hernández Díaz** es profesor es Profesora en las Carreras de Ingeniería en Agronomía e Ingeniería en Industrias Alimentarias del Instituto Tecnológico del Altiplano de Tlaxcala. Ha dirigido tesis de licenciatura y presentado ponencia en congresos nacionales sobre evaluación de forrajes. Logro ser Candidato por el Sistema Nacional de Investigadores-CONACyT.

La **Dra. Ma. de la Luz Ramírez Vázquez** es profesora en las Carreras de Ingeniería en Agronomía e Ingeniería en Industrias Alimentarias del Instituto Tecnológico del Altiplano de Tlaxcala.

La **Dra. Ana María Ortiz de Montellano Nolasco** es Profesora en la Carrera de Ingeniería en Agronomía y Responsable del Programa de Tutorías del Instituto Tecnológico del Altiplano de Tlaxcala.

La **Dra. María Elena Salazar Laureles** es profesora Facultad de Ciencias Agrícolas de la Universidad Autónoma del Estado de México. Doctorada en Ciencias Agropecuarias y Recursos Naturales. Maestría en Ciencias en Genética. Especialidad: Estación Experimental Hortícola, Kuki Shi, Prefectura de Saitama, Japón.

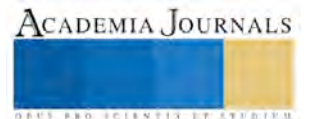

# Emuladores para calculadoras ¡una alternativa para el salón de clases!

M. C. José Luis Hernández González<sup>1</sup>, Dra. Myrna Enedelia González Meneses<sup>2</sup>, Ing. Enrique Acoltzi Bautista<sup>3</sup>, M. C. Eduardo Sánchez Lucero<sup>4</sup>

**Resumen— Es indudable que los alumnos en ingenierías se vean forzados a adquirir una calculadora en la mayoría de los casos; sin embargo, debido a la diversidad de modelos y marcas, las preguntas recurrentes de los alumnos son: ¿qué modelo elegir?, ¿cuál es la mejor marca?, ¿qué puedo resolver?, ¿en qué semestre comprarla?, entre muchas otras. Todas esas preguntas las podemos reducir a una: ¿Hay una calculadora virtual o emulador que se pueda utilizar?** 

**Se presentan alternativas de uso de calculadoras para estudiar ingenierías en la Educación Superior Tecnológica.** 

## *Palabras clave***—Calculadoras, Emuladores, Educación Superior.**

## **Introducción**

Dependiendo de la didáctica del docente, el perfil profesional de la carrera o el interés personal del alumno, en determinado momento deberá hacer uso de una calculadora, que puede ser un modelo muy básico hasta los más avanzados programables. Aunque existen variados algoritmos basados en métodos básicos el alumno requiere al menos realizar operaciones básicas en una calculadora, aquellas aritméticas como sumas, restas, multiplicaciones y divisiones, además de, potencias, raíces, logaritmos y funciones trigonométricas. Algunas calculadoras incluyen operaciones con quebrados y funciones especiales para convertir valores rectangulares a polares. Sin embargo, y aunque son la gran mayoría de las calculadoras que usa un alumno del primer semestre de licenciatura, podemos obviar que no es el "modelo adecuado" de calculadora para ese nivel, actualmente existen modelos de calculadora que su poder de cálculo les permitirá resolver un sin número de problemas eficientemente con pocas líneas de comando. Ya hace tiempo se estilaba que el alumno que se dedicará a estudiar una ingeniería requería de un modelo de calculadora programable…

## **Desarrollo**

Aunque en una gran cantidad de cursos de matemáticas, se han satanizado las calculadoras, es decir algunos docentes consideran que un buen alumno debería resolver el caso de "raíz cuadrada" de un numéro a mano y si no es así el "alumno no sabe nada", se repite hasta el cansancio que el "alumno no desarrolla habilidades", presionando botones y se requiere ser operativo a lápiz y papel…

Sin embargo, es necesario mencionar que en materias de especialidad no se requiere tener un proceso de solución rigurosamente a mano, es decir el alumno debe obtener un resultado aproximado y puede hacer uso de algoritmos y métodos numéricos y no matemáticos. Hablemos de que en una gran cantidad de materias se hace uso de tablas, coeficientes y/o valores para aproximar a una solución viable a problemas específicos.

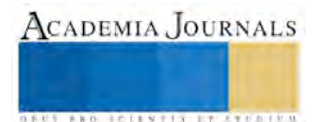

<sup>&</sup>lt;sup>1</sup> M. en C. José Luis Hernández González es Profesor de Tiempo Completo del TNM-Instituto Tecnológico de Apizaco, Tlaxcala, México. [jluishernandezg@yahoo.com.](mailto:jluishernandezg@yahoo.com)

<sup>2</sup>Dra. Myrna Enedelia González Meneses es Profesora Investigadora en la Universidad Politécnica de Tlaxcala Región Poniente, Tlaxcala, México. [mynagm@yahoo.com](mailto:mynagm@yahoo.com).

<sup>3</sup> Ing. Enrique Acoltzi Bautista es Profesor de Tiempo Completo del TNM-Instituto Tecnológico de Apizaco, Tlaxcala, México. [enriqueab01@hotmail.com](mailto:enriqueab01@hotmail.com).

<sup>4</sup> M. en C. Eduardo Sánchez Lucero es Profesor de Tiempo Completo del TNM-Instituto Tecnológico de Apizaco, Tlaxcala, México. [esanlu@hotmail.com.](mailto:esanlu@hotmail.com) 

ACADEMIA JOURNALS

**AUS PRO FOLESTINGET STUDIEN** 

Las calculadoras son una herramienta útil para los alumnos de las ingenierías; desafortunadamente, hay un gran desconocimiento de los modelos y marcas. Aunque hay modelos de calculadoras denominadas *científicas,* las cuales tienen un bajo costo, no son recomendables, pues cuentan solo con funciones mínimas; los modelos más recomendados, son aquellos que incluyen tecnología CAS (Sistemas Algebraicos de Cálculo) que usan cálculo simbólico, es decir, muestran y realizan operaciones algebraicas con símbolos, y preferentemente, deberían ser adquiridas desde el primer semestre.

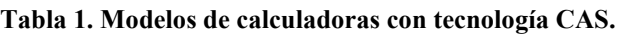

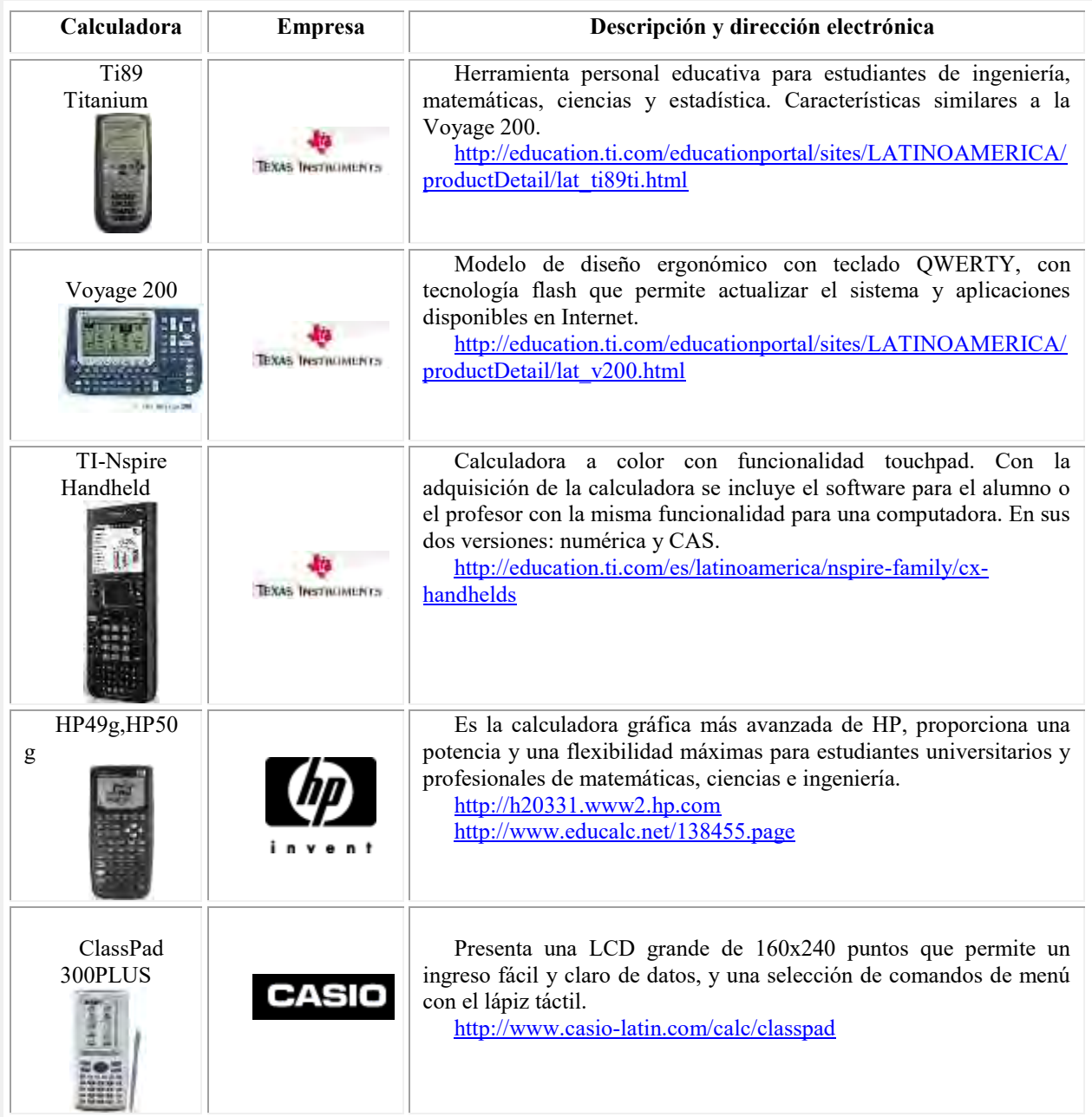

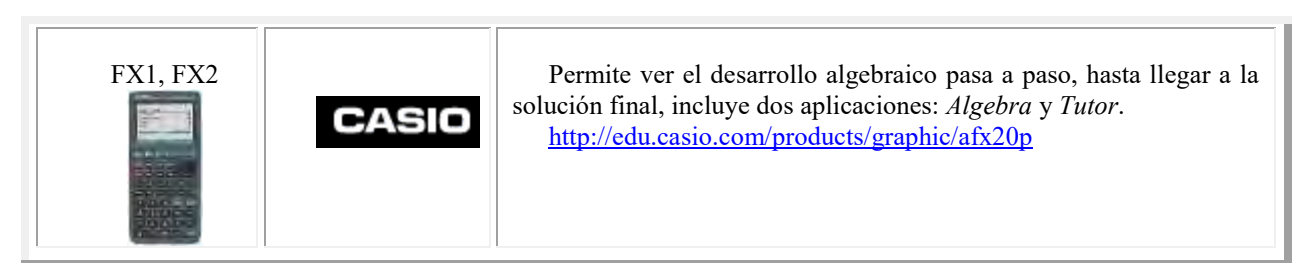

Fuente: Elaboración propia

## **Emuladores de calculadoras en computadoras**

En el caso de los alumnos de ingenierías, requieren usar una herramienta de cálculo como las calculadoras. Dependiendo del modelo y la marca es el costo, sin embargo, algunos desarrolladores están liberando "emuladores" (programas que simulan el funcionamiento de una calculadora en una computadora) sin costo como es el caso de la comunidad *ticalc.org*, que es un grupo de desarrolladores que liberan versiones de calculadoras semejantes a las comerciales en forma gratuita. Es importante resaltar, que para no infringir derechos de autor, se le solicita al usuario hacer uso de la Rom de una calculadora física. Para probar los "emuladores", los desarrolladores de software incluyen una Rom de prueba que debe ser reemplazada por la original.

**Rom Image** (Read Only Memory): Contiene el software para operar la calculadora, se requiere usar un cable de conexión y copiarlo desde la calculadora física.

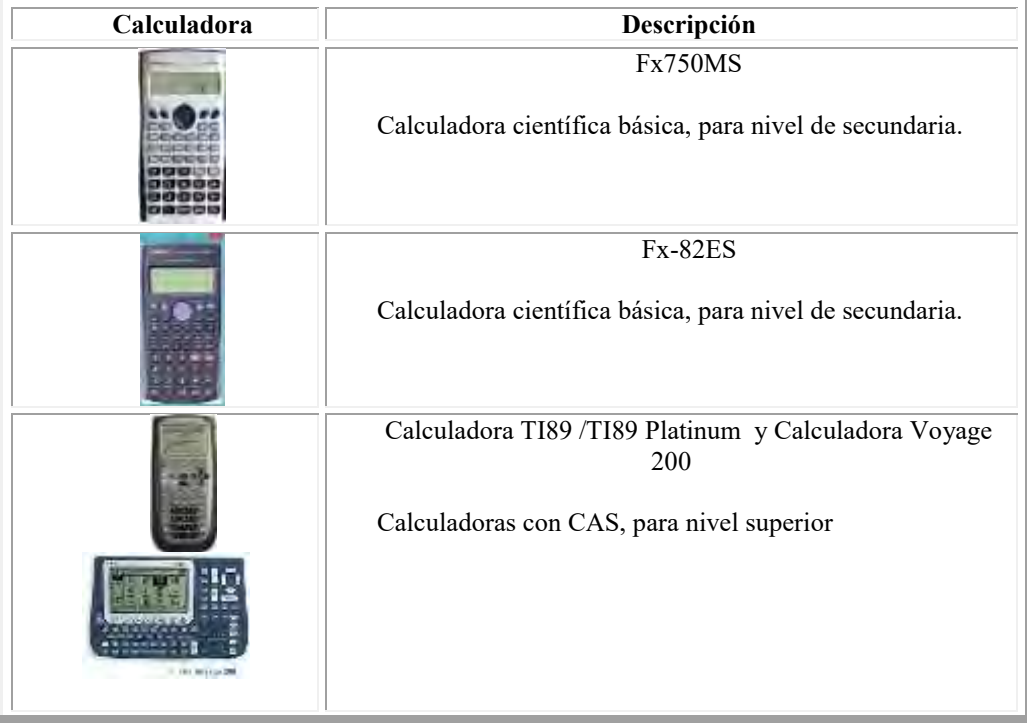

## **Tabla 2. Emuladores de diferentes modelos de calculadoras.**

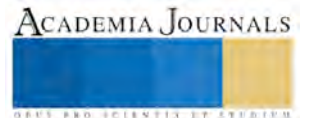

| Calculadora HP48, HP49 y HP50 |
|-------------------------------|
| ClassPad                      |

Fuente: Elaboración propia

Nota: Cabe destacar, que al compartir la Rom de las calculadoras, entonces, usar los emuladores es equivalente a utilizar piratería, aunque algunas empresas liberan emuladores con el fin de evaluar el producto.

## **Aplicaciones en tabletas y emuladores de calculadoras**

Aunque ha disminuido notablemente el costo de las computadoras portátiles, aún es difícil para alumnos de nivel medio superior y superior adquirirlas (cosa que dudamos, ya que muchos alumnos han comprado teléfonos celulares más costosos que un equipo básico de cómputo). Hoy en día, una opción relevante es la adquisición de un dispositivo móvil, sea tableta o teléfono celular. Las actuales tabletas permiten, además de navegar por internet, la descarga de aplicaciones sin costo que pueden ser útiles para el nivel medio superior y superior.

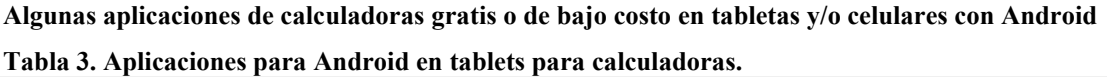

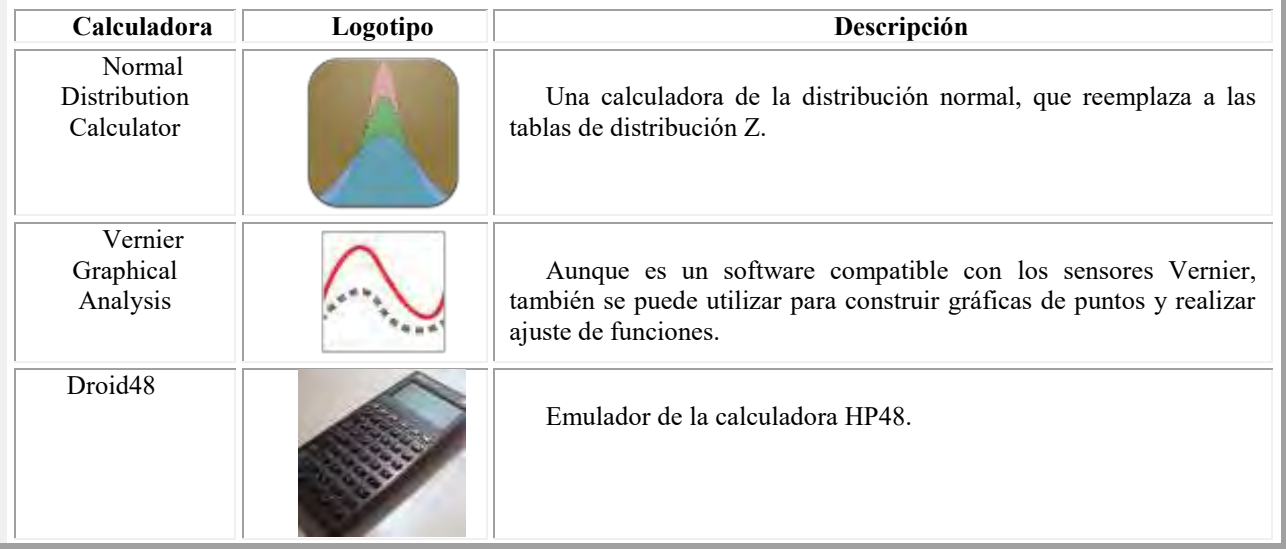

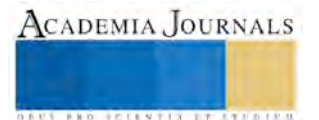

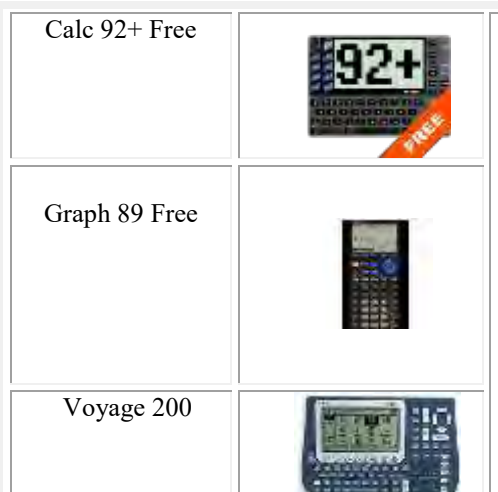

Las calculadoras Texas Instruments Modelos: 92, 89 y Voyage 200, son las mismas en cuanto a funcionamiento, la única diferencia es la disposición del teclado, el cambio se presenta en el "skin", que es la "cubierta" con la que se muestra la calculadora.

Fuente: Elaboración propia

#### *Conclusiones*

Es importante notar que con los emuladores el alumno no requiere hacer gastos para la adquisición de un modelo de calculadora, es decir, ahora puede tener instalados uno o carios emuladores y seleccionar el modelo adecuado y de su preferencia, aunque es difícil considerar que un alumno sea experto en diversos modelos de calculadora, la elección dependerá de la versatilidad del modelo seleccionado, de la distribución de tales emuladores, de la disponibilidad de información, funciones y programas elaborados por otros alumnos avanzados en su manejo y/o nivel de programación alcanzado.

#### **Referencias**

Estrategia Digital Nacional 2013. Consultado el día 22 de diciembre de 2014, de: [http://cdn.mexicodigital.gob.mx/EstrategiaDigital.pdf,](http://cdn.mexicodigital.gob.mx/EstrategiaDigital.pdf) Meneses. 2015. González Meneses Myrna Enedelia, Varela García Adalid, Hernández González José Luis. La calculadora virtual TI Voyage 200: Una aplicación a los métodos del transporte. Academia Journals. ISBN 978-1-939982-07-0. Villahermosa, Tab.

Ligas de interés

[http://www.ticalc.org](http://www.ticalc.org/)

<https://education.ti.com/es/latinoamerica/home>

<http://www.identi.li/index.php?topic=270377>

<http://www.vernier.com/>

En la bitácora de Erwin Ried [\(http://ried.cl/la-nueva-calculadora-de-texas-instruments-versus-la-nueva-de-hp/\)](http://ried.cl/la-nueva-calculadora-de-texas-instruments-versus-la-nueva-de-hp/), presenta un comparativo de la HP50g y TI-NXSpire CAS, describe características del software, hardware y sobre su usabilidad.

El **M. C. José Luis Hernández González** es Docente del Departamento de Ciencias de la Tierra y del Departamento de Ciencias Básicas del TNM - Instituto Tecnológico de Apizaco, Apizaco, Tlaxcala, México. Es Maestro en Ciencias especialidad en Estructuras. Se ha desempeñado como jefe de los Departamentos de Ciencias Básicas y de Planeación en el ITApizaco.

La **Dra. Myrna Enedelia González Meneses** es profesora Investigadora de la Universidad Politécnica Región Poniente, San Ildefonso Hueyotlipan, Tlaxcala, México. Terminó sus estudios de doctorado en Desarrollo Regional por el Colegio de Tlaxcala, A.C. en San Pablo Apetatitlan, Tlaxcala, México. Realizó Estancia Posdoctoral en la FESA-UNAM, en el área de Economía Regional y Urbana. Actualmente, sus trabajos de investigación son en Logística y Transporte, PyMEs, Estadística Multivariada. Ha sido ponente en congresos nacionales e internacionales en Estados Unidos, Costa Rica y Brasil.

El **Ing. Enrique Acoltzi Bautista** es Docente del Departamento de Ciencias Básicas del TNM - Instituto Tecnológico de Apizaco, Apizaco, Tlaxcala, México. Es Ingeniero Electromecánico. Es jefe del Laboratorio de Física. Ha sido ponente en congresos nacionales e internacionales.

El **M. C. Eduardo Lucero Sánchez** es Docente del Departamento de Sistemas y Computación del TNM - Instituto Tecnológico de Apizaco, Apizaco, Tlaxcala, México. Es Maestro en Ciencias especialidad en Ciencias Computacionales del ITApizaco. Se ha desempeñado como jefe de los Departamentos de Extraescolares y Sistemas y Computación en el ITApizaco.

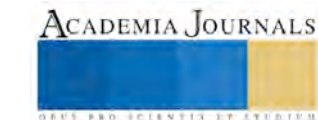

# Desarrollo de un sistema para predecir el alto nivel de glucosa en la sangre utilizando lógica difusa

Dr. José Crispín Hernández Hernández<sup>1</sup>, Ing. Gabriel Martínez García <sup>2</sup>

*Resumen***—La diabetes es una enfermedad crónica y es un problema de salud pública en todo el mundo. El uso de métodos de cómputo inteligente ayudan a determinar el grado la diabetes, ya que se ha convertido en un tema popular. En este trabajo se propone el uso del método de Lógica Difusa para predecir el grado de riesgo de padecer o desarrollar la enfermedad diabetes tipo-2.** 

**Este estudio tuvo como objetivo determinar el riesgo de padecer o desarrollar diabetes tipo-2 optimizando el procesamiento de computo, en comparación a otros métodos sin descuidar la precisión de los resultados. El algoritmo incorpora el método Mamdani, el desarrollo de este sistema es de gran ayuda para analizar el comportamiento dinámico, donde los conjuntos y reglas no han sido dadas por un experto sino obtenidas de una herramienta computacional.** 

## **Introducción**

La diabetes mellitus tipo 2 es una enfermedad que comienza por lo general en la edad adulta, aunque puede aparecer en la niñez, comienza generalmente con una resistencia a la insulina, en la cual, las células adiposas (células de grasa), musculares y hepáticas no utilizan la insulina adecuadamente (De la Torre, 2011). Al principio, el páncreas le hace frente al aumento de la demanda produciendo más insulina. Con el tiempo, pierde la capacidad de secretar suficiente insulina como respuesta a la ingesta diaria de la persona. La insulina es el factor más importante en este proceso del metabolismo; es decir, durante la digestión se descomponen alimentos para crear glucosa, la mayor fuente de energía para el cuerpo (Hernández, 2009).

La falta de diagnóstico o el diagnostico inadecuado de la glucosa pueden permitir el avance de la enfermedad. El exceso de glucosa tiende a dañar las arterias (Gonzalez, 2001). Las consecuencias son varias, pero por lo general se presentan como: problemas renales, oculares y cardiovasculares. La tendencia de paciente de diabetes se está convirtiendo

cada vez. Los factores de riesgo son importantes tanto en el tratamiento y el cambio de comportamiento (Luangruangrong, Rodtook, & Chimmanee, October 14-17, 2012).

En la rama de la inteligencia artificial se han desarrollado herramientas de gran utilidad para abordar problemas complejos. En el caso de la lógica convencional, donde un evento suele definirse con uno de los dos posibles valores, "falso o verdadero".

En la lógica difusa permite definir valores complejos asimilando el pensamiento del ser humano en la programación implementado en las herramientas computacionales.

Una de las cualidades de la lógica difusa, es la capacidad realizar operaciones con conceptos vagos o ambiguos, soportado por métodos matemático que permite extraer conclusiones cuantitativas a partir de un conjunto de observaciones (antecedentes) y reglas cualitativas (base de conocimiento).

Al hacer el uso de la lógica difusa se realizarán pruebas de reglas de inferencias generadas a través de una herramienta computacional y así determinar el comportamiento del mismo en cuanto al rendimiento observado.

## **Descripción del Método**

La lógica difusa es una herramienta que se fundamenta en la teoría de los conjuntos difusos. Según esta teoría, el grado de pertenencia de un elemento a un conjunto va a ser determinado por una función de pertenencia, que puede tomar todos los valores reales comprendidos en el intervalo [0,1], como lo muestra la figura 1 (Hernández, 2009).

1 El Dr. José Crispín Hernández Hernández es docente en el Instituto Tecnológico de Apizaco, Tlaxcala, josechh@yahoo.com

2 El Ing. Gabriel Martínez García es estudiante de la Maestría en Sistemas Computacionales en el Instituto Tecnológico de Apizaco, Tlaxcala, gabmar\_gar@hotmail.com

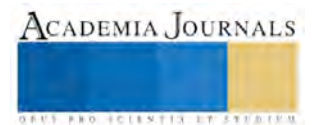

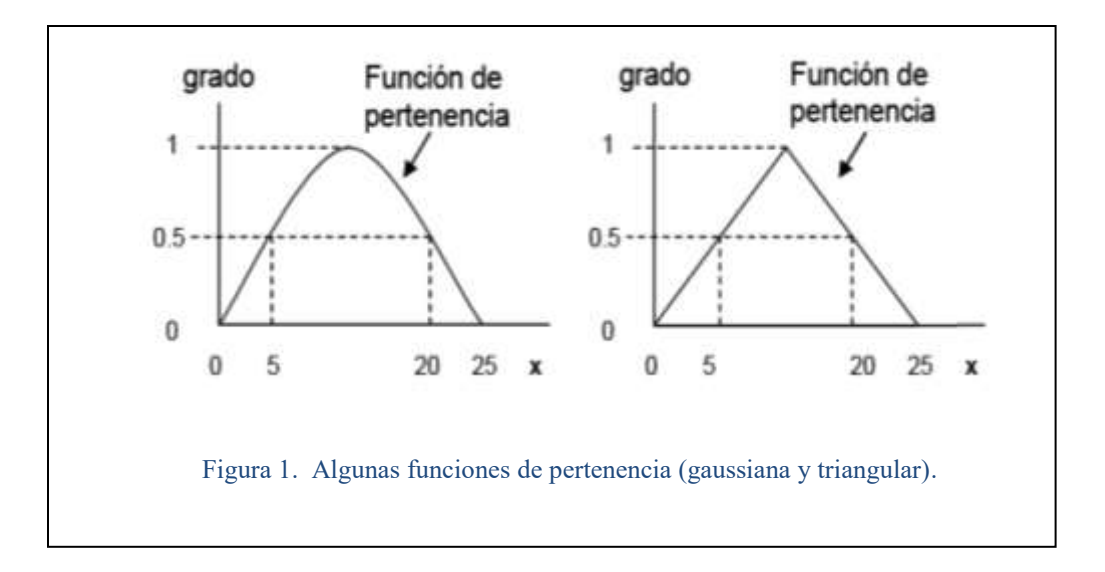

En este trabajo se ha desarrollado un Modelado de sistemas Fuzzy que proporciona un marco para el modelado de las relaciones no lineales complejas, utilizando una metodología de base de reglas central de este enfoque es la idea de la partición del espacio de entrada-salida. Considera un sistema de  $y = f(x_1, x_2)$ ; *y* es la salida (o consecuente) variable y  $x_1$  y  $x_2$  son la entrada (o antecedente) variables.

En el modelado del sistema difuso, esta relación está representado por reglas difusa "IF-THEN" (1).

IF  $x_1$  es  $A_1$ , and  $x_2$  es  $B_1$  THEN  $y$  es  $D_1$ 

(1)

donde  $A_1, B_1 \,$ y  $D_1$  son: subconjuntos difusos normales durante el  $U_1, U_2$  y V, que por lo general pertenecen al espacio real. El espacio de entrada el  $U = (U_1) \cdot (U_2)$  se divide en regiones difusas  $A_1, B_1$ , donde se conoce la  $D_1$ como valor de salida. (Salgado, Melo-Pinto, & Bulas-Cruz, 2000)

El modelo difuso por lo general toma formas como: múltiple entrada - múltiple salida (MIMO), donde el sistema devuelve varias salidas a partir de los insumos; y el de múltiples entradas - salida única (MISO), donde se obtiene una única salida de múltiples entradas (Luangruangrong, Rodtook, & Chimmanee, October 14-17, 2012). El modelo que se presenta en este documento se basa en MIMO que contiene 2 entradas y una salida ver cuadro 1.

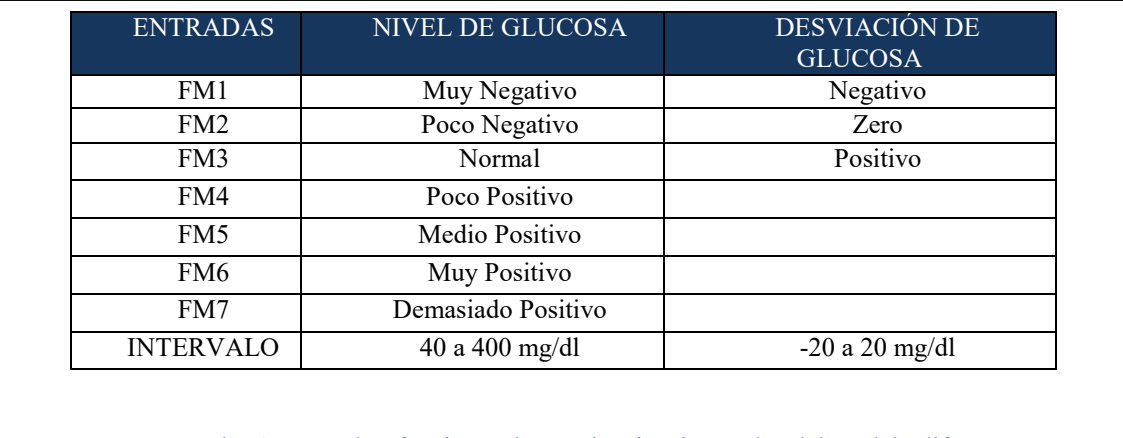

Cuadro 1. Entradas, funciones de membresia e intervalos del modelo difuso.

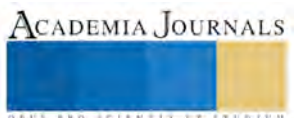

Para la salida del modelo difuso se utilizaron los parámetros que muestra el cuadro 2.

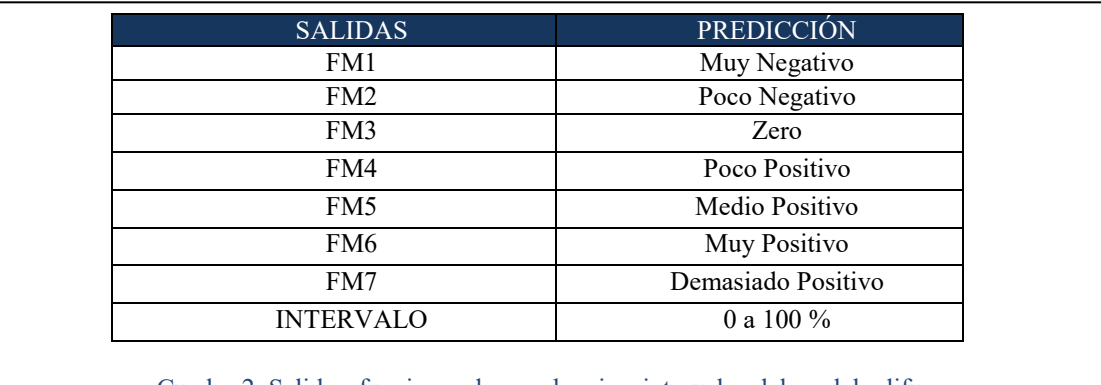

Cuadro 2. Salidas, funciones de membresia e intervalos del modelo difuso.

Las reglas que se plantearon para este modelo se enlistan en el cuadro 3.

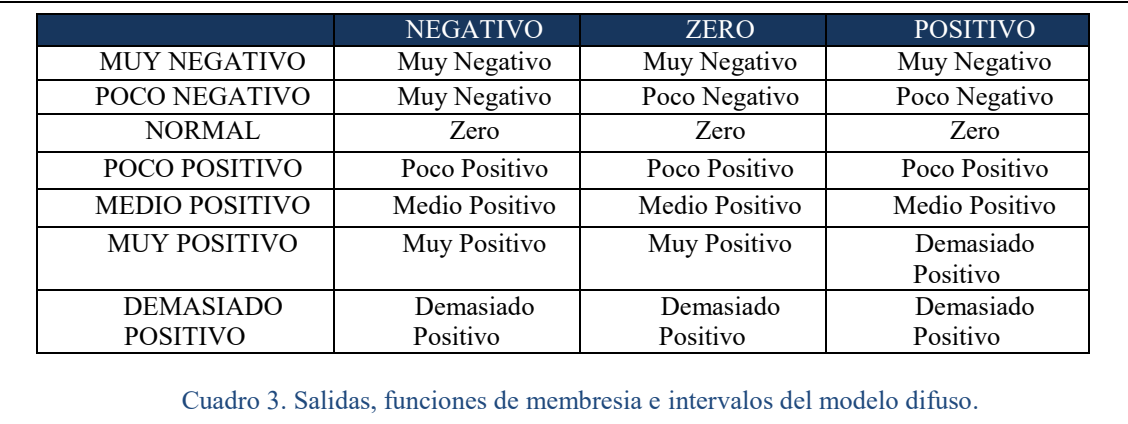

En este trabajo se implemento un Modelo difuso (ver figura 2) utilizando MATLAB, dedicado al análisis y procesamiento de los datos obtenidos de 15 pacientes voluntarios del Instituto De Seguridad Y Servicio Social De Los Trabajadores Al Servicio De Los Poderes Del Estado De Puebla.

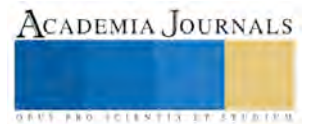

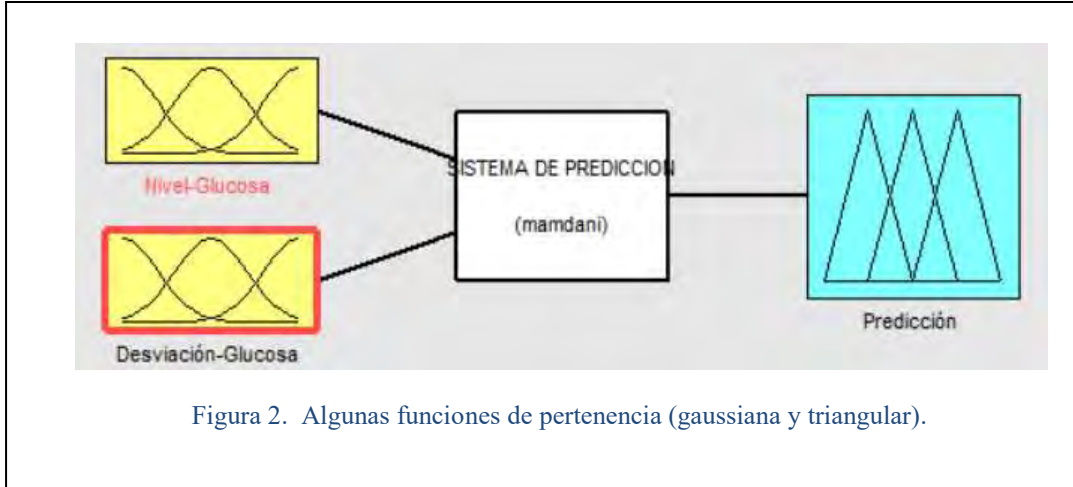

Los conjuntos diseñados para la entrada Nivel de Glucosa en el sistema difuso quedaron definidas como se observa en la figura 3, los conjuntos diseñados para la entrada Desviación de Glucosa queradon definidos como se observa en la figura 4.

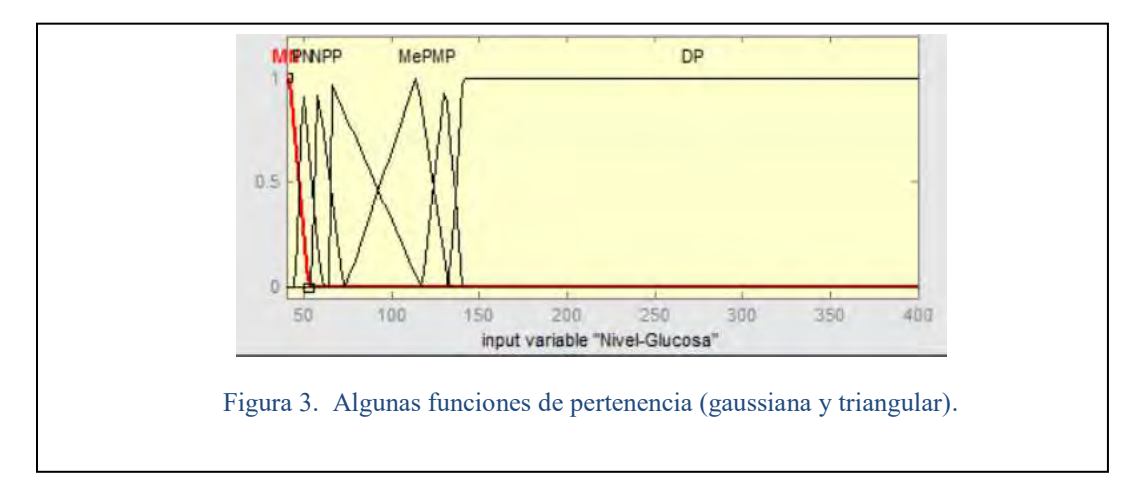

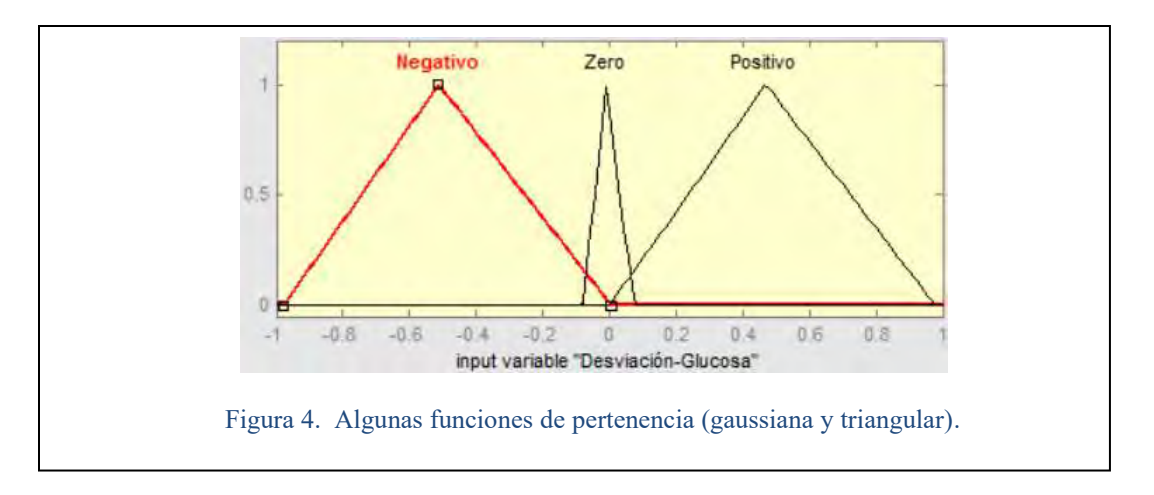

Los conjuntos diseñados para la salida Predicción en el sistema difuso quedaron definidas como se observa en la figura 5.

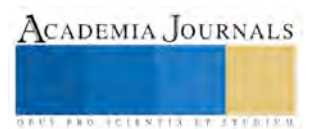

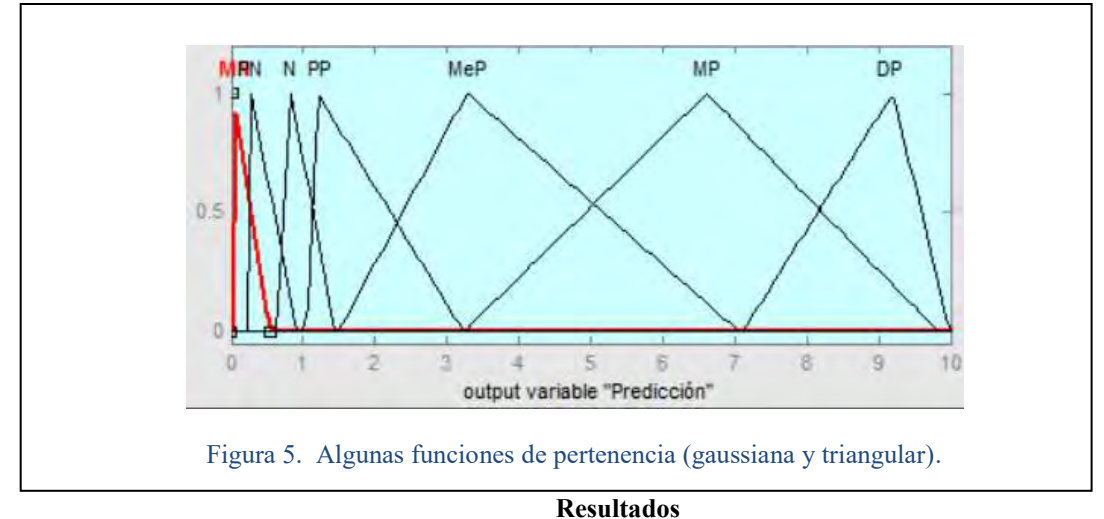

En este trabajo se implemento un Modelo difuso que permite realizar la predicción del alto nivel de glucosa en la sangre. El propósito de establecer un objetivo de valores glucémicos es que el paciente se encuentre bien y con los resultados obtenidos pueda llevar un control de acuerdo al estado en el que se encuentra y lleve un ritmo de vida normal para su edad.

Las muestras fueron tomadas de los 15 pacientes voluntarios, quienes se estuvieron monitoreando durante un periodo de 5 semanas. Por variable de entrada se utilizo el promedio diario, por lo que sólo se tomo un extracto día por sujeto para esta evaluación. Los resultados obtenidos del modelo difuso se pueden observar en el cuadro 4 .

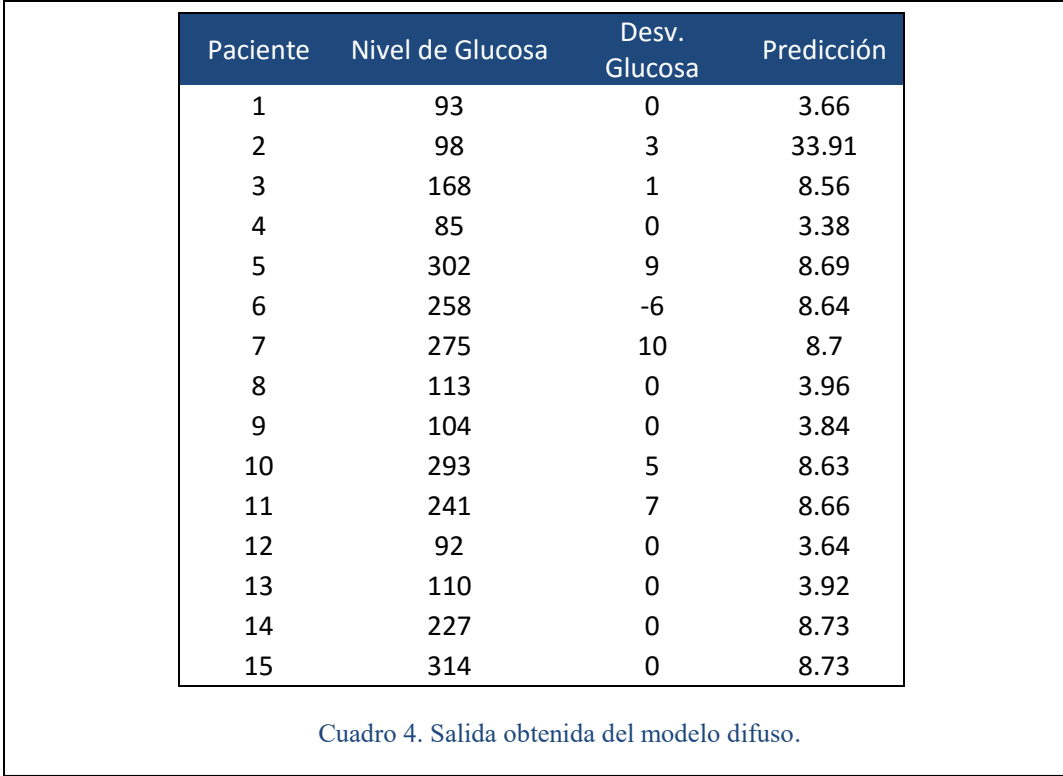

Con estos datos podemos determinar que el modelo diseñado en este trabajo es confiable para la predicción de diabetes en pacientes.

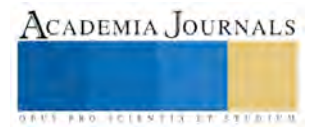

## **Referencias**

De la Torre, C. M. La Diabetes Mellitus. (2011)

Diagnosis and Management of Type 2 Diabetes Mellitus in Adults. (2014). Health Care Guideline .

Gonzalez, P. Diabetes Mellitus: Autocuidade, Control y Manejo de la Enfermedad. (2001).

Hernández, M. Implementación de un Sistema Experto para el Apoyo y Control del Paciente Diabético. México, DF. (2009).

Luangruangrong, W., Rodtook, A., & Chimmanee, S. Study of Type 2 Diabetes Risk Factors Using Neural Network For Thai People and Tuning Neural Network Parameters. IEEE International Conference on Systems, Man, and Cybernetics , 991-996. (October 14-17, 2012).

Salgado, P., Melo-Pinto, P., & Bulas-Cruz, J. Relevance as a new measure of relative importance: of sets of rules. IEEE , 3370-3777. (2000).

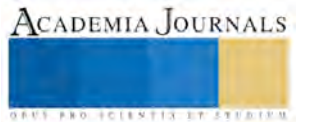

# Desarrollo de herramienta administrativa, basada en las TIC´S, como apoyo para la inducción, formación y desarrollo del capital humano

M.A. María Elena Hernández Hernández<sup>1</sup>, Ing. Jesús López Muñoz<sup>2</sup>, M.A. Esmeralda Aguilar Pérez<sup>3</sup>, M.A. Salvador Pérez Mejía<sup>4</sup> y M.C. Fernando Rodríguez García <sup>5</sup>

*Resumen***—Software para Inducción y Capacitación (SOFIC)", tiene como propósito principal aprovechar las nuevas tecnologías y desarrollar una herramienta innovadora, para facilitar los procesos de la inducción y capacitación, para ser implementado en cualquier tipo de organización sin importar su tamaño, sus fines y características, como ayuda para el cumplimiento de objetivos institucionales.** 

*Palabras clave***—Inducción, Capacitación, Software, Capital humano, Organizaciones** 

## **Introducción**

 Las organizaciones se encuentran conformadas por recursos, y de acuerdo a Chiavenato "son los medios que dispone la empresa para poder funcionar y son los financieros, materiales, mercadotécnicos, administrativos y humanos", el buen aprovechamiento de estos recursos, garantizan el logro de objetivos y metas organizacionales; en particular el elemento humano, por ello debe ser tratado con especial atención debido a su rol protagónico, en él se encuentran los conocimientos, habilidades y destrezas, que bien alineadas hacia los fines organizacionales garantizan su éxito.

Es indispensable que toda organización cuente con un sistema que de especial atención a su capital humano, el cual garantice su valoración, aprovechamiento y desempeño dentro de los diferentes subsistemas organizacionales.

En relación a la inducción y capacitación, la primera contribuye a la pronta realización del proceso de ajuste como nuevo empleado en la organización en el sentido de pertenencia y personalización y satisfacción de sus necesidades de saber, permitiéndole una pronta adaptación y éxito en sus proyectos personales y laborales; y puede llegar a minimizar errores, perdidas y gastos, y crear en el nuevo elemento agradables sentimientos de seguridad y de aceptación que encauzaran sus actitudes de manera positiva. (Mercado, 2004, pág.430)

En lo que respecta a la capacitación en las organizaciones es de vital importancia porque contribuye al desarrollo de los colaboradores. En la capacitación se diseñan programas para transmitir la información relacionada a las actividades de cada organización mediante el contenido de éstos, los colaboradores tienen la oportunidad aprender cosas nuevas, actualizar sus conocimientos, relacionarse con otras personas, en otras palabras, satisfacen sus propias necesidades, mediante técnicas y métodos nuevos que ayudan aumentar sus competencias, para desempeñarse con éxito en su puesto, permitiendo a su vez a las organizaciones alcanzar sus metas.

## **Descripción del Método**

La presente investigación hará alusión a los procesos de inducción y capacitación de los integrantes de las organizaciones, como ya se ha comentado ocupan un sitio de preferencia dentro de la gestión del talento humano por todos los aspectos positivos que tienen para el personal; y se relacionarán con el desarrollo de nuevas tecnologías.

*Problemática.* 

Actualmente en el Instituto Tecnológico Superior de San Martín Texmelucan y empresas de los sectores públicos y privados utilizan métodos comunes para el desarrollo de la inducción y capacitación, pero se está consistente de que el mundo está sufriendo grandes transformaciones en los ámbitos científicos y tecnológicos que implican un reto y necesidad de adaptarse a los cambios culturales, sociales, laborales que engloban los avances de innovación y tecnología; estos últimos no solo permiten tener el acceso a la información si no también facilitan labores tanto cotidianas como profesionales e incluso las de entretenimiento.

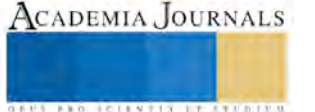

<sup>&</sup>lt;sup>1</sup> Mtra. María Elena Hernández Hernández, es Profesora de Tiempo Completo de la carrera de Contador Público del Instituto Tecnológico Superior de San Martin Texmelucan, Puebla. marielh2@yahoo.com.mx (**autor corresponsal)** 

<sup>2</sup> El Ing. Jesús López Muñoz es Profesor de Tiempo Completo de la carrera de Ingeniería en Sistemas Computacionales en el Instituto Tecnológico Superior de San Martín Texmelucan Puebla. nick\_2064@hotmail.com

<sup>&</sup>lt;sup>3</sup> M.C. Esmeralda Aguilar Pérez, es Profesora de Tiempo Completo de la carrera Contaduría del Instituto Tecnológico Superior de San Martin Texmelucan, Puebla. superesme\_1@hotmail.com

<sup>4</sup>El Mtro. Salvador Pérez Mejía, es Profesor de tiempo completo de la carrera de Gestión Empresarial del Instituto Tecnológico Superior de San Martin Texmelucan, Puebla. zalvadorpm@outlook.com

<sup>5</sup>El Mtro. Fernando Rodríguez García es Profesor de Tiempo Completo de la carrera de Ingeniería Electromecánica en el Instituto Tecnológico Superior de San Martin Texmelucan, Puebla. ferogar\_1@hotmail.com

Con la constante actualización en el ambiente empresarial se necesita estar a la vanguardia para poder destacar en la globalización inminente en todos los países. El presente proyecto busca combinar la tecnología y la innovación para desarrollar una herramienta administrativa sencilla y económica que permita realizas las actividades de inducción y capacitación.

El proyecto se está desarrollado para el departamento de Recursos Humanos del Instituto Tecnológico Superior de San Martin Texmelucan en la función de inducción y capacitación de uno de sus elementos importantes: Docentes para después abarcar al personal Administrativos y posteriormente a los estudiantes.

Este software permitirá conocer al tecnológico en sus áreas funcionales como son instalaciones, servicios, departamentos, talleres y laboratorios, de una manera interactiva y virtual.

Este proyecto tiene la finalidad de facilitar la inducción y capacitación, al proporcionar un medio idóneo y de vanguardia acorde a las nuevas tecnologías.

La realización del sistema se ha dividido en dos apartados, Módulo I Inducción, Módulo II Capacitación; por ello en el presente escrito de acuerdo a los avances desarrollados hasta el momento se hará referencia especial al Módulo I.

## *Metodología.*

El proyecto enmarca el uso de una investigación de campo aplicada, debido a la necesidad de recurrir por información a la fuente directa que vive la problemática como es el departamento de recursos Humanos del ITSSMT y otras organizaciones públicas y privadas como referencia, con la finalidad de diagnosticar necesidades y problemas para definir y aplicar los conocimientos funcionales al sistema SOFIC; así mismo se requiere del uso de aplicación de encuestas y entrevistas. Los resultados se obtendrán mediante métodos estadísticos de recolección, para después ser analizados e interpretados.

Otro medio para obtener información será la utilización de medios informales como la observación.

 La investigación documental, se caracteriza por emplear información basada en conocimientos ciertos y fundamentados, dentro del proyecto este tipo de investigación será muy necesaria pues la mayoría de la información estará apoyada en fuentes como libros, revistas, tesis y documentos de internet, para tener una investigación fundamentada y suficiente para resolver la problemática.

Una vez que el software este desarrollado, se realizaran pruebas con la participación de personal docente y administrativo del departamento de Recursos Humanos del Instituto, y Jefe del departamento de Investigación, para evaluar su funcionamiento y de esa manera garantizar que el software cumpla con las especificaciones originales

## *Resultados.*

Al momento se ha realizado una investigación de campo aplicando una encuesta a 19 organizaciones públicas y privadas (por cuestiones de confidencialidad se ha omitido nombrarlas) para conocer si utilizaban algún software para realizar el proceso de inducción, todas comentaron que no y desconocían de la existencia de algún sistema en el mercado que facilitara dicha actividad, y 4 de los encuestados mencionaron que lo más apegado al uso de la tecnología actual que usan es el apoyo de videos. Figura 1.

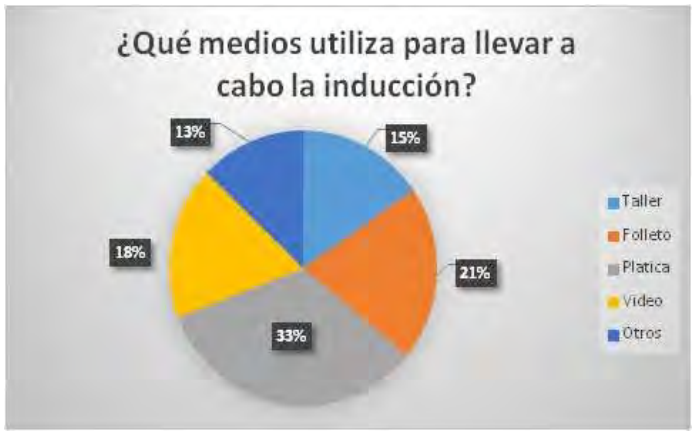

Figura 1. Medios utilizados para llevar a cabo el proceso de Inducción.

De igual forma se aplico la encuesta al personal de recursos humanos, ellos indicaron que no cuentan con algún software que les apoye en la realización del proceso de inducción, lo cual sería de gran ayuda para esta función.

Por todo lo expuesto se ratifico la pertinencia del desarrollo de SOFIC y se decidió llevarlo a cabo en el departamento de investigación en conjunto con docentes investigadores de la carrera de Contaduría Pública y la

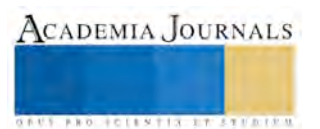

indispensable colaboración de la carrera de Ingeniería en Sistemas Computacionales, con la participación de estudiantes de ambas carreras, para dar como resultado un equipo multidisciplinario que conjuga conocimientos, administrativos y de programación.

También se recurrió a la investigación de otras fuentes como internet para conocer si en el mercado existía software específico para el proceso de inducción y no existe ninguno, ni con funciones parciales a las que ofrece SOFIC Modulo I.

De igual forma los encuestados comentaron lo importante que sería contar con un software que les permitiera optimizar los tiempos asignados para la inducción; por ejemplo el 42% refieren que el tiempo en realizar su inducción es en horas, debido a que no cuentan con el tiempo, personal y presupuesto para ampliar el tiempo; y el 21% requieren de varios meses para poder tener una inducción satisfactoria, debido a que lo realizan paulatinamente una vez que el nuevo personal se incorpora al puesto. Figura 2.

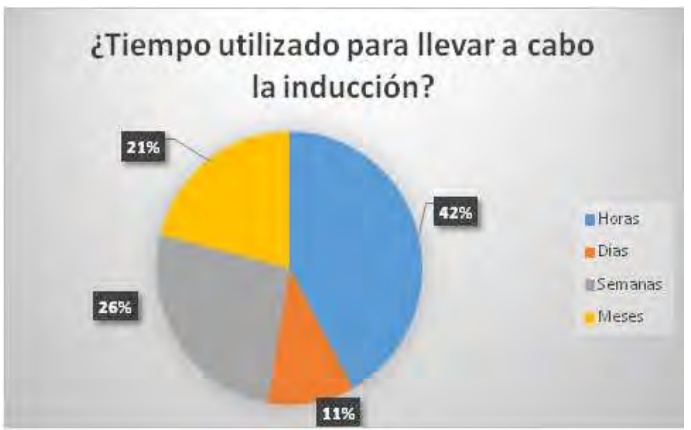

Figura 2. Tiempo utilizado para llevar a cabo el proceso de inducción.

## **Comentarios Finales**

## *Resumen de resultados.*

De acuerdo a los resultados presentados y a las entrevistas realizadas al personal del departamento de Recursos humanos, se evidenciaron las necesidades que presenta el departamento en lo referente a Inducción, de esa forma se creó un Programa de Inducción, que deberá desarrollarse en su totalidad a través del software SOFIC Modulo I y contiene los siguientes apartados.

## **Programa de inducción**

- 1. Bienvenida
- 2. Recorrido por el Instituto
- 3. Quién es el Instituto
- 4. Reglamentos Institucionales.
- 5. Administración de Recursos Humanos.
- 6. Normas de seguridad.
- 7. Áreas de servicio para el personal.
- 8. Actividades de integración y recreación.
- 9. Presentaciones.

El Módulo 1, permitirá en primer lugar que los usuarios puedan conocer al Tecnológico en sus áreas funcionales como son instalaciones, servicios, departamentos, talleres y laboratorios, de una manera interactiva y virtual.

Con este programa se informa al nuevo miembro lo referente a quién es el Instituto, qué hace, cómo lo hace y para qué lo hace; todo esto dentro de la estructura formal. Además se explicarán las normas, políticas y reglamentos existentes en el Instituto, presentados de manera dinámica e interactiva para el usuario, reforzados por test y pruebas que permitirán obtener evidencia del avance de comprensión, y después de haber aprobado cada sección, el sistema le proporcionará una constancia la cual podrá ser impresa al momento, o bien guardarla y enviada a su correo.

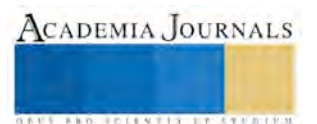

#### *Conclusiones*

El presente proyecto se encuentra en su etapa inicial y se busca con el primer Módulo, sintetizar las funciones de inducción y dejar disponibilidad de tiempo para que el personal del departamento de recursos humanos encargado de esta actividad realice otras funciones de igual importancia.

El desarrollo del proyecto es innovador, utilizará los avances tecnológicos existentes, en favor de la creación de una herramienta administrativa que facilite en este caso en específico a los procesos de inducción, creando un medio sencillo de usar, práctico, que cubra las necesidades en primera instancia del departamento de Recursos Humanos del ITSSMT, pero de acuerdo a la flexibilidad del sistema podrá adaptarse a otras organizaciones o empresas privadas. .

#### **Referencias**

Chiavenato Idalberto. *Iniciación a la administración financiera*, México: Mc Graw Hill. (2008)

Mercado H. Salvador**.** *Administración aplicada/ Applied Management*, primera parte teoría y práctica .México: Limusa, 2004

#### **Notas Biográficas**

La **M.A. María Elena Hernández Hernández** es Profesora de Tiempo Completo adscrita a la división de Contaduría en el Tecnológico Nacional de México, campus Instituto Tecnológico Superior de San Martín Texmelucan. Terminó sus estudios como Contador Público y Auditor por la Benemérita Universidad Autónoma de Puebla y los de posgrado en Maestría en Administración en la Universidad Popular Autónoma del Estado de Puebla. Es docente Certificada por la Asociación Nacional de Facultades de Contaduría y Administración (ANFECA). Es Perfil Deseable por parte de PRODEP, líder de la línea de Investigación Gestión estratégica, innovación y educación para el desarrollo competitivo de las organizaciones. Ha publicado artículos en las revistas arbitradas de divulgación de innovación científica, también ha participado en foros y eventos de innovación, emprendurismo e investigación y ha participado como ponente en Congresos Internacionales de Investigación.

El **Ing. Jesús López Muñoz** es Profesor de Ingeniería en Sistemas Computacionales en el Instituto Tecnológico Superior de San Martín Texmelucan, es candidato a Maestro en Administración por la Universidad Popular Autónoma del Estado de Puebla, es responsable del Sistema Cisco en el ITSSMT. Desarrollador de software para diversas empresas del sector público y privado. Tiene la Certificación en redes otorgada por Cisco (*Certified Network Associate),* Capacitador por medio de aulas virtuales*.* Ha publicado artículos en las revistas arbitradas de divulgación de innovación científica y ha participado en eventos de innovación tecnológica.

 La **Mtra. Esmeralda Aguilar Pérez** es Contadora Pública y Auditora, así como Maestra en Contribuciones por la Benemérita Universidad Autónoma de Puebla actualmente es profesora tiempo completo adscrita a la división de Contaduría del Tecnológico Nacional de México, campus Instituto Tecnológico Superior de San Martin Texmelucan, Puebla, México, líder del cuerpo Académico de la carrera y responsable de la línea de Investigación Gestión Empresarial y Financiamiento, es Perfil Deseable por parte de PRODEP y beneficiaria de beca para estudios doctorales que inicio en enero de 2016. Es docente Certificada por la Asociación Nacional de Facultades de Contaduría y Administración y ha sido galardonada con el Premio Estatal de Ciencia y Tecnología en la modalidad de Divulgación de la Ciencia en el área de Ciencias Sociales y Humanidades por parte del Consejo de Ciencia y Tecnología del Estado de Puebla (CONCYTEP).

El **M. en A. Salvador Pérez Mejía**. Es profesor de tiempo completo de la carrera de Gestión Empresarial del Instituto Tecnológico Superior de San Martín Texmelucan, Puebla, México. Terminó sus estudios de postgrado en administración en la Universidad Popular Autónoma del estado de Puebla, Puebla, México. Capacitador del área de Ingeniería Industria y Administración. También ha publicado artículos en revistas Nacionales e Internacionales.

El **M.C. Fernando Rodríguez García** es Profesor de Tiempo Completo de la carrera de Ingeniería Electromecánica en el Instituto Tecnológico Superior de San Martin Texmelucan. Terminó sus estudios de postgrado en Maestría en Ciencias Optoelectro en la Benemérita Universidad Autónoma de Puebla. Ha participado como Tallerista en diversos eventos académicos a nivel medio superior y superior. También ha publicado artículos en las revistas arbitradas nacionales e internacionales de divulgación científica y ha participado en foros y congresos nacionales e internacionales.

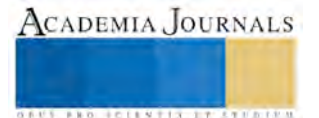

# Producción de Huitlacoche (*Ustilago maydis*) en maíces criollos, de la región de Libres, Puebla

Martha Hernández Luna Ing.<sup>1</sup>, Ing. Fidel Paredes Xochihua<sup>2</sup>

*Resumen***—** *Ustilago maydis* **mejor conocido en México como huitlacoche, es un hongo patógeno que infecta al maíz. Es una fuente de alimento que por su sabor peculiar se ha convertido en un platillo exótico, de fama internacional, además de su importancia nutricional por el contenido de aminoácidos. Se han tratado de desarrollar modelos de producción que permitan abastecer la demanda nacional e internacional. El objetivo de este trabajo fue reproducir el hongo de huitlacoche (***Ustilago maydis***) en materiales criollos de la región. El experimento se llevó a cabo en una parcela experimental del Instituto Tecnológico Superior de Libres, Puebla, con una población de 83,333 pl·ha-1 Los resultados arrojaron que la variedad con mayor Porcentaje de Incidencia al** *Ustilago maydis* **fue el maíz criollo blanco con un PI de 26.21%, con una producción aproximada de 2.41 Ton/Ha.** 

*Palabras clave***— Ustilago, maíz, criollos, hongo.**

## **Introducción**

El huitlacoche o cuitlacoche (*Ustilago maydis* Cda.) es un hongo comestible que se consume principalmente en la región de los Valles Altos de México. Paredes López y Valverde (1993) determinaron que contiene proteína de alta calidad y de bajo riesgo para el consumo humano. El hongos e obtiene de plantas susceptibles y se desarrolla en la mazorca, hojas, tallo y en raíces aéreas (Agrios, 2005). En ensayos experimentales y comerciales a cielo abierto, los mejores rendimientos se obtienen cuando se inocula la mazorca en etapa de jilote, alcanzándose hasta 12 t·ha-1 de hongo fresco (Martínez-Martínez et al., 2000).

La producción artificial de huitlacoche requiere que la variedad de maíz (hospedero) sea susceptible al hongo, que la cepa del patógeno sea virulenta y que el ambiente sea favorable, con un 80-85 % de humedad relativa y una temperatura de 16-32 °C (Villanueva et al., 1999; Martínez Martínez et al., 2000). La evaluación de genotipos de maíz para fines de producción de huitlacoche, permite conocer su nivel de susceptibilidad genética (Pan et al., 2008). En condiciones ambientales que favorecen el desarrollo del hongo es posible incrementar el rendimiento y la calidad del huitlacoche. Villanueva et al. (1999) encontraron que existe variación patogénica del hongo; dado que la infección y desarrollo del mismo está en función de la habilidad del patógeno, la susceptibilidad del hospedante y su interacción con el ambiente (Christensen, 1963). Estos mismos autores evaluaron la técnica de inoculación, la cual constituye un factor importante para favorecer el desarrollo del hongo en el interior del jilote. Así mismo para que se presente la infección ideal, debe inocularse en etapa de jilote en donde la producción de grano de maíz es el sustrato alimenticio para el desarrollo del hongo y así producir agallas de mejor tamaño por disponer de una alta concentración de carbohidratos (Pataky y Chandler, 2003). En el desarrollo del huitlacoche en maíz cultivado a cielo abierto durante el temporal de lluvias, la distribución de la precipitación difiere de un año a otro. En algunos años se obtienen precipitaciones espaciadas, las cuales pueden coincidir con el periodo de infección y desarrollo del hongo, lo que afecta negativamente la producción del hongo (Villanueva et al., 2007). Desde hace mucho tiempo se sabe que las condiciones ambientales son muy importantes para la producción del huitlacoche (Villanueva et al., 2007).); y la mayoría de las investigaciones coinciden con mantener el lugar de estudio con un ambiente bajo control (Villanueva et al., 2007)..

Debido a que el Municipio de Libres, Puebla es una zona conocida por su amplio desarrollo agrícola, donde en la actualidad cuenta con 14,755 hectáreas de cultivo, de las cuales 5,810 son destinadas al cultivo de maíz (INEGI, 2011). Con dichos datos se vislumbra que el 40% de la superficie cultivada es de maíz, por lo que sus altos costos de producción hacen que día a día los productores busquen alternativas donde se aproveche dicho cultivo y se genere así más ganancia económica en la población.

Surge la propuesta de realizar un proyecto donde se vea involucrado el cultivo de maíz. Un proyecto que cubre estas necesidades y el fin mencionado involucra a una de las enfermedades que se genera en la plantación de maíz, esta enfermedad es la llamada como hongo de huitlacoche (Ustilago maydis), este hongo presenta una doble característica, ya que puede causar pérdidas en el rendimiento del cultivo y por otro lado, en algunas partes del centro y sur de México es usado como alimento (Chavez-Ontiveros et al., 2000).

<sup>&</sup>lt;sup>1</sup> Martha Hernández Luna. Ing. es Profesora en la Ingeniería en Electromecánica en el Instituto Tecnológico Superior de Libres, Puebla, México[. zasgua@hotmail.com,](mailto:zasgua@hotmail.com) (Autor corresponsal)

<sup>2</sup> El Ing. Fidel Paredes Xochihua es Profesor en la Ingeniería en Electromecánica en el Instituto Tecnológico Superior de Libres, Puebla, México[. fidelparedex@hotmail.com](mailto:fidelparedex@hotmail.com)

## **Descripción del Método**

*Materia prima:* Se realizó la recolección de basidioesporas de *Ustilago maydis* en parcelas de maíz con productores de la región, en plantas sanas que se encontraran en condiciones ambientales similares a las del Municipio de Libres, Puebla.

*Establecimiento del cultivo***.** Se llevó a cabo la preparación del terreno; se removió el suelo pero sin ser volteado para evitar dañar su estructura, se eliminaron por completo las malezas, para posteriormente establecer el cultivo de maíz con sus diferentes variedades.

El día 11 de julio del 2015 se estableció la parcela en la cual se ubicaron tres variedades de maíz criollo (azul, amarillo y blanco), mismas que se realizó de forma manual depositando una semilla por golpe a su separación entre plantas de 30 cm y una separación entre surcos de 60 cm, con lo que se obtuvo una densidad de población de 83,333 pl·ha-<sup>1</sup> .

*Manejo del cultivo***.** Se realizaron riegos periódicos de manera tal, que el cultivo tuviera la humedad necesaria para su adecuado desarrollo, se realizó una fertilización a base con una fuente nitrogenada (fosfonitrato 33-03-00), para propiciar las condiciones de la planta para ser infectada con el *Ustilago maydis*, además de realizar deshierbes de forma manual para evitar la competencia de malezas con el cultivo.

*Proceso de inoculación.* El inóculo se preparó al ajustar en agua destilada estéril a una concentración de 106 esporidias·ml-1, en una solución con agua destilada. Con los cuidados dados a la plantación de las tres variedades de maíz se generó que la planta creciera y se desarrollara adecuadamente; así el día 17 de septiembre algunas plantas ya tenían las condiciones requeridas para iniciar el proceso de inoculación de huitlacoche según el método sugerido por Villanueva (Villanueva et al., 2007). Durante el periodo de infección la temperatura se encontraba entre 26 y 32 °C y la humedad relativa alrededor de 60 - 70 %, esta debido a los riegos realizados.

*Caracteres estudiados***.** Porcentaje de incidencia (PI), índice de severidad (ISE; porcentaje del elote cubierto por agallas de huitlacoche) que es el porcentaje de la mazorca cubierta por agallas, rendimiento promedio por planta inoculada (RPLINC; kg), y Porcentaje de plantas infectadas por variedad de maíz (PPLINF)

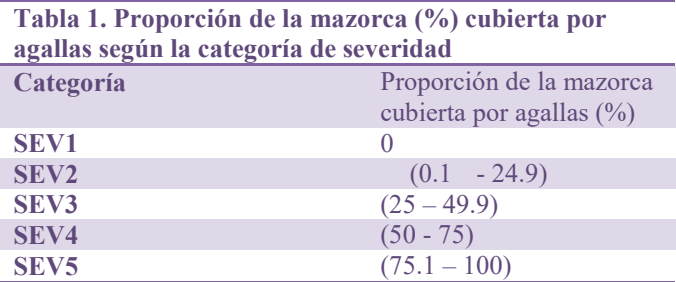

La medición de severidad (SEV), consideró la proporción del elote cubierta con las agallas del hongo según el procedimiento indicado por Villanueva, utilizando la tabla No. 1, y sirvió de base para calcular el índice de severidad (ISE; porcentaje del olote cubierto por agallas de huitlacoche).

El porcentaje de incidencia (PI) se obtuvo de dividir el total de elotes infectados en la parcela entre el total de elotes inoculados y multiplicado por 100.

## **Resultados**

*Cosecha de huitlacoche.* El resultado final de monitoreo se llevó a cabo el día 27 de octubre, en este día se realizó el corte de la cosecha de la plantación, donde se tomaron los datos de porcentaje de olote cubierto por agallas de huitlacoche; con los datos obtenidos se realizó la medición de severidad (SEV) y de acuerdo a la tabla No. 1, los resultados fueron plasmados en la tabla No. 2

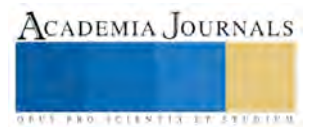

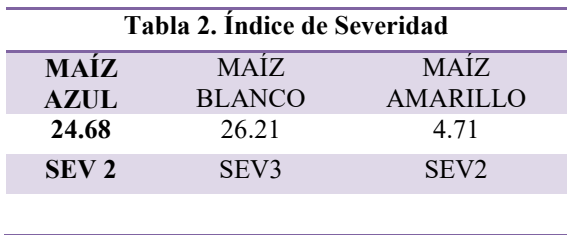

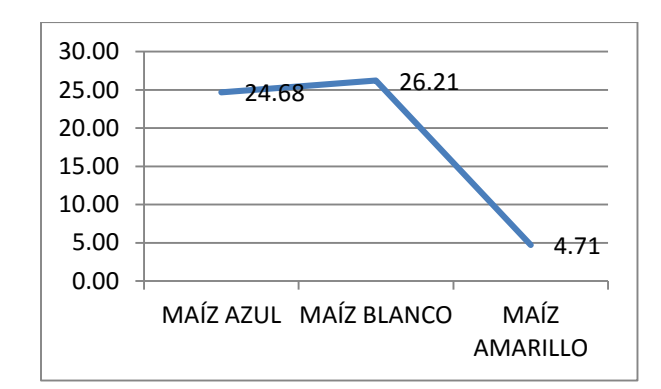

Gráfica 1. Índice de severidad

*Rendimiento promedio por planta inoculada (RPLINC; kg).* Se realizó la cosecha de las plantas infectadas, se midió su masa con una microbalanza analítica con y sin olote de las agallas de huitlacoche, obteniéndose los datos que se muestran en la tabla No 3

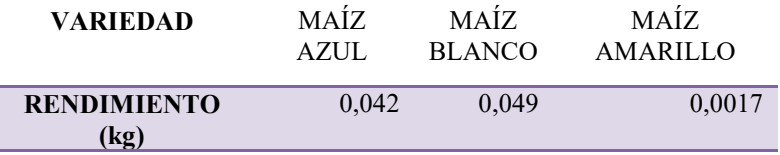

Tabla 3. Rendimiento promedio por planta inoculada (RPLINC)

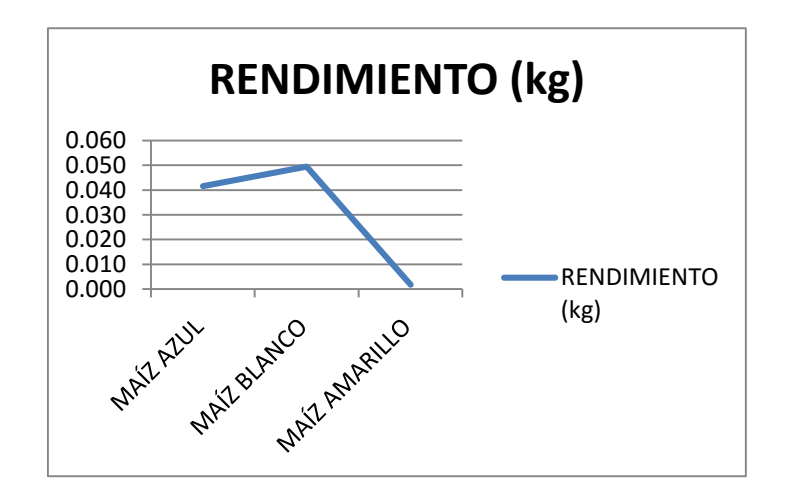

Gráfica 2. Rendimiento en kg por planta

*Porcentaje de plantas infectadas por variedad de maíz (PPLINF)*. Se tomaron los datos en las tres variedades de maíz criollo establecidas en donde se determinó el porcentaje de plantas infectadas por cada uno de los tratamientos establecidos, mismos que se muestran en la tabla número 3.

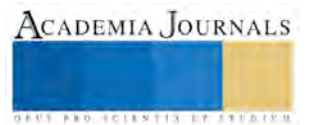

ACADEMIA JOURNALS

**SAUS AND SCIENTIS IT STUDENT** 

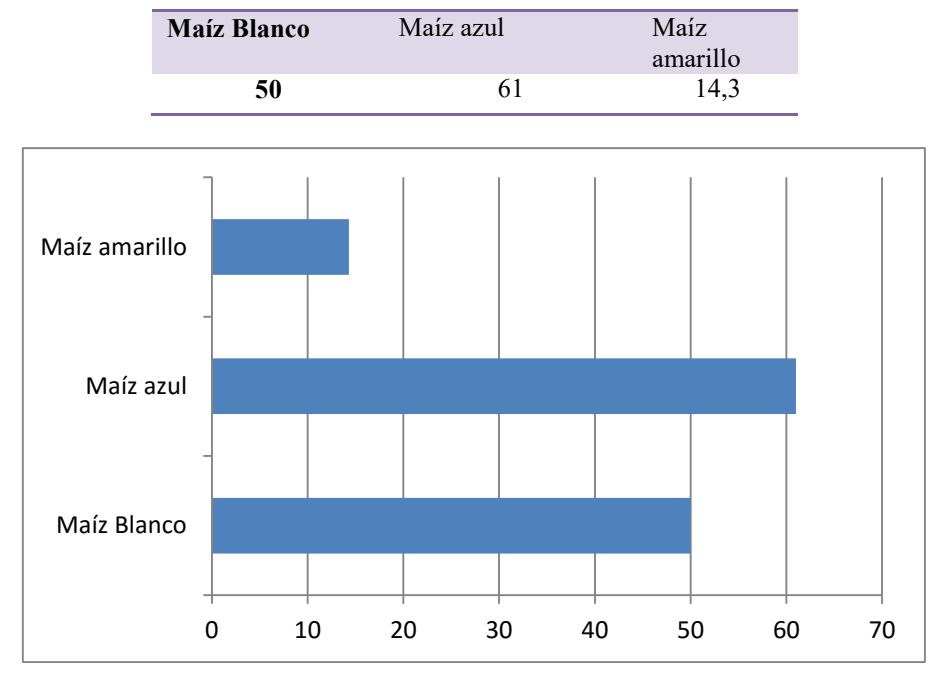

**Tabla No. 3. Porcentaje de plantas infectadas**

Gráfica No. 3. Porcentaje de plantas infectadas por variedad (*PPLINF)*.

*Análisis estadístico*.

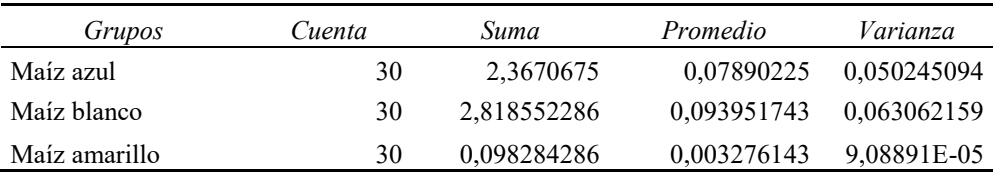

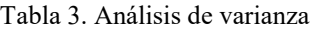

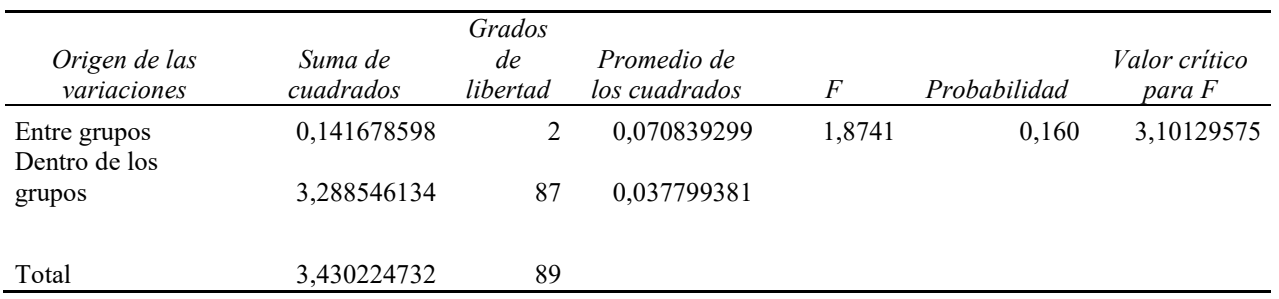

Tabla 4. ANOVA con un grado de confianza de 95%.

El análisis estadístico nos indica la relación que existe en cada uno de las variedades de maíz de acuerdo a cada uno de los tratamientos establecidos donde se puede interpretar que de acuerdo al ISE el maíz blanco presenta un mayor índice, sin embargo, en el PPLINF el maíz azul es el que muestra mayor porcentaje.

## **Conclusiones**

La región del municipio de Libres, Puebla, en la actualidad es una de las importantes en producción de maíz dentro del mismo estado, sin embargo, no se han buscado actividades de producción alternativas para este cultivo, por lo que los productores únicamente se dedican a la producción de grano y forraje, obteniendo ingresos menores a los \$10,000 por hectárea por año, por ello la producción del cultivo de huitlacoche representaría una actividad rentable, dadas las condiciones de suelo, y clima.

## **Referencias**

AGRIOS, G. N. 2005. Plant pathology, 5th ed. Academic Press.USA..

CHRISTENSEN, J. J. 1963. Corn Smut caused by Ustilago maydis Cda. The American Phytopathological Society. Departament of Plant Pathology and Botany. Institute of Agriculture, University of Minnesota, St. Paul.

MARTÍNEZ-MARTÍNEZ. L.; VILLANUEVA-VERDUZCO, C.; SAHAGÚN-CASTELLANOS, J. 2000. Susceptibility and resistance of maize to the edible fungus huitlacoche (Ustilago maydis Cda.) improving its virulence. Revista Chapingo Serie Horticultura

PAN J. J, BAUMGARTEN A. M.; MAY G. 2008. Effects of host plant environment and Ustilago maydis Cda. infection on the fungal endophyte community of maize (Zea mays L.) New Phytologist

PATAKY, J. K.; CHANDLER, M. A. 2003. Producción de Huitlacoche, Ustilago maydis Cda. Mycologia

VILLANUEVA, V. C.; SÁNCHEZ, R. E.; VILLANUEVA, S. E. 2007. El huitlacoche y su cultivo. Ed. Mundi Prensa, México.

VALVERDE, M. E.; PAREDES-LÓPEZ, O. 1993. Production and evaluation of some food properties of huitlacoche (Ustilago maydis Cda.). Food Biotecnology

## **Notas Biográficas**

La **Ing. Martha Hernández Luna**, con especialidad en Ingeniería Mecánica Agrícola, egresada de la Universidad Autónoma Chapingo, asesora en proyectos de Producción de maíz con enfoque de alta productividad obteniendo en diferentes parcelas del estado de Puebla hasta 12.5 ton ha-1 , actualmente docente en el Instituto Tecnológico superior de Libres, Puebla.

El **Ing. Fidel Paredes Xochihua,** Ingeniero en electrónica egresado del Instituto Tecnológico Superior de Apizaco, Tlaxcala. Actualmente docente en el Instituto Tecnológico Superior de Libres, Puebla.

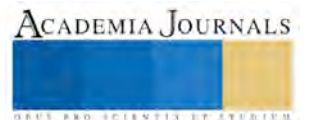

# Análisis de la problemática en la enseñanza y aprendizaje de algoritmia y programación de computadoras en universidades y tecnológicos del Estado de Tlaxcala

M. en C. José Juan Hernández Mora<sup>1</sup>, M. en C. María Guadalupe Medina Barrera<sup>2</sup>, Mtro. Felipe Pascual Rosario Aguirre<sup>3</sup>, Dr. Manuel Maldonado Reyes<sup>4</sup>.

*Resumen--* **Enseñar la habilidad de programar computadoras ha sido una problemática desde la década de los 1980s y no obstante que se han hecho ya diversos análisis, estudios y propuestas como el uso de tecnologías de la información, talleres de programación, tutorías personales, incluso la utilización de videojuegos; no se ha logrado incrementar el porcentaje de aprendizaje. En las universidades e institutos del estado de Tlaxcala existe el mismo inconveniente. En el presente trabajo se realiza un análisis para saber la causa de que los estudiantes tengan dificultad para adquirir la competencia de programación de computadoras; y entonces implementar nueva metodología cibergógica-andragógica que logre aumentar el índice de aprovechamiento en el aprendizaje de programación de computadoras.** 

## *Palabras Clave*- **Aprendizaje, Programación de Computadoras, Andragogía, Cibergogía y Tecnologías del Aprendizaje**

## **Introducción.**

El aprender a programar computadoras en las materias de algoritmia o introducción a la programación básica, es transcendentalmente importante y básico para un estudiante universitario de las licenciaturas del área de las ciencias de la computación o tecnologías de la información, desafortunadamente el índice de aprendizaje es muy bajo.

Esta problemática se ha presentado desde los inicios de la enseñanza de este tipo de materias y no obstante que se han hecho ya diversos análisis y estudios del problema donde incluso se han utilizado diversas tecnologías de la información o software especializado como Raptor (United States Air Force Academy, 2015) o SCRACTH (Lifelong Kindergarten Group en el Laboratorio de Medios de MIT, 2016), incluso juegos como en el proyecto "The Game-Themed Introductory Programming Project" (University of Washington Bothelll ,2010) del *Massachusetts Institute of Technology*, pero no se ha logrado que los alumnos de estas materias tengan el aprovechamiento ideal.

En este trabajo pretende primero analizar los resultados de las metodologías y técnicas de la enseñanza de la programación o algoritmia en diversas universidades o tecnológicos en el Estado de Tlaxcala incluyendo las nuevas formas basada en competencias.

## **Antecedentes.**

Enseñar a jóvenes estudiantes la habilidad de programar computadoras ha sido una problemática, desde la década de 1980, algunos profesores como Dijkstra (1989) presenta ya un análisis del problema de aprender a programar computadoras, otros trabajos proponen que se utilicen medios visuales (Matsumura, K.; Daisukey, S.; He, A. 2009) o con tecnologías multimedios (Sung, Hillyard, Angotti, Lynn, Michael, and Nordlinger. 2011), pero aun así no se han logrado los resultados deseados y el porcentaje de aprobación es aún bajo. Otros como Moroni y Señas (2005) proponen como estrategia comenzar a enseñar programación utilizando los algoritmos como recursos esquemáticos para plasmar el modelo de la resolución de un problema, plantean un esquema global de aprendizaje utilizando un editor de algoritmos y un lenguaje de programación como

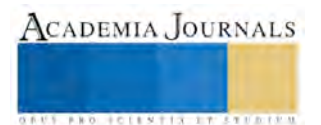

<sup>1</sup> M. en C. José Juan Hernández Mora profesor investigador de la maestría en sistemas computacionales del Instituto Tecnológico de Apizaco, jihmora@itapizaco.edu.mx

<sup>2</sup> M. en C. María Guadalupe Medina Barrera profesora investigadora de la maestría en sistemas computacionales del Instituto Tecnológico de Apizaco, [lupita\\_medina@hotmail.com](mailto:lupita_medina@hotmail.com)

 $3$  Mtro. Felipe Pascual Rosario Aguirre, profesor del Instituto Tecnológico de Apizaco, [direccion@itapizaco.edu.mx](mailto:direccion@itapizaco.edu.mx) 4 Dr. Manuel Maldonado Reyes profesor investigador de la Universidad de los Ángeles Puebla,

[mmaldonado\\_reyes@hotmail.com](mailto:mmaldonado_reyes@hotmail.com)

pascal; concluyen comentando que si existió mejora en los alumnos pero el porcentaje de mejora es solo cerca del 20% del total de alumnos. En otros trabajos se enfocan más a la técnica de la enseñanza que a las tecnologías utilizadas, como lo hacen Rosanigo y Paur (2006) que realizan una mezcla de varias metodologías, tales como: Enseñanza basada en problemas, Enseñanza problemática y Métodos participativos. Donde el estudiante participa en la discusión o solución de problemas en grupos, permitiéndole trabajar en equipo y aprender a reconocer la importancia de comunicarse con otros en la solución de problemas. Concluyen que la mejor metodología es una combinación de las tres anteriores.

En cambio otros como Ferreira y Rojo (2006), plantean enseñar la programación de una manera semiformal, es decir dentro del paradigma imperativo con uso de un lenguaje algorítmico estructurado como soporte para probar los algoritmos, primero enseñan los principios básicos de algoritmos y después se traduce a un lenguaje de programación estructurado. En la enseñanza del algoritmo se utilizan esquemas, máquinas abstractas y estructuras de datos en forma teórica antes de implementarlos. Ellos lograron un incremento en promedio del 20% al 30% de los estudiantes que acreditaron la materia. Díaz (2006) ha intentado empezar enseñando con el lenguaje C++ que es orientado a objeto, ahí analizan que en la mayoría de los libros enseñan el lenguaje, pero no prestan atención a los principios didácticos de la enseñanza de la programación, resaltan la importancia de que el primer lenguaje de programación debe ser simple, claro y fácil de comprender. Concluyen que C++ tiene algunas deficiencias como primer lenguaje de programación sobre todo por ser un hibrido (es estructurado y orientado a objeto) pero que tiene la ventaja de ser muy demandado en el sector productivo, por lo cual resulta básico una buena metodología de programación.

También han propuesto herramientas didácticas como lo hace Pérez (2008), donde se plantea utilizar software de apoyo en el proceso de enseñanza-aprendizaje, se comenta principalmente que la fase más difícil es el del diseño de algoritmos, más que la codificación en un lenguaje en específico y se propone la utilización de una herramienta para la prueba del algoritmo, argumentando que la traducción a un lenguaje de programación en específico es fácil, por otro lado Martínez Treviño (2005) en el tecnológico de Monterrey hizo una comparación de enseñar algoritmos con técnicas de solución de problemas y análisis de algoritmos posteriormente, utilizó un software para realizar y ejecutar diagramas de flujo, demostrando que hay mejor aprendizaje utilizando el software de diagramas de flujo. En otros trabajos (Bernal, Cuenca y Fornari 2008) se pretende enseñar programación con lenguajes funcionales y lenguaje Haskell donde muestran una mejoría de los alumnos con un porcentaje de aprobación superior al 80%. En el trabajo que presentan Bartó y Díaz (2012), Se planeta el uso de sistemas tutoriales inteligentes y la aplicación de robots para la enseñanza de la programación, donde empiezan analizando los modelos mentales de aprendizaje de los estudiantes con redes neuronales artificiales, y generan ontologías que se utilizan para construir los mapas conceptuales de los siguientes cursos.

Por otro lado Arévalo Mercado, Carlos Argelio y Gómez Reynoso, Juan Manuel (2010), proponen utilizar tutores cognitivos para la enseñanza de la programación demostrando que el aprendizaje mejora utilizando herramientas para el diseño de tutores cognitivos gráficos obteniendo más homogeneidad en el aprovechamiento de los alumnos. Algo similar plantea García Beltrán Ángel y Martínez Fernández Raquel (2006), proponen la utilización de un portal web que contenga apoyo para la gestión del curso, la evaluación y el seguimiento de cada estudiante, además contiene software para programar. Posteriormente en otro artículo (García Beltrán, at el 2005) reportan el uso de su sistema llamada AulaWEb, donde demuestran el aumento del uso e incluso que se utiliza para otras materias y no solo para las de programación. Redondo López, Ortín Soler y Martínez (2005), proponen una serié de técnicas para la evaluación de una matearía de programación, donde buscan que el alumno demuestre el aprendizaje en una serie de construcciones, técnicas y formas correctas para realizar programas, haciendo énfasis que la planeación de las actividades, su evaluación y su documentación que garantiza el aprendizaje del alumno. A su vez en otras investigaciones (Pérez, 2007), se propone se utilice un lenguaje de programación multiparadigma para la enseñanza de la programación, aquí se concluye que se deben tener conocimientos básicos de los diferentes paradigmas de programación para finalmente aprender programación multiparadigma. A su vez De la cruz Martínez, Gustavo y Gamboa Rodríguez, Fernando (2007), Proponen enseñar un lenguaje de programación como Java utilizando herramientas visuales colaborativas, y concluyen que si el estudiante programa de manera visual sin entrar a los detalles de los algoritmos se enfocará más a la resolución de problemas.

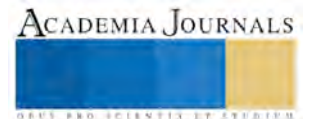

**CADEMIA JOURNALS** 

**ARD RELEASED PROPERTY** 

Incluso se ha intentado enseñar a programar utilizando juego de video donde el estudiante aprende conceptos básicos de programación o conceptos de computación jugando con estos juegos e incluso diseñando sus propios juegos, haciendo más divertido el aprendizaje de la programación como lo demuestra los trabajos de Sung y coautores (2011). Con respeto al diseño de lenguajes de programación de computadoras en español se han diseñado ya algunos como Pauscal de Guerra (2007) que fue diseñando en visual BASIC, lo cual lo hace dependiente de Windows, el inconveniente es que requiere tener instalado algunos *plugins* (Complementos de software) como *Runtime de Microsoft Visual Basic* (msbvm60.ddll) o *Microsoft OLE* (Oleaut32.dll) y otros que en realidad solo son traductores en español de lenguajes de Pascal o C, pero no compiladores en español. También se han desarrollado intérpretes de pseudocódigo en español como el de la Universidad Nacional del Litoral de Santa Fe Argentina por Pablo Novara (2015), pero se han diseñado tan parecidos a los lenguajes de programación como el lenguaje C, que tienen la gramática tan complicada como la de un lenguaje de programación de alto nivel.

## **Andragogía, Cibergogía y Heutagogía**

La educación tradicional (pedagogía) ha sido siempre vista como una relación entre el profesor y el alumno. Es decir el maestro siempre decide lo que el alumno debe saber, y además como se le deben enseñar los conocimientos y habilidades. Con la andragogía (Knowles, 1970) se proporciona muchas herramientas y formas útiles para mejorar la metodología educativa, donde el profesor decide el que, pero el estudiante decide el cómo aprender.

Pero ahora con la heutagogía el alumno es quien decide qué y cómo aprender, cambiando totalmente los paradigmas clásicos de educación, en la heutagogía propuesta inicialmente por Stewart Hase y Chris Kenyon en el 2001, se propone que ahora es el estudiante quien tiene un aprendizaje autodirigido y autodeterminado con la ayuda de las nuevas tecnologías del aprendizaje también llamadas cibergogía (Muresan 2012). Pero la cibergogía no solo sirve para una educación basada en la heutagogía, también sirve para utilizarla en la andragogía como lo muestra Muresan (2013).

La enseñanza del aprendizaje de la programación requiere que el docente utilice la andragogía para ver como aprende el estudiante, requiere de la cibergogía para auxiliarse de herramientas de las tecnologías del aprendizaje, logrando una mayor comprensión del paradigma de programación de computadoras y por supuesto se requiere por parte del estudiante de la heutagogía para reforzar lo aprendido en el aula o laboratorio de cómputo. Para ello también es necesario que el profesor analice el tipo de aprendizaje que tiene cada uno de sus estudiantes.

## **Metodología**

## *Fase 1. Diseño del Cuestionario.*

Se creó un cuestionario para saber si el estilo de la enseñanza de los catedráticos es un factor en el aprendizaje de la programación de computadoras y si los docentes de programación analizan el tipo de aprendizaje de sus estudiantes, el conocimiento de las competencias previas, conocer si utilizan la andragogía y la cibergogía como apoyo a sus metodologías de enseñanza, además de sus técnicas y metodologías didácticas y que herramientas de las tecnologías de la información utilizan.

## *Fase 2. Selección de muestra.*

El cuestionario se aplicó a dos profesores por institución que imparten o han impartido recientemente la materia de programación básica, introducción a la programación de computadoras o algoritmia, de las siguientes instituciones: Instituto Tecnológico de Apizaco, Instituto Tecnológico del Altiplano, Facultad de Ingeniería de la Universidad Autónoma de Tlaxcala, Universidad Politécnica de Tlaxcala, Universidad Politécnica de Tlaxcala región poniente y Universidad Tecnológica de Tlaxcala.

## *Fase 3. Cuestionario de estilo de aprendizaje a estudiantes de programación.*

Para analizar si el estilo de aprendizaje es causa para el aprendizaje de programación de computadoras, se utilizó el cuestionario VARK (2016) propuesto por Fleming, N.D. and Mills, C. (1992), a los estudiantes que si aprendieron a programar y que les gusta programar computadores, sin importar el lenguaje de programación utilizado.

## **Resultados**

El análisis de los resultados del cuestionario aplicado a los catedráticos de las diversas universidades y tecnológicos del estado de Tlaxcala, se puede observar a grandes rasgos lo siguiente:

- En lo referente a si el profesor analiza al inicio de su materia al estudiante para saber si tiene las competencias requeridas previas, solo lo realiza 75.99%.
- Sobre si el docente examina el estilo de aprendizaje de sus alumnos antes de empezar el curso, solo el 75% de ellos lo hace.
- En las preguntas con respecto a si utiliza diversidad de metodologías y herramientas incluyendo andragogía y cibergogía, solo el 74.91% lo lleva a cabo.
- Y con respecto al manejo de ejemplos de aplicaciones en el mundo real solo el 77.89% lo elabora.

Esto se puede visualizar en la figura No. 1.

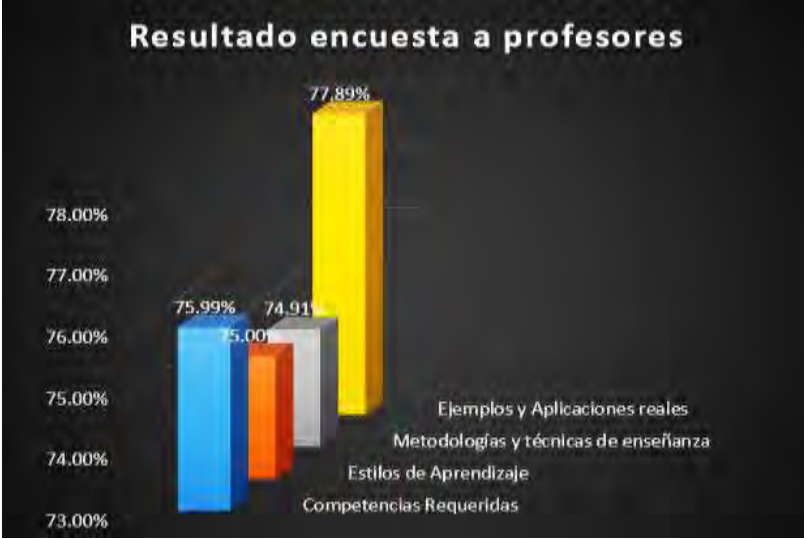

Figura No. 1. Resultados de encuesta a profesores.

En el muestreo de estudiantes se eligieron a los estudiantes que si aprendieron a programar en su primer curso y esto solo se aplicó en tres de las seis universidades o tecnológicos, cabe mencionar que la selección no fue aleatoria, más bien fue en base a la disponibilidad de los estudiantes. Además es importante comentar que el promedio de estudiantes que aprende a programar en el primer curso es de solo el 16.3%. Esto genera una muestra más pequeña de la esperada de estudiantes por institución. Hacemos notar que el objetivo de elegir a jóvenes que si saben programar es para ver si hay una relación entre la capacidad de aprender a programar y el estilo de aprendizaje. Con esto podemos argumentar que se obtuvieron los resultados mostrados en la figura no. 2.

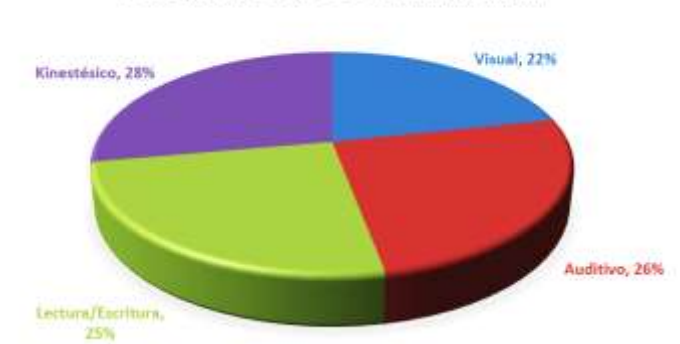

PORCENTAJES TIPOS DE APRENDIZAJE

Figura No 2. Estilos de aprendizaje estudiantes que si aprendieron a programar.

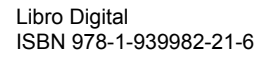

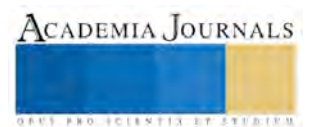

Con lo mostrado en la figura 2 podemos verificar que el estilo de aprendizaje no es un factor para aprender a programar computadoras, ya que el promedio de cada estilo de aprendizaje es muy cercano al 25%.

### **Conclusiones**

Dados los resultados de los cuestionarios podemos observar que el estilo de aprendizaje de los estudiantes no es un factor para adquirir la competencia de aprender a programar, ya que como se ve en la figura 2, los jóvenes que si adquieren esa capacidad están distribuidos casi en el mismo porcentaje de cada estilo de aprendizaje; por otro lado, también podemos observar que el porcentaje de los estudiantes que aprenden a programar es muy bajo ya que es en promedio el 16.3% de cada grupo<sup>5</sup>, es por ello que algunas instituciones han implantado diversos métodos para elevar este porcentaje, por ejemplo una academia creó su propio libro de algoritmia basado en una metodología en competencias (Portilla, *et al,* 2013), a su vez en un instituto dos profesores intentan enseñar a programar utilizando el cubo de Rubik para mostrar ejemplos de algoritmos en la solución de problemas. Conjuntamente en todas las instituciones públicas del estado se ha implementado el modelo de tutorías a los estudiantes que incluyen incluso círculos de estudio.

 Lamentablemente aun con las acciones antes mencionadas los magros resultados del aprendizaje de los estudiantes para adquirir la competencia de programación de computadoras en su primer curso, no excede el 20%; no obstante con el apoyo de sus propios libros de texto, que si se analizan como una herramienta en el estilo de enseñanza, se puede argumentar que tienen un enfoque conductista donde no se tienen en cuenta las diferencias individuales de los estudiantes; por otro lado en el caso de los ejemplos de algoritmos elaborados por otros autores, como los utilizados en el cubo de Rubik, el estudiante solo los memoriza para lograr la solución, esto conlleva a que el aprendiz no adquiera la habilidad de programar computadoras, habilidad que se podría decir debe ser constructivista y debe estar basado en la comprensión, incorporando nuevos esquemas que el estudiante entienda y enriquezca; y no un aprendizaje mediante memorización, ya que cada programa debe ser y es en realidad una solución única a un problema determinado, de tal manera que se podrían memorizar los programas más comunes pero jamás se podrán resolver todos los problemas con solo la memorización. Una solución al problema puede consistir en que los docentes deben tener un estilo de enseñanza prácticamente personalizado y contextualizado para cada estudiante de manera que se estimule su comprensión para desarrollar un pensamiento lógico y analítico.

## **Trabajos Futuros**

Realizar un análisis de una propuesta de estilo de enseñanza personalizado y contextualizado para cada estudiante, de tal manera que se estimule su comprensión para desarrollar un pensamiento lógico y analítico; y ver en cuanto se mejora el porcentaje de aprendizaje de la programación.

Además también realizar una investigación sobre las metodologías de evaluación de los catedráticos para observar si existe la retroalimentación suficiente del avance en el aprendizaje de programación de computadoras por parte de los alumnos.

Implementar metodologías de enseñanza que involucren la andragogía, la cibergogía y la heutagogía, y analizar si existe mejora en el aprendizaje de la programación de computadoras.

#### **Referencias**

Arévalo Mercado, Carlos Argelio y Gómez Reynoso Juan Manuel (2010), "*Un estudio piloto sobre el efecto de los tutores cognitivos para la enseñanza de conceptos básicos de programación",* Investigación y Ciencia de la Universidad Autónoma de Aguascalientes México, Número 48 Enero-Abril 2010, ISSN 1665-4412, p 17-29.

Bartó, Carlos Alberto y Díaz, Laura Cecilia (2012), "*Sistemas inteligentes aplicados a la enseñanza de la programación en Ingeniería"*, XIV Workshop de Investigadores en Ciencias de la Computación, Universidad Nacional de Misiones, Argentina; Red de Universidades con Carreras en Informática (RedUNCI), ISBN: 978-950-766-082-5, 2012, p. 1051-1055.

Bernal, Ruben Alfredo; Cuanca Pletsch, Liliana R y Fornari, Javier (2008), "*Una experiencia de enseñanza de Programación Funcional en carreras Informáticas e Ingenierías no Informáticas"*, III Congreso de Tecnología en Educación y Educación en Tecnología 2008, TE&ET Revista Iberoamericana de Tecnología en Educación y Educación en Tecnología, Argentina 2008.

De la cruz Martínez, Gustavo y Gamboa Rodríguez, Fernando (2007), *"Experiencias con la enseñanza de la programación en ambientes colaborativos"*, Virtual Educa Brasil 2007, Sao Jose dos Campos, Brasil.

<sup>5</sup> Hacemos notar que este porcentaje es diferente al de acreditación de la materia de programación, ya que con las metodologías de evaluación utilizadas por los docentes, los estudiantes pueden acreditar el curso sin aprender a programar realmente.

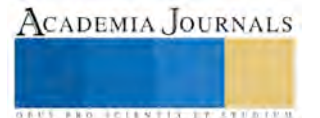

 $\overline{a}$ 

Díaz, Jorge (2006), "*Enseñando programación con C++: una propuesta didáctica",* Revista de Informática Educativa y Medios Audiovisuales Vol. 3(7), págs. 12-21. ISSN 1667-8338 © LIE-FI-UBA. Argentina, 2006.

Dijkstra, Edsger W. (1988*). "On the cruelty of really teaching computing science".* Department of computer sciencies, The University of Texas at Austin, Austin Texas USA, 1988.

Ferreira Szpiniak, Ariel y Rojo Guillermo A (2006). "*Enseñanza de la programación",* TE&ET Revista Iberoamericana de Tecnología en Educación y Educación en Tecnología, Volumen 1, Número 1, Argentina 2006.

Fleming, N.D. and Mills, C. (1992), "*Not Another Inventory, Rather a Catalyst for Reflection"*, To Improve the Academy, Vol. 11, 1992, page 137.

García-Beltrán Ángel y Martínez Fernández Raquel (2001)." *Enseñar/Aprender Programación Empleando Aulawe"*, Simposio en Informática y Telecomunicaciones, SIT 2001, La Coruña (España), p. 12-14.

García-Beltrán Ángel y Martínez Fernández Raquel (2005). "*Utilización de AulaWeb como apoyo docente para aprender a programar*", I Simposio Nacional de Tecnologías de la Información y de las Comunicaciones en la Educación, SINTICE 2005 (I Congreso Español de Informática, CEDI 2005), Granada (España). Publicado en Actas del Simposio, pág. 37-44, ISBN: 84-9732-437-4.

Guerra Paul (2007) *"Pauscal"* [http://www.pauscal.com.ar/index.html,](http://www.pauscal.com.ar/index.html) de Paraná Argentina, Copyright © 2001-2007.

Hase, S & Kenyon, C (2001), "Moving from andragogy to heutagogy: implications for VET", Proceedings of Research to Reality: Putting VET Research to Work: Australian Vocational Education and Training Research Association (AVETRA), Adelaide, SA, 28-30 March, AVETRA, Crows Nest, NSW. 2001.

Knowles, Malcolm S. (1970). *"The Modern Practice of Adult Education; Andragogy versus Pedagogy".* Cambridge, The Adult Educaction Company N.Y., USA 1970.

Lifelong Kindergarten Group en el Laboratorio de Medios de MIT (2016), *"SCRATCH",* [En línea] Disponible en[: http://scratch.mit.edu/](http://scratch.mit.edu/) USA, 2016.

Martínez Treviño, Yolanda (2005) *"En Busca de una nueva forma de enseñar a programar"*, Reunión de Intercambio de Experiencias en Estudios sobre Educación, Dirección de Desarrollo Académico, Tecnológico de Monterrey, 2005 ITESM Campus Monterrey.

Matsumura, K.; Daisukey, S.; He, A. (2009). "*A C language programming education support system based on Software Visualization".* Pervasive Computing (JCPC), 2009 Joint Conferences on Digital Object Identifier: 10.1109/JCPC.2009.5420222, Page(s): 9 – 14, IEEE Conference Publications.

Moroni, Norma y Señas, Perla. (2005) "Estrategias para la enseñanza de la programación", JEITICS 2005 - Primeras Jornadas de Educación en Informática y TICS en Argentina.

Muresan, Mihaela (2012), "Cybergogy in the context of the autoformative paradigm", The 8<sup>th</sup> International Scientific Conference eLearning and software for Education, Bucharest, April 2012. pp 240-247.

Mihaela Muresan (2014), "*Using Cybergogy and Andragogy Paradigms in Lifelong Learning"*, Procedia - Social and Behavioral Sciences, Volume 116, 21 February 2014, Pages 4722-4726, ISSN 1877-0428.

Novara, Pablo (2015), *"PSeInt*" (herramienta para aprender la lógica de programación), Santa Fe Argentina, copyleft 2003-2015, disponible en: [http://pseint.sourceforge.net/index.php?page=portada.php.](http://pseint.sourceforge.net/index.php?page=portada.php)

Pérez Calderón, Ricardo (2008) "*Una Herramienta y Técnica para la Enseñanza de la Programación*", ICOS 2008, *Congreso Internacional de Cómputo en Optimización y Software, Memorias del 6to Congreso de Cómputo CICOS*, 25-27 Junio 2008, UAEM, México, ISBN(e) 978-607-00-0165-9, pp. 229.239. Morelos, México.

Pérez, Yanina Paola y López, Lidia Marina (2007) "*Multiparadigma de la enseñanza de la programación*", IX Workshop de Investigadores en Ciencias de la Computación (WICC 2007), Red de Universidades con Carreras en Informática (RedUNCI), Argentina, ISBN 978-950-763-075-0, p. 743-747.

Portilla, Alberto; Mora Marva, Flores Leticia, Sánchez Carolina, Sánchez Norma, Hernández Patrick, Ochoa Rocío, Albores Francisco (2013), "*Algoritmia, un enfoque basado en competencias*", Ed: Esteban Becerril, México DF 2013.

Redondo López, José Manuel; Ortín Soler, Francisco y Vinuesa Martínez Luís (2005), "*Aplicación de Técnicas de Evaluación Alternativas para la Enseñanza de la Programación"*, I Jornadas de Innovacion ocente de la Euitio, E.U. de Ingeniería Técnica en Informática de Oviedo (*EUITIO*), España 2005.

Rosanigo, Zulema Beatriz y Paur Alicia Beatriz (2006), "*Estrategias para la enseñanza de Algorítmica y Programación*", I Congreso de Tecnología en Educación y Educación en Tecnología, Facultad de Ingeniería UNPSJB, Argentina 2006.

Sung Kelvin, Hillyard Cinnamon, Angotti Robin Lynn, Panitz Michael W., Goldstein David S. and Nordlinger Jhon (2011). "*Game-Themed Programming Assignment Modules: A Pathway for Gradual Integration of Gaming Context Into Existing Introductory Programming Courses***",** IEEE TRANSACTIONS ON EDUCATION, VOL. 54, NO. 3, AUGUST 2011, pp. 416-427.

United States Air Force Academy (2015), "*RAPTOR*", Raptor Home page [En línea] Disponible en:<http://raptor.martincarlisle.com/> USA, 2015, 22 April.

University of Washington Bothelll (2010), "*The Game-Themed Introductory Programming Project*", [En línea] Disponible en: [http://depts.washington.edu/cmmr/Research/XNA\\_Games/index.php?code=proj,](http://depts.washington.edu/cmmr/Research/XNA_Games/index.php?code=proj) USA, 2010.

Vark (2016),"*El cuestionario VARK"* [en línea] disponible en[: http://vark-learn.com,](http://vark-learn.com/) USA 2016, VARK Learn Limited.

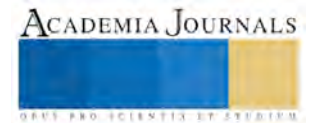

# **Desarrollo económico local a través de los residuos sólidos urbanos**

Mtra. Sandra Hernández Mora<sup>1</sup>

*Resumen***—La generación de residuos sólidos es para cualquier país un problema que presenta grandes retos.** 

 **Las implicaciones y consecuencias del manejo inadecuado de los residuos son diversos: Contaminación de la tierra, subsuelo, aire y agua, taponamiento de sistemas de drenaje y alcantarillado, aparición de fauna nociva y mala imagen urbana entre otros. Según los principales organismos nacionales e internacionales la solución para resolver el problema de la basura radica en su manejo integral. El manejo integral debe abordarse desde por lo menos cuatro enfoques: Ambiental, social, Económico y Político.** 

 **Este trabajo contempla el enfoque económico al presentar los beneficios que podrían obtenerse a partir de la implantación del plan de manejo integral en el Municipio de Huauchinango, Puebla.** 

 **Los resultados obtenidos indican que el plan propuesto además del beneficio ambiental arroja importantes beneficios económicos que podrían ser canalizados para fines sociales a la vez que impactarían en la parte política.** 

*Palabras claves***— Beneficios económicos, Manejo integral, Desechos sólidos.** 

#### **Introducción**

 Actualmente las organizaciones públicas o privadas están inclinando su atención hacia la forma de mantener y mejorar la calidad del ambiente y protección de la salud humana; sin embargo, muchas veces no se cuenta con las políticas y/o estrategias adecuadas para el manejo de actividades, productos o servicios.

 La generación de residuos sólidos es para cualquier país un problema que presenta retos muy importantes. En México la generación de residuos sólidos urbanos en los últimos 20 años ha tenido un crecimiento significativo por lo que se ha convertido en uno de los principales problemas ambientales que enfrentan cada una de las ciudades y comunidades del país.

 Este aumento obedece no solamente al aumento en el tamaño de la población, sino también a un incremento en la generación per cápita. Adicionalmente se ha multiplicado la diversidad de los desechos.

 En México no se cuenta con una política para el manejo integral de residuos. El problema del manejo integral de estos debe abordarse desde por lo menos 4 enfoques de manera sincronizada para lograr una gestión de los mismos en la que se incluyan los factores legales, políticos y administrativos; dichos enfoques son: a) Ambiental, b) Social, c) Económico, d) Político.

El presente proyecto presenta la metodología utilizada en la dimensión económica, el objetivo fue el generar información actualizada que permitiera identificar la oferta y demanda de los materiales reciclables generados y recuperados en la región, para cuantificar posibles beneficios económicos a obtener en función del mercado identificado.

#### **Situación Actual**

En México, al agravamiento del problema ocasionado por el manejo inadecuado de los residuos, contribuyen problemas institucionales tales como la insuficiente comprensión de la problemática integral, la falta de recursos económicos y humanos, la carencia de estructuras funcionales de organización y el rompimiento continuo de la curva de aprendizaje cada tres años por parte de las personas encargadas del manejo de los residuos en el ámbito municipal.

 También existen dificultades técnicas ocasionadas por la falta de capacitación del personal a cargo del manejo de los residuos, la falta de mantenimiento de la infraestructura, el uso de tecnologías inapropiadas y las redes en torno a la actividad de recolección y disposición de los residuos.

 A pesar de una mayor preocupación gubernamental sobre este tema, el papel que han jugado las autoridades federal y estatal no cuenta con un marco regulatorio de amplia cobertura, lo que ha dificultado la solución al problema mediante la apertura del manejo de los residuos a otros posibles sectores, como son el privado o el social.

 No hay registro en México de una ciudad en donde sus habitantes seleccionen todos sus desechos, cabe mencionar que en el país se recupera sólo el 8% de éstos mediante una actividad desarrollada manualmente en los vertederos de basura, y en la mayoría de los casos, por la selección realizada por personal de las dependencias de limpia en el trayecto a su destino final.

Según informes y estudios nacionales (SEMARNAT, 2000), en los últimos años, la cantidad y composición de los residuos se ha modificado sustancialmente. La generación aumentó de 300 gramos por habitante por día -en la década de los años 50-, a 865 gramos, en promedio, en el año 2000.

<sup>1</sup> La Mtra. Sandra Hernández Mora estudiante del Doctorado en Desarrollo Económico y Sectorial Estratégico en la Universidad Popular Autónoma del Estado de Puebla, sandra.hernandez@upaep.edu.mx

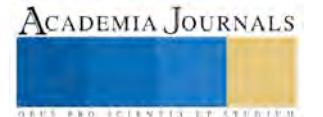

ACADEMIA JOURNALS

**US AND ACTIVITY TYPES ENTITY** 

La generación de residuos se incrementó en 900% en cuatro décadas, y su composición pasó de ser mayoritariamente orgánica a incluir una alta proporción de plásticos y productos de lenta descomposición. La generación media de residuos aumentó de 0.650 Kg./hab./día en 1988 a 0.865 Kg./hab./día en el año 2000, aunque varía de una región a otra (Sancho y Cervera J., Rosiles G. Sedesol. 1999).

El manejo adecuado de los desechos es una tarea crucial no sólo por el valor ambiental que representa, sino también por el alto presupuesto que se utiliza anualmente en el servicio de limpia así como los problemas de imagen urbana y de salud que estos ocasionan. Históricamente, las ciudades enfrentaron este complejo problema, alejando la basura de la vista y depositándolos lejos del actuar cotidiano del ciudadano.

La falta de planes, programas y proyectos inversión es un aspecto crítico para el desarrollo del sector. La recuperación formal mediante la separación y acopio proveniente de grandes generadores de desechos reciclables es lucrativa, ecológicamente positiva y recomendable. La otra forma de recuperación mediante segregación callejera, durante la etapa de recolección o en los sitios de disposición final no es recomendable, pero es aceptada como válvula de escape a los problemas de desocupación y pobreza.

Surgen entonces, las siguientes interrogantes:

¿Cuáles son los materiales que pueden ser utilizados como subproductos?

¿Cuál es la cantidad que se podría recuperar de esos materiales?

¿Existen clientes potenciales interesados en adquirir los desechos recuperados?

¿Cuáles serían los beneficios económicos a obtener en función del mercado identificado?

Objetivo general:

Generar información actualizada que permita identificar la oferta y demanda de los materiales reciclables generados y recuperados en la región de estudio, para cuantificar posibles beneficios económicos a obtener en función del mercado identificado.

Objetivos específicos:

- Realizar un estudio de la cantidad y calidad de los desechos a recuperar.
- Identificar los clientes potenciales interesados en adquirir los materiales reciclables de la comunidad.
- Cuantificar los beneficios económicos a obtener en función del mercado identificado.

## **Consideraciones Teóricas**

Procedimientos de Caracterización

 Para la caracterización de los residuos sólidos municipales se utilizaron las Normas Mexicanas de Protección al Ambiente en materia de Residuos Sólidos.

Obtención de la Generación Per cápita

 La generación per cápita es la cantidad de residuos sólidos promedio generados en kilogramos por una persona en un día. Este parámetro se encuentra en función de otros factores tales como: costumbres de la población, nivel de ingresos y actividades económicas, entre otras. Para la determinación de la generación per cápita domiciliaria, se hizo seguimiento de la metodología que menciona la Norma Mexicana NMX-AA-61-1985. Valoración Económica

 Para analizar las implicaciones económicas de un proyecto, es necesario valorar los costos que representan, en este caso el monto total de lo invertido en la implementación de las alternativas y los beneficios a obtener.

## **Descripción del Método**

El proceso de intervención se realizó bajo tres ejes o dimensiones: social; financiera; y, Técnica (de ingeniería ambiental).

- Los pasos fueron los siguientes:
- 1. Estudio para la determinación cualitativa y cuantitativa de desechos;
- 2. Estudio de mercado y valoración económica;
- 3. Intervención Psicosocial para cambiar patrones comportamentales y cognitivos de la población;
- 4. Asesoría para acordar modalidad de recolección;
- 5 Asesoría para la Ubicación y diseño de un Centro de Acopio;

El estudio de mercado y la valoración económica se llevó a cabo mediante la determinación de la relación costo beneficio a partir de los resultados obtenidos. Las proyecciones económicas se realizaron bajo diferentes escenarios, ya que la comercialización de los productos recuperados puede ir desde la venta a centros de acopio ya establecidos, hasta la instalación de una planta recicladora dentro del municipio.

Los escenarios para los materiales inorgánicos fueron:

- 1. La venta de los materiales sin procesar a centros de acopio ya establecidos.
- 2. La venta los materiales posterior a un proceso de compactado.

3. La venta de PET después de un proceso de triturado.

Los escenarios para los materiales orgánicos fueron:

- 1. La venta de los materiales sin procesar a granel
- 2. La venta de composta a granel
- 3. La venta de composta en costales

## **Resultados**

El municipio de Huauchinango se localiza en la parte noroeste del Estado de Puebla, tiene una superficie de 160.75 kilómetros cuadrados que lo ubica en lugar 84 con respecto a los demás municipios del Estado. Se ubica dentro de la Sierra Norte o Sierra de Puebla que forma parte de la Sierra Madre Oriental que se extiende en la zona norte del Estado, por lo que en el municipio el relieve es bastante accidentado. Dentro del municipio existen grupos étnicos de origen náhuatl, totonaca y otomí, cuentan con un mercado público, un tianguis semanal el día sábado, 2 tiendas CONASUPO y 994 establecimientos comerciales. La fertilidad de la sierra norte y en particular la del municipio de Huauchinango es sobresaliente, la lista de productos cosechables es la siguiente: algodón, alfalfa, arroz, cacahuate, caña de azúcar, cebada, haba, papa, tabaco, tomate, yuca, lenteja, camote, etc. Las flores merecen mención especial, ya que el municipio y en especial la localidad de Tenango está cubierta todo el año de una infinidad de plantas ornamentales. También se encuentran una diversidad abundante de plantas medicinales como: ruda, árnica, menta, tilia, algalia, borraja, yerbabuena, manzanilla, etc. La actividad comercial se encuentra dividida entre lo establecido, en comercios permanentes y aquellas que se establecen semanalmente en el mercado local, el que se efectúa el día sábado donde se advierte la presencia de la población indígena incorporada a ésta actividad.

A principios del 2010, se realizó en Huauchinango, la cabecera municipal con el mismo nombre, un estudio de caracterización de residuos utilizando un muestreo aleatorio que incluyó los cuatro barrios de la ciudad según lo establecido en la norma NOM-AA-61 y la NOM-AA-15.

Los datos obtenidos arrojan una generación de residuos per cápita de 0.468 kg., obteniendo una generación al día de residuos de 24,297.84 kg.

La metodología utilizada en la caracterización y cuantificación considera únicamente los residuos domésticos de la cabecera municipal arrojando un volumen mensual de 728.935 toneladas de residuos. La información generada es congruente con las estadísticas y estudios a nivel nacional hasta el año 2005, en donde la generación promedio por habitante por día era de 0.911 kg/hab/día distribuidos de acuerdo al tipo de localidad, no siendo homogénea en el territorio nacional, ya que responde a la distribución de hábitos de consumo y poder adquisitivo de la población.

En el sur del país donde la población es mayoritariamente rural, hay mayor contenido de residuos alimenticios y de jardinería, mientras que en las zonas urbanas las proporciones de estos componentes son relativamente menores alcanzando apenas los 500 grs. kg/hab/día. Para la determinación de los posibles beneficios económicos a obtener a partir de un modelo integral del manejo de residuos que contempla la separación desde la casa de los desechos generados, se contempló un escenario de 1000 toneladas mensuales, dando un margen para los residuos no generados de manera doméstica provenientes por ejemplo de otras comunidades, mercados, comercio etc., este margen es solo un estimado ya que no se cuenta con la información exacta de la proporción de los residuos totales provenientes de otras fuentes. La información del estudio de caracterización y cuantificación se presenta en el cuadro 1.

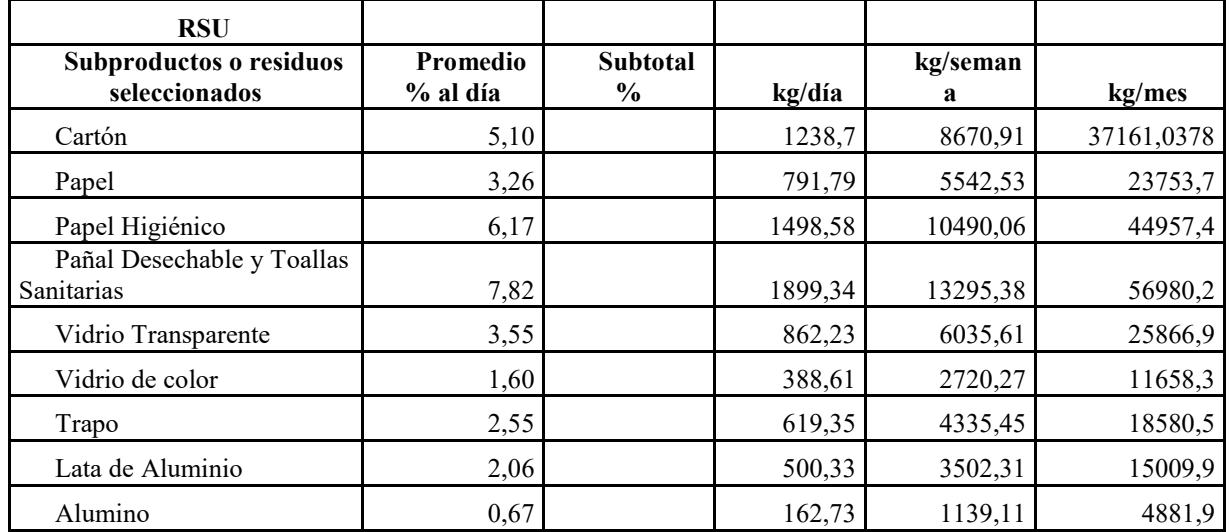

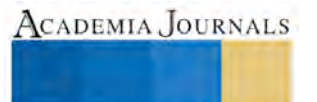

**STARD SCIENTIS ENGINEER**
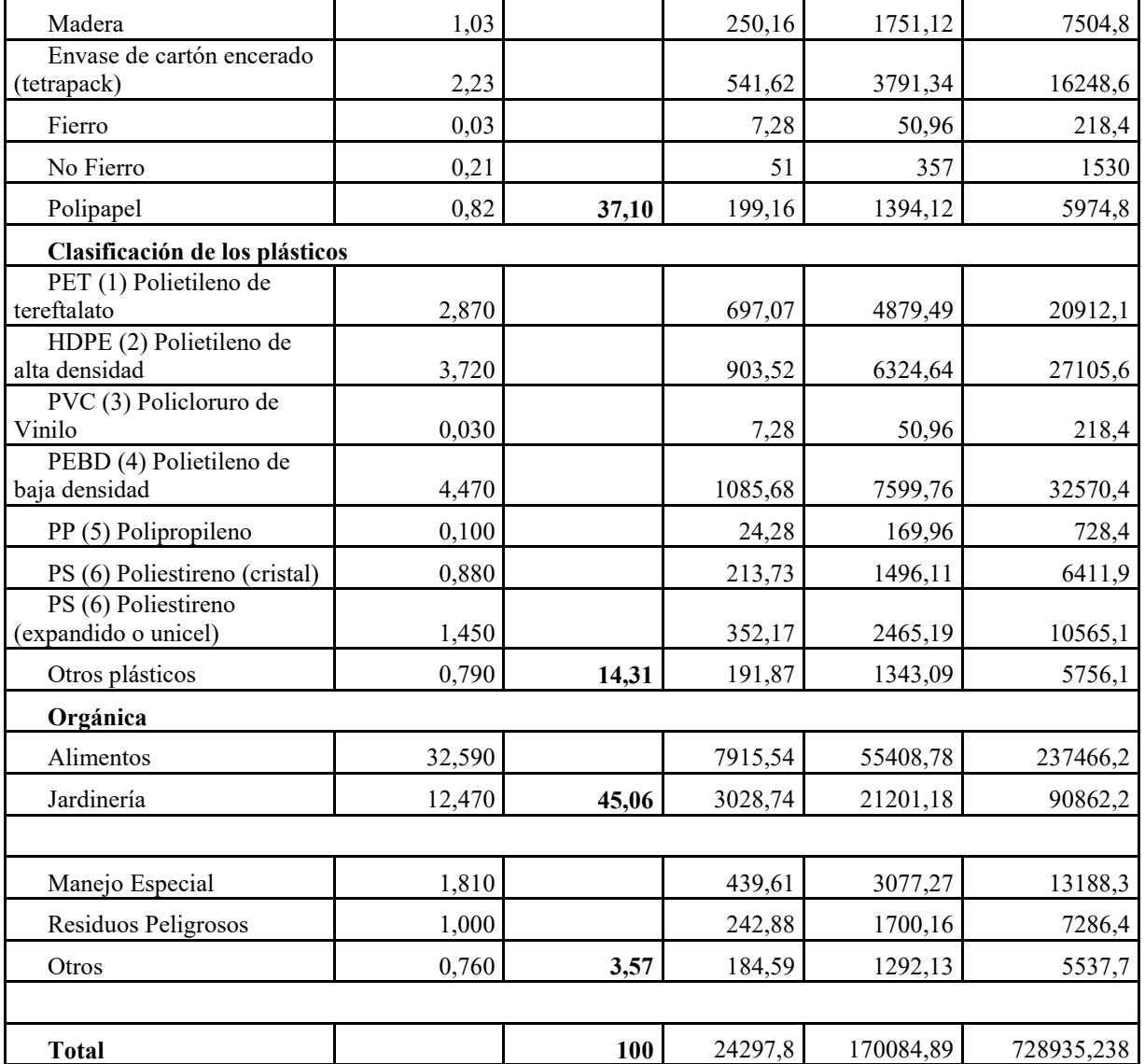

Cuadro 1. Caracterización y cuantificación de los residuos sólidos de la cabecera municipal de Huauchianango, Puebla, 2010.

Los resultados nos muestran que casi el 70% de los residuos son comercializables, la información se muestra en el cuadro 2.

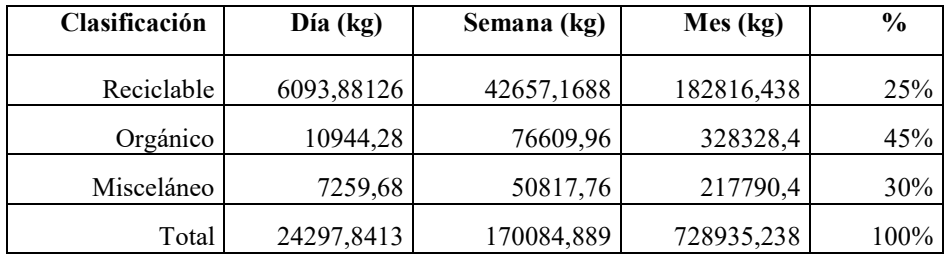

Cuadro 2. Clasificación de los residuos sólidos, 2010.

Para la determinación de los posibles beneficios económicos a obtener, se realizaron proyecciones financieras de los reciclables bajo diferentes escenarios, ya que la comercialización de estos puede ir desde la venta a centros de acopio ya establecidos, hasta la instalación de una planta recicladora dentro del municipio.

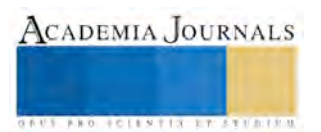

El primer escenario contempla únicamente la comercialización de los materiales directamente a los centros de acopio identificados los resultados se presentan en el cuadro 3, existen algunos materiales como el PET, el HDPE, el cartón, el tetrapack o la lámina (proveniente de latas de chiles o de conservas) que pueden tener un valor agregado conforme a la forma en que se comercializan.

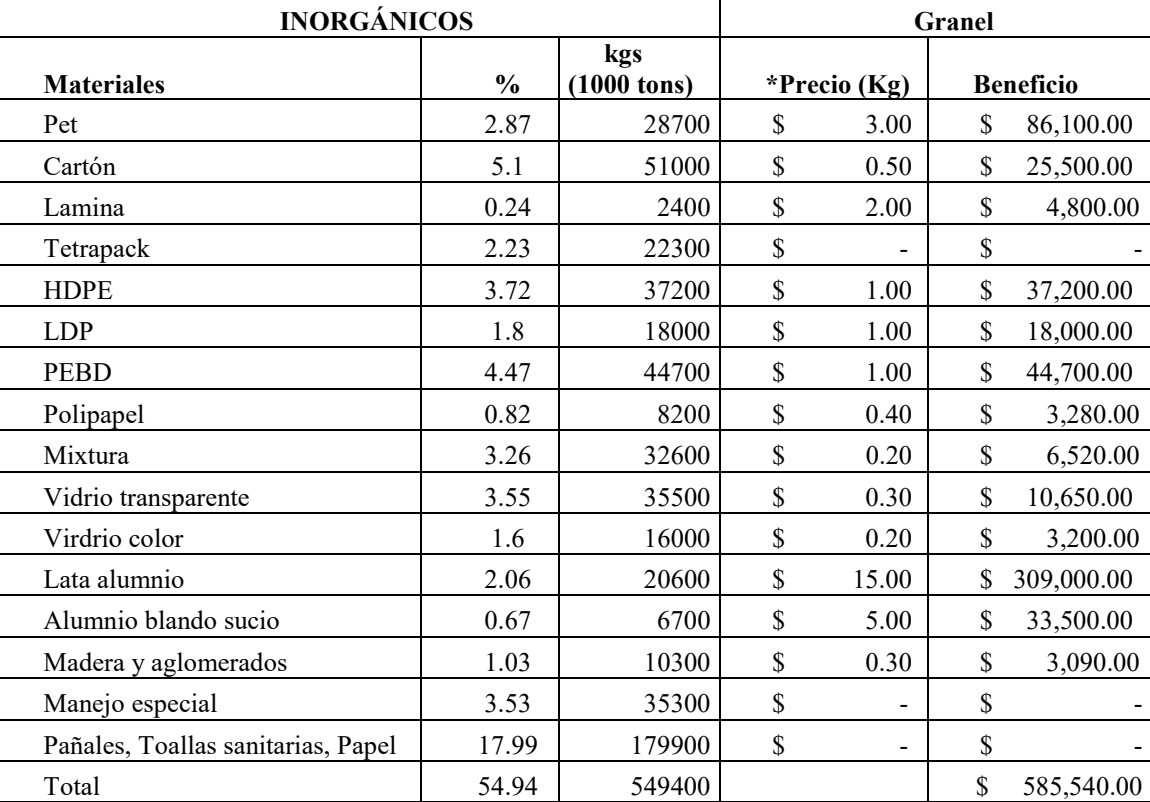

\*Todos los precios fueron tomados a marzo de 2010 y están sujetos a cambios

Cuadro 3. Venta de materiales inorgánicos a centros de acopio ya establecidos, 2010.

El segundo escenario contempla la comercialización de estos materiales pero posterior a un proceso de compactado. En el cuadro 4 se muestran los resultados.

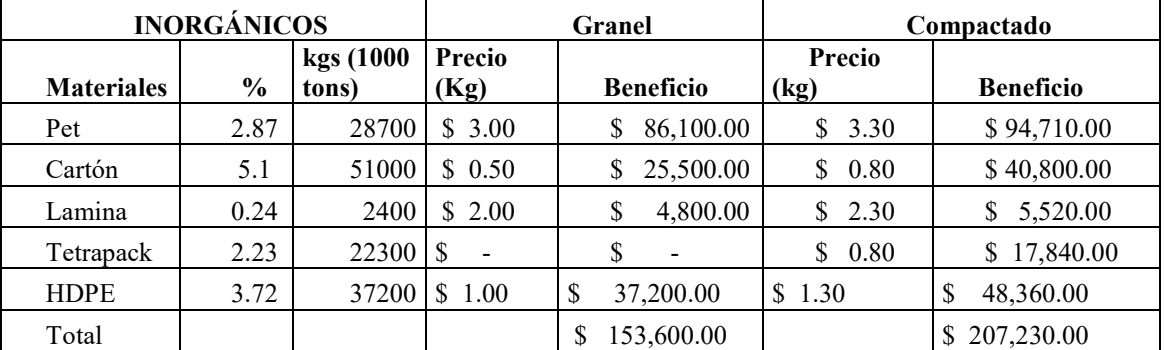

Cuadro 4. Venta de diferentes materiales después de un proceso de compactado, 2010.

El PET es un material que encuentra mayor valor agregado conforme va siendo transformado.

El tercer escenario contempla la comercialización del PET después de un proceso de triturado, como se puede ver en el cuadro 5.

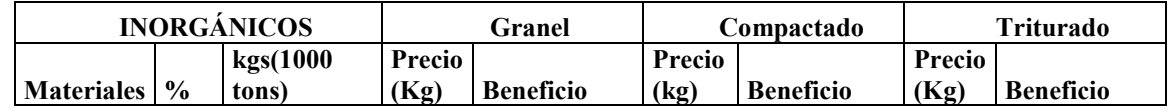

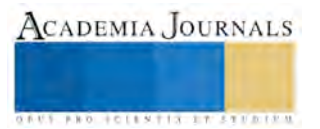

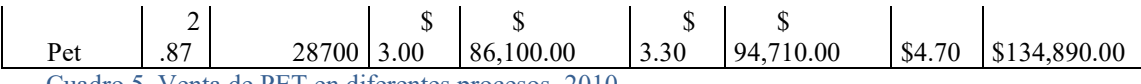

Cuadro 5. Venta de PET en diferentes procesos, 2010.

 Como se mencionó anteriormente los materiales orgánicos pueden ser comercializados de manera directa o bien, mediante un proceso, ser transformados y comercializados en composta.

Para la cuantificación de los posibles beneficios a obtener en los materiales orgánicos se tomaron también diferentes escenarios.

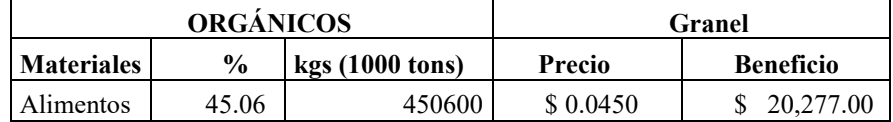

Cuadro 6. Venta de materiales orgánicos a granel

 El primer escenario considera únicamente la comercialización de los orgánicos de manera directa (sin ningún proceso) ver cuadro 6.

 Los materiales orgánicos ya transformados en composta también pueden comercializarse de distintas formas: a granel o encostalados. En el cuadro 7 se presentan los resultados de la comercialización de los materiales orgánicos ya convertidos en composta.

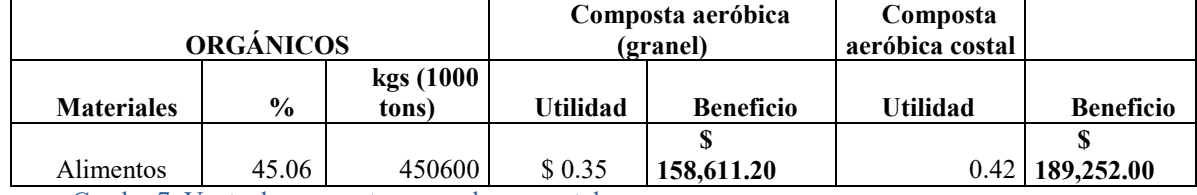

Cuadro 7. Venta de composta a granel o en costales

#### **Comentarios finales**

 Los resultados muestran que los beneficios económicos a obtener en la cabecera municipal irían de \$605,000 hasta \$825,000 o más, dependiendo la decisión que se tomara de la manera de comercializar estos residuos. Es importante resaltar que los beneficios no serían únicamente la obtención de recursos adicionales para el Ayuntamiento, sino que dado que se evitaría que casi el 70% de los residuos generados vayan al relleno sanitario, en esta misma proporción se aumentaría la vida útil del mismo, además de la posibilidad de la generación de fuentes de empleo o de posibles emprendimientos. El Emprendurismo social se puede dar cuando se identifica una situación social negativa estática que causa exclusión o marginación y se encamina a una acción directa que busque crear un nuevo equilibrio estable que asegure beneficios permanentes para el grupo meta y la sociedad entera. Es un modelo basado en el desarrollo de mercados viables con un crecimiento exponencial de beneficiarios. En este caso los emprendimientos que pudieran generarse a partir del manejo de los residuos sería un buen ejemplo de proyectos que convierten un costo social en un beneficio social a partir del empoderamiento de sectores en situación de vulnerabilidad.

#### **Referencias bibliográficas.**

Marcó del Pont, R. "Estadísticas e indicadores de inversión sobre residuos sólidos municipales en los principales centros urbanos de México". INE y SEMARNAT, 1997.

Norma Mexicana NMX-AA-61 y NOM-AA-15, 1985.

Sancho y Cervera J., Rosiles G., "Situación actual del manejo integrado de los residuos sólidos en México" Sedesol, 1999.

Secretaría de Ecología, "Análisis sectorial de los residuos sólidos" *OPS-OMS Plan Regional de Inversiones en Ambiente y Salud, Méx.*, Gob. Del Edo. de México, 1998.

SEMARNAT, "Cruzada Nacional por un México Limpio", 2000.

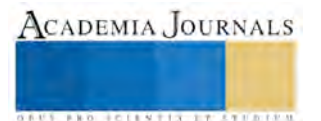

# **EVALUACIÓN DE DOS LÍNEAS DE FRIJOL DE TEMPORAL EN LA REGIÓN DE CIUDAD SERDÁN REALIZANDO UNA CARACTERIZACIÓN MORFOLÓGICA Y NUTRICIONAL COMO FACTORES DE CONSUMO Y COMERCIALIZACIÓN EN LA POBLACIÓN**

<sup>1</sup> Hernández Romero Luz María, Instituto Tecnológico Superior de Ciudad Serdán. Av. Instituto Tecnológico s/n Colonia la Gloria, Ciudad Serdán Puebla. Tel 01(245) 45 21834 ext 120, lucyromero32@hotmail.com.

## **RESUMEN**

El frijol es uno de los alimentos esenciales en la dieta del mexicano y de gran importancia por todo lo que representa en tradición y a nivel socioeconómico en el país, además de ser una de las principales fuentes de proteínas para la población de escasos recurso (INEGI, 2001)

Las dos variedades de frijol fueron recolectadas de diferentes comunidades de la Región de Ciudad Serdán con la finalidad de conocer la variabilidad presente en las características morfológicas y culinarias.

La producción es destinada al autoconsumo y a la venta. El frijol se consume en diferentes preparaciones. El objetivo de este trabajo fue evaluar las características físicas como son: forma, peso, tamaño, dimensiones y volumen del grano, así como los parámetros de calidad culinaria del grano como son: capacidad de absorción de agua, tiempo de cocción, contenido de sólidos y químicos; humedad, cenizas, fibra y proteína, de las dos variedades de frijol.

Entre los resultados obtenidos fueron: la forma del grano predominante fue la cuboide (63%) y la ovalada (37%). El peso máximo de 100 semillas fue 51.7 g y el promedio fue de 39.01 g. Los tamaños registrados fueron medianos (90%) y grandes (10%), donde el tamaño predominante fue grano mediano. El promedio de largo, ancho y espesor de la semilla fue igual a 1.1 cm, 0.7 cm y 0.5 cm respectivamente.

En los parámetros de calidad culinaria los resultados obtenidos fueron: la variación en la capacidad de absorción de agua fluctuó entre 75 y 97 % con un promedio igual a 84.03%. El tiempo de cocción estuvo en el rango de 30 a 91 minutos, en la cual se obtuvo un 93% de cocción suave y el 7% en cocción intermedia.

La cantidad de sólidos se registró en el rango de 0.29 a 0.98%, en el cual se obtuvo el 21% de caldo intermedio y el 79% de caldo espeso. El promedio de humedad fue de 15.84%, el de cenizas fue de 3.3%, el de fibra fue de 15.91% y el promedio de proteína fue de 29.94%.

# **INTRODUCCIÓN**

Las leguminosas constituyen una de las fuentes más amplias del reino vegetal, la cual está formada por unos 678 géneros y alrededor de 18000 especies repartidas por las regiones templadas, tropicales y subtropicales de casi todo el mundo, y son escasas en zonas frías. La familia de las *Papilionoideae*, es la que más se cultiva en los países templados y fríos, su importancia económica es extraordinaria, ya que incluye especies esenciales en la alimentación humana como son el garbanzo, el guisante las judías o frijoles (*Phaseolusvulgaris L*.) (López, 2008).

Nadal et al. (2004) mencionan que en algunas especies existen variedades en las que es utilizable la legumbre y que las leguminosas en grano son de utilidad secundaria al ser utilizadas como forraje, abono verde, ensilado, etc. De acuerdo con Mateo (2008) las leguminosas son de gran importancia económica como agronómica debido a que presentan gran diversidad de usos, por ejemplo son de ayuda en incremento de rendimientos de producción primaria, se utilizan en producciones industriales y su contenido nutrimental es apreciado por muchos consumidores. (Sánchez, 2001).

El frijol es una semilla comestible de la familia de las leguminosas, originaria de América (Anónimo, 2011). Nuestro país es considerado como uno de los centros de origen y domesticación del frijol común, desde el norte al sur de nuestro país podemos encontrar zonas sembradas con esta leguminosa, por lo tanto esto hace que México sea un reservorio genético y una fuente de diversidad más importante del mundo (Paredes et, al, 2006).

Teniendo como base la información presentada por el SIAP (Sistema de Información Agroalimentaria y Pesquera) (2013), en el ciclo otoño invierno y primavera verano en la modalidad de riego y temporal a nivel estatal la producción de frijol fue de 627,700 ton, las cuales corresponden a un 69.4% de la producción nacional; para el año 2013 se llegó a 63,000 toneladas de producción de frijol este año supero a la producción del año anterior. Según lo reportado por el SIAP (2013) a nivel nacional el estado de Puebla produce de forma anual 18,324 toneladas en una superficie de 67,818 has.

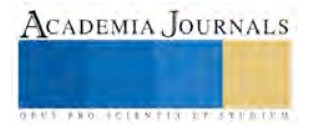

El frijol es consumido en un 78% de forma general; el consumo aporta nutrientes como proteínas, vitaminas del complejo B, hierro, calcio y tiene un alto contenido en fibra; también, es una excelente fuente de ácidos grasos (Sánchez, 2001).

En México, la producción de frijol se destina al consumo humano pero también esta producción aporta una fuente de ingresos económicos para los productores de esta leguminosa, por tal motivo el presente trabajo se suma a identificar la importancia en generar el conocimiento en relación a la propiedades fisicoquímicas y culinarias que tienen las variedades de frijol producidas en la región de Ciudad Serdán, a partir de las aportaciones de este trabajo de investigación, se podrán tomar decisiones y proponer estrategias de manejo y aprovechamiento del cultivo en la región.(Sánchez, 2001).

# **MATERIALES Y MÉTODOS**

# **APLICACIÓN DE CUESTIONARIOS Y COLECTA DE GRANOS**

Se aplicaron cuestionarios y se recolectaron frijoles con cada productor que se entrevistó y consistió en la obtención de 1 Kg de semilla, tomando en cuenta la información que proporcionaron en las preguntas del cuestionario las colectas fueron identificadas y mantenidas para conocerlas de acuerdo a sus caracteres morfológicos y nutrimentales con base en contenido de proteína, calidad culinaria y manejo agronómico.

## **PROCEDENCIA DE LAS COLECTAS**

Se llevó a cabo el estudio de dos variedades de granos de frijol (negrito CP y mantequilla) los cuales son sembrados en la región de Ciudad Serdán Puebla, las áreas de donde se recolectaron las muestras de frijol son de Ciudad Serdán, Cañada Morelos, Guadalupe Victoria, San Antonio Soledad y San Salvador el Seco estableciendo un diseño completamente al azar, en el laboratorio las determinaciones se analizaran antes de brindarles un tratamiento térmico y después de colocarle diferentes concentraciones de NaCl.

## TRABAJOS REALIZADOS EN LABORATORIO

Las técnicas para cada una de estas determinaciones se describen a continuación:

## **FORMA DEL GRANO**

Utilizando los patrones de formas descritos por el Internacional Board for Plant Genetic Resources (1982) se describirá la forma del grano de frijol.

## **PESO DEL GRANO**

Se registrara el peso de 100 semillas sanas por muestra, utilizando una balanza digital.

## **TAMAÑO DEL GRANO**

Se expresara tomando en cuenta el peso de 100 semillas escogidas al azar, utilizando la escala de tamaños definidos por Schoonhoven y Pastor (1987)

## **DIMENSIONES DEL GRANO**

Utilizando un Vernier Mitutoyo Digital, se medirán tres dimensiones (largo, ancho y espesor) de 20 semillas sanas por muestra tomadas al azar.

## **VOLUMEN DEL GRANO**

Se medirá utilizando una probeta de vidrio y semilla de colza (*Brassicasp.)*, aplicando el método de desplazamiento de la semilla de colza, el cual consistió en colocar 25 semillas de frijol sanas y sin fisuras en el interior de la probeta con 20 ml de colza, se registrará como volumen el desplazamiento de la colza por los granos de frijol.

## **CAPACIDAD DE ABSORCIÓN DE AGUA**

Guzmán et al. (1995) mencionan que la capacidad de absorción de agua, permite evaluar el grano de permeabilidad de agua en el grano de frijol durante el remojo y detectar el fenómeno de testa dura, relacionado con tiempos de cocción prolongados.

Se evaluara por duplicado, tomando al azar 25 granos de frijol sanos y sin fisuras y se pesaran en una balanza digital para determinar el peso del grano seco. Los granos se colocaran en un vaso y se les agregara agua destilada hasta cubrir aproximadamente tres veces el volumen del grano. Se dejaran en remojo durante 18 h a temperatura ambiente. Después con ayuda de un colador se retirara el excedente de agua y los granos se colocaran sobre papel absorbente. Los granos se pesaran nuevamente para obtener el peso del grano hidratado. Finalmente se determina la capacidad de absorción de agua con la fórmula siguiente que expresa en porcentaje de agua absorbida respecto al peso inicial de las semillas.

## **TIEMPO DE COCCIÓN**

El tiempo de cocción del frijol, una características que determina la preferencia del consumidor, es considerada importante en los programas de mejora genética, especialmente en México, donde 96 % del frijol producido se consume a través de preparaciones caseras (Jacinto *et al.,* 2002).

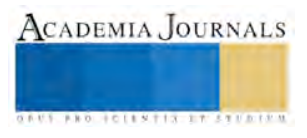

Otzoy et al. (2004) mencionan que el proceso de cocción es mantener los frijoles en agua hirviendo durante el tiempo necesario, para que adquieran consistencia aceptable al consumidor. El tiempo de cocción varía dependiendo de si los frijoles son recién cosechados o nuevos, que es relativamente corto, o bien prolongarse de acuerdo al manejo o condiciones de almacenamiento.

Por otra parte Mateo (2008) considera que la facilidad de cocción depende en gran manera de la proporción de caliza del suelo donde se han cultivado. Los suelos con abundancia en este compuesto producen frijoles de mala calidad, por sus tegumentos duros; los suelos graníticos, arenosos, escasos en cal, son los que producen granos más finos.

Se determinara por duplicado, dejando en remojo 25 granos de frijol en un periodo de 18 h a temperatura ambiente, después se drenara el agua utilizando un colador para ir eliminando el exceso de agua con papel absorbente, en una estufa a temperatura de 250 °C., se colocaran vasos de precipitado Berzelius de vidrio con capacidad de 600 ml, se les agregaran 300 ml de agua destilada y se pondrán a calentar hasta ebullición, por último se agregaran los frijoles y se registrara la hora en que el agua con frijoles inicio la ebullición. A intervalos de tiempo, varios granos serán removidos del agua hirviendo para saber mediante una prueba sensorial (oprimiendo un grano de frijol entre el dedo índice y pulgar) el tiempo de cocción. Reportando como tiempo de cocción cuando el grano adquirió una textura granular suave.

## **CONTENIDO DE SÓLIDOS**

Consiste en el secamiento de una muestra de caldo de cocción y el residuo sólido, se expresa como porcentaje (Otzoy *et al.,* 2004).

Paredes et al. (2006) consideran que el usuario desea un frijol de hidratación rápida, de bajo tiempo de cocción, que produzca un caldo con buena apariencia, sabor y textura y con semilla de cascara delgada.

Los procedimientos culinarios tienen el papel de eliminar gran parte de principios antinutritivos: el lavado en altramuces, la cocción en judías y lentejas, el remojado en garbanzos, entre otros, aumentándose así su digestibilidad. Un simple descascarillado como el que se practica con lentejas y garbanzos en muchas regiones del mundo, aumenta drásticamente la digestibilidad al eliminar la principal reserva de taninos en la semilla y gran parte de la fibra no dietética (Nadal *et al.,* 2004).

## **DETERMINACIÓN DE HUMEDAD**

Es la pérdida de peso que experimenta el producto al ser secado mediante calentamiento en estufa a temperatura constante y a presión atmosférica normal, bajo condiciones tales que eviten cualquier cambio químico que puede ocurrir en la muestra (COVENIN, 1980).

Pesar 3 g de la muestra en la balanza analítica, después poner a secar las muestras en un horno a 130 °C durante una hora, el siguiente paso es sacar la muestra del horno y ponerla a enfriar en un desecador durante 10 minutos y después pesar las muestras secas hasta peso constante, regresándolas diez minutos al horno y enfriándolas nuevamente. Para determinar el contenido de humedad de cada muestra, se utiliza la siguiente formula:

## **DETERMINACIÓN DE CENIZAS**

Poner a peso constante los crisoles en una mufla a una temperatura de 550°C durante 15 minutos, después enfriar los crisoles en un desecador durante 20 minutos y pesarlos en la balanza analítica. El siguiente paso es pesar 2 g de muestra y registrar el peso, después incinere la muestra en la mufla precalentada entre 550° y 600°C durante dos horas, por ultimo pesar el crisol con cenizas.

# **DETERMINACIÓN DE FIBRA**

Se pesa con exactitud aproximadamente 2 g. de muestra. Se coloca en el vaso de Berzelius colocar 200 ml de la solución de ácido sulfúrico y se pone a calentar hasta que esté en ebullición.

Cuando la solución de ácido sulfúrico esté hirviendo, se adiciona la muestra y se deja hervir en el aparato digestor exactamente 30 minutos, procurando que no se forme espuma y que toda la muestra esté en contacto con la solución.Poner a calentar agua destilada (aprox. 500ml) en un vaso de precipitados, y calentar el hidróxido de sodio 200 ml en un segundo vaso de precipitados.

Una vez terminado el tiempo de ebullición, se vacía inmediatamente el contenido del vaso sobre la tela de lino colocada dentro del embudo Buchner.Se enciende la bomba de succión y se lava el residuo con 100 ml de agua destilada caliente.Después de lavar la muestra, el residuo se transfiere nuevamente hacia el vaso de Berzelius, ayudándose con la espátula y agregando pequeñas porciones de la solución de hidróxido de sodio que ha calentado previamente, hasta que se elimine todo el residuo de la tela.

Se coloca el vaso Berzelius en el aparato digestor y se hierve la muestra por otros 30 minutos exactamente. Una vez terminado el tiempo de la ebullición, se vacía inmediatamente el contenido del vaso sobre la tela dentro del embudo Buchner.

Se enciende la bomba de succión y se lava el residuo 100 ml del agua destilada caliente.

Después de lavar la muestra, el residuo se transfiere nuevamente de la tela de lino hacia el crisol Gooch, el cual se debe haber montado sobre una extensión que lo conecte al equipo de succión. Para hacer la transferencia use 25 ml de la solución ácida y finalmente lave el residuo con 25 ml de alcohol etílico.

Seque el crisol Gooch dentro de la estufa a 100ºC durante 8 horas. Pase el crisol al desecador por 30 minutos, y luego péselo en la balanza analítica. Registre el peso obtenido. Incinerar en la mufla a 600ºC durante 30 minutos. Pase el crisol al desecador por 90 minutos, y luego pese en la balanza analítica el crisol y las cenizas que contiene. Registrar el peso obtenido.

## **DETERMINACIÓN DE PROTEÍNAS (MÉTODO KJELDAHL)**

Pesar aproximadamente un gramo de muestra y pasarla a un matraz Kjeldahl, añadirle 2 g de sulfato de cobre, 10 g de sulfato de sodio anhidro, 25 ml de ácido sulfúrico concentrado y tres perlas de ebullición.

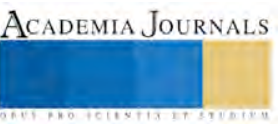

Colocar el matraz en el digestor y calentar cuidadosamente a baja temperatura hasta que todo el material esté carbonizado, cada 10 minutos se deberá girar el matraz.

Aumentar gradualmente la temperatura hasta que la disolución esté completamente clara y dejar por 30 minutos más a esa temperatura.

Enfriar y añadir 20 ml de agua para disolver completamente la muestra, agregar 3 gránulos de zinc, un poco de parafina cuando sea necesario (muy poca) y 50 ml de hidróxido de sodio.

Inmediatamente conectar el matraz a un sistema de destilación, el cual previamente se le ha colocado en la salida del refrigerante un matraz Erlenmeyer de 500 ml que contenga 50 ml de ácido bórico y unas gotas del reactivo ShiroTashiro como indicador.

Destilar hasta que haya pasado todo el amoniaco.

Retirar el matraz recibidor y titular el destilado con ácido clorhídrico al 0.1 N.

## **RESULTADOS Y DISCUSION**

Se trabajó con dos variedades de frijol: negrito CP y mantequilla, donados por los agricultores de Ciudad Serdán, Cañada Morelos, Guadalupe Victoria, San Antonio Soledad y el Seco, los cuales se les realizaron las siguientes determinaciones:

#### **FORMA DEL GRANO**

Se determinó la forma del grano utilizando los patrones de formas descritos por el Internacional Board for Plant Genetic Resources (1982). Dentro de las dos variedades de frijol recolectadas predomino la forma ovalada (37%) y la forma cuboide (63%)

#### **PESO DEL GRANO**

El frijol de menor peso fue el negrito CP y el peso máximo fue el frijol mantequilla. El peso promedio de cada una de las variedades de frijol fue: negrito CP 37.22 g y mantequilla 41.07 g.

## **TAMAÑO DEL GRANO**

De acuerdo a la escala de tamaños, se encontraron dos tipos: mediano y grande. El tamaño predominante de la semilla de frijol negro fue el mediano (90%) y en menor proporción el tamaño el grande (10%). En el estado de Puebla se reportan los tres tamaños donde el más frecuente es el tamaño mediano (Diaz-Ruiz *et al.,* 2008).

El tamaño de la semilla puede influir en la emergencia de la semilla combinada con los factores de profundidad de siembra, temperatura y humedad del suelo (Landa-Habana, 2004.)

#### **DIMENSIONES DEL GRANO**

En el Cuadro 6 se presenta el promedio de las dimensiones del grano y de acuerdo a los resultados en la dimensión de ancho se encontró un valor mínimo de 0.7 cm y un valor máximo de 0.9 cm que corresponden a las dos variedades de frijol. En la dimensión de espesor del grano se encontró un valor mínimo de 0.4 cm y un valor máximo de 0.6 cm y corresponden a las dos variedades de frijol, de las cuales se encontró un promedio en espesor de 0.51 cm y un promedio de largo de 1.1 cm.

## **VOLUMEN DEL GRANO**

El volumen fluctuó desde 30 hasta 38 ml con un promedio de 33 ml. El volumen mínimo correspondió a la variedad de frijol mantequilla y el volumen máximo correspondió a la misma variedad de frijol.

En el estado de Puebla, se encontró con mayor frecuencia un volumen intermedio de 25 a 45 ml (Diaz-Ruiz *et al.,* 2008).

## **CAPACIDAD DE ABSORCIÓN DE AGUA**

El porcentaje máximo de capacidad de absorción de agua fue de 97% correspondiente al frijol negrito, lo cual indica que no presenta problemas de testa dura. El porcentaje menor fue de 75% por lo cual tampoco presenta problemas como se puede observar en la Figura 7. En promedio la capacidad de absorción de agua del frijol negrito fue 84.75% y del frijol mantequilla fue de 83.21%.

Existen varios factores que influyen en la capacidad de absorción de agua en el frijol, como la genética del cultivar, condiciones de cultivo y almacenamiento del grano (Rocha, 2008).

#### **TIEMPO DE COCCIÓN**

En esta prueba las dos variedades de frijol se analizaron con tres sustancias diferentes que fueron sal, carbonato y sal con carbonato, para determinar si influyen en el tiempo de cocción de los frijoles.

#### **CONTENIDO DE SÓLIDOS**

Al igual el contenido de sólidos se analizó con tres sustancias diferentes que fueron sal, carbonato y sal con carbonato, para determinar qué porcentaje tiene cada una de las variedades de frijol con las diferentes sustancias.

#### **DETERMINACIÓN DE HUMEDAD**

El contenido de humedad promedio obtenido de las dos variedades de frijol sometidas a temperatura de 130 °C, fue de 16.40% para el frijol negro y 15.19% para el frijol mantequilla, El contenido de humedad se relaciona con la edad de la semilla y el manejo poscosecha, así como los métodos y condiciones de procesamiento (Pearson, 1993).

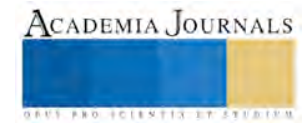

## **DETERMINACIÓN DE CENIZAS**

Los valores obtenidos mediante la determinación de cenizas los resultados se encontraron entre 3.13 % hasta 3.53%, estos valores están dentro del rango conocido para estas leguminosas el cual fluctúa entre 3% y 4% (Flores, 2005 – Ortega, 1993). El contenido de cenizas puede variar dependiendo de las características del suelo de cultivo así como de la genética del cultivo (Carmona *et al.,* 2007).DETERMINACIÓN DE FIBRA

Es importante mencionar que el frijol se caracteriza por presentar alto contenido de fibra; para las dos variedades analizadas, el contenido de fibra fue de 14.05 % hasta un 18.44 %, que se encuentran dentro de los valores reportados por Pak et al., 1990 en cinco variedades de frijoles de la especie de Phaseolusvulgaris (14 a 18%).

El contenido de proteínas y fibra en la semilla de frijol es muy importante, ya que estos pueden interferir en la digestión del almidón, aunque la fibra es el componente dietético que más afecta la respuesta glucémica (Kirk, 1991).

#### **PROTEÍNA**

De las dos variedades de frijol que se analizaron, el frijol negro fue el más alto en contenido de proteína con el 25.08% y el frijol mantequilla fue el de menor contenido de proteína con el 24.93% , pero con respecto a los intervalos mencionados por Gallegos el contenido de proteínas de las dos variedades de frijol se encuentran dentro de ellos, por lo que los frijoles contienen un alto contenido de proteína.

#### **CONCLUSIONES**

De acuerdo al objetivo y una vez analizado los resultados se concluyen lo siguiente:

- Las dos variedades de frijol de temporal evaluadas fueron negrito CP y mantequilla.
- La variación física del grano de frijol se observa a través del tamaño, forma, volumen, largo, ancho espesor y peso. El tamaño de grano encontrado fue mediano y grande con predominancia del grano mediano y las formas más abundantes fueron la ovalada y la cuboide.
- La variabilidad en los atributos culinarios del grano de frijol fue marcada, en capacidad de absorción de agua se encontraron frijoles con problema moderado. En tiempo de cocción se detectaron de 30 hasta 91 minutos. Con base al contenido de sólidos se tienen frijoles con caldo intermedio y espeso.
- El tipo de fertilización química (según cuestionario aplicado a productores) no infiere en las características físicas, químicas y nutrimentales en las dos variedades de frijol.

#### **LITERATURA CITADA**

Anonimo 2010, Produce Puebla 18 mil toneladas de frijol, disponible en http//www.aquiespuebla.com/noticias/puebla/2015 producepuebla18miltoneladasdefrijol.

Carmona, G. R., Osorio, D. P., Agama, A. E., Tovar, J., Bello, P. L. A. 2007. Composition and effect of soaking on starch digestibility of *Phaseolus vulgaris* L. International Journal of Food Science and Technology, 296-302 p.

COVENIN, 1980, norma, determinación de humedad, procedimeintos y equipo.

- Díaz R. R., Ramírez P. A. R., Paredes S. J. A. 2008. Diversidad de semillas de frijol (*Phaseolusvulgaris L.*) cultivado en diferentes regiones del estado de Puebla. En seguridad alimentaria en Puebla: prioridad para el desarrollo. E. Reyes-Altamirano y J.A. Paredes-Sánchez (Coordinador). Secretaria de Desarrollo Rural del Gobierno del Estado de Puebla, Colegio de Postgraduados Campus Puebla. Editorial Altres Costa-Amic. ISBN: 968-839-543-9. México. 225-235 pp.
- Gallegos, S. *et al.* 2004. Extracción y caracterización de las fracciones proteínicas solubles del grano de *Phaseolusvulgaris L*. ArchLatinoamNut, vol. 54, no.1.
- Guzmán-Maldonado, S.H., Acosta-Gallegos, J.A., Alvarez-Muñoz, M. A.., García-Delgado, S., Loarca-Piña, G. 1991. Calidad Alimentaria y potencial nutracético del frijol (Phaseolus vulgaris L.). Agricultura Técnica en México 28(2):159-173.

INEGI. 2001a. Estudio Socioeconómico agrícola de la región de Chalchicomula de Sesma. Disponible en www.inegi.gob.mx.

Jacinto H.C, Hernandez S.H 2002, caracterización de una población de líneas endogámicas de frijol común por su calidad de cocción y algunos componentes nutrimentales. Agrociencias 36:451-459.

Kirk R.S., Sawyer R.; Pearson's 199, Composition and Analysis of Food Ninth Edition; Longman Scientific & Technical, Singapore.

Landa-Habana, L., Piña-Hernández, A., Agama-Acevedo, E., Tova, J., Bello-Pérez, L. A. 2004. Effect of cooking procedures and storage on starch bioavailability in common beans (Phaseolus vulgaris L.). Plant Foods for Human Nutrition 59: 133–136.

López G. G. A. 2008. Los árboles y arbustos de la PenínsulaIbérica e Islas Baleares. Tomo II. 2ª. Edición. Mundi-Prensa. ISBN: 9781449211868 e ISBN: 9788471149954. España. 777 p.

Mateo B.J.M, 2008, Prontuario de agricultura: cultivos agrícolas. Mundi-prensa. ISBN: 9781449212032 e ISBN: 9788484762485. España, p 314.

Nadal, M. S., Moreno, Y. Ma. T., y Cubero S. J. I. 2004. Las leguminosas grano en la agricultura moderna. Mundi-Prensa. España.

Otzoy R.M.R., 2004 evaluacion de nueve materiales de frijol de vara (phaseolus vulgaris L.) en calidad decocción y aceptabilidad proveniente de la región Suroccidental de Guatemala. Universidad de San Carlos de Guatemala. Centro universitario de Suroccidente

Paredes L.O., Guevara L.F., Bello P.L.A. 2006. Los alimentos mágicos de las culturas indígenas mesoamericanas. Fondo de Cultura Económica. ISBN: 968-16-7567-3. México.

Pearson , 1993 D: "Técnicas de laboratorio para el análisis de alimentos"; Ed. Acribia.

Rocha, G. N. E., Gallegos, I. J. A., González, L. R. F., Bello, P. A., Delgado, L. E., Ochoa, M. A., Prado, O. M. J. 2008. Physical properties of extruded products from three mexican common beans (Phaseolus vulgaris L.) cultivars. Plant Foods Hum Nutr. Pp. 1- 6.

Sánchez Rodríguez, G.; J.A. Manríquez Nuñez; F.A. Martínez Mendoza; L.A. López Ibarra. 2001. El frijol en México. Competitividad y oportunidades de desarrollo. Boletín informativo FIRA, Numero 36, Volumen XXXIII, México

<sup>1</sup>SIAP 2013, sistema de información agroalimentaria y pesquera, disponible en: http//siap.gob.mx

<sup>1</sup> Luz María Hernández Romero es docente investigador en el Instituto Tecnológico Superior de Ciudad Serdán, lucyromero32@hotmail.com

# Reducción de la Variabilidad de la Holgura y Enrase Guantera del Golf A7 Aplicando la Metodología DMAIC

Orlando Faustino Hernández Toriz<sup>1</sup>, Teófilo Montiel Pérez<sup>2,</sup>, Juan Carlos Flores Muñoz<sup>3</sup> y Juan Morales Morales<sup>4</sup>

# **Resumen**

**Se tiene por objetivo reducir en mm la holgura y el enrase en la guanta del Golf A7 para ajustarlo a las tolerancias dadas por el cliente, se aplicó la metodología DMAIC la primera identifica el problema, se mide, se analiza los datos mediante las gráficas de control, se implementan mejoras. La definición del proyecto permitió identificar las variables de entrada y de procesó que no están permitiendo dar con la especificación de holgura y enrase, en la etapa de medición se verifico el sistema de medición es confiable haciendo un R&R, se hicieron pruebas de normalidad para saber si en proceso es estable, además de hacer diagramas causa - efecto, y un análisis ANOVA de la producción de las máquinas y se hace un plan de control. Antes de implementar este proyecto se tenía un promedio de los puntos críticos CPK=0.3 Realizando estas mejoras se obtuvo en promedio un CPK de 0.85.**

# **Introducción**

La mejora de procesos en producción, abarca diversas posibilidades de estudios, aplicaciones e innovaciones orientadas a mejorar la competitividad de la empresa, abarcan desde invertir en desarrollo de equipos automatizados, hasta reorganizar el trabajo manual de los operarios de la línea de producción. Asimismo, hablar de mejoras de procesos comprende una serie de etapas a seguir.

# **Etapas de Seis Sigma**

# **1. Fase Definir**

Es la fase inicial de la metodología, en donde se identifican posibles proyectos de mejora dentro de una compañía y en conjunto con la dirección de la empresa se seleccionan aquellos que se juzgan de las impacto para la empresa.

# **1.1. Planteamiento del problema**

# **1.2.**

Para Euwen Wexler es de vital importancia producir productos automotrices de la más alta calidad cumpliendo con las normas y especificaciones que el cliente requiere

Las holguras de la guantera del lado izquierdo se encuentran más cerradas respecto a las del lado derecho lo cual puede provocar que exista conicidad en la guantera.

# **1.1.1 Definir proyectó**

El problema que sufre la línea 09 es la falta de control en las especificaciones de enrases y holguras en la guantera del Golf A7, desde julio de 2014 la especificación de enrase no ha podido lograr la habilidad del proceso y se encuentra muy inestable

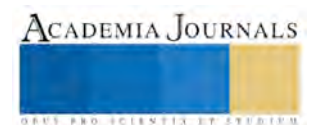

<sup>1</sup> *Lic. En Matemática Aplicada: profesor Investigador de la Universidad Tecnológica de Tlaxcala.*

<sup>&</sup>lt;sup>2</sup> Gerente de Calidad de Euwe Wesler México S. A. de RL de C.V"

<sup>3</sup> : Alumno de Ingeniería en Procesos y Operaciones Industriales de la Universidad Tecnológica de Tlaxcala

<sup>4</sup> Doctor en Estadística y Profesor Investigador Universidad Autónoma de Tlaxcala

# **Objetivó del proyecto**

Buscar, detectar, reducir y/o eliminar errores y defectos en el proceso de ensamble de la guantera del Golf A7, para mejorar las medidas de enrases y holguras, los cuales son causa de inconformidades con el cliente.

# **Meta del proyecto**

Para el término del proyecto la meta planteada es aumentar el Cp y Cpk 0.30 respecto a la condición inicial lo cual representa una disminución del 10% de defectos (PPM´S) en enrases y 40% en Holguras. Con la implementación se espera reducir un costo de 11,560 DLS proyectado de cuatro a seis meses.

# 1.3. **Formación del equipo Seis Sigma**

Se formó el equipo con personal de las áreas involucradas, entre ellos; el gerente de calidad, líder de proyectos, auditores de calidad, supervisores de turno y operarios del proceso. Todos estos que tienen que ver con el ensamble de la guantera.

# **1.4. Identificación de variables criticas del proceso.**

Una de las primeras actividades del equipo SS fue identificar las variables de entrada X´s, que repercuten en las variables de salida Y´s.

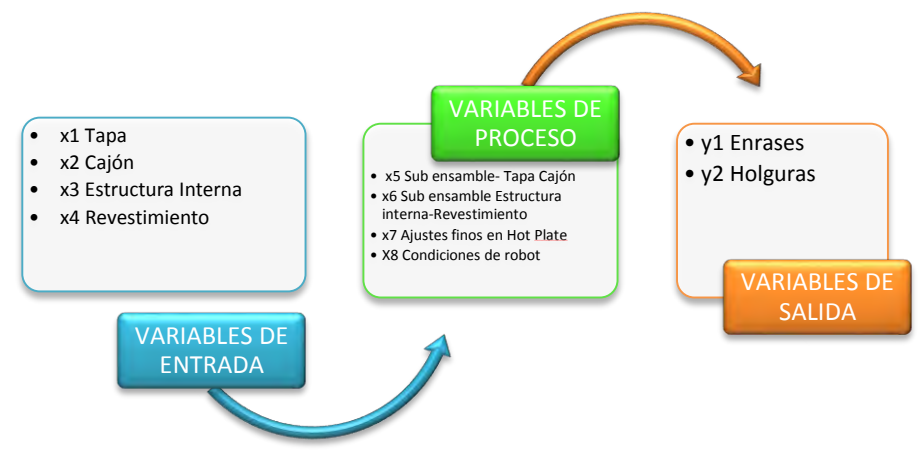

Figura 1: Variables de entrada, proceso y salida

# **1.5. Puntos críticos de control**

En el proceso de ensamble de la guantera los puntos críticos de control se llevan a cabo en los siguientes componentes de la guantera: tapa, el cajón flokeado, en la estructura interna, el revestimiento y en las condiciones de operación de la maquina Hot Plate ya que influyen de manera directa en las holguras y en los enrases.

# 2. **Fase de Medición**

El objetivo de esta fase es diagnosticar la situación actual del proceso mediante la recolección de datos, por lo que se miden las variables que integran al proceso para llegar a la causa raíz del problema. Los Datos recolectados deben ser:

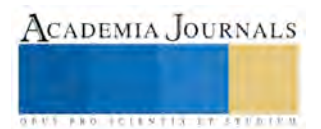

# 2.1. **Plan de recolección**

En el siguiente plan de recolección de datos se muestra los componente que se van a evaluar durante esta fase.

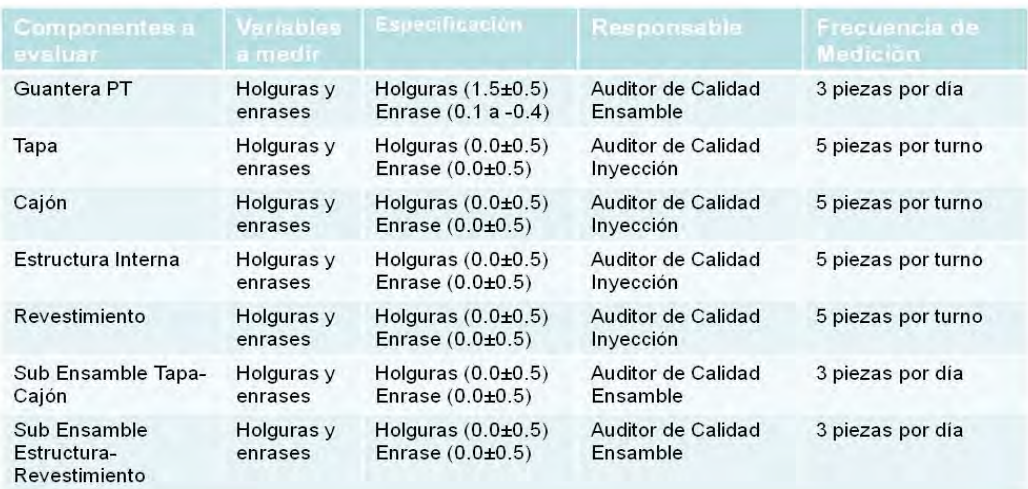

Tabla1: plan de muestreo

## **2.2. Recolección el presentación de los datos**

Los datos de las mediciones muestran la instabilidad del Enrase con un cpk en promedio de -0.12 Para unos límites de especificación de 1±0.5

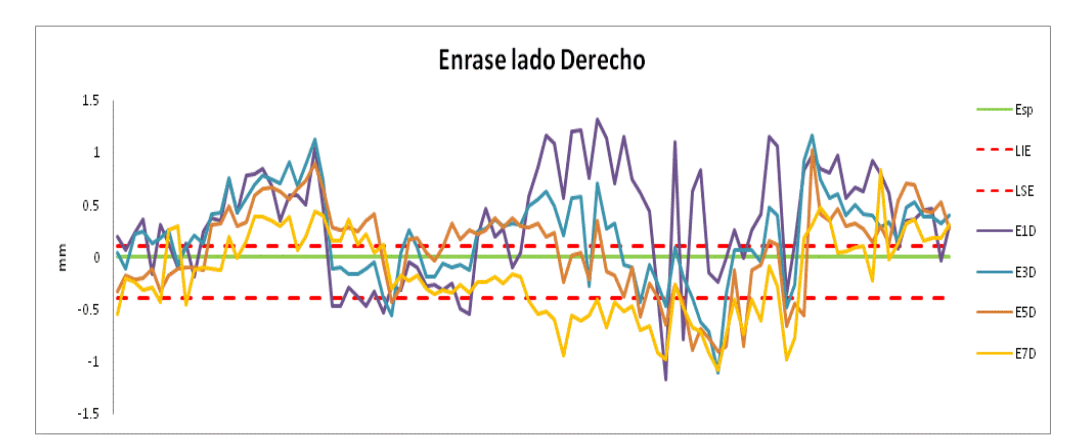

Grafica 1: de enrase

Los datos de las mediciones muestran la instabilidad del holgura con un cpk en promedio de 0.23 Para unos límites de especificación de 1±1.5

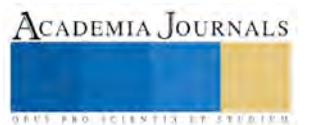

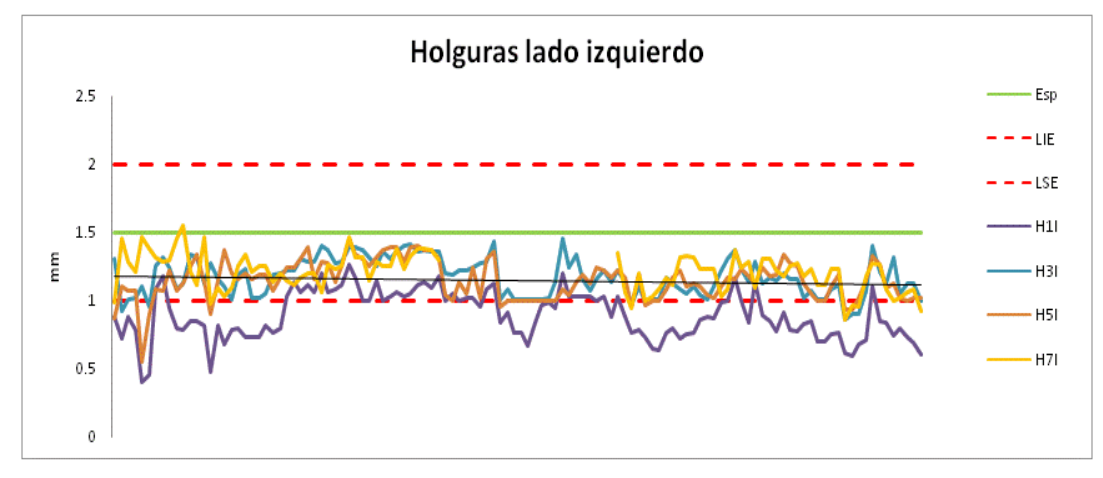

Grafica 2: de holgura

Estos graficas muestran que el proceso no es capas

# **2.3. Validación del sistema de Medicion**

Hacer un análisis de la variación de las mediciones realizadas en un mismo instrumento de Medición (repetibilidad) y la variación de las mediciones realizadas el operador (reproducibilidad)

Del R&R del sistema de medición es del 18.2% que es la variación de nuestras piezas.

La variación parte a parte contribuye en un 81.8% a la variación total lo cual es indicativo de que los inspectores están haciendo mal las mediciones debido a calibración de instrumentos, temperatura, pulso, metodología entre otras.

El estudio también nos da que tenemos un 4.6% en el sistema de medición por aprobar en piezas y un error del sistema de medición de 42.66% para controlar el proceso con no entra en el rango de 10% al 20% decimos que el sistema de medición no es aceptable y hay que mejorarlo.

Y el número de categorías distinta es 2, esto que quiere decir que solo se dividen en dos grupos y se puede decir que es aceptable.

# **3. Fase Análisis**

El objetivo de esta fase es determinar y evaluar los resultados de las alternativas de mejora encontradas para establecer los siguientes pasos de mejora y control.

# 3.1 **Análisis Causa raíz enrases fuera de especificación**

Se emplea el diagrama Causa-Efecto que representa una gráfica sencilla en la que puede verse de manera relacional una especie de espina central, esta herramienta nos ayuda para analizar del problema e identificar las causas que lo originan.

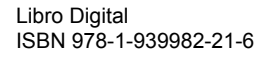

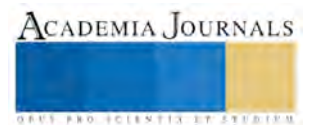

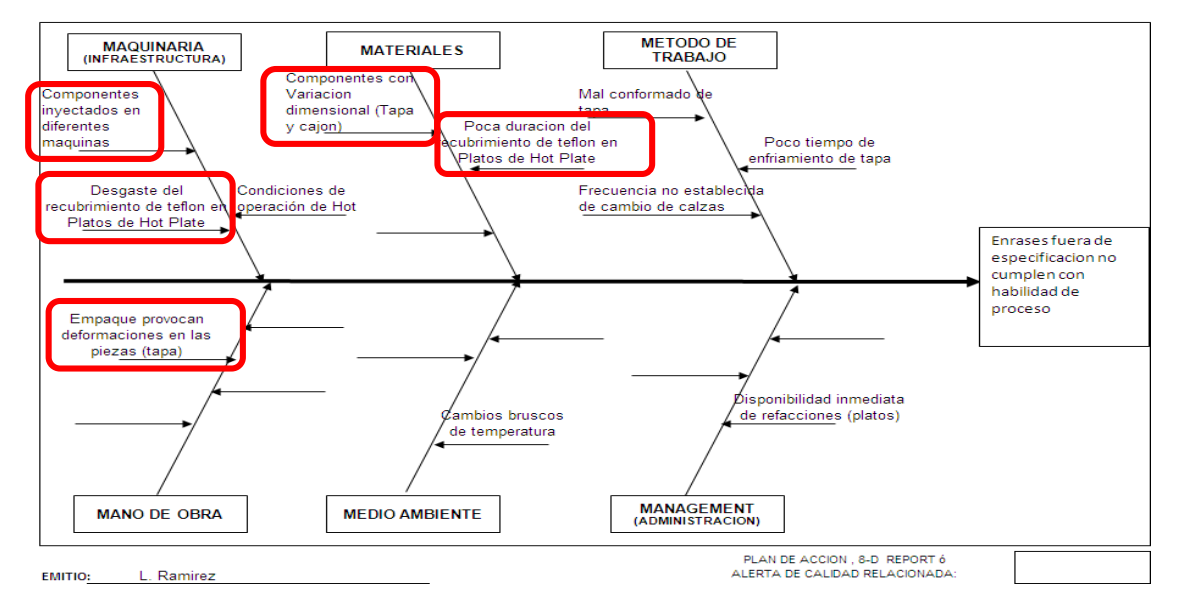

Grafica 3: Causas de causa y efecto de holgura y enrase

# 3.2 **Análisis causa raíz holguras fuera de especificación**

Se emplea el diagrama Causa-Efecto que representa una gráfica sencilla en la que puede verse de manera relacional una especie de espina central, esta herramienta nos ayuda para analizar del problema e identificar las causas que lo originan.

# **4. Fase Mejora**

El objetivo de esta fase es desarrollar, e implementar mejoras al proceso en base al análisis realizado por el equipo en la etapa anterior.

# **4.1. Mejoras realizadas**

- De acuerdo a la prueba de hipótesis que se realizó en la etapa del análisis nos arrojó que la maquinan 6 es la que presenta mayor estabilidad. Por lo que la tapa se inyectara en una sola máquina para reducir la variación del proceso y optimizar las dimensiones de enrases. Cambio de platos de Hot Plate cada mes para evitar el desgaste excesivo de teflón. Cada mes se mandan los platos a un proveedor para que los rectifiquen con teflón con lo que se busca optimizar enrases y Se hacer modificaciones a tapa guantera se le quitan 3 costillas. Con esta implementación se planea reducir la desviación dimensional y mejorar la característica de enrases.
- Se reduce el número de tapas en stand para evitar deformación y variación dimensional, Se cambia el acomodo de las piezas del cajón. para evitar deformación de piezas y evitar inestabilidad en las dimensiones de enrases. Se hace una modificación al herramental para corregir el desplazamiento del clip lateral derecho. Se reduce la altura 0.20 mm para corregir el desplazamiento y evitar que las holguras se cierren del lado derecho y la incorporación de calza en nido de robot de Ensamble Guantera Golf A7. Se coloca una calza de 3.00 mm antes de soldar para que la pieza soldada se pueda desplazar hacia la izquierda y el sub ensamble estructura interna-Revestimiento tome la posición final deseada.

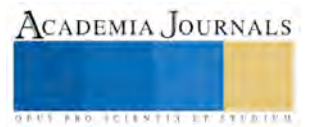

# **5. Fase Control**

El objetivo de esta fase es validar, verificar y monitorear las mejoras realizadas para que sigan cumpliéndose y detectar cualquier reincidencia para corregir a tiempo. En esta etapa se planea controlar las mejoras y mantener la estabilidad a través del tiempo.

# **5.1. Plan control**

Esta herramienta ayuda a proporcionar un control de las mejoras implementadas en nuestro proceso y nos sirve como base para cumplir con los requerimientos del cliente.

# **5.2 Graficas X Barra R**

Se emplea el uso de graficas XR para dar control estadístico al proceso. Con esta herramienta nos permiten detectar la variabilidad, consistencia, control y mejora del proceso de ensamble de la guantera Golf A7.

# **Conclusiones**

Durante la etapa definición se diagnosticó la situación en la que se encontraba el proceso de ensamble de la Guantera Golf A7. El equipo analizo los requerimientos del cliente y los datos históricos para conocer la variación del proceso y autorizar la realización del proyecto. Mediante el mapeo de proceso se identificaron las variables que intervienen en el ensamble, se aplicaron herramientas como el diagrama de flujo de proceso, diagrama SIPOC, estas herramientas contribuyeron a detectar las variables que se debían evaluar para obtener un mejor análisis del proceso.

## **Agradecimientos**

Agradezco el apoyo del Ing. José Luis Gonzales Cuéllar, Rector de la Universidad Tecnológica de Tlaxcala, al M en C. Ismael Nava Lumbreras y al Ing. Carlos Hernández Carrillo. De igual manera agradezco al Ing. Teófilo Montiel Pérez Gerente de Calidad de Euwe Wesler México S. A. de RL de C.V" por su apoyo y participación en la realización del proyecto.

# **Bibliografía**

- Cuéllar Fuentes Jesús, Manual de Lean Six Sigma 2015, Cuéllar Associates. México 2015
- Triola Mario F., Actualización Tecnológica Estadística, decima primera edición, Pearson Educación, México 2013.
- Montgomery Douglas, Diseño y Análisis de Experimentos, 2da. Edición, México 2012.
- Peter S. Pander, Rabert P. Neuman, las **Claves** Practicas de Seis Sigma Mc. Graw Hill España 2014

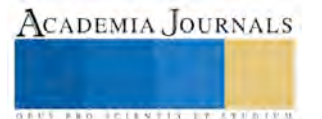

# **NEUROLIDERAZGO E INTELIGENCIA EMOCIONAL**

Dra. Ana María Herrera Espinosa<sup>1</sup>, Laura Elena Zanatta Reyes<sup>2</sup>.

*Resumen***— El presente trabajo inicia con una reflexión sobre las teorías que han generado contribuciones en cuanto a las características de personalidad y comportamiento de los líderes, haciendo énfasis en el liderazgo transformacional debido a su compromiso con el desarrollo del talento de las personas y visión de futuro compartida con los colaboradores, que genera la sinergia deseada para un futuro esperanzador en cualquier tipo de organización. Posteriormente, desde el paradigma de la Psicología positiva se identifican las competencias clave para la formación de líderes, tomando como base empírica los hallazgos neuro-científicos, debido a la necesidad de contar con herramientas estratégicas que apoyen el liderazgo que provoca el bienestar psicológico de los colaboradores y en consecuencia organizaciones saludables.**

*Palabras clave***— Liderazgo, Neurociencias, Inteligencia Emocional.**

#### **Introducción**

 Las organizaciones requieren de líderes que coordinen los esfuerzos y acciones de trabajo que se dan en su interior y que les permitan adaptarse a su entorno. Diversas investigaciones apoyan que la sobrevivencia o futuro de las organizaciones depende del comportamiento eficaz y eficiente de sus líderes (Cardon, Tesluck y Marrone, 2007) y de su rol como modelos a seguir.

 Pero ¿el proceso de influencia del líder, cómo puede provocar el cambio?, ¿cómo genera la potencia necesaria para lograr impactar como un todo organizacional en relación a un entorno competitivo que le demanda la generación de capacidades estratégicas efectivas, rápidas y flexibles?.

 La mayoría de las teorías sobre el liderazgo, que serán brevemente revisadas en párrafos posteriores, coinciden en que existe un proceso de influencia que le permite al líder comunicar ideas, ganar aceptación sobre ellas para generar la transformación y el cambio (Clarck, 2007; basado en Lussier y Achua, 2013), al lograr incidir en el sistema de creencias, percepciones y actitudes de sus seguidores.

 La comunidad científica y profesional ha cambiado su forma de pensar respecto a lo que es el liderazgo a lo largo del tiempo, generando diferentes clasificaciones teóricas que ayudan a entender sus formas de pensar, sentir, actuar y de relacionarse con sus colaboradores; detectando así desde el liderazgo generado por la estructura formal, cuyo nombramiento oficial lo empodera con su grupo de trabajo, como aquel logrado por empatía, aprecio, confianza y por su capacidad para desafiar problemas y guiar a su equipo al logro de resultados.

 Autores como Kotter (1990; basado en Griffin y Morhead, 2010) se dedicaron a hacer una diferenciación muy puntual entre lo que es un director y un líder, atribuyendo a este último más que una labor de planeación, organización y control, el desarrollo de una visión de futuro, la generación de estrategias compartidas para incluir, motivar e inspirar a los seguidores.

 Los estudios pioneros se remontan a los años treinta, se basaron en la creencia de "que los líderes nacen, no se hacen" y, en función de esto se enfocaron a identificar las características de personalidad que los diferenciaban como exitosos, trataron de comprender su forma de dirigir, de tomar decisiones, de establecer relaciones interpersonales y por lo tanto, basaron sus métricas y estrategias en estas características como técnicas diagnósticas de alto desempeño, tal paradigma se denominó "Teoría de rasgos".

 De acuerdo a Luthans (2008), ha re-aparecido el modelo de rasgos a través de las aportaciones del Big Five (cinco grandes), una herramienta que evalúa la personalidad y que en una última revisión meta-analítica, cualitativa y cuantitativa reveló que los rasgos que presentan mayor correlación con el liderazgo son la extroversión, la meticulosidad y la apertura a la experiencia.

 A finales de los cuarentas, un nuevo paradigma conceptualizó al liderazgo como un fenómeno observable por lo que el "Enfoque Conductual" buscó las características responsables del éxito. Los estudios de Michigan fueron un gran esfuerzo en este sentido, al establecer dos tipos de liderazgo: el centrado en el puesto y aquel que se centraba más en las personas; le siguieron los estudios de Ohio que investigaron desde el enfoque anterior su relación con la estabilidad de la conducta del líder en el tiempo y; solo por mencionar uno de los más relevantes el Grid Gerencial de Blake y Mouton (Davis y Newstrom, 2003) cuya utilidad reportaba una evaluación del comportamiento del líder a través de cuatro estilos básicos y la identificación de la estrategia para obtener el comportamiento ideal.

 Lussier y Achua (2013) postulan como tercer paradigma al "Liderazgo Situacional", al manifestar que el éxito del líder requiere de estilos flexibles para enfrentar diferentes tipos de situaciones, por lo que a este estilo también se le conoce como de contingencia, naciendo entonces diversas propuestas cuyo propósito era poder

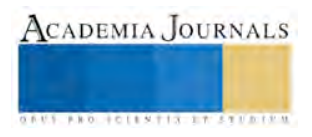

<sup>&</sup>lt;sup>1</sup> Doctora Investigadora de la Universidad Popular Autónoma del Estado de Puebla, México. **anamaria.herrera@upaep.mx** 

<sup>&</sup>lt;sup>2</sup> Estudiante de licenciatura en psicología, UPAEP. <u>lauraelena.zanatta@upaep.edu.mx</u>

evaluarlo, tal fue el caso del reconocido Modelo de Fiedler (Kinicki y Kreitner, 2003), los modelos descriptivos y prescriptivos, entre otros.

 Alrededor de estos paradigmas, y desde hace varias décadas, han girado temas de estudio considerados vitales para la relación del líder y su impacto en los equipos de trabajo y la dirección de la organización; variables tales como, la motivación, comunicación, el manejo del conflicto, la relación con la autoridad, entre otros. Schein (2004) psicólogo social y estudioso destacado del Instituto Tecnológico de Massachusetts ha declarado que el rol de los líderes es el responsable de generar la formación, transmisión y cambio de la cultura organizacional.

## *Del cambio a la verdadera transformación*

 De acuerdo a Lussier y Achua (2013) fue Burns en 1978, quien postuló dos estilos de liderazgo, que si bien no son opuestos, presentan una diferencia significativa. Desde el liderazgo transaccional, el líder busca impactar con una orientación al logro de las metas acordadas y las estrategias establecidas para obtenerlas, generalmente considerando los atributos de los seguidores; mientras que el liderazgo transformacional va más allá, al imprimir en la visión de futuro la conjunción de los ideales de la organización con los intereses y motivos más profundos de las personas, entrecruzando prospectivas comunes que sellan contratos psicológicos con confianza, compromiso y lealtad.

 Si bien en ambos estilos transaccional y transformacional, hay un convencimiento de los ideales planteados; en el liderazgo transformacional más que un cambio, se busca una verdadera transformación, generar una metamorfosis en el estado de las cosas que brindan posibilidades distintas para que se puedan obtener. Los líderes transformacionales son co-creadores, impulsores y transmisores de una visión (Bass y Avolio, 1992; basado en García, Romerosa, Lloréns, 2007) con un clara y atractiva misión inspiradora, basada en valores.

 Las cuatro "I" propuestas como conductas y atributos del líder transformacional por Bass y Avolio, enfatizan: a) la influencia idealizada o carisma que promueve emociones positivas en los seguidores, b) motivación inspiradora, para generar imágenes de futuro que guían a la acción en relación a los cambios que se desean, c) consideración individual a través del acompañamiento como coach o mentor ante los desafíos que se les presentan y d) estimulación intelectual, al generar la sinergia necesaria para resolver los problemas desafiando las formas acostumbradas, los viejos paradigmas e impulsando nuevos esquemas de pensamiento innovadores y creativos.

 En general las características de líderes eficientes están conectadas con la respuesta que dan al entorno que por naturaleza es demandante y complejo. Tessman y Wellins (2008; basado en Ascary, Hernández, Peña, Marín y Romo, 2014) desarrollaron un estudio en el que obtuvieron como resultado "diez factores que hacen a un líder de calidad global": Habilidad para conceptualizar ideas abstractas y concretarlas en acciones, adaptación inmediata al entorno cambiante, inteligencia emocional, ser explorador en diferentes entornos, detonador de acciones humanas, visionario, humilde, ejercer una actuación ética personal y social con orientación a retos y energía auto-recargable.

## *El estudio del neuro-liderazgo como condición competitiva en las empresas.*

Basado en los descubrimientos sobre el cerebro y las emociones, Daniel Goleman ( 2013) llamó la atención del mundo empresarial al escribir dos libros que sentaron competencias específicas respecto al perfil del líder. En sus obras: "Liderazgo emocional en la empresa" y "El líder resonante crea más: el poder de la inteligencia emocional", propuso la forma en que los pilares básicos sustentan la Inteligencia emocional (IE) y apalancan el éxito a través de consejos prácticos basados en miles de investigaciones proporcionadas por empresas de consultoría. La Tabla 1, muestra dichas competencias propuestas inicialmente por Goleman y retomadas por Acosta (2014) como Dominios.

| <b>Dominio 1</b>                                                          | Dominio 2                                                                                                    |                              |
|---------------------------------------------------------------------------|----------------------------------------------------------------------------------------------------|------------------------------|
| <b>Comprender tus emociones</b>                                           | <b>Gestionar tus emociones</b>                                                                                                    |                              |
| Auto conciencia emocional<br>Valoración Adecuada de uno<br>Auto-confianza | <b>VAutocontrol.</b><br><b>V</b> Automotivación<br><b>V</b> Transparencia.<br><b>VAdaptabilidad</b><br>VLogro.<br>Optimismo.        | Viniciativa.<br>Vinnovación. |
| Dominio 3                                                                 | Dominio 4                                                                                                    |                              |
| Conciencia social                                                         | <b>Gestionar tus relaciones</b>                                                                                                    |                              |
| √Empatía.<br>Conciencia Política.<br>✔ Espíritu de Servicio               | Vinspiración.<br>Influencia.<br>Catalizador del cambio.<br>√Gestión de conflictos.<br>V Trabajo en Equipo.<br>/ Establecor vinculos |                              |

Tabla 1. Dominios de la IE, basado en Goleman (2013); Acosta (2014).

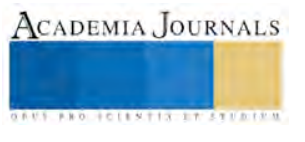

 En los estudios que Goleman realizó, detectó que la IE desempeña un papel primordial en niveles superiores empresariales en relación a las competencias técnicas, también requeridas, vinculando la IE al buen rendimiento e inclusive a la satisfacción y desempeño de los grupos de trabajo.

 Es entonces necesario en este punto, hacer un análisis para entender el comportamiento del líder integrando los hallazgos de las neurociencias en el ámbito empresarial, es decir, es importante conocer ¿cuál es la base neurofisiológica responsable de sus competencias o dominios? y como Mc Clelland sugirió en sus investigaciones, si la gente hace lo que tiene que hacer y procura el camino para obtenerlo ¿puede desarrollar su IE para el logro de los objetivos personales y organizacionales?.

#### *Dominio 1*

 "El cerebro es, básicamente, una máquina predictiva encaminada a reducir la incertidumbre del entorno". (Tirapu, et.al. 2007, p. 479) . Los mismos autores expresan que los lóbulos frontales han sido considerados cruciales en la función de las conductas más humanas, como la autoconciencia, la personalidad la inteligencia y el juicio ético.

 El autoconocimiento surge de la relación e interacción social, en la cual surgen procesos más automatizados, que involucran emociones más básicas, el reconocimiento de estímulos sensoriales, etc. así como aquellos que tienen que ver con la toma de decisiones, la mentalización, e involucran emociones morales. Regiones del lóbulo temporal, como el giro fusiforme y el surco temporal superior trabajan en conjunto con la amígdala, la corteza orbitofrontal, la circunvolución del cíngulo anterior y posterior, así como la corteza somatosensorial derecha. A si mismo, la formación de la autoconciencia, personalidad, inteligencia y juicio ético sucede en el área ventromedial del cerebro. Esta misma zona tiene estrecha relación con funciones ejecutivas cálidas y la formación de *insights* o razonamientos más profundos. A su vez, sin experiencia consciente y sin memoria no puede haber autoconciencia (Sánchez, et al, 2012).

 Según lo señalan Rosenthal y Simeonsson en Rice (2000), las personas con baja autoestima muestran una identidad poco estable, cambiante, mostrándose vulnerables a la crítica o al rechazo, generando inadecuación, incompetencia y una sensación de poca valía.

 Un ejemplo que reafirma el hallazgo es el estudio realizado por Takashi y su equipo de trabajo en el 2009, en el cual se demostró que una persona que se evalúa a sí misma como superior a otra y después de leer los logros de otro individuo, le genera una sensación de envidia, activando los circuitos que perciben la amenaza. En un segundo estudio, leyendo sobre las desgracias de la persona envidiada, se activaban los circuitos de recompensa del individuo que experimentó previamente la enviada; dichos circuitos se ubican en el Córtex del cíngulo anterior.

 Por otra parte, autores como Robinson y Rice (2000) han comprobado que las personas que poseen relaciones familiares íntimas, afectivas, y de lazos estrechos, poseen un alto grado de autoestima, la cual se ha asociado con la voluntad de los padres de premiar la autonomía, de brindar aceptación, flexibilidad, comunicación, y apoyo.

 Golden (2005) por su parte, hace un estudio interesante en función de un contexto institucional, en el cual logró comprobar que la aprobación y el apoyo de los compañeros y compañeras dentro de las instituciones educativas es determinante para la autoestima y el sentido de valor personal.

 Esto puede sugerirnos que evidentemente existe una influencia del entorno en nuestros procesos afectivos y cognitivos, lo mismo que puede ser aplicado en términos de un contexto empresarial.

## *Dominio 2*

 En cuanto al segundo dominio en postura de algunos estudiosos y pioneros del tema, como lo es Goleman, todos somos líderes, porque de una u otra forma influimos en los demás (Goleman, 1996). Todas las emociones son, en esencia, impulsos que nos llevan a actuar, programas de reacción automática con los que nos ha dotado la evolución.

 Él mismo explica cómo las conexiones existentes entre la amígdala y las estructuras límbicas relacionadas con ella, así como el neocórtex, constituyen lo que menciona como el centro de gravedad de las luchas existentes entre el corazón y la cabeza, entre los pensamientos y los sentimientos.

 Esta vía nerviosa, en suma, puede explicar la razón por el cual la emoción es algo tan elemental para el pensamiento eficaz, tanto para la toma de decisiones inteligentes, como para permitimos simplemente pensar con mayor claridad.

 Cuando una persona se encuentra en un estado de ánimo positivo, su Córtex visual toma más información, mientras que en un estado de ánimo negativo resulta en visión de túnel. (Schmitz, De Rosa and Anderson, 2009). Ante una agresión, el circuito cerebral del miedo situado en la amígdala del cerebro, nos prepara para luchar o escapar.

 George y Zhou (2007) afirman que un humor positivo conduce a la expansión, fomentando el pensamiento divergente y la generación de nuevas ideas. Lo que desde la perspectiva de Histed, Pasupathy y Miller (Ringleb y Rock, 2009) se confirma al encontrar que si una conducta es exitosa, las células en el córtex prefrontal así como en el ganglio basal intervienen para que aprendamos más del éxito que del fracaso.

> ACADEMIA JOURNALS  $+0118713 + 73511813$

 En su obra, "*Ágilmente",* Estanislao Bachrach afirma que hoy en día, los científicos concuerdan con el hecho de que el interruptor principal de nuestro cerebro son las emociones. "*Somos seres emocionales que aprendemos a pensar, y no máquinas pensantes que sentimos".* Esto tiene lógica al estudiar la historia de nuestro organismo, sabiendo que el sistema límbico lleva más de doscientos millones de años sobre la Tierra y el córtex apenas cien mil años. (Bachrach, 2012)

 Otro estudio sugiere que algunas partes del cerebro, tales como la corteza prefrontal ventromedial puede ayudar a la persona a equilibrar sus emociones en la toma de decisiones, especialmente en situaciones en donde los resultados son inciertos y ambiguos. (Navi, Shiv y Bechara, 2006)

 La adaptación, por su parte, no es un proceso separado de la fisiología del ser humano, muy por el contrario, es quizás el más estudiado y el más notorio. La mayor prueba de ello es la plasticidad neuronal, mediante la cual, el cerebro puede adaptarse al cambio y a las demandas del ambiente mucho más rápido de lo que antes podía ser esperado, incluso en condiciones de privación visual u otras cuestiones somatosensoriales. (Dilks et.al., 2009) Podemos hacer nuevas conexiones, fortalecer las ya existentes e incluso crear nuevas neuronas. Gracias a esto, es que podemos aprender toda nuestra vida, desde el primero hasta el último día. (Bachrach, 2012)

 Con una premisa de tal naturaleza se podría afirmar que independientemente de las características genéticas que nos orientan al ejercicio de ciertas competencias, existen otras circunstancias que están en nuestro favor, que nos permiten transformar nuestros procesos mentales generando pensamientos y conductas más saludables y efectivos, y por ende, organizaciones que brinden un impacto positivo a la sociedad.

 En cuanto a las presiones y posibles limitaciones existentes en el ambiente laboral se detectan como perjudiciales para el desarrollo de la creatividad; mientras que el apoyo y el soporte de la organización, la autonomía, la flexibilidad en cuanto al tiempo en el trabajo para la obtención de resultados de los trabajadores, la seguridad psicológica y la constante retroalimentación del desarrollo fungen como facilitadores en el proceso creativo. (Hannessey y Amabile, 2009)

#### *Dominio 3*

 A mediados de la década de los noventa, Rizzolatti y Sinigaglia diseñaron un experimento en el que, colocando electrodos en la corteza cerebral de un mono, descubrieron la existencia de neuronas muy particulares, ubicadas en las áreas frontales posteriores del cerebro, las cuales reaccionaban tanto cuando el mono ejecutaba una acción determinada, como cuando observaba a otro individuo realizar la misma acción. El animal entonces era capaz de revivir la acción de otro en sus propios circuitos neuronales. Debido a esta acción imitadora, a este tipo particular de neuronas se les denominó neuronas espejo. (Tusell,A, 2007)

 De igual forma Tusell expresa que en los humanos el sistema de las neuronas espejo es capaz de identificar y codificar un comportamiento específico desde el origen de su intención. La autopercepción nos lleva a involucrarnos a través de la observación en el movimiento de otra persona, permitiéndonos experimentarlo como si fueran nuestros propios actos. somos capaces de implicarnos en primera persona al observar el movimiento de otro individuo, como si fuéramos nosotros mismos quienes lo realizáramos. (Rizzolati y Sinigaglia; basado en Tusell, 2007)

 Estudios recientes en esta área han establecido que los seres humanos solemos responder más fácilmente a aquellas personas con las que sentimos mayor conección o un vínculo. (Lacoboni y McHaney; basado en Ringlb y Rock, 2009). A sí mismo se han hecho estudios para comprender lo que implica la mirada mutua. El modo de mirarse manifiesta emociones y actitudes (mirada dominante, mirada de recriminación, comprensiva, sumisa) lo cual genera consecuencias emotivas en el otro. (Sanguineti, 2014)

 El experimento dirigido por el Dr. Jorge Moll Neto muestra evidencias de una estrecha relación entre las conductas altruistas y las funciones cerebrales. En este estudio, los sujetos debían tomar decisiones en tres diferentes contextos. En el primero, debían decidir si aceptar o no una donación de dinero, con el fin de evaluar la actividad cerebral ligada a la recompensa económica. En la segunda,eran invitados a hacer una pequeña y simbólica donación a una instancia de caridad, y en la tercera una donación más costosa.

 Los resultados indican que en el primer grupo la mayoría de los participantes optó por recibir el dinero, activándose las áreas relacionadas con el sistema de recompensa del cerebro o mejor conocida como zona del placer. En las otras dos condiciones se encuentra que aquellos participantes que poseen mayor compromiso social y capacidad de sacrificio en defensa de alguna causa social poseen una alta activación en la región del córtex fronto-polar y el giro frontal medial. Se concluye con esto que el córtex prefrontal anterior está altamente relacionado con la actividad altruista y la capacidad de sacrificio real. (Moll, et.al. 2005, en Ascenso, s.f.). A su vez, el córtex pre-frontal es estimulado ante imágenes de sufrimiento ajeno, lo que permite la compasión.

## *Dominio 4*

 Es elemental para un líder el poder contar con recursos suficientes para el manejo efectivo y eficaz de sus relaciones. De otra forma, no podrá inspirar a los seguidores, ni generar la confianza ni la comunicación pertinente y necesaria para lograr transformación.

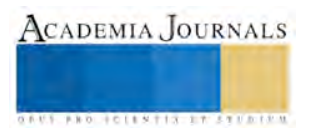

(Bowden and Beeman, 1998) presentaron datos que sugieren que la activación en el hemisferio derecho podría ayudar a resolver problemas por *insight*, del que Estanislao Bachrach (2012) se refiere como el surgimiento de nuevas ideas para la resolución novedosa de problemas.

 Beeman observó que las personas que resuelven los problemas mediante insights poseen mayor actividad en la región del lóbulo temporal anterior derecho, el cual forma parte del hemisferio derecho, y está relacionado con las conexiones holísticas. Otras observaciones muestran que, un segundo y medio antes de tener un insight, el cerebro parece estar muy tranquilo" (Bachrach, pp. 47-48). Es por esto que actividades como el *mindfulness* son sugeridas e implementadas con éxito en organizaciones, para promover el desarrollo de cerebros creativos.

 Kounios y sus colegas (2006) indican que la preparación mental que conduce el momento del insight involucra una fuerte actividad en las áreas frontales mediales asociadas con el control cognitivo así como en las áreas temporales asociadas con el procesamiento semántico. ( Hennesey y Amabile, 2010)

 Maduxx and Galinsky (2009) señalan que las personas que vivieron en el extranjero por un largo periodo presentan altas capacidades de resolver problemas estructurados con una facilidad significativa a diferencia de los que no, lo cual sugiere que las experiencias que representan retos conducen a la persona a generar procesos creativos.

 Estos 4 dominios, junto con sus respectivas competencias no pueden existir sin el inminente proceso neurológico, que los acompaña y a su vez, les permite en su naturaleza, tomar decisiones personales. La voluntad del hombre, sus capacidades , las creencias y las actitudes con las que enfrente cualquier situación, reto o experiencia, en este caso laboral, tendrán gran influencia en estos procesos, generando tanto impactos positivos, como negativos, dependiendo el camino que se escoja seguir.

 Si algo es cierto, es que todos los hallazgos mencionados anteriormente señalan consecuencias positivas frente a emociones y actitudes también positivas, tan importantes y necesarias para los retos actuales de las organizaciones.

#### **Comentarios Finales**

 Se puede evidenciar el impacto positivo de la IE del líder en la cultura de las organizaciones, en relación con la excelencia personal y organizativa (Goleman, 2013), a través de su autoconocimiento, del conocimiento de los talentos de su equipo de trabajo, desafiando la acción con una visión contagiosa, con un fuerte sentido de lealtad y pertenencia con compromiso en su organización y en la comunidad.

 En base a la premisa de José María Acosta (2014) que "no se puede tomar una decisión inteligente sin la participación de las emociones" y que a través de las neurociencias se prueba su base neurológica y su relación con el comportamiento, se cuestiona un paradigma que ha imperado en la cultura de las organizaciones y que consiste en que es la razón la que tiene que guiar la toma de decisiones y mantener a través de ella el control.

 Por otra parte y reforzando lo que Mc Clelland propuso, se puede trabajar y mejorar los diferentes dominios de la IE; gracias a la plasticidad del cerebro, éste se puede reorganizar y es capaz de enfrentarse a situaciones nuevas que le demandan capacidades distintas (Punset, 2010), por lo que se recomienda que en los programas de Bienestar Laboral en las organizaciones se generen prácticas que incrementen la calidad de vida de los colaboradores y por ende las capacidades estratégicas de las empresas.

 A partir de los paradigmas teóricos presentados, se propone para futuros estudios la utilización de técnicas psicométricas que contribuyan a la detección de características de personalidad para constatar la relación entre categorías de los subdominios, esto podría brindar información adicional respecto a las correlaciones entre niveles individual y grupal.

#### **Referencias**

Ascenso, J. (s.f.). Evidencias de la Neurociencia Cognitiva probamos la Tesis de Calderaro propuesta en el libro " En el mundo mayor" de André Luiz. Disponible en: http://www.ameinternational.org/site/es/docs/Neurociencia.pdf

Acosta, J. M. (2014). Dirigir. Liderar, motivar, comunicar, delegar, dirigir reuniones. México: Alfaomega.

Ascary, A. A.; Hernández, R. E.; Peña, M. J.; Marín, S. R. y Romo, F. L. (2014). Dinámica de Grupos en las Organizaciones. Bajo un enfoque en competencias. México: Facultad de Psicología, UANL. Editorial Trillas.

Bachrach, E. (2012) *Ágilmente*. Sudamericana.

Carson, J. B.; Tesluck, P. E. and Marrone, J. A. (2007). "Shared Leadership in Tams: An investigation of antecedent conditions and performance", Academy of Management Journal. Vol.50, 5, pp.1217-1234.

Davis, K. y Newstrom, J.(2003). Comportamiento Humano en el Trabajo. México: Mc-Graw Hill.

García, M. J., Romerosa, M. M. y Llórens, M. F. (2007). Liderazgo Transformacional: Influencia en la visión compartida, aprendizaje, innovación y resultado organizativo. Revista Europea de Dirección y Economía de la Empresa. vol. 16, núm. 4 pp. 25-46. ISSN 1019-6838.

Goleman, D. (1996) Inteligencia Emocional. Barcelona: Kairós.

Goleman, D. (2013). Liderazgo. El poder la inteligencia emocional.México: Ediciones B, S.A.

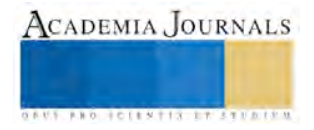

Griffin, R. y Moorhead, G. (2011). Comportamiento Organizacional. Gestión de personas y organizaciones. México: CEGAGE Learning.

Hannessey, B and Amabile, T. (2009) Creativity. Buffalo State College.

Kinicki, A. y Kreitner, R. (2003). Comportamiento Organizacional. Conceptos, problemas y prácticas. México: Mc-Graw Hill.

Lussier, R. y Achua, Ch. (2013). Liderazgo. Teoría, aplicación y desarrollo de habilidades. México: CENAGE Learning.

Luttans, F. (2008). Comportamiento Organizacional. México: Mc Graw-Hill Interamericana.

Naranjo, M. (2007). Autoestima: Un factor relevante en la vida de la persona y tema esencial del proceso educativo. Universidad de Costa Rica: Revista Electrónica "Actualidades Investigativas en Educación", vol. 7, núm. 3.

Punset, E. (2010). El alma está en el cerebro. Radiografía de la máquina de pensar. México: Aguilar.

Ringleb H. y Rock, D. (2009) Neuroleadership in 2009.

Rizzolati, G y Sinigaglia, C. (2006). *Las neuronas espejo. Los mecanismos de la empatía emocional*. Barcelona: Ediciones Paidós Ibérica.

Sánchez, I., Tirapu, J. y Adrover, D. (2012). Neuropsicología de la cognición social y la autoconciencia.

Sanguieti, J. (2014) Neurociencia y filosofía del hombre. España: Palabra.

Schein, E. (2004). Organizational Culture and Leadership. San Francisco: Jossey-Bass.

Waldman, D. A., Balthazard, A. P. y Peterson, J. S. (2011). Leadership and Neuroscience: Can we Revolutionize the Way that Inspirational Leaders are Identified and Developed*?*. EUA: Academy of Management.

Tirapu, J., Pérez, G., Erekatxo, M. y Pelegrín, C. (2007). ¿Qué es la teoría de la mente?. España: Revista de Neurología.

Tusell, A. (2007) Reseña de "Las neuronas espejo. Los mecanismos de la empatía emocional" de Rizzolatti,G y Sinigaglia,C. España: Universidat de Barcelona. Anuario de Psicología, vol.38, núm.2.

#### **Notas Biográficas**

La **Dra. Ana Ma. Herrera Espinosa** es profesora investigadora en la UPAEP, ha prestado servicios de consultoría en el área de Recursos Humanos y Desarrollo Organizacional a empresas de diversos sectores y ha presentado conferencias en Congresos nacionales i internacionales sobre Cultura organizacional y Gestión del Talento Humano.

**Laura Zanatta Reyes** es estudiante de la Facultad de Psicología de la UPAEP, ha participado en procesos de formación en el área de Psicología organizacional en México y en el extranjero en temas como: Liderazgo social y Organizaciones no gubernamentales. Ha realizado procesos de evaluación de Talento Humano en diferentes empresas en México. Actualmente es Presidenta de la Mesa directiva de la Facultad de Psicología.

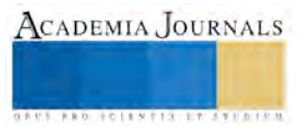

# **Liderazgo, cambio y trascendencia**

Dra. Ana María Herrera Espinosa<sup>1</sup>, Belveth Alejandra Monterroso Donis<sup>2</sup>.

*Resumen***— El estudio del liderazgo desde diferentes paradigmas conceptuales se ha caracterizado como competencia estratégica para la adaptación y sobrevivencia de las organizaciones, ya que el entorno incierto y competitivo actual, requiere de la habilidad del líder para construir una cultura fuerte, generar valor compartido y dirigir los esfuerzos de los colaboradores hacia la obtención de objetivos en torno a una visión inspiradora. Los diferentes modelos que se presentan, producto de una investigación documental desde las teorías de la dirección de las organizaciones y la psicología organizacional reflejan como principales características: la personalidad del líder, específicamente su inteligencia emocional, el liderazgo distribuido en los colaboradores, la concepción obsoleta de las jerarquías, sistemas flexibles de gestión, redes de colaboración y confianza con respeto mutuo y la búsqueda de la auténtica trascendencia. Se revisan las aportaciones de diversos autores y las investigaciones realizadas al respecto.**  *Palabras clave***— Liderazgo, personalidad, cambio, trascendencia.** 

#### **Introducción**

 La vida laboral en el tiempo actual demanda la generación de condiciones específicas para cumplir con objetivos personales y de la comunidad en general; en el caso de las organizaciones con compromiso social, implica lograr objetivos que las mantengan en posiciones competitivas, a través de incrementar rendimientos y altos índices de desempeño, comprometiéndose con el bienestar de las personas que se involucran en esta tarea.

 Para Frances Hesselbein (2013) en esta época caracterizada por incertidumbre y fluir constante, es el liderazgo el responsable de que los actuales trabajadores del conocimiento se sientan comprometidos, dispuestos a colaborar y aglutinados en torno a las aspiraciones y acciones estratégicas de la empresa para el logro de sus fines.

 Es importante entonces definir ¿Cuáles son las principales responsabilidades del líder?. ¿A qué debe dar respuesta ante los cambios globales y en un entorno en el que cada vez es más difícil de adaptarse y sobrevivir?. Son tres elementos los que Hesselbein considera cruciales en esta labor: a) la forma de ser del líder, sus características de personalidad, sus cualidades, más que su hacer prioriza su ser, b) tener la capacidad de conjuntar propósitos y esperanzas de directivos y colaboradores en un ambiente motivado, responsable y leal, en donde el líder funja como modelo a seguir y c) su rol como vinculador, mediador o puente para la construcción de una verdadera comunidad global en donde el respeto a la diversidad y el enfoque flexible son condiciones necesarias.

 Max De Pree, escribió en 1987 su famoso libro "El liderazgo es un arte", expresando que la gestión del líder debe fundamentarse en un sistema de valores en búsqueda del Bien común. Para De Pree el líder debe generar y basar sus relaciones interpersonales en la confianza, la cual se gana con el respeto por los otros, demostrando la integridad personal. Otros autores han definido más ampliamente el concepto como carácter, identificándolo como la principal cualidad humana que requiere el líder. (Dianine-Havard, 2010; Neuschel, 2008 y Llano 2004). Desde luego De Pree no deja de lado la necesidad en la labor del líder para provocar la alineación de talentos de los trabajadores y sus funciones, la necesaria construcción de relaciones y un ambiente en el que fluya la creatividad y la innovación, ya que deben ser estrategias que respondan a un espacio tan complejo como lo es una organización.

 Para otros autores como Pandey (2007, p.22) las cualidades del líder tienen que ver con su capacidad de imprimir una visión propia de la realidad; retomando a Gandhi expresa: " Uno debe ser el cambio que quiere ver en el mundo"; lo que les imprime una característica peculiar, ya que esa naturalidad y espontaneidad en su visión, ideas y actitudes convence y motiva a sus seguidores (Mallva-Vicanco y Córdova-Marcelo, 2015).

 Reflexionando lo anterior, resulta que el líder se encuentra entonces con la disyuntiva o dilemas que lo colocan en una situación literalmente difícil: tener que dar resultados, incrementar rendimientos, ser competitivo en el entorno actual, creativo, innovador pero al mismo tiempo, estableciendo un equilibrio económico, psicológico, emocional, personal, familiar y laboral en contacto con sus colaboradores. ¿Cómo se puede alcanzar el éxito o la felicidad en condiciones tan extremas y en ocasiones hasta opuestas?. ¿Cómo conciliar la esfera de vida personal y la laboral?, ¿Cómo equilibrar la esfera de vida laboral y la familiar?, ¿Cómo obtener resultados logrando el máximo de bienestar personal y el de su comunidad?, ¿Cuándo se alcanza ese punto máximo de bienestar en un

<sup>&</sup>lt;sup>1</sup> Doctora Investigadora de la Universidad Popular Autónoma del Estado de Puebla, México. [anamaria.herrera@upaep.mx](mailto:anamaria.herrera@upaep.mx)

<sup>&</sup>lt;sup>2</sup> Estudiante de licenciatura en psicología, UPAEP[. belvethalejandra.monterroso@upaep.edu..mx](mailto:belvethalejandra.monterroso@upaep.mx)

mundo tan cambiante?. La invitación es a reflexionar sobre los puntos estratégicos que se presentan con el propósito de dar respuesta a los cuestionamientos anteriores.

#### *La inteligencia emocional, una estrategia neurocientífica*

 Independientemente de las características de personalidad que posee el líder y que se han debatido desde los años treinta en la denominada Teoría de Rasgos (Griffin y Morhead, 2010), en la actualidad los descubrimientos neurocientíficos han ayudado a identificar la inteligencia emocional como una estrategia invaluable que le permite al líder en un ámbito laboral pensar, sentir y actuar de forma empática, considerada, coherente y congruente con sus colaboradores.

 De acuerdo a Goleman (2006) fueron el Dr. Peter Salovey y el Dr. John Mayer los que acuñaron el término "inteligencia emocional" en 1990 y él, quien lo dio a conocer en prácticamente todo el mundo, causando un gran interés específicamente en el área empresarial, cuando publicó las competencias que caracterizan el perfil del líder en su libro:"La Inteligencia emocional en la empresa" en el año de 1999 (Goleman, 2013).

 Pero ¿a qué nos referimos cuando hablamos de Inteligencia emocional?. Básicamente a la capacidad de las personas para reflexionar, conocer sus sentimientos, para poder estar en posición de conocer los de las demás para facilitar la relación con ellos logrando con ello incrementar nuestra satisfacción y eficacia en la vida, generando hábitos mentales que permitir fluir la creatividad y productividad. Tales condiciones facilitan la autorregulación y control de impulsos así como la resignificación de las experiencia, generando mayor umbral de resistencia ante la adversidad.

 Las neurociencias encargadas de investigar a nivel biológico la relación entre el cerebro y las emociones, permite identificar su influencia positiva o negativamente en la toma de decisiones. La conexión entre neuronas genera neurocircuitos y estructuras cerebrales corticales y subcorticales responsables del funcionamiento neurocognitivo: memoria, pensamiento, atención, etc. que al verse afectado refleja un tipo específico de comportamiento.

 Richard Boyatzis denominó "liderazgo primal o resonante" a la dirección de personas mediante la inteligencia emocional, en donde la tarea del líder es potenciar las emociones y sentimientos positivos de sus colaboradores, paradigma que rompe con lo que anteriormente se estipulaba y que ahora se recalca como la tarea fundamental del liderazgo es emocional (Acosta, 2014, p. 62).

#### *¿Líder o líderes?, el liderazgo distribuido*

 Desde principios del siglo XX y hasta nuestros días se han venido generando diferentes paradigmas teóricos respecto al rol del líder; a pesar de la gran influencia del liderazgo sostenible impulsado por Hargreaves y Dean Fink (2004) que conjunta siete principios: aprendizaje sostenible, éxito en el tiempo, liderazgo de otros, justicia social, desarrollo de recursos humanos y materiales, desarrollo de la diversidad y la capacidad y compromiso activo con el entorno, la experiencia ha demostrado que no es tan perdurable en el tiempo como prometía serlo.

 A principios del siglo XXI surge una nueva concepción, el Liderazgo distribuido, que de acuerdo a Ingrid del Valle (2010) ha sido sostenido por autores como: Kets de Vries, 1999; Halverson y Diamond, 2000; Graetz, 2000; Hartley y Allison, 2000; Harris y Chapman, 2002; Spillane, 2006: Leithwood et al., 2009 en García, 2009, al afirmar que sus fundamentos se encuentran en la psicología cognoscitiva y social, ya que el liderazgo se da necesariamente como un efecto emergente de una red de personas que colaboran conjuntamente y cuyos esfuerzos sinérgicos sobrepasan las partes individuales.

 Para Baloglu (2012) el trabajo conjunto y la relación de las personas con el líder implica que se entretejan procesos y prácticas, lo que genera la participación de una comunidad y por ende, el aprendizaje y aportación desde cada formación, especialidad o área de experiencia, por lo que es esencial el compromiso y la colaboración de todos los integrantes en torno a un propósito común. Para otros autores, es una práctica distribuida, más democrática, "dispersada" en la organización y no algo exclusivo de las autoridades directivas. Bennet, Wise y Woods y Harvey 2003; Woods, Bennett, Harvey y Wise, 2004, en Murillo, 2006).

 Esta nueva propuesta asume que trabajando en forma colaborativa existe una mayor capacidad para resolver problemas, que las soluciones se encuentran en todos, de tal manera que sus conocimientos optimizan las aptitudes, destrezas y todo su esfuerzo le da vida a una comunidad al convertirse cada uno en agente de cambio y dar respuesta a la velocidad del conocimiento. Para Maxwell (2006) la dirección de una organización es tan complejo que solo se puede lograr conformando un equipo de líderes.

## *Flexibilidad en la gestión como facilitador del cambio*

 Peter Drucker (2014) diferencia entre eficacia y efectividad, la primera como hacer las cosas bien y la segunda que se está haciendo lo correcto, además que esta se puede aprender, apoyándose con la inteligencia, la imaginación y el saber.

 Bouza Suárez (2000) habla también sobre eficacia y efectividad, en su investigación él menciona que para la eficacia se debe evaluar empezando con comparaciones. También habla sobre que los estudios entre eficacia y efectividad no tienen recurso y los de eficiencia sí, es decir, que para que haya eficacia en el proceso tiene que ser efectivo.

 Partiendo de éstas premisas se puede decir que dentro de las organizaciones se debe tener eficacia y efectividad y esto se logra a través de la flexibilidad para favorecer el cambio. Ronda, Quirós y Rodríguez (2014) dicen que la flexibilidad en la construcción de una empresa tiene mejoras evidentes en cuanto a su producto, aunque se observa más esta mejora cuando se habla sobre el resultado financiero ya que es preciso para ser base en la empresa, los autores perciben que la flexibilidad está divisada en la innovación. Torres (2015) dice que en el ambiente organizacional cada vez más se va haciendo importante el talento flexible, a lo que se refiere es que cada día se hace necesario añadir herramientas de flexibilidad en cuanto a las políticas de gestión del talento dentro de las empresas y que al mismo tiempo una empresa necesita ser más flexible para que pueda ajustarse a las necesidades que requiera el entorno.

 Un líder flexible debe desarrollar autoconocimiento ya que esto le permite poder regular las emociones conjuntamente con la de los demás y así dar un posición más efectiva, el líder es aquel que puede hacer más de una tarea a la vez, es decir, toma decisiones, vuelve un proceso efectivo y promueve un análisis de problemas, además de poder trabajar en grupo promoviendo la creatividad del mismo con soluciones efectivas (Cuevas Pizano, 2015).

#### *Hacia fines perdurables, el legado del líder*

 El verdadero líder es aquel que deja de anteponerse a los demás, es aquel que deja de privilegiar y enaltecer su "yo" y más bien se entrega y compromete a un Bien común que interpela a las personas que integran la organización y que más aún, va más allá de límites geográficos.

 De acuerdo a Ramírez y Casales (2015, p. 73) "la apertura a la trascendencia remite al hombre, más allá de sí mismo de diversas maneras: yendo más allá de lo natural, (el hombre es más que lo que la naturaleza hace de él); por lo que está llamado al encuentro con el otro, al encuentro con su prójimo, cuya expresión máxima es la entrega de sí mismo".

 El talento y capacidad de los líderes les permite construir para él y su equipo de trabajo un presente y proyectar su existencia, "encarnar los logros en la cultura que deja en herencia a la comunidad a la que pertenece, a quienes le siguen en el tiempo" (Melendo, 2013, p. 46).

 La visión empresarial que se planifica y concreta a nivel de objetivos, metas, prioridades o sentido de vida laboral en general, debe constituirse de un valor duradero; que desde su origen, su esencia los destaque como significativos y perdurables ante el tiempo y los requerimientos del cambio y que se logra sólo a través de la búsqueda del Bien común.

En este sentido, se debe considerar que para el hombre existe un planteamiento multidimensional de lo que significa el éxito y la felicidad, ya Aristóteles en su obra Nichomachean Ethics mencionaba que nadie puede entender la encarnación última del Bien, pero que sí podemos identificar "los muchos fines deseados que dan forma a la buena vida".

 Nash y Stevenson (2007, p. 25) advierten que hemos de enfocar el logro de nuestra visión y conquista del éxito como si se tratara de dilemas psicológicos y metafísicos:

-Hasta el punto que signifique un logro, representa nociones de maestría.

-Hasta el punto en que signifique suerte, representa poderes que son más grandes que la habilidad humana y dan forma a nuestro destino.

-Hasta el punto en que signifique recompensa, representa justicia y otras obligaciones morales.

-Hasta el punto en que signifique cosas admiradas por la sociedad, representa una pertenencia.

-Hasta el punto en que aporte placer, representa la felicidad.

 Por lo que el éxito se reviste de significado cuando articula nuestro sistema de creencias respecto a la naturaleza humana, los parámetros de bienestar y lo que significa en forma amplia y profunda el bien ser, bien estar, bien hacer y bien convivir con el otro y los otros; sin olvidar que el éxito se construye en un camino en el que puede haber grandes riesgos y fracasos, por lo que las investigaciones de Jim Collins (2006, p. 4) publicadas en su libro. "Empresas que perduran" enfatizan que los grandes líderes asumen responsabilidades por los fracasos y decisiones erróneas, atribuyendo a sus equipos de trabajo los éxitos; destacando que lo más significativo es que en casos de fracaso que han experimentado diversas empresas han mostrado una elasticidad notable y una capacidad de rebotar de la adversidad.

#### **Comentarios Finales**

 Es necesario incidir en planteamientos que ayuden a empresarios y líderes de diferentes organizaciones a pensary actuar en congruencia con las exigencias del mundo actual. Rojas, Flores y Ambriz (2014), alientan los esfuerzos para incrementar la productividad y ayudar a que los jefes se conviertan en líderes.

 Para poder actuar con eficiencia y eficacia y como un verdadero líder que busca el cambio e inspira a la trascendencia es necesario que primero inicie con un proceso reflexivo, auto consciente que le ayude a conocer su situación, en dónde está, quién quiere ser en la vida, con quién habrá de recorrer y compartir ese camino. Su compromiso activo con la felicidad, logros, importancia y legado tiene que ver no solo con el buen uso y adecuada gestión de talentos, además de saber qué contienen las nuevas estrategias de los diferentes liderazgos actuales, tiene que ver con una verdadera misión de dejar huella, buscar su trascendencia y la de los otros.

#### **Referencias**

Acosta, J.M. (2014). Dirigir. Liderar, motivar, comunicar, delegar, dirigir reuniones. México: Alfaomega.

Baloglu, N. (2012) Relations between value-based leadership and distributed leadership: a casual research on school principles' behaviors. Educational Sciences: Theory & Practice 12(2) Special Issue: 1375-1378.

Bouza Suárez, A. (2000). Reflexiones acerca del uso de los conceptos de eficiencia, eficacia y efectividad en el sector salud. *Revista Cubana de Salud Pública*, *26*, 50-56.

Collins, J. y Porras, J. I. (2006). Empresas que perduran. Principios exitosos de compañías triunfadoras. Colombia: Norma.

Cuevas Pizano, V. E. (2015). *La toma de decisiones en la alta dirección a través de la inteligencia emocional como herramienta* (Doctoral dissertation). Obtenido d[e:http://ri.uaq.mx/bitstream/123456789/2901/1/RI002406.pdf](http://ri.uaq.mx/bitstream/123456789/2901/1/RI002406.pdf) 

Del Valle Carreño, I. Liderazgo Distribuido, una visión innovadora de la dirección escolar: una perspectiva teórica. Redalyc. Org. Omnia (2010), 16 (3).

De Pree, M. (2004). Leadership is an Art. USA: Currency Doubleday.

Dianine-Havard, A. (2010). Perfil del líder hacia un liderazgo virtuoso. Perfil del líder hacia un liderazgo virtuoso (págs. 21-28). Madrid: Palabra.

Drucker, F. P. (2014). El ejecutivo eficaz. Argentina: Penguin Random House Grupo Editorial Argentina.

Goleman, D. (1996). Inteligencia Emocional. Barcelona: Kairós.

Goleman, D. (2013). Liderazgo. El poder de la Inteligencia emocional. México: Ediciones B.S.A.

Griffin, R. y Morhead, G. (2011). Comportamiento Organizacional. Gestión de personas y organizaciones. México: CEGAGE Learning.

Hargreaves, A. y Fink, D. (2005). Sustaining Leadership. London: Wiley.

Hesselbein, F. y Cohen, P. M. (2013). De Líder a Líder. México: Granica.

Llano, C. C. (2004). Humildad y Liderazgo. México: Ediciones Ruz.

Mallma-Vivanco, J. C., y Córdova-Marcelo, J. L. (2015). Cuaderno Empresarial Revista Científica de Ciencias Empresariales. Obtenido de [http://revistascientificas.upeu.edu.pe/index.php/ri\\_ce/article/view/425.](http://revistascientificas.upeu.edu.pe/index.php/ri_ce/article/view/425)

Maxwell, J.C. Líder de 360º. Cómo desarrollar su influencia desde cualquier posición en su organización. EUA: Grupo Nelson.

Melendo, T. (2013). El ser humano: desarrollo y plenitud. España: Ediciones Internacionales Universitarias, S. A.

Murillo, T. F.J. Una Dirección Escolar para el Cambio: del Liderazgo Transformacional al Liderazgo Distribuido. REICE: Revista Iberoamericana sobre Calidad, Eficacia y Cambio en Educación, 2006. Vol. 4 No. 4e.

Nash, L. y Stevenson, H. (2007). Vive mejor con lo que tienes. Barcelona: Amat Editorial, S. L.

Neuschel, R. P. (2008). El líder servidor liberando el poder de su gente. En R. P. Neuschel, El líder servidor liberando el poder de su gente (págs. 49-53). London: Panorama.

Pandey, A. Leading Wholesome change in Integral way. The Concept and Process of Organizational Change. NHRD Journal. Organizational Change. November 2007, Volume 1. P.18.

Rojas, J. A. F., Flores, J. G., & Ambriz, A. L. S. (2014). Modelo De Liderazgo De Competitividad Para Mipymes En México, Caso Puebla. Issn 2168-0612 Flash Drive Issn 1941-9589 Online, 1335.

Ronda, J. G. T., Quirós, I. S., & Rodríguez, M. J. P. (2014). Compromiso y flexibilidad en organizaciones innovadoras. *Innovar: revista de ciencias administrativas y sociales*, *24*(54), 7-32.

Torres, M. P. (2015). Talento flexible, el futuro de las organizaciones. *Harvard Deusto business review*, (245), 54-60.

#### **Notas Biográficas**

 La **Dra. Ana María Herrera Espinosa** es profesora investigadora en la Universidad Popular Autónoma del Estado de Puebla, México. Es Psicóloga con Maestría en Administración y Doctorado en Dirección de Organizaciones. Ha prestado servicios de consultoría en el área de Recursos Humanos a empresas de diversos sectores y ha presentado conferencias en Congresos nacionales e internacionales sobre Cultura Organizacional.

 **Belveth Alejandra Monterroso Donis** es estudiante de psicología de la Universidad Popular Autónoma del Estado de Puebla, México. Su formación está orientada al área organizacional, se ha formado clima, cultura y resiliencia en las organizaciones. Ha participado como ponente en congresos nacionales en las líneas educativa, organizacional y social. Actualmente pertenece a la mesa directiva de estudiantes de psicología de la misma institución.

# Uso de la plataforma *Moodle* como guía para elaborar el Trabajo Recepcional en la Universidad Tecnológica de Tlaxcala

Eloína Herrera Rodríguez<sup>1</sup>, Claudia Galicia Solís<sup>2</sup> y Rosa María Macías Muñoz<sup>3</sup>

*Resumen***—El alumnado de la Universidad Tecnológica de Tlaxcala tiene que elaborar su Trabajo Recepcional o** *Memoria de Estadía Profesional* **para obtener su título. Durante la redacción de este trabajo, surgen dudas sobre qué secciones lo forman, cómo redactar la información, cómo colocar las figuras, qué información y orden debe contener la bibliografía, entre otros aspectos.** 

**A pesar de que el alumnado desarrolló sus habilidades en la redac** 

**ción durante su estancia en la universidad, y de los dos asesores que tiene para elaborar este trabajo académico-profesional, se ha observado que la mayoría de** *Memorias de Estadía Profesional* **presentan variación tanto en forma como en contenido.** 

**El objetivo de este trabajo es ayudar al alumnado a elaborar la** *Memoria de Estadía Profesional* **a través de una guía electrónica localizada en la plataforma** *Moodle* **de la Universidad Tecnológica de Tlaxcala, la cual es de fácil acceso y puede consultarse cuando se requiera.** 

*Palabras clave***—Trabajo Recepcional, plataforma** *Moodle***, guía electrónica.** 

## **Introducción**

En el nivel superior, el alumnado se enfrenta a la lectura y redacción de textos científicos específicos según el perfil profesional de la carrera que se trate. También, durante sus estudios, elabora diferente material escrito tanto impreso como digital utilizando vocabulario técnico de acuerdo a su carrera y la densidad de éste depende del cuatrimestre en el que se encuentre.

Un trabajo académico-profesional indispensable que se debe elaborar por parte del alumnado para obtener el título de Técnico Superior Universitario (TSU) o de ingeniería es la *Memoria de Estadía Profesional*, la cual la definiremos como el documento que demuestra lo que el estudiante aprendió durante su proceso de formación y, consecuentemente, el desarrollo y aplicación de sus competencias.

La *Memoria de Estadía Profesional* también implica trabajo colaborativo entre el alumnado con sus pares, con la empresa y con la misma universidad, por lo tanto, se propone considerar a este Trabajo Recepcional como un proyecto integrador y como una evaluación.

Proyecto integrador porque conjunta el saber, hacer y ser, adquiridos en una o una serie de tareas integradoras que hacen evidente que se ha desarrollado la competencia la cual será reflejada en la práctica reflexiva en un ámbito laboral (CGUTyP-ITSM, 2010: 42), en otras palabras, es la integración de conocimiento de las diversas materias con las competencias adquiridas por parte del alumno durante su estancia profesional en la universidad, que son aplicadas y desarrolladas en un contexto laboral real. Estas competencias incluyen:

- 1. Capacidad de aplicar los conocimientos en la práctica.
- 2. Habilidades de investigación.
- 3. Capacidad de aprender.
- 4. Capacidad de adaptarse a nuevas situaciones.
- 5. Capacidad para generar nuevas ideas (creatividad).
- 6. Liderazgo.
- 7. Conocimiento de culturas y costumbres de otros países.
- 8. Habilidad para trabajar de forma autónoma.
- 9. Diseño y gestión de proyectos.

También, la *Memoria de Estadía Profesional* es una evaluación porque valora el aprendizaje significativo del alumno dentro de la empresa independientemente de las evaluaciones durante el ciclo escolar. Esta evaluación final tiene la

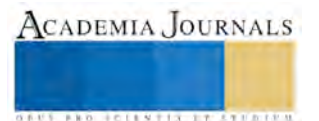

<sup>1</sup> Eloína Herrera Rodríguez es Profesora de Tiempo Completo en la carrera de Mecatrónica de la UTT. eloina.herrera@uttlaxcala.edu.mx (autor corresponsal)

<sup>2</sup> La licenciada Claudia Galicia Solís es la responsable de la Academia de Expresión Oral y Escrita en la modalidad B-Learning. claudia.galicia@uttlaxcala.edu.mx

<sup>3</sup> La maestra Rosa María Macías Moreno es Profesora de Expresión Oral y Escrita. rosamaria@uttlaxcala.edu.mx

característica de ser escrita y presenta un proyecto cuyo objetivo es resolver un problema real en la empresa o cubrir alguna necesidad de ésta, también da a conocer los resultados obtenidos.

Durante la elaboración de la *Memoria de Estadía Profesional*, el alumno se enfrenta a este texto profesional sin tener suficiente experiencia y le surgen incógnitas. Esto se debe a que leer y escribir en la universidad es una actividad social que implica interpretar la información y ser críticos (Cubo de Severino, 2005: 15). Así mismo, es necesario conocer los diversos géneros discursivos, sus funciones sociales, características y componentes para no confundirlos entre ellos.

El alumnado sabe que todo texto tienen tiene una estructura (introducción, desarrollo y conclusión) y una organización lógica (Parodi, 2005: 181) pero, no ha reflexiona en cómo es esa estructura ni en la relación de todo el texto para darle sentido y coherencia. En otras palabras, al alumnado se le debe enseñar a caracterizar y diferenciar un género de otro. Entendiendo por género (Swales, 1993:45-54) estructuras de conocimiento cognitivo adquiridas interactivamente por el individuo en sus diversas relaciones con otros individuos en diferentes contextos culturales.

## **Descripción del Método**

## *Propuesta de Manual de Elaboración de Memoria de Estadía Profesional y Referencias Bibliográficas*

Para ayudar al alumnado en la realización de su Trabajo Recepcional, se decidió elaborar un manual con la finalidad de servir como guía en tres aspectos:

- Elaboración del trabajo académico-profesional, *Memoria de Estadía Profesional*.
- Características técnicas del texto en cuanto al formato, citas y bibliografía.
- Redacción para evitar algunos errores comunes que comete el alumnado en la elaboración de este trabajo.

Primero, se revisaron y analizaron diversas Tesinas y Memorias Técnicas, trabajos que se solicitaban anteriormente para que el alumnado se titulara. Con este análisis, nos percatamos que tanto asesor como alumno estaban confundidos en la estructura de ambos trabajos y, por lo tanto, no había diferencia. También, ambos trabajos carecían de elementos como el resumen, o introducción, o conclusión o bibliografía. En cuanto al formato, había más variación. Así mismo, abundaban las faltas de ortografía y coherencia.

Por las características e información que presentaban ambos trabajos, lo que hacían los alumnos era un reporte final de proyecto, esto permitió hacer la siguiente diferencia: la Tesina contenía resultados y la Memoria Técnica, sólo experiencias. Ésto se debe a que, en el primero, al alumno le da tiempo terminar el proyecto y ver los resultados de la implementación de éste. En el segundo, los alumnos sólo describen sus actividades y experiencias adquiridas porque el proyecto realizado en la empresa rebasa el tiempo de estadías<sup>4</sup> y, por lo tanto, el alumnado no observa la implementación ni los resultados.

Para unificar la estructura del Trabajo Recepcional, nos apoyamos principalmente en lo encontrado en los trabajos analizados y en el libro *Los Textos de la Ciencia* de la autora Cubo de Severino (2005) para saber la definición de este tipo de texto, su caracterización, secciones y elementos que lo forman a fin de obtener una estructura definida para unificar el Trabajo Recepcional en la Universidad Tecnológica de Tlaxcala.

Una vez obtenida la propuesta de estructura para lo que hoy es la *Memoria de Estadía Profesional*, se hizo una reunión con algunos profesores para que la revisaran e hicieran modificaciones. Una vez aceptada, se realizó el *Manual de Elaboración de Memoria de Estadía Profesional y Referencias Bibliográficas*, el cual describe de manera clara cómo el alumnado debe elaborar su trabajo y los guía en los tres puntos mencionados anteriormente: su elaboración, características técnicas y redacción.

También, este manual cuenta con ejemplos visuales los cuales son fáciles de interpretar y seguir en caso de que el alumnado tenga dudas en la interpretación del contenido del manual. Por otro lado, la *Memoria de Estadía Profesional* es examinada por tres asesores, el asesor de la empresa junto con el de la universidad revisan el contenido y un tercero, características técnicas, ortografía y redacción.

# *Propuesta de Taller de Redacción y Estilo*

En el análisis que se hizo a los Trabajos Recepcionales, nos dimos cuenta de que el alumnado tiene errores como: falta de acentos, confusión en el uso de parónimos, cambio de una letra por otra, errores de redacción y contenido. Para ayudar al alumnado a mejorar este problema, se realizó el *Taller de Redacción y Estilo*, el cual abarca reglas de acentuación, reglas ortográficas, reglas de puntuación y consejos de redacción.

El alumnado tiene que resolver una serie de ejercicios de cada tema, antes de enfrentarse a la redacción de su *Memoria de Estadía Profesional* para que se le facilite la ortografía..

*Uso de plataforma Moodle para guiar a los alumnos en el Trabajo Recepcional*

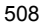

<sup>4</sup> El periodo de estadías es de 480 horas para el nivel ingeniería y 525 para TSU.

Al inicio, el *Manual de elaboración de Memoria de Estadía Profesional y Referencias Bibliográficas* se enviaba únicamente por correo electrónico. Actualmente, está disponible en la Plataforma *Moodle*, y el estudiantado tiene acceso fácil y rápido, siempre y cuando sean alumnos y alumnas regulares, y pueden ingresar desde cualquier lugar, sin necesidad de estar dentro de la universidad.

# **Comentarios Finales**

# *Taller de Elaboración de Memoria de Estadía Profesional*

Antes de que el alumnado se vaya a realizar sus estadías, se le da un pequeño taller sobre cómo utilizar el manual, cómo debe usarlo. Es decir, se les indica que primero se elabora el segundo capítulo, porque es donde se describe el lugar donde se realiza el proyecto (suele pasar que el alumno o la alumna se integre a la empresa pero no tenga definido el proyecto). Después, el primer capítulo, donde se da a conocer el proyecto a realizar (esto se debe a que el proyecto se define al poco tiempo de haber ingresado a la empresa).

También, en este taller se les da a conocer la importancia del diario de campo para realizar el cuarto capítulo, el desarrollo del proyecto, donde se describen las actividades realizadas.

## *Resumen de resultados*

A partir de la implementación del *Manual de Elaboración de Memoria de Estadía Profesional y Referencias Bibliográficas*, se ha observado que los trabajos que presenta el alumnado para obtener su título, cuentan con una estructura organizada y completa. Así mismo, se pudo unificar la estructura de este trabajo, que fue el objetivo inicial de esta propuesta.

## *Conclusiones*

Con el uso de la plataforma *Moodle* para guiar al alumnado en la realización de su *Memoria de Estadía Profesional*, se pretende agilizar la realización de este trabajo ya que el alumnado cuenta con poco tiempo para titularse una vez que termina sus estadías.

## **Bibliografía**

Cubo de Severino, L. (coor.). (2005). Los textos de la Ciencia: Principales clases del discurso académico-científico. Argentina: Comunicarte.

Instituto Tecnológico y de Estudios Superiores de Monterrey. 2010. Diplomado en Formación Docente. México: ITESM

Parodi, Giovanni (Ed.). (2005). Géneros Académicos y Géneros Profesionales: Accesos Discursivos para Hacer y Saber. Chile: Ediciones Universitarias de Valparaíso.

Pujato, B. (2009). El ABC de la alfabetización: ¿Cómo enseñamos a leer y a escribir? Argentina: HomoSapiens.

Swales, John M. (1993).Genre Analysis: English in academic and research settings. 3rd ed. Great Britain: Cambridge.

Universidad Tecnológica de Tlaxcala. 2013. Reglamento General. Tlaxcala: México.

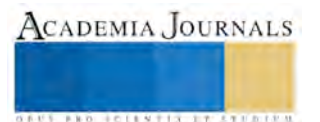